# MICROLOISIRS

*MARATHON* **EUX MOIS<br>T MON TO 9** L'ENFER DES<br>PERIPHERIQUES BILAN

**LES RÉVELATIONS<br>DU SICOB L'UNIVERS<br>DES APPLE** AVENTU ICTION **FPARADE** DES SOFT<br>LUDIQUES **INCONNU PLONGEE<br>AU CŒUR DES<br>NOUVELLES<br>IMAGES** 

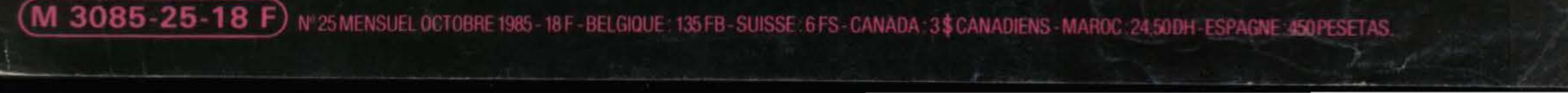

**ELERCH** 

111444

### RÉDACTION

Rédacteur en chef : Jean-Michel Blottière Directeur artistique: Jean-Pierre Aldebert Secrétaires de rédaction : Francine Gaudard Fabrice Moskoff Rédaction : Véronique Charreyron. Patrice Desmedt. Nathalie Meistermann Ont collaboré à ce numéro : Jacques Harbonn, Olivier Hautefeuille. Jérôme Tesseyre, Charles Villoutrex Maquette : Christine Gourdal, Gérard Lavoir. Michel Longuet, Pascale Millet Secrétariat : Sylvie Lefebvre PUBLICITÉ

Régimax, 1. rue Taitbout. 75009 Paris Tél.: (1) 824.46.21 - 48.24.46.21. Directrice commerciale de la publicité : Fabienne Dexidour

Directeur de la publicité : Dominique Bovio Assistante: Christiane Martorell

### ADMINISTRATION - DIFFUSION

La reproduction. même partielle, de tous les articles parus dans la publication (copyright Electronic Garnes et Tilt) est interdite.

les informations rédactionnelles publiées dans « Tilt-Microloisirs »

sont libres de toute publicité. Couverture: Jérôme Tesseyre et Lucie vidéographie TILT Microloisirs<br>2, rue des Italiens, 75009 Paris

Tél.: (1) 824.46.21 - 48.24.46.21. Tirage du numéro : 81 500 exemplaires.

Nouvelle numérotation à partir du 25 octobre

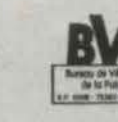

n Tout ce qu'il faut savoir sur les softs éducatifs, qui s'améliorent Lentement mais sûrement.

2. rue des Italiens, 75009 Paris. Tél.: (1) 824.46.21 - 48.24.46.21. • Ventes : Jean-Paul Biron. Michel Vincent 05.32.13.21. téléphone vert gratuit 24/24. Abonnements : Bernadette Sermage France (T.T.C. 4 %) 6 numéros : 95 F 1 an (10 numéros) : 145 F 2 ans (20 numéros) : 290 F Étranger : 6 numéros : 125 F 1 an (10 numéros) : 195 F. 2 ans (20 numéros) : 390 F Les règlements doivent être effectués par chèque bancaire, mandat ou virement postal (3 volets) BP 73 77310 Saint-Fargeau-Ponthierry. Tél.: (6) 065.45.54 - 60.65.45.54. Relations extérieures: Françoise Serre-Loutreuil Promotion : Bernard Blazin Directeur technique : Guy Cuypers Fabrication : Jean-Jack Vallet

### ÉDITEUR

« Tilt-Microloisirs » est un mensuel édité par

61 Quatre listings : Dollar, Technodessin, Sprite, La Piscine ; pour<br>PETITES ANNONCES *Spectrum. Oriel Atmos* et *Alice* 

### Éditions Mondiales S.A.

70 Achats, Ventes,

Clubs, Échanges.

**TAM TAM SOF** 

74 L'actualité de la micro-informatique<br>74 en bref et en vrac. Le hit-parade des meilleures ventes.

### ACTUE

76 Imagine... les nouvelles images. Elles font de plus en plus parler<br>76 d'elles. Véronique Charreyron s'est lancée à corps perdu dans un univers pixelisé où le rêve et l'argent font bon ménage .

## BANC D'ESSA

au capital de 10 000 000 F. R.C.S. Paris B 320 508 799. Durée de la société : 99 ans à compter du  $19/12/1980$ . Principal associé : Ségur Siège social : 2, rue des Italiens. 75440 Paris 9e Télex : 643932 F Edimondi Président directeur général : Antoine de Clermont-Tonnerre Directeur délégué :

## **TILT JOURNAL**

8 Le SICOB sur le vif. Les personnalités du monde de la micro informatique confient leurs espoirs, leurs ambitions... et leurs craintes à nos journalistes. Le bilan du salon d'automne.

40 La sélection des meilleurs logiciels du mois impitoyablement<br><sup>40</sup> traités par la rédaction de *Tilt.* Cassettes, cartouches et disquettes.

**50 RCF II (Radio Controled Flight Simulator), Opération Mercury** Let Music Writer. Trois logiciels qui ont mérité ce mois-ci

les honneurs d'une étude approfondie au fronton de notre Tilt-Parade.<br>SESAME

82 Thomson TO9. 100 % compatible avec le TO7/70, le TO9, cohérent, complet, avec des performances honorables, remplit parfaitement son contrat de micro polyvalent.

## MICRO STAR

86 Apple II, Ile IIc. Le mythe Apple survit à tous les bouleversements.<br>86 Tous les périphériques et la ludothèque idéale de nos stars du mois.

Jean-Pierre Roger

00 L'enfer des périphériques : Patrice Desmedt et Jacques Harbonn L'on'ont pas été trop de deux pour traquer le drive le plus rapide ou le micro capable de faire réagir votre ordinateur à la voix humaine.

## PHER TIL

**08 Le courrier des lecteurs.** Vos idées,

### (ID'S SCHOOL

Ce numéro comporte un encart abonnement non folioté entre les pages 18-21 et 108-111 Code des prix utilisé dans Tilt : A = moins de 100 F ; B = 100 à 200 F ; C = 200 à 300 F ; D = 300 à 400 F; E = 400 à 500 F: F =plus de 500 F.

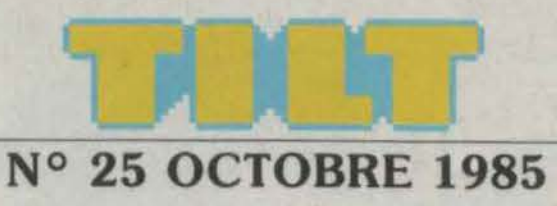

115 Sorcery. Premier de notre Hit-Parade du mois dernier. ce logiciel est Uun des jeux les plus aboutis de la nouvelle génération. En prime, le plan des quarante salles à parcourir. version *Amstrad.* 

## **SOS AVENTURI**

119 Malédiction! Même les pommes de terre ont des yeux, pour effroyable. Geste celtique et forêt ensorcelée forment la trame de King's *quest.* pour *Apple* également. *Le crime du parking* et *The* sa deux solutions complètes envoyées par nos lecteurs. Cinq softs en bref et Message in a bottle : les derniers coups de pouce des Tilt men

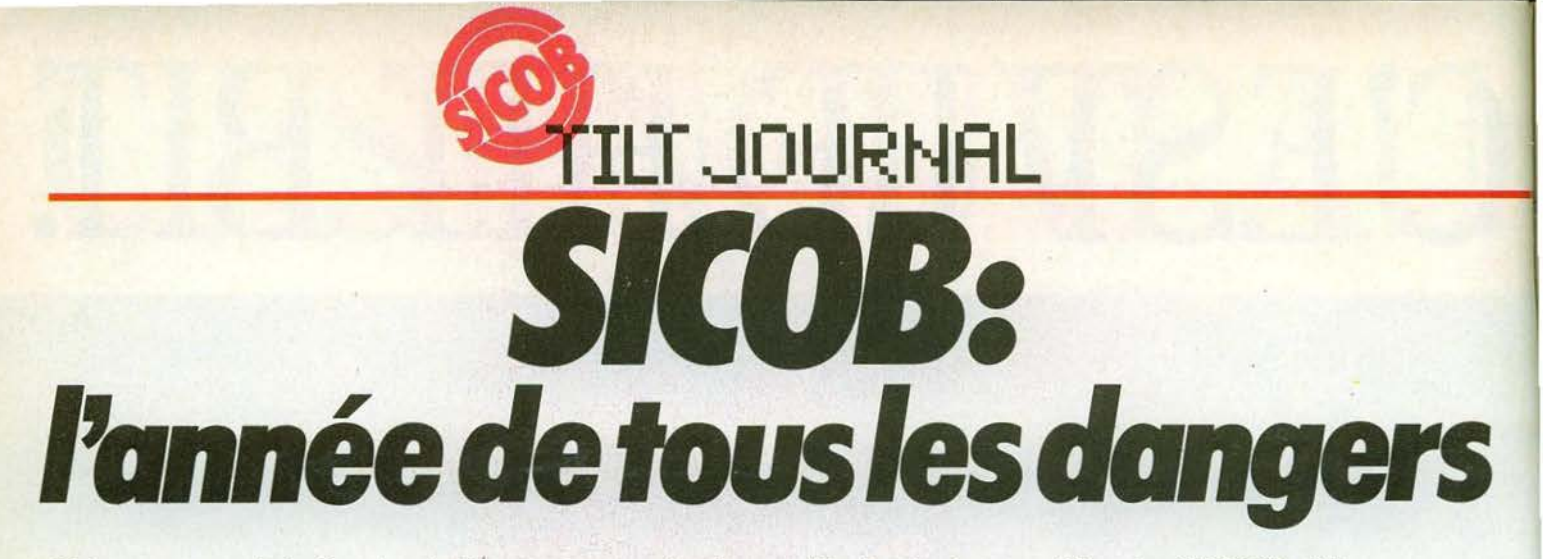

Crise, morosité. La tentation est grande lorsqu'il s'agit de qualifier le SICOB 85, de reprendre les mots qui planent depuis des mois dans le ciel de l'informatique. Et pourtant, sous les pavés des incertitudes et des faillites en chaîne, les plages de la micro ne sont pas si noires que tous veulent bien le dire. Pour s'en convaincre, il suffit de lire ces interviews que nous avons réalisées dans les allées du SICOB. 1985 année de tous les dangers? Sans doute ... mais aussi année de tous les possibles ...

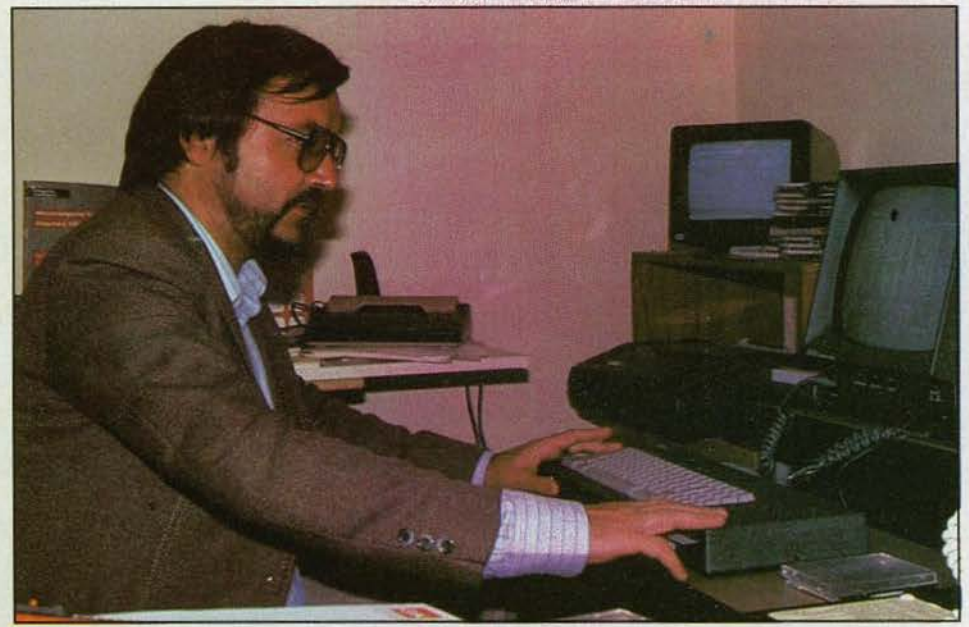

François Quentin

# *- Amstrad- Un vent de folie*

### Petit Amstrad deviendra grand ... avec une gamme toujours plus étoffée et une compatibilité à toute épreuve.

Jamais deux sans trois et jamais trois sans quatre. Ainsi se résume la ligne de conduite que suit la très prolifique famille Amstrad qui présentait une vingtaine d'ordinateurs sur son stand au SICOB, ainsi qu'une interface série RS232C (590 F) et un crayon optique (290 F). Troisième larron, le *CPC 6128,* un 8 bits de 128 K, a fait ses premiers pas à la Défense. On ne l'attendait pas avant la fin de l'année. Trois motivations ont guidé notre décision explique François Quentin responsable de la micro. Pratiques: *•Depuis le 20 aoat le* CPC 6128 *est* 

*sorti en Angleterre, par ailleurs* il *est disponible sur le marché américain. Un importateur a passé*  un *contrat de quelques milliers de machines auec les grandes surfaces Sears. Nous pouuons fournir sans problèmes•.* 

Techniques: *•Nous auons eu moins de problèmes que nous pensions à passer* en *128 K. Par ailleurs* il *a bénéficié des recherches menées sur* le PCW 8256 *·alias* Joyce, *le 256 K*  que *nous présentons également au SICOB* •. Commerciales : • *Les 128 K semblent auoir le uent* en *poupe. Une foule de nouvelles machines sortent* en *même temps, du*  Commodore 128 *au* T 09 *en passant par le* 520 ST *ou* le 130 XE *chez Atarl. Pas question de rater* le *coche. Notre seul concurrent sérieux aurait* pu *être* le Commodore *mais leur politique marketing n'est pas assez agressiue et je doute qu'ils arriuent à fabriquer assez de machines pour alimenter les revendeurs, notamment à la fin de l'année•.* 

Côté technique le C *128* n'est pas

particulièrement innovant. C'est un 8 bits fonctionnant sous Amdos et CP/M plus (ou CP/M 3.0) compatible avec le CPC 464 et 664 ... sauf si vous possédez un écran ancienne formule. L'alimentation du lecteur de disquettes est placée sur le moniteur. Le C 128 permet d'émuler des terminaux du style Digital VT 52, Zinith et comprend les instructions pour gérer les 64 K supplémentaires (gestion de l'écran et des fichiers). Pas de *Peek* et *Poke* en perspective. Côté design, il se distingue par sa sobriété. Entièrement noir et blanc... et clavier Qwerty désespérément anglo-saxon. Son prix ne dénote pas : 4 490 F monochrome, 5 990 F couleur (bien entendu le *CPC* 664 monochrome passe à 3 790 F). Si l'on part du principe que la quantité de logiciels disponibles conditionne le succès d'une nouvelle machine, le *CPC 6128*  s'engage sur une voie royale. Outre ceux de ces petits frères, il bénéficie d'un « Multiplan » à moins de 600 F et bientôt de • Supercalque •. Quant au petit dernier portant le doux nom de *PCW 8256,* seuls les •élus des dieux • l'auront aperçus au SICOB ou à Berlin. li s'agit d'un outil professionnel de bureau à vocation traîtement de texte. 256 K de mémoire et un prix ne devant pas excéder 10 000 F, moniteur monochrome, clavier et imprimante matricielle compris (on parle même de 7 000 F). *«Nous avons évité l'erreur classique perpétrée par Oric avec son* Almos *qui consiste à substituer* une *machine par* une *autre. Notre gamme s'étend uers des outils* plus *professionnels mais toujours à vocation grand public. C'est toujours* le *CPC* 464 *qui se vend le mieux (18 000 uentes* en *trois mois contre 12 000 pour* le *664)* • explique François Quentin. *•L'existence d'une gamme conforte la crédibilité d'Amstrad et* son *image de marque. La personne qui ua chez Euromarché se fiche de sauoir* si *l'ordinateur quelle achète est* un *32, 16* ou *8 bits. Pour* un *gosse le plus* c'est *la*  couleur, *pour* un *pro, c'est la disquette. C'est à*  nous *de faire dans* une *certaine fourchette de prix* - *2 690 F à* 6 *000 F* - *les machines les plus performantes, simples mais* non simplistes. *Les hobbystes peuuent s'amuser sans tomber dans des technologies hyper·sophistiquées. Pour*  *l'instant c'est* impossible *d'avoir une configuration complète (écran, imprimante, drive) 16 bits à moins de 25 000 F. Les microprocesseurs sont trop chers et* la *base de*  logiciels *trop limitée. Par rapport à nos concurrents, nous bénéficions de ventes régulières sur l'année ce qui permet de ne jamais brader /es machines en catastrophe. Les stocks durent au plus quinze jours* • précise François Quentin. Visiblement tout va bien dans le meilleurs des mondes pour Amstrad. Avec un chiffre d'affaire de 241 millions en six mois. on voit la vie en rose.

# *Canon ---- Beaucoup d'espoir*

Optimisme de rigueur ou saine vision de la réalité ? Canon croit aux dieux de la micro. Avec raison?

Le stand Canon trône immuablement en bonne place sous les voutes de béton du C.N.l.T. Chacun y trouve ses petits.

Le *V-20* fait presque figure d'ancêtre sur le marché français, puisqu'il vient de souffler sa première bougie. li est maintenant accompagné du lecteur de disquettes VF 100, (format 3,5 pouces), qui offre 360 K par face de disquette formatée, soit 720 K en tout par disquette. Il est livré avec contrôleur et M.S.X. D.0.S. Côté imprimante, la gamme est très complète: à impact, laser, à bulles et jet d'encre. à jet d'encre couleur. Mais le produit le

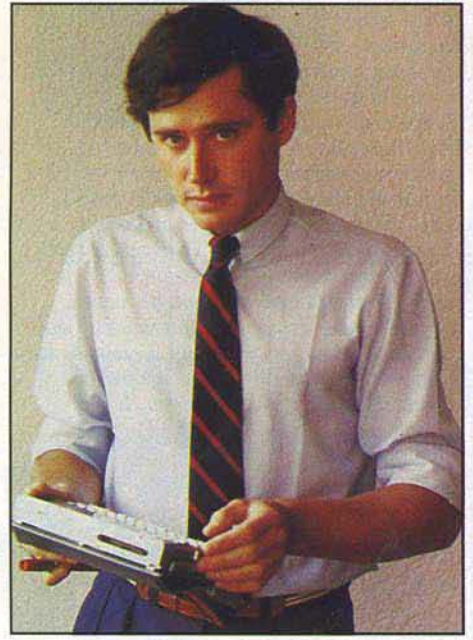

#### *François de la Rüe*

plus original reste l'interface cartouche qui connecte un *X-07* et un *V-20.* Grâce à elle, il est possible de transmettre des données de l'un à l'autre. Le portable n'est plus un outil isolé. Et la société A.P. Soft propose un logiciel de communication adapté, à côté de logiciels plus «classiques• : éducatifs (dont une étude de fonction), tableur, gestion de stocks, traitement de texte, logiciel graphique. L'X-07, qui rappelons-le peut recevoir une interface pour cordon péritel, voit sa gamme de logiciels s'enrichir de de ux titres originaux. Sport testeur,

en kit complet, avec un récepteur de fréquence cardiaque, analyse l'effort d'un sportif et trace les courbes correspondantes, et *X-07 Pilot,* un logiciel de navigation aérienne pour pilotes privés (édité par A.P. Soft). Quant au *M.S.X. II*, il n'est pas à l'ordre du jour. « Nous ne présentons les produits que *pour leur* sortie, rappelle François de la Rüe.

*Bien entendu, nous nous* intéressons *à* la *version* Il, *mais comme elle* n'est pas *livrable avant de nombreux* mois, *nous estimons qu'il est encore trop tôt pour en parler. Nous fondons beaucoup d'espoir* sur la *fin de l'année*  1985, *avec un ensemble complet à la qualité de fabrication irréprochable. et plutôt* moins *cher que celui* de nos *concurrents les plus sérieux.»* 

# *Thomson Petit 10 9 deviendra-t-il grand?*

Pour s'imposer sur le marché français, Thomson ne manque pas d'atouts; l'Europe, elle, sera plus difficile à conquérir...

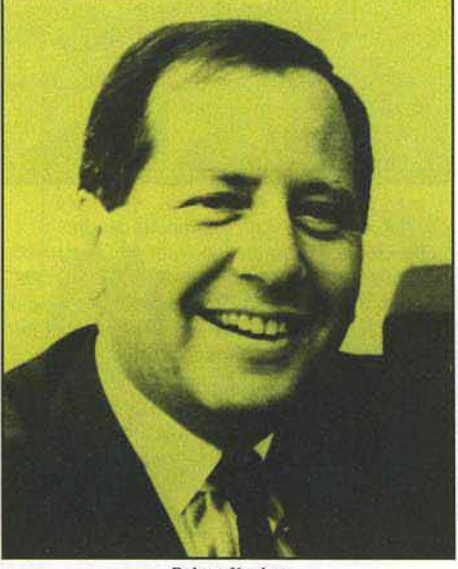

*Robert Kaplan* 

D'une chasse au stand Thomson dans les multiples allées du SICOB nous sommes rentrés bredouille. Rien que de très normal puisqu'il était un peu plus loin, sur le parvis, au Carrefour international de la Communication. Pourquoi ce choix qui n'a pas manqué de faire jaser le « milieu » ? A cela trois raisons explique Robert Kaplan, vice-président de Thomson SlMlV. D'abord l'opportunité. «Nous *auons garanti* au *Carrefour la priorité* dans le *domaine de la présentcition* du T09 *en contre.partie d'une*  très *bonne place. Le* T09 est *la star de la «vitrine des technologies». En outre* le T07 *et*  M05 *s'intègrent par* le *biais de /'Education*  nationale *dans l'exposition* « *lnformatiquement uotre. » Par ailleurs,* des *problèmes* financiers *liés à la multiplication des expositions et salons, enfin des considérations concernant les grandes orientations philosophiques du STCOB d'automne. Etant particulièrement orienté uers la bureautique, la micro familiale n'y a pas sa place. Nous priuilégions le SICOB de printemps.* • Nous avions pu y voir en effet il y a six mois un prototype. De très loin et sans y mettre les doigts ... *.ta sortie du* T09 en *septembre ne s'auère nullement fortuite: 60* % *des uentes s'effectuent sur les quatre derniers mois de l'année. Loin d'être uniquement* un *joujou pour Noël,* le T09 *est, à l'instar de* ses *prédécesseurs une machine à apprendre* el *à* 

*communiquer. Ses atouts face à la concurrence reposent sur deux fondements. Fils de Thomson,* il *bénéficie de la puissance du groupe en tant qu'inuestissement et recherchedéue/oppement. Fabriqué en grande capacité* sur *les mêmes chaînes que les téléuiseurs,* il *offre une fiabilité énorme.* • Les aléas de la soustraitance, connaît pas. Mais Robert Kaplan n'élude pas ses qualités intrinsèques. • Il *s'agit d'un 8* bits *ayant les performances d'un 16 bits, plusieurs logiciels sont intégrés à savoir deux Basic, un traitement de texte très puissant et un programme de gestion de fichiers;* il *est aussi compatible avec* le *langage Videotex et on accède aux banques de données.* » Les avantages ne s'arrêtent pas là: son accès par trois sources différentes - clavier, crayon optique et souris - est convivial, mais surtout il offre une parfaite compatibilité avec ses prédécesseurs. Comme se plaît à le dire Robert Kaplan • *nous* ne *uendons pas de* la *quincaillerie, mais un système complet: hard et soft. Thomson présente le plus gros catalogue de logiciels en français.* • Avec toutes ses qualités et aux dires de ses géniteurs, le petit T09 semble bien parti pour concurrencer *l'Apple*  li, comme le • Jackintosh • ou l'Amiga. Amstrad et son 6128 ne semblent guère les inquiéter. Le verdict tombe : faiblesse en logiciels et standard trois pouces « tordu ».

# ----*Atari* ---- *Douze mois pour faire ses preuves*

« LA » question du SICOB : Jack Tramiel va-t-il réussir à imposer son 520ST? Réponse du Staff Atari : no problem !

Arrêt Atari. Tout le monde descend. Pas de surprises dans la conception du stand. A l'image de tous les fabricants de *hard,* Atari décline sa gamme dans tous les sens, des notes basses du 800 *XL* (1000 F) aux aigues des 130 XE (2 000 F) et *520 ST* (10 000 F). Au total une dizaine de machines entourées de quelques périphériques : imprimante, disque dur, drive 3,5 pouces et d'une floppée de logiciels. *«Monter une gamme devient une* nécessité comme *aller de plus en plus en auant uers les technologies de pointe,*  commente Marten de Groot responsable du marketing, *cela ne signifie aucunement que les produits anciens deviennent obsolètes. La* <sup>~</sup>

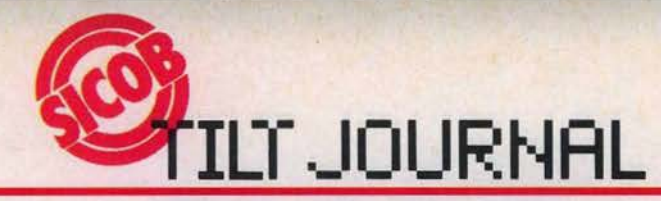

*preuve* est *que nous avons décidé de refabriquer de la* console VCS *pour Noël. Notre attitude allie flexibilité et* opportunisme. *Tant que le marché n'est pas mort.. .* ». Les clés de la stratégie : *•coupler à l'effet Tramiel, une équipe*  d'ingénieurs *hyper performants, en d'autres termes parvenir à des coats de fabrication minima (made* in *Taiwan)* sans *sacrifier la qualité»*. Le 520 ST est un vivant exemple de cette évolution dans le rapport qualité/prix. Pour 10 000 F, le micromaniaque emporte dans<br>son panier une unité centrale, un drive 500 K, un moniteur noir et blanc, un traitement de texte et un programme de dessin. Parlez-nous de la rigueur.

Des projets chez Atari? On reste très vague sur les machines en chantier (un 32 bits peut-être).

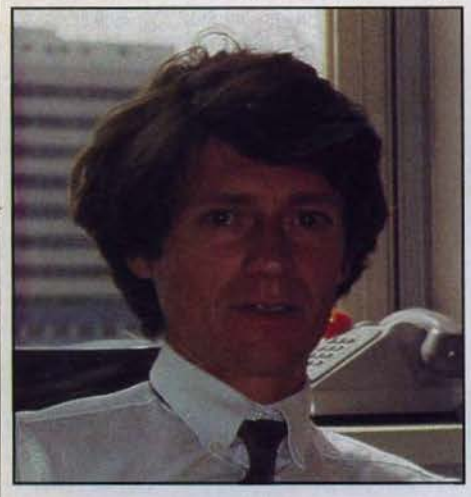

*Marten* de *Groot* 

Comme l'exprime M. de Groot, « les frontières entre *les* minis *et les micros ont tendance à disparaître* ainsi *que celles entre les 8 bits et les 16 bits.* A mon sens, *le 16 bits sera un pilier pour les deux ou trois ans à venir, le 8 bits étant en fin de course».* Nous avons pu extorquer plus d'informations sur un futur CD ROM mixte (acceptant de lire les disques classiques comme les données numériques) d'une capacité de 450 mégabits et connectable au *520 ST.* Sortant en janvier au U.S.A. (600 \$), il devrait être présenté en France au SlCOB de printemps. Rendez-vous à ne pas rater.

# *Yeno----* **La loi du plus fort**

Pas de pitié pour les faibles! Le *Yéno*  M.S.X. *64* aime la loi de la jungle. A ses risques et périls !

La société ITMC spécialisée dans l'électronique de loisir propose une large palette de produits : jeux de table, de poche, jeux vidéo mais aussi jeux éducatifs. Elle distribue entre autres la marque Yeno. Au SICOB le stand Yeno était axé sur les ordinateurs familiaux permettant l'initiation au Basic et le jeu. Mais surtout c'était l'occasion de présenter un nouvel ordinateur le *M.S.X.* 64. Laissons à M. Peters, président directeur général d'ITMC le soin de nous le présenter : «Le *principal atout de* ce *nouvel ordinateur* est *son prix. Il sera le premier* 

M.S.X. 64 K à *être vendu en France à* moins *de 2000 F. Le* ESC 3000, très *bien vendu l'année dernière, ne* sera pas *pour autant absent de notre stand. Pour* nous le *SICOB* est *une exposition dédiée au public pour l'information.* 

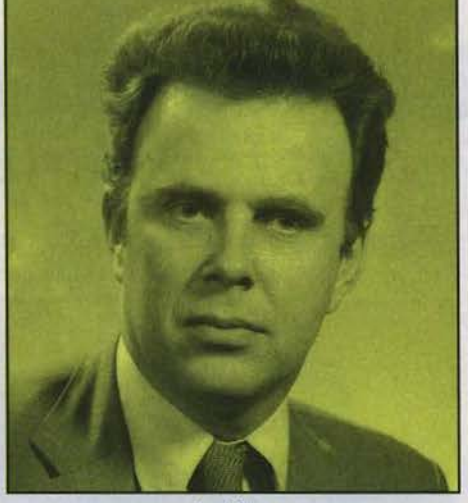

Jean *Peters On n'a pas besoin d'un salon pour vendre, notre* réseau *de distribution étant principalement constitué de grands magasins.* Micro *Expo a eu très peu d'impact, cela* a *été une déception pour*  nous •. Jean Peters revient de Berlin et pour lui l'avenir de la micro informatique se dessine de façon très claire. Selon lui le standard M.S.X. est la solution d'avenir non pas à cause de ses qualités propres mais parce qu'il est soutenu par une infrastructure solide. *•Je ne* pense *pas que des machines telles que* /'Amstrad *dureront. Les*  M.S.X. oui parce que les fabricants sont Sony, *Philips, etc. De telles entreprises pourront venir à bout de tous les échecs sans avoir à brader leur matériel. •* 

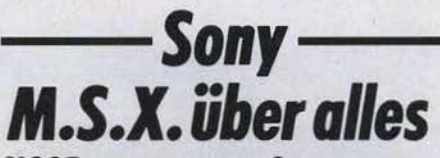

SICOB important pour Sony, qui voit enfin ses espoirs se concrétiser avec une nouveauté de poids : le M.S.X. II.

Sony, le géant de la télévision, de la vidéo et de la haute fidélité, a lancé son ordinateur M.S.X., le *Hit Bit,* au printemps dernier, à l'occasion du SICOB de printemps. Deux saisons plus tard, il est temps de concrétiser les espoirs avoués avant l'été. Le *M.S.X.* tarde à percer en France, et ses détracteurs ne manquent pas. *•Le SICOB 85 est très Important pour nous,* déclare Philippe Maumy. *Nous* sommes présents *dans l'enceinte du C.N.I. T., et* non *pas au SICOB boutique. Nous* confirmons *notre entrée sur le marché de la micro-informatique, après* un *lancement* réussi, *et* montrons *notre volonté de diversification à la fois dans le matériel*  professionnel et dans la disquette 3,5 et 5 1/4 *pouces,* secteur *où Sony est leader mondial.* » La principale attraction du stand Sony a été le M.S.X. Il, bien que sa commercialisation ne soit

prévue que pour janvier 1986. *«D'habitude,*  nous *ne* présentons /es *produits* qu'un mois *maximum avant leur* sortie. Mais *là, pour la version* Il, nous *avons fait une entorse à cette règle. Il fallait l'annoncer maintenant, car le*  M.S.X. a *besoin de Io version* Il *pour décoller. Celle-ci apporte une compatibilité verticale, et crédibilise le* M.S.X.I, qui *en fait* un *produit d'avenir.* Désormais, un *utilisateur* qui désire *monter d'un cran* dons la *gamme, pourra garder /'ensemble de* ses *logiciels et de* ses *périphériques. Il ne devra acheter que* Io *nouvelle unité centrale. La version* li *ne tue* pas *le* M.S.X. *actuel,* ou *contraire. Elle montre que* nous respectons *le consommateur, que l'achat d'un*  M.S.X. est *un investissement intelligent.* • Chez Sony, on croit dur comme fer au succès du standard japonais. *•Si le* M.S.X. *ne perce* pas, *c'est* que *le marché familial n'existe pas.* • Mais on considère également que le succès doit *se*  contrôler que tout n'est pas possible dans ce marché de la micro, à l'inverse de ce que certains semblent penser. Sony a su *se* forger une solide image de marque, grâce à ses téléviseurs Trinitron, ses chaînes hi-fi, sa caméra vidéo Betacam. Les responsables du secteur micro ont conscience de profiter de cette image, et ne veulent en aucun cas risquer de la mettre en péril. D'où le soucis affiché d'une fabrication impeccable, d'une fiabilité exemplaire, même au prix d'un coût supérieur. « La *guerre des prix est regrettable,* cor *finalement, c'est toujours le consommateur qui paie* /es pots cassés. *Le*  M.S.X. *parait plus cher que certains de ses*  concurrents, mais *il offre plus, par exemple toutes les interfaces* intégrées. *Cela se paie, tout comme Io qualité de fabrication .•*  Autres nouveautés, le moniteur couleur très haute définition, le premier élément d'une gamme qui s'étoffera.

Quadri-strandard, ce moniteur multi-usages, micro et vidéo s'oriente vers les utilisations de communication, préfigurant l'interactivité entre la . micro-informatique, la télématique et la vidéo. Le *Hit·Bit* voit sa gamme de périphériques s'agrandir, avec de nouvelles manettes de jeu, dont une « mini », qui tient dans le creux de la main, des imprimantes, et des logiciels tous azimuts. *Poylood, Cosmo explorer,* Super football, des « éducatifs » comme Print lab, *Graphie master* ou *Music studio,* des outils de gestion avec un traitement de texte, un tableur utilisant le principe des fenêtres et des menus déroulants. Ces outils, entièrement *en* français, sont simples à utiliser, même pour ceux qui n'ont jamais approché un ordinateur.

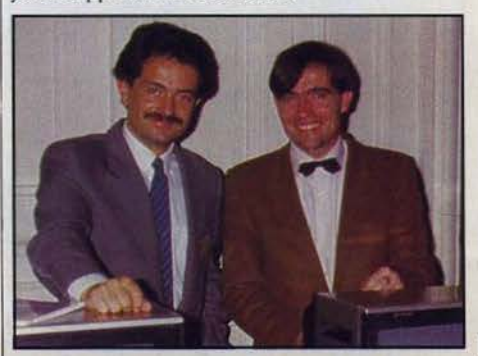

Jean-Miche/ *Perbet* et *Philippe Moumy* 

# *ses dernier;*  **best** ·

### COLISEUM .. 190 Frs •

Superbe jeu d'arcade d'un graphisme encore jamais vu pour Thomson. Dans ce jeu d'action entièrement graphique, vous devez affronter les gladiateurs du Coliséum: le samouraï, le nain, le dragon cracheur de feu ou bien le magicien et son corbeau ... et d'autres encore. Vos seules armes contre ces monstres sont votre épée et votre agilité. Attention: si l'adversaire a son épée dans la même position que vous, vous ne pouvez faire une fente et de même, il ne peut vous attaquer. Et maintenant, combattant, bonne chance!

Sans oublier le traditionnel : "CAESAR, MORITURI TE SALUTANT !"

### MINOTAURE . 150 Frs •

Minotaure, planète de la 8<sup>e</sup> galaxie doit son nom à une très ancienne légende de GAIA 1, du fait de son sous-sol envahi de galeries tortueuses où foisonnent des créatures étranges. Trois jours déjà où, à bord de votre astronef vous cherchez l'entrée principale, et enfin, elle est là 1

Maintenant commence la grande aventure où votre habileté n'aura d'égal que votre courage pour mener à bien votre mission.

> Heureusement votre vaisseau est équipé d'un radar hyperfréquences qui va vous permettre de localiser les vaisseaux ennemis et il faudra, dès le contact visuel, utiliser le canon laser.

Minotaure est un jeu 100 % langage machine aux graphismes haute résolution surprenants où vous serez transporté dans un univers en trois dimensions.

### TOP CHRONO ... . ...... 150 Frs •

Course de voitures en 30 en quatre tableaux. Voici enfin le jour tant attendu, où, au volant de ce superbe bolide, vous allez devenir pour quelques heures un de ces grands champions que vous admirez tant. Trois ... Deux ... Un ... Feu vert, c'est parti! Bien calé dans votre siège baquet, vous voyez grimper les aiguilles de votre tableau de bord tandis que le paysage défile de plus en plus vite. Surpassez-vous car vos concurrents vont aussi très vite, et il vous faudra une grande habileté pour éviter le scratch fatal. Jeu 100 % langage machine en 30 d'un graphisme saisissant.

• Prix maximum autorisé

ecteurs (page

i56 du Référence

rue de Paris 92100 BOULOGNE

Tél.: (1) 825.11.33- Télex: LORI 631748 F

#### **Demandez "LORICIELS NEWS" IP 1** l~ **jo11rn11/ tl'/11form11tlo11** ''" **110111rot111/t1**

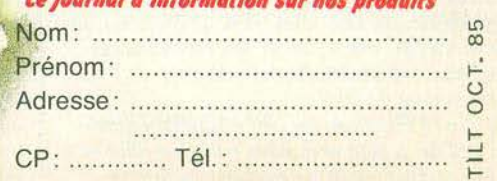

Joindre 3 timbres à 2,20 F pour participation aux frais d'envoi

mmk imm

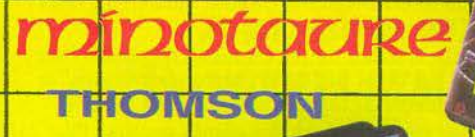

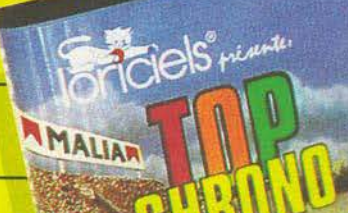

### JIVI

rente

 $\mathbb{R}$ 

mmk imm

OM

SON

TOOS MARINE

 $\mathbb H$ 

RALLY II, course de voitures en 3D est également disponible pour Amstrad.

IF

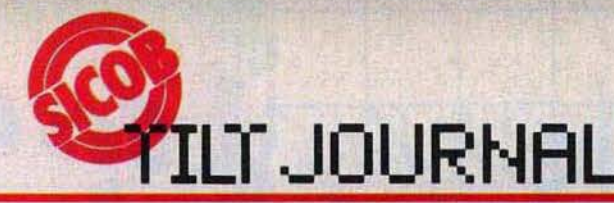

## **ASN. Diffusion Optimisme serein**

Sensible aux problèmes de distribution et à l'importance du rapport qualité/prix, Goldstar arrive...

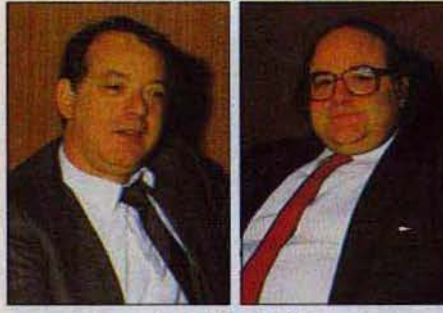

Jean et Claude Toreb

A.S.N. Diffusion s'était forgé un nom dans le milieu de la micro-informatique avec l'Oric, dont le succès en France avait dépassé celui rencontré en Grande-Bretagne, pays d'origine de la machine. Aujourd'hui, Claude et Jean Taïeb se sont convertis au *M.S.X.* à travers Goldstar, société coréenne. *«Ce SICOB* est *pour* nous *une confirmation de la gamme explique Jean Taïeb. Nous proposons le*  Goldstar *à un prix d'appel, de 2* 590 *francs, et un ensemble de périphériques à des prix eux aussi très compétitifs: imprimante, lecteur de disquettes, moniteur. Nous* croyons *beaucoup au facteur prix. Notre machine est identique à d'autres* M.S.X. *vendus beaucoup plus chers. Ces prix sont possibles grâce à une fabrication totalement automatisée et dont la fiabilité est presque totale. Goldstar* s'engage *à un taux* de *retour de 1* % *maximum. Il* ne *faut pas oublier que Goldstar est un groupe énorme,*  qui *a décidé de s'intéresser de près au marché européen.* Il *est très attentif à* nos *remarques et*  optimisme tranquille. Pour eux, le marché reste porteur, malgré une baisse de l'euphorie qui régnait ces dernières années. lis se font plus critiques sur l'organisation de la distribution. «Les *revendeurs sont beaucoup trop diversifiés, ce* qui *entraîne des· problèmes* de *stock,* des *difficultés pour promouvoir les modèles.* »

### **Commodore la conquête de /'ouest**

La France, terrain en friche? Commodore en est persuadé et affiche les ambitions du laboureur numéro un. Chez Commodore France, le SICOB équivaut à la relève de la garde. Le vieux grognard méritant alias le C 64 fait place à un jeune et fringuant officier, j'ai nommé : le C 128. Un fameux lascar qui intègre l'expérience et les logiciels de son ainé, plus 64 K de mémoire, un mode CP/M, une souris et des performances graphiques et sonores remarquables. Le tout pour 4000 F.

Le *Plus/4* classique, un peu essoufflé, reprend du poil de la bête avec deux *packages* différents qui le resituent dans les machines bon marché

d'initiation à la bureautique. Le premier, à 3 990 F englobe système RVB, unité de disquettes et le logiciel *Virgule,* un traitement de texte de 130 000 mots. A quoi le second, pour 6 690 F, ajoute une imprimante à marguerite. L'Amiga, la Rolls Royce du hobbyste, le multitâche fonctionnant sous MS DOS pointe le bout de son nez. Seuls les avertis, - entre autre la presse - ont eu l'insigne honneur de le voir à l'ouvrage. Impressionnant. Sans compter les deux PC, *PC 10* (17 950 F) et *PC 20*  (28 900 FJ à disque dur sortis il y a quelques mois. Visiblement Commodore s'attaque en masse au créneau du micro-ordinateur personnel (à ne pas confondre avec domestique ou familial selon les intéressés). L'ambition de Commodore France, filiale créée en février dernier qui d'ici à la fin de l'année comptera une cinquantaine de personnes, brille par sa simplicité : *«être le numéro un•,*  ainsi que l'explique Laurence Fruleux.

directrice du marketing.

**--IBM--** *La* **force tranquille** 

Informer, rassurer, le crédo d'lBM est clair. Et les résultats confirment la puissance du géant US.

Circonspection et prudence règnent chez IBM. Lassés d'être présentés comme des prédateurs, ils soignent leur image de marque et toute information est soigneusement pensée et filtrée. Nous avons pu, néanmoins recueillir les impressions de Jean Louis Remy, attaché de presse. *«Le SICOB est une manifestation importante. Une* des *deux manifestations majeures pour IBM avec le « forum IBM PC. »* Mois ce *n'est pas un moment clef de la vie de notre entreprise. Nous publions* nos *résultats tous* les *trimestres et notre stratégie annuelle*  n'est pas *axée* sur *cet évènement. L'annonce d'un nouveau produit se fait à l'échelle mondiale ou européenne même* si *nous profitons éventuellement de cette occasion pour présenter une nouveauté. Le SJCOB est un très bon salon pour* une *entreprise peu importante qui a besoin d'une vitrine, la notre est permanente. On* ne *vend pas au SICOB, c'est* un *must mais surtout au niveau* de /'in/ *ormation du grand public. Pour la vente ce sont* nos *distributeurs* agréés *qui* servent de *relai et eux* ont *un* Intérêt *commercial à être présent. Notre but au SICOB est d'intéresser les* gens *et de les* rassurer dans un premier temps. »

IBM présentait deux stands au salon. Dans le premier la firme donnait sa vision de l'entreprise par le biais du poste de travail de la secrétaire, du cadre administratif ou de l'ingénieur utilisant le dessin graphique. Sur ce stand vous pouviez prendre rendez-vous pour une démonstration au calme dans un des bureaux de la tour Septentrion. *«Deux* attitudes *sont observables*  au *SJCOB, celle du curieux qui passe et celle de la personne réellement intéressée qui vient* pour apprendre. Le côté foire du *SICOB* ne se prète *pas* à *un exposé sérieux. C'est pourquoi* nous *renvoyons* nos *clients vers notre centre de* 

*démonstration. Nous effectuons,* ainsi *une sorte de sélection par la motivation.* • Le second était réservé à l'emploi : présentation de la compagnie, de sa philosophie d'embauche. Avis aux amateurs prêts à faire leur trou dans l'univers impitoyable du géant. Quant au marché de la micro-informatique, les journalistes sont, selon Monsieur Rémy, trop friants de mauvaises nouvelles. *«La micro* ne *va pas aussi mal que le dit presse. Certes la croissance* est *moins forte que les taux annoncés*  il *y a deux ou trois ans par les experts, mais le taux de croissance n'en est pas moins correct. Nous avons quintuplé notre chiffre d'affaires en France de 83 à 84 pour le* PC *(persona/ computer). Les ventes en 85 s'annoncent florissantes avec plus de 50 % de hausse, même si à cet égard le dernier trimestre* est *toujours très important.* On *n'a pas remarqué une évolution du marché français de 84 à 85. L'Allemagne se place en tête pour l'Europe puis viennent la France et la Grande-Bretagne et finalement l'Italie, plus anarchique.* A *l'heure actuelle le marché se restructure.* Il *y avait peut· être trop de partants sur un marché très professionnel et concurrentiel. Le client sait maintenant ce qu'il veut. Dans le concert des constructeurs. nous occupons une place confortable.* • IBM renvoil donc une image confiante et sure de soi : la force tranquille.

### **Espace micro 48 h top chrono**

Vendeur ciblé et compétent, Espace Micro reste « le » distributeur du Dragon. Pour le meilleur...

Espace Micro n'est pas seulement l'un des principaux magasins d'informatique familiale et professionnelle du X• arrondissement de Paris. C'est également le distributeur privilégié des ordinateurs *Dragon* et *Einstein Tatung,* importés préoccupations de Franck Algart rejoignent donc à la fois celles des importateurs, distributeurs, el revendeurs de matériel et de logiciels. « *Notre*  souci est de satisfaire nos clients, explique-t-il. *Pour cette raison, nous mettons en place* un *procédé de distribution de logiciels spectaculaire. Chez nous, désormais, il n'y a plus de catalogue. Il est Impossible de posséder en stock l'ensemble des logiciels existants sur le marché. Au lieu de cela, nous nous engageons à fournir sous quarante-huit heures n'importe quel logiciel, même Inédit en France. Chez nous* fi *n'y* a *plus de titres introuvables."* 

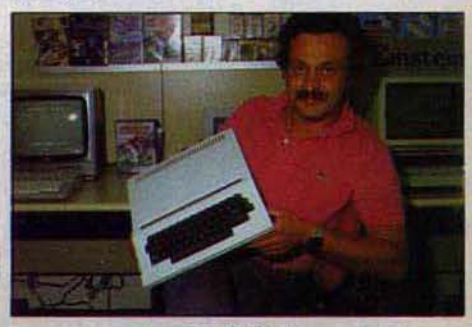

*Franck Algorl* 

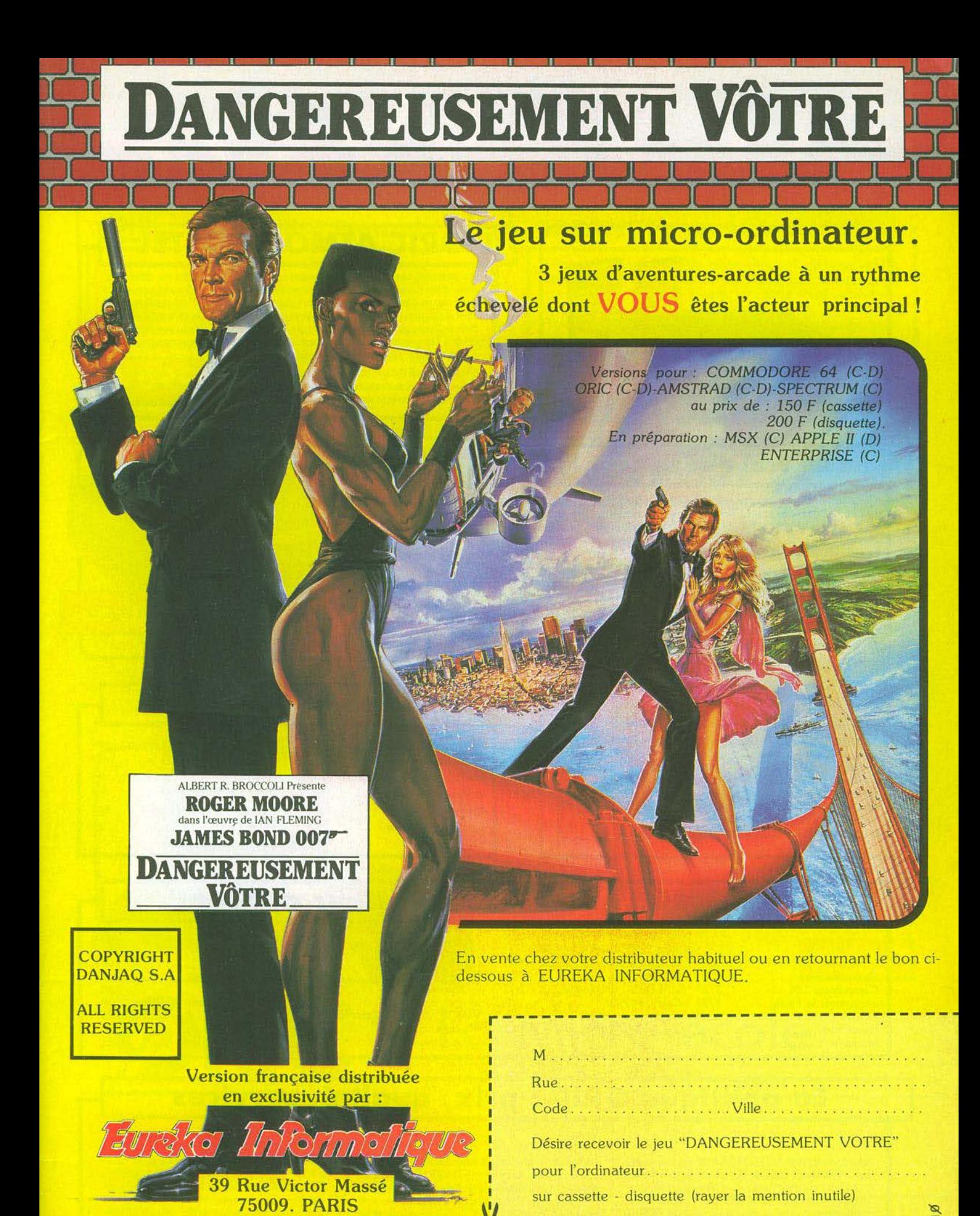

Tél. (1) 281 20 02 TLX. 649 385 F db ci joint mon règlement de . . ... . ..... par. . . . . . . . . . . -

1-

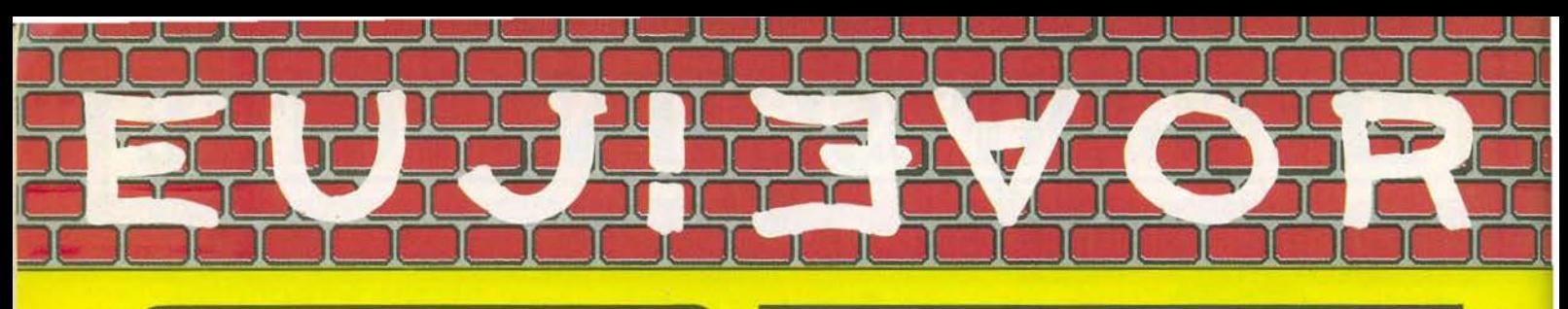

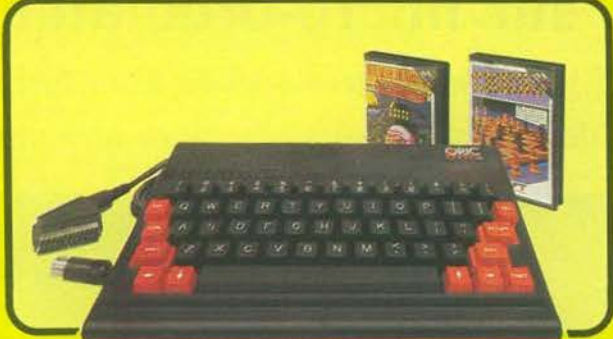

# **ORIC ATMOS**

Un appareil compact et performant. doté de 64K Octets de mémoire vive. d'un Basic puissant (graphisme haute résolution, 8 couleurs, effets sonores) et d'un clavier mécanique complet. Sa sortie Péritel est mainte nant auto-alimentée. Il dispose d'une gamme importante et variée de logi· ciels en français. et peut recevoir de nombreux périphériques pour con venir à l'apprentissage, la programmation, le jeu et à un certain nombre d'applications semi-professionnelles.

**SEDORIC ? génial !** 

L'A TMOS est livré avec 2 cassettes de jeux. une cas· sette de démonstration, son cable Péritel et son manuel d'utilisation en français

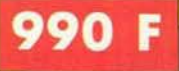

## **Enfin un vrai disque pour l'ORIC** !

Ce périphérique-roi manquait vraiment à l'ATMOS et à l'ORIC 1 pour leur donner accés à des applications de type professionnel. Une unité de disque, c'est avant tout une mécanique. ici une unité de disquette 3 pouces et une électronique pour le controleur. fabriqué dans l'usine de Normandie. Un lec· teur de disquettes enfin n'est rien sans un DOS (Système d'Exploitation du disque), SEDORIC est carrément génial. Jugez plutôt

Rapidité maximum (2,3 secondes pour charger ou sauvegarder 32K 1), accés séquentiel et direct. 90 instructions corn

prenant les commandes du DOS, un Basic étendu et des aides à la programmation. tou ches de fonction etc. Il demeure d'une extreme facilité d'emploi.

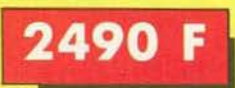

# Nouveau

Ce Kit permet aux possesseurs d'ORIC 1 de transformer leur ordinateur partiellement (clavier seulement) ou totalement (clavier + ROM) en ATMOS La transformation ne demande aucune soudure ni outillage spécial. Le kit comprend Un boitier ATMOS complet avec clavier

mécanique, une ROM 1.1 ATMOS, un connecteur de clavier. un manuel ATMOS et un emballage d'origine complet

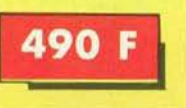

## Kit ORIC 1 -> ATMOS : disponible ! | Périphériques et Accessoires :

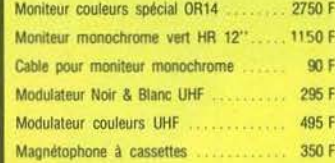

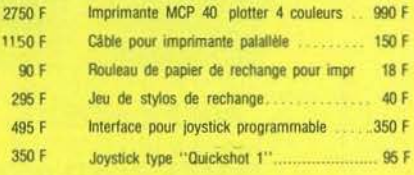

# **ORIC ATMOS : L'ordinateur pour apprendre**

### Langages : Called the Educatifs : Education of Dessin : et les jeux.

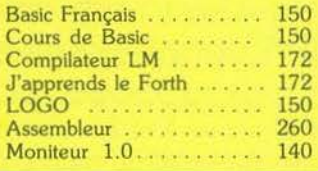

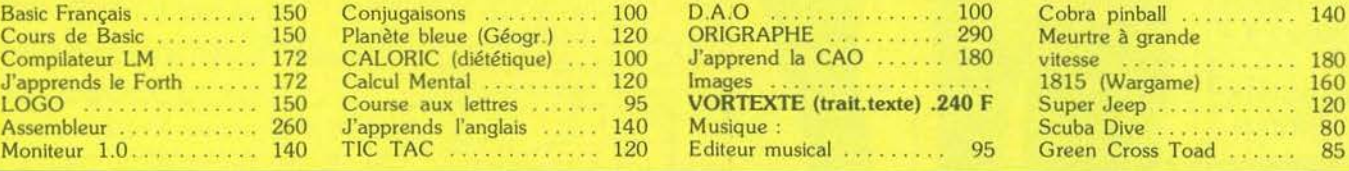

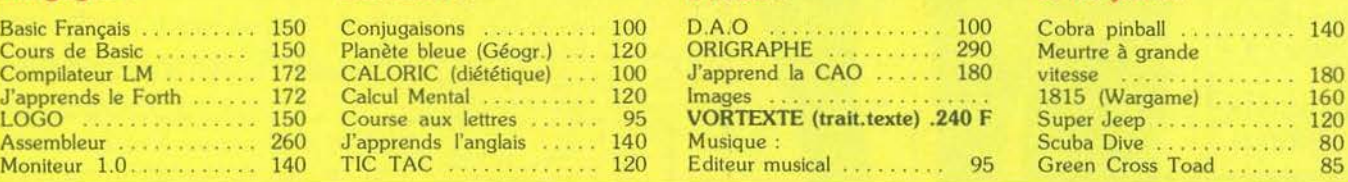

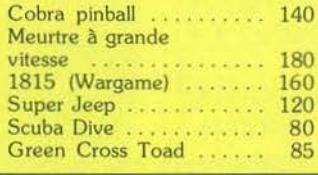

# **La politique ORIC : prix, qualité, services**

### PRIX :

Le nouveau prix de l'ATMOS a de quoi surprendre : il le place directement hors de portée de tous ses concurrents du moment. Ce prix n'est ni une promotion. ni un prix de braderie ou de liquidation : c'est le nouveau prix de l'ORIC ATMOS, du aux conditions de la reprise, et à l'excellente compétivité de la nouvelle équipe.

### QUALITÉ

La nouvelle chaine de fabrication en Normandie a sorti ses premiers ATMOS dotés d'amé· liorations techniques. Une procédure três stricte de contrôle-qualité a été mise en place : des tests sévêres à tous les stades de l'assemblage et en fin de chaine assurent une fiabilité impeccable.

### SERVICES :

Enfin. EUREKA assortit sa nouvelle cam pagne d'une politique de services et d'in formation pour les revendeurs et les utili sateurs. Un serveur Minitel est déja en place, et des détails vous seront bientôt communiqués sur tout ce que vous pour· rez obtenir

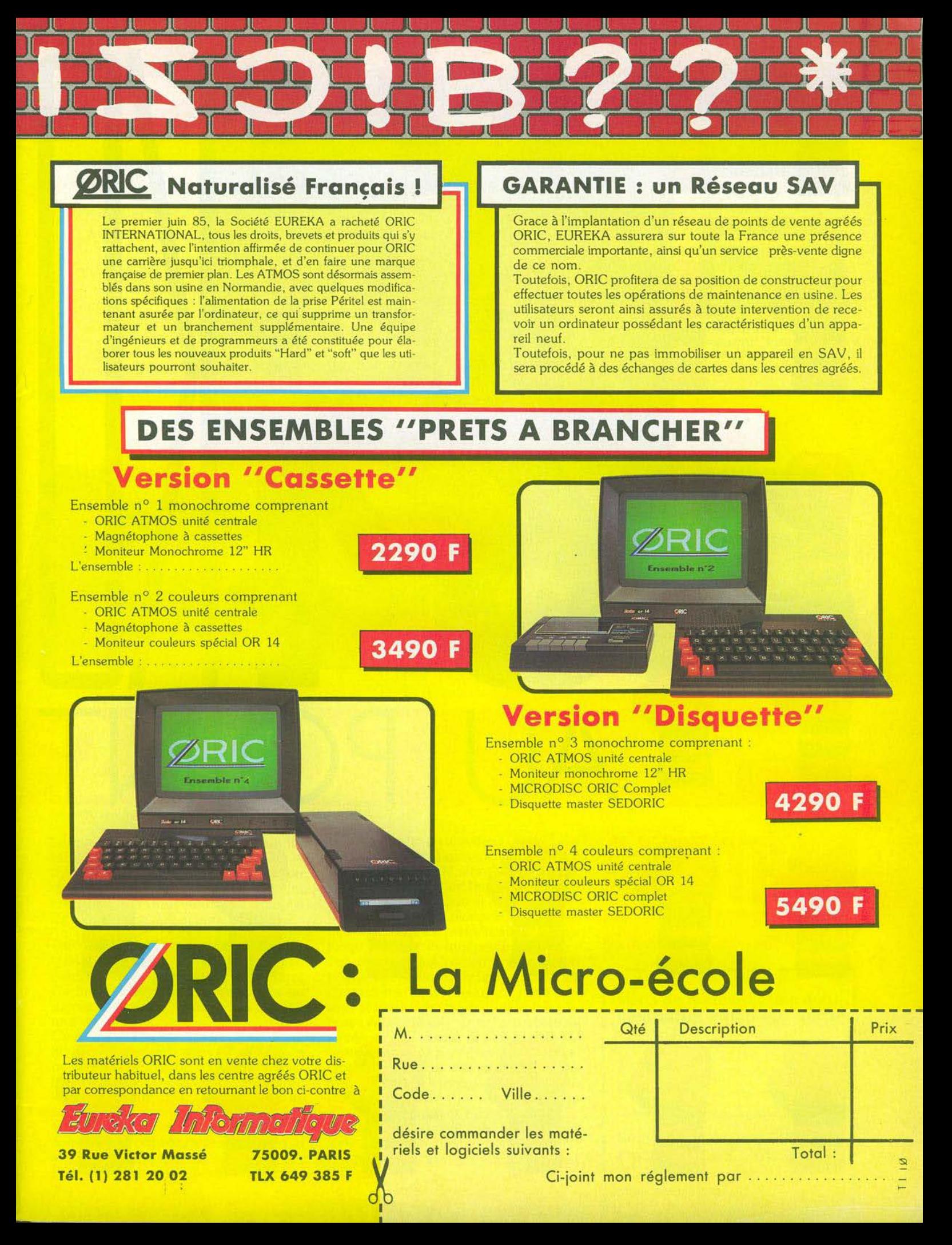

# *--Télétel-- A votre service.*

'{

Jeu ou messagerie, l'ouverture maximale de Télétel lui vaut un succès mérité. Et ce n'est pas fini.

Le Minitel est à l'informatique. ce que la 2 CV fut à l'automobile : un fameux facteur de démocratisation de la technique. Moyennant quoi le Minitel est en sus un système de communication et d'information. A l'image des voitures, il existe plusieurs modèles : modèle de base, le *Minitel 1* des familles en noir et blanc est secondé depuis le mois de mai par une version couleur s'adressant aux commerçants et exposants de tous crins. Ça ne s'arrête pas là, nous avons pu voir au SICOB, un Minitel de la *new wave,* fonctionnant en 40 et 80 colonnes. L'avantage : un accès aux applications ASCII, soit à la norme qui fait loi dans les échanges internationaux avec, à la clé, une augmentation des usages dans l'entreprise et un positionnement crédible sur les marchés extérieurs. Les tiroirs des PTT renferment un quatrième projet de terminal hybride qui intègre aux fonctions classiques d'un Minitel celles d'un micro-ordinateur : stockage et traitement de l'information, réception automatique des messages et traitement du texte émis, présence d'un tableur ... Point d'impatience, le *Minitel 20*  est prévu pour la fin 1986. Minitel et ordinateur : deux protagonistes? Nenni. •Il *ne s'agit pas de compétition* mais *de synergie*  explique Jean-Paul Maury, directeur adjoint du programme Télétel. *C'est le Minitel* qui a *fait émerger le* marché *et focalisé l'intérêt du public sur la micro·informatique. Des machines telles que le* TO 7 / MO 5. l'EXL 100 *ou le* VG 5000 *sont nées après le Minitel. profitant de son savoir-faire technique. Elles utilisent les mêmes composants"·* Côté présence dans les foyers, le Minitel remporte des lauriers : le cap du million est dépassé

Cela n'est pas sans répercussions sur le volume du trafic. Lancé il y a un an, le 615 ou *kiosque*  témoigne d'une percée spectaculaire en regroupant 50 % du trafic, soit 10 % de plus que le trafic professionnel. Pas de mystère, il rentabilise les services sans nécessité d'abonnement. Si vous doutez, rappelez-vous des déboires connus par Transpac en juillet. *•Des problèmes de logiciels* commente Jean· Paul Maury *qui devraient être résolus avec la généralisation des PAVI (point d'accès vidéotex de deuxième génération) .offrant* un *meilleur service tant* en *vitesse qu'en capacité.* Par *ailleurs, ils permettront* /'introduction, *fin 1986. de fonctions d'informations supplémentaires* sur *les coQts (on connaitra enfin le prix de la communication) et de différentes tarifications sur le kiosque.* • Des études montrent qu'actuellement les Français consacrent une heure tous les mois à Télétel à raison de six à huit minutes par service. En ce qui concerne l'annuaire électronique, le temps est divisé par lrois, les appels ne durant que deux à trois minutes. *«Pratiquement gratuit»* complète Paul Maury. Reste que le • 12 • est appelé à

disparaître à moyen terme. Etrange libre arbitre, n'est-il pas?

Le Télétel français fait des petits. Les Pays-Bas comme le Brésil et le Koweït possèdent le système vidéotex (logiciel plus matériel) complet, d'autres travaillent sur des bases informatiques fabriquées en France.

~ **LT JOURNAL** 

Que nous réserve le futur? *•D'ici cinq* ans *on devrait voir* un *développement massif du parc de Minitel* mais aussi *une mutation* au sein *des services. Deux qualificatifs dominent : intéractifs et transactionnels. Acheter* son *billet de train avec son Minitel et sa carte à mémoire deviendra peut-être* un *geste naturel•.* 

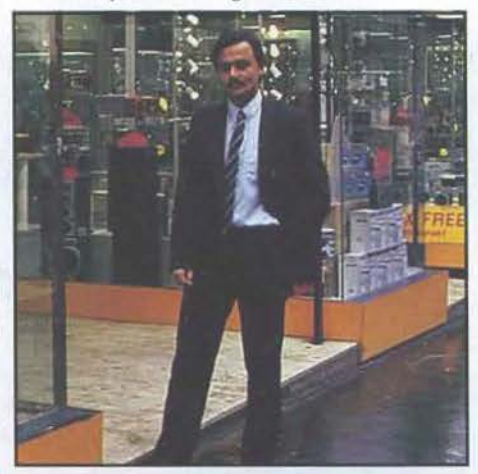

*Doold Dohan* 

## *Digit Center Business is business*

La philosophie de Digit Center? Désacraliser l'informatique et gagner beaucoup d'argent!

Parti de Belgique où il possède actuellement douze magasins, David Dahan a entrepris la conquête de la Gaule. Installé depuis neuf mois en France sa chaîne de distribution compte déjà seize magasins et ce n'est qu'un début. La recette de Digit Center c'est le gadget électronique, des boutiques pleines à craquer, des vitrines surchargées de petite électronique. •Il *faut désacraliser l'électronique comme c'est le*  cas *aux Etats·Unis. L'Europe est* en *retard de trois ou* quatre *ans dans ce* domaine. • La France ayant selon David Dahan un retard d'un an et demi sur la Belgique, je vous laisse imaginer le fossé qui se creuse entre notre pays et son grand-frère nord américain. « Du fait de *notre présence en Belgique nous pouvons prévoir les grandes tendances du marché français. C'est un avantage extraordinaire sur nos concurrents. De plus nous* ne *nous fournissons pas en France* mais *sur les marchés parallèles, ce qui* nous *permet de casser les prix. Notre chiffre d'affaires dépasse toutes les prévisions possibles. La micro informatique* ne *représente que 30* % *de notre chiffre d'affaires La marge dans ce domaine est très* serrée. Si *nous ne faisions que cela nous ne tiendrions pas.* • A pied d'oeuvre au SICOB. Digit Center proposait 3 000 logiciels plus une promotion sur *Quick Shot Il,* joystick originellement vendu à

140 francs et que les visiteurs pouvait acheter pour 75 francs. •Le *SICOB est quelque chose d'extraordinaire* qui n'a *pas son pareil en Belgique. C'est certainement* le *premier* salon *à l'échelle européenne.* •

Digit Center a récemment signé un contrat avec les frères Bogdanov, animateurs de l'émission «Temps X • sur TF 1. Le contrat comporte le rachat de la chaîne des vingt et un magasins Temps X en n'en gardant que onze. Ils s'appellent désormais Digit Center, base Temps X. Cette acquisition leur assurera en plus d'une ouverture sur le marché, un coup de pub à bon compte.

## ---*Micromania Le loup dans la bergerie*

Vendre moins cher pour vendre plus, Micromania, en signant avec US Gold. défend tous les consommateurs...

Coup de tonnerre dans le ciel de la distribution. U.S. Gold, le trouble-fête, le super grossiste anglais qui s'adjuge 60 % du marché et vend toujours moins cher, le fournisseur qui propose les nouveautés avant leur sortie officielle en France en prenant de vitesse les importateurs officiels, U.S. Gold donc, devient... français. Ou plus exactement vient de signer avec Micromania, l'un des grands de la distribution et de la vente par correspondance en France, un accord pour la création de la société U.S. Gold France. « Notre but, explique Albert Loridan, est *d'offrir les produits d'U.S. Gold* en *France, avec des notices entièrement francisées. au prix*  anglais *sans frais de douane. et avec* une *date de sortie simultanée dans les deux pays. Le stock* sera *disponible en France, sans les tracasseries de dédouanement•.*  Cette arrivée en force d'U.S. Gold risque de faire grincer quelques dents. Mais Albert Loridan se défend de vouloir déterrer la hache de guerre des prix. *•Nous* ne *cassons pas le marché du logiciel. Nous cherchons seulement à vendre moins cher pour vendre plus* 

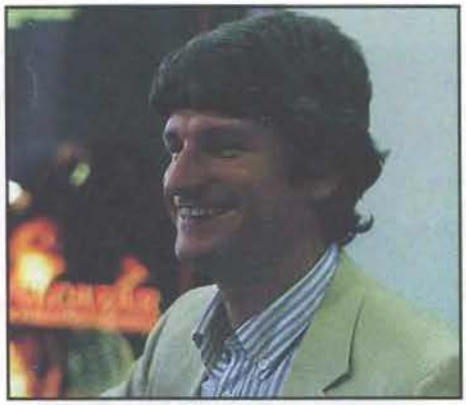

*Albert Lotldon*  U.S. *Gold* a *distribué d'entrée plus de cinquante* mille *pièces de* Summer Garnes Il ! *Il* ne *faut pas oublier que le pouvoir d'achat des consommateurs n'est pas extensible. Autrefois,* nous *vendions des cartouches à 300 francs. Aujourd'hui.*  nous *vendons* trois *fois plus de logiciels à 100 francS».* 

# *----Philips L'avenir appartient* **à** *la communication*

Groupe tentaculaire, Philips se moque des modes et des passions. Seul objectif : s'imposer en douceur... et en puissance.

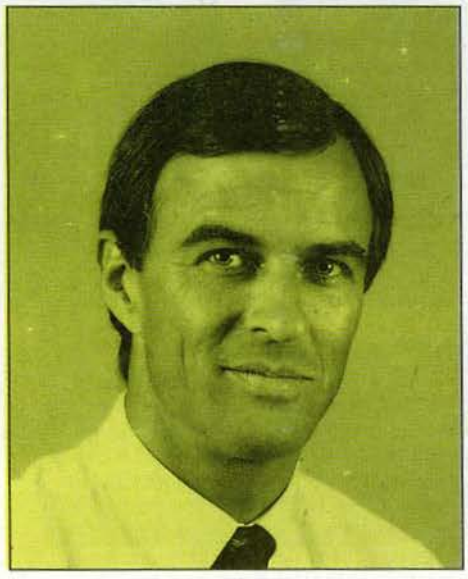

**Patrick Fauquette** 

Philips, c'est géant. Avec ses deux stands, l'un aux boutiques, l'autre à la Défense, le groupe ne passait pas inaperçu, principalement à cause de sa gamme d'ordinateurs professionnels. mais aussi avec son ensemble familial, le M.S.X. *8 020.* Les esprits chagrins noteront que Philips commercialise son M.S.X. avec un an de retard, et que sa présentation au SICOB ne constitue pas une nouveauté. Patrick Fauquette montre un certain agacement face à ces critiques. « Peu de gens comprennent la stratégie *d'un groupe comme le nôtre. L'avenir appartient à Io communication, et nous sommes certainement les plus performants ou monde dons ce domaine . Notre sovoir·foire est presque unique, et Io signature d'un récent accord ouec Kyocero, pour Io création d'une nouvelle société.* c *New media system •. renforce encore notre position. Le* M.S.X. *trouve sa place* 

*dons cet ensemble,* non *plus comme simple ordinateur isolé, mois comme faisant partie d'un système complet auec uidéo, CD Rom, magnétoscope. etc. »* 

Philips insiste sur sa politique à très long terme, élaborée à la suite de nombreux contacts. *«Nous n'avons pas les mêmes préoccupations que ceux* qui *ne fabriquent que de Io* micro. *Pour survivre, ces derniers doivent se montrer très agressifs, réussir en permanence des «coups•.* Nous, ou *contraire, suivons* une *politique réfléchie , cohérente.* • Sur le stand Philips, ni M.S.X. *Il,* ni *CD Rom.*  car ces produits ne sont pas encore commercialisables. Ils seront présentés au moment opportun, pour ne pas embrouiller le consommateur. On laisse les journalistes, ces incorrigibles curieux, rêver - et faire rêver sur les applications futures de la microinformatique. comme par exemple le pilotage d'un disque numérique « son - image sauvegarde de données. • Mais en attendant que toutes ces innovations soient à la fois au point techniquement et accessibles financièrement, Philips préfère jouer la sécurité, ne pas décevoir les consommateurs, et laisse couler, placide, le flot des critiques de ceux qui ne jurent que par la dernière nouveauté géniale et définitive, sûr de sa réussite à long terme.

### **Eureka Le second souffle de /'Oric**

*Atmos* amélioré, *Stratos* renaissant, Eureka donne du fil à retordre à ses concurrents. Good luck...

Eureka, le nouveau propriétaire d'Oric, affiche,\_ un optimisme sans faille. L'Atmos, proposé en quatre configurations différentes (moniteur monochrome ou couleur. lecteur de cassettes ou de disquettes). semblerait, selon les informations émanant de son nouveau constructeur, retrouver un second souffle là où beaucoup l'avait déjà enterré et avoir gommé plusieurs de ses défauts. c Les *uentes ont redémarré dès l'été ,* remarque Jean-Claude Thalar, *et* nous *devrions atteindre cet automne les quinze ou vingt mille unités. Nous auons de gros espoirs•.* 

Et pour la fin de l'année, coucou le revoilou, le *Stratos* en personne. Bâti autour du même microprocesseur qué celui de *l'Atmos,* le 6502, il offre une définition comparable. Il dispose de 62 K de mémoire vive (37 K utilisateur Basic). Le Basic est géré par un système d'exploitation musclé, le RANDOS (random acces directory operating system), et possède les fonctions • help • «auto • • renum • • delete • et une trentaine d'instructions inédites, dont plusieurs affectées au graphisme. Malheureusement l'instruction « sprite » manque toujours à l'appel. Enfin, le *Strotos* est compatible avec *l'Atmos,* ce qui lui offre d'entrée une belle bibliothèque de logiciels.

Côté logiciels, justement Eureka propose une série éducative (musique, français, graphisme,

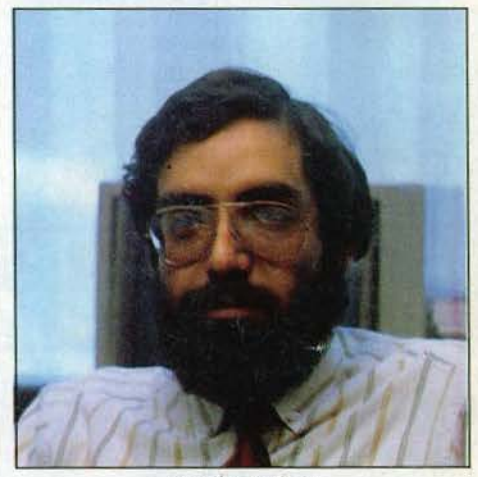

*Jean.Claud e Thalar* 

etc.). Mais le titre phare de cette rentrée, c'est *Dangereusement vôtre,* avec l'agent très spécial 007 soi-même, entièrement francisé . Trois épisodes mêlant l'action et l'aventure, pour C64, *Oric, Amstrad, Spectrum,* et en préparation pour M.S.X., *Apple Il* et *Enterprise*  (voir critique de la version anglaise *A uiew to kil/*  dans Tilt n° 24).

# POUR AMSTRAD, LUDESSIN... C'EST GÉNIAL !

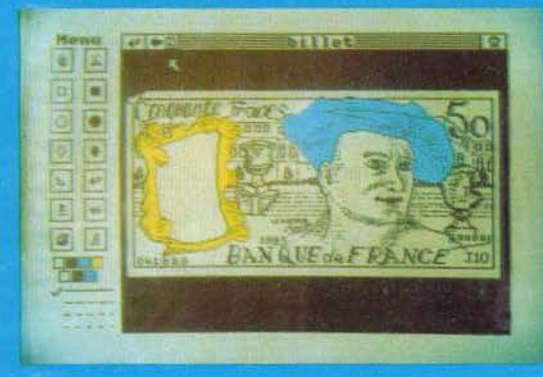

**BON DE COMMANDE à retourner à :** 

en indiquant :

- · votre nom et adresse
- le type d'Amstrad  $(464, 464 + D01, 664)$
- · joindre chèque à la commande 220 F + 5 F de Irais
	-
- tout au Joystick
- 40.000 points (218  $\times$  188)
- 14 icônes 1 gomme
- recopie d'image
- · sauvegarde de l'image
- sortie imprimante
- · récupération de l'image précédente
- · intégration de l'image dans un programme

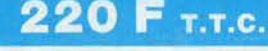

**CONSEIL COMPUTER** 20, quai Cavelier de la Salle

76100 ROUEN Tél. 35 63 36 06<br>Télex 172345

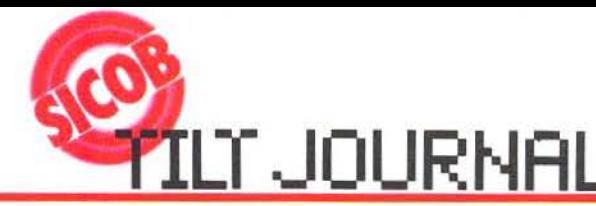

## - Ariolasoft -*Rentrée « fastueuse »*

Patrick Chachuat est catégorique : si la guerre des prix continue, il n'y aura plus de marché du tout...

Ariolasolt, déjà importateur et distributeur exclusif de Broderbund et Electronic Arts, vient de signer un accord avec le géant anglais Firebird. Ce nouveau contrat offre d'un coup un important catalogue à Ariolasoft, qui diversifie ainsi ses types de logiciels. La rentrée est donc faste, avec plusieurs nouveautés. Chez Broderbund, *Karateka* et *Stealth* sur cassette pour *Commodore* 64. Et chez Electronic Arts les titres phares sont produits sous licence avec des supports disquette et cassette. Les coûts sont ainsi compressés, et le prix de vente en profite largement. Désormais des titres comme *Pinball construction set, Adventure construction set, Racing destruction set, Seven cities of gold ,*  Music *construction set sont* vendus à des prix plus accessibles. Mais la grande nouveauté, c'est *Skyfox.* •Nous *croyons beaucoup en ce produit.* 

avoue Patrick Chachuat. Nous *réalisons* un *gros effort de promotion* pour le *faire connaître. car c'est vraiment un logiciel exceptionnel.* qui *révèle ses richesses au fur et à mesure de* son *utilisation. comme la plupart des titres Electronic Arts. Un* jeu *comme* Racing destruction set *apporte par exemple quelque chose de*  nouveau, *et* Seven cities of gold, *trop méconnu, offre d'immense possibilités. Le marché anglais entraîne toute l'Europe dans sa chute. La* guerre *des prix redouble. et les grossistes inondent l'Europe à prix coûtant, uniquement* pour *acheter les plus grandes quantités possibles et obtenir les remises maxima. Nous souffrons de cette politique* 

*suicidaire. dans laquelle entrent des boutiquiers français,* qui *vendent des produits achetés en Angleterre et non francisés. Alors* que *dans le même temps, nous réalisons des efforts* pour *la promotion de nos titres. traduisons avec soin les modes d'emploi. Nous respectons* 

*scrupuleusement les normes françaises. tout en subissant une concurrence déloyale. Au moment de l'achat. le consommateur doit bien vérifier que le produit acheté possède* une *véritable notice en français.* •

# *Racing destruction set, Seven cities of gold,*<br> *Music construction set sont vendus à des prix*<br>
plus accessibles. Mais la grande nouveauté, c'est<br>
Skyfox. « Nous croyons beaucoup en ce produit.<br> **LOTICIES**<br> **LOTICIES**

Augmentation du catalogue, ouverture sur les softs « aventure arcade » Loriciels grandit. En qualité et en puissance...

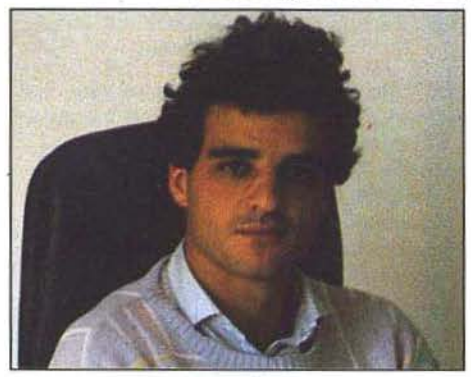

Laurent Weill

Si l'on en croit Laurent Weill, directeur de Loriciels, 1986 est l'année de toutes les ouvertures. Sous peine de danger de mort. Ouverture du marché d'abord: *•Le volume du marché français devient une nécessité. Depuis dix-huit mois* nous *trouai/Ions sur une filiale en Angleterre et un projet U.S.A. devant être opérationnels avant la fin de l'année. Les traductions des logiciels correspondant au goût américain sont achevées.* • On imagine : pomme chips et bubble gum. Ouverture des modes d'expressions : *•Nous créons un trimestriel*  Loriciels News, *mi-catalogue,* mi-journal *d'information* sur *nos produits. L'esprit de club y est banni. au profit de l'échange d'idées. La télématique. Loritel aidant, prendra* le *relais.* • Troisième ouverture donc, la télématique: *•Deux éléments manquent à la* mii:ro *pour la faire sortir de* son *soi-disant marasme. Le développement des outils de communication et* 

*la création de supports évolués. La cassette est un frein gigantesque. Le micro de demain se présentera auec* floppy *intégré, équipé de Loritel.* • Laurent Weill met ses principes à exécution sur des machines qui se vendent à grande échelle : Thomson (vous devinez pourquoi) avec des softs de qualité graphique inhabituelle *(Le cinquième axe. Lorann)* et *Amsrad* avec une débauche de trois dimensions (foot et tennis en 3D, jeu d'aventure spatiale en relief, soit de CAO). Parallèlement à *cet* aspect soft familial, Priam, la filiale  $*$  pro  $*$  et intelligence artificielle, travaille depuis un certain temps en langage C et sous Gem pour suivre l'arrivée de machines telles que *l'Atari 520 ST* et *l'Amiga.* Loriciels survivra+il à l'écrémage ambiant? Avec un chiffre d'affaires doublé en un an, il semblerait que oui.

### - *Maubert Electronic Le sourire*

Spécialiste du M.S.X. en France, Maubert Electronique joue et gagne. Résultat d'un certain goût du risque.

A l'heure où les distributeurs exclusifs se plaignent d'une désorganisation du marché et se heurtent aux grossistes anglais, un importateur garde le sourire. M. Pham Chi Hieu, président de Maubert Electronic S.A. , importe les logiciels pour M.S.X. Konami et Hal. La totalité des cartouches de ces deux marques vendues en France transitent par Maubert, y compris celles vendues sous d'autres labels (Sony, Sanyo, Canon).

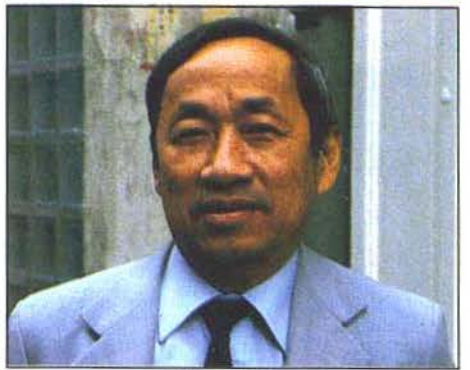

Phan Chi Hleu

*•Nous sommes* un *agent, et non pas une filiale. ce* qui *autorise une gestion plus rapide.* • Vitesse d'importation, prix au plus juste, ces deux éléments expliquent la situation confortable dont profite Maubert Electronic. Cette réussite ne doit rien au hasard. M. Pham Chi Hieu a parié très tôt sur le M.S.X.. et s'est démené pour sélectionner les meilleurs fabricants de 16giciels pour le standard, alors que les machines arrivaient à peine en France. Il a fallu ensuite traduire jaquettes (les originaux sont en japonais) et modes d'emploi. Et savoir prendre des risques. « *Konami exige* un *minimum de*  5 *000 pièces* pour *démarrer* une *production pour /'exportation li faut donc s'engager sur cette quantité.* •

Dernières nouveautés en date, *Road fighter* et *Ping·pong,* en attendant *Hyper sport Ill, Football* et plus tard *Hyper rally.* prévu pour début 86, à l'occasion du lancement du M.S.X. Il.

# - - *No Man's Land* -- *Au pays des pharaons*

Intelligence, persévérence, adresse, trois qualités indispensables pour un joueur... comme pour un importateur !

• Voyage au cœur de la Haute Egypte sur les traces de lord Carnavon ou d'Agatha Christie » était le thème du stand de No Man's Land au SICOB. Sur fond de masques funéraires le visiteur pouvait découvrir *Toutankhamon ,* le nouveau logiciel pour Thomson. Ce jeu d'aventure particulièrement élaboré se veut aussi éducatif, entraînant les candidats dans les méandres de la mythologie égyptienne. No Man's Land travaille dessus depuis un an et déploie une stratégie commerciale exceptionnelle pour sa promotion.

• Le vainqueur gagnera une croisière sur le Nil avec le Club Méditerranée. Nous croyons beaucoup à la réussite de ce jeu vendu à moins de 200 francs •.

Philippe Thebaud est très confiant en l'avenir : « *Nous avons doublé nos ventes par rapport à 1984 et nous prévoyons une augmentation de l'ordre de 50* % *pour 1986. Les* utilisateurs *seront gâtés. lis auront accès à de meilleures machines pour un moindre coût, capacité de* mémoire *renforcée, qualité supérieure des moniteurs couleurs. etc. Les* jeux *suivent* les *machines de*  plus *en plus performantes. C'est maintenant la technique* qui *fera évoluer le marché •.* <sup>~</sup>

# LT JOURNAL

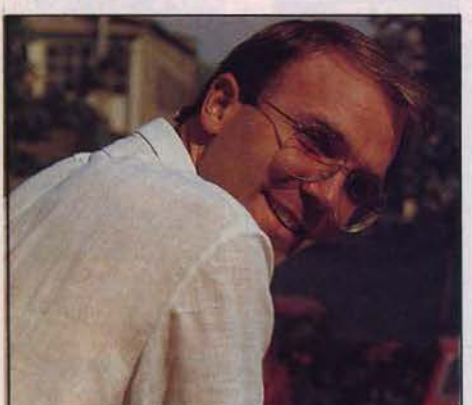

Bruno Bonnell

# **de la prime Bonnell<br>Aldieur de la propone du la propone de la propone du la propone de la propone de la propone du la propone du la<br>L'aventure apéritive**

La cohérence d'un projet mène au succès. Infogrames le prouve tous les jours davantage.

lnfogrames a mitonné plusieurs nouveautés pour la rentrée. La plus originale est certainement *Las Vegas,* un jeu d'aventure et de hasard pour *T09, T07170* et *M05.* Le thème du jeu : pour hériter de la fortune d'une vieille et très riche tante, vous devrez vous rendre à Las Vegas et y Infogrames a mitonné plusieurs nouveautés pour<br>
la rentrée. La plus originale est certainement *Las*<br>
Vegas, un jeu d'aventure et de hasard pour<br>
T09, T07/70 et M05. Le thème du jeu : pour<br>
fraiter de la fortune d'une viei

gagner un milfion de dollars au jeu, avec seulement cent dollars de mise initiale. Craps, Bakara, roulette, Jack pot, les occasions de gagner. .. et de perdre ne manquent pas. *• J'appelle* cela *un jeu d'aventure apéririf.,*  confie Bruno Bonneil, directeur d'lnfogrames. On *joue vite, l'énigme n'est pas trop difficile,* la *chance tient une grande part, ce qui rend chaque partie différente de* la *précédente.* • Autre nouveauté marquante, *Karaté.*  Parallèlement à ces logiciels ludiques, une série éducative cohérente est en train de voir le jour et dont la plupart des titres ont été commandés par !'Education nationale. Microsillo (voir • Kid's school •), *Les pays du monde,* un atlas • dynamique•, où les pays sont classés par fiches réactualisables, *Ordinadomi,* une nouvelle approche de la programmation pour les plus jeunes, plus simple que le Basic ou le Logo, qui contourne la difficulté de la syntaxe, et *La dictée électronique,* que nous avions peu appréciée à Tilt (voir le dossier du n° 24). Bruno Bonneil la défend fermement. *•Le* . *contenu pédagogique de ce* logiciel *est excellent,* il a *été* mis *au* point par *des professeurs. La dictée électronique remporte d'ailleurs un vif succès.* • Quant à l'avenir du marché, Bruno Bonneil ose avancer un pronostic, ce qui est très difficile actuellement. Son tiercé gagnant pour les prochains mois est dans l'ordre Thomson, Amstrad et M.S.X.

# **Prudence est mère de pérennité**

Arrivés depuis peu sur le marché, les logiciels Epyx bénéficient de deux avantages: leur qualité et la lucidité de leur importance.

Prudence est bien le mot pour caractériser la politique d'Epyx en France. Attentifs aux évolutions du marché, le SICOB n'occupe que peu de place dans leurs préoccupations du moment. Jacques Ferrari, président directeur· général de Multi Médias, propriétaire exclusif de la licence d'importation des produits Epyx en Europe, nous livre ses impressions : « Le SICOB *boutique n'est réellement utile que pour* les *revendeurs, quant à son* rôle *de vitrine* ou *de promoteur d'image de marque,* il ne *faut pas mettre* la *charrue avant* les *bœufs. On* ne *peut*  parler *d'image de marque que dans un pays développé ,* organisé *et* policé. *Pour l'instant,* il *y a* en *France des questions fondamentales à*  régler *telles que* la *course* aux *pirates ou /'unification du marché sur deux ou trois systèmes. Avec trois machines* on *ne touche que 35* % *du marché contre 90* % *dans les autres pays. L'adaptation d'un jeu demande une réécriture totale et beaucoup d'argent. Paradoxalement,* le *réseau de distribution est excellent,* le *tissu d'intérêt est beaucoup plus fort que dans d'autres pays. De même* il *y a une volonté politique qui nous intéresse. La France est très bien organisée pour lutter contre* la piraterie, la *loi sur* la *protection des auteurs est un plus. Sous un angle plus général, des sociétés comme Epyx se heurtent à un autre problème:* la *disparité de l'offre.* Ainsi *désigne*  t-on *sous un même qualificatif* le *jeu amateur et* 

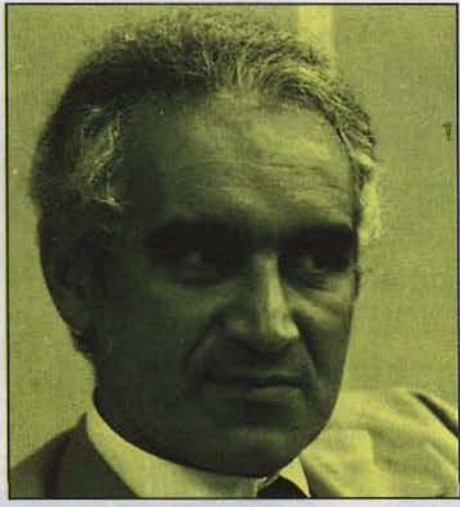

Jacques Ferrari

*la réalisation hyper sophistiquée. Le premier*  réalisé dans un grenier ne coûtera que 1 000 à *2 000 francs à l'éditeur tandis qu'à l'autre extrémité du spectre* certains *jeux demandent des mois de travail et un investissement considérable de l'ordre de 120 000 \$ comme*  Summer Garnes. *Le danger de cette sophistication est double. La grande édition pour un* large. *p.ublic risque de disparaître pour laisser* la *place à des produits* • *ghettoisés* • *qui* 

*seront l'apanage d'une minorité* éclairée. *Les jeux dépassant* le *degré de complexité immédiat que* le *consommoteur moyen est prêt à affronter. D'autre part on* ne *peut savoir la place qui sera réservée àux jéux de quatre sous. Le marché français est érodé,* les *prix baissant par contamination avec* le *marché britannique.* Or en *Grande-Bretagne* le *jeu sera amorti sur 50 000 machines et* en *France sur* 5 *000.* • Pessimiste Epyx? Très lucide en tout cas pour affronter un marché difficile. *•N'oublions pas que* le *disque a mis quinze* ans *à acquérir la place qu'il occupe* actuellement. *L'ordinateur ludique mettra peut-être plus de* temps *à s'établir que ce que certains avaient prévû.* Il *ne faut pas que l'enthousiasme* s'amenuise, car *c'est un facteur essentiel pour porter un nouveau* métier *vers un futur stable. Nous jouons sur la lucidité et la prudence pour durer*  le *temps qu'il faudra.* •

## **Micro application L'explosion**

Premier à avoir prévu le succès de *l'Amstrad,* M.A. poursuit son ascension multidirectionnelle...

Micro application a le vent en poupe. 'Depuis le début, présent au SICOB, ils offraient cette année un large éventail de produits. *•Nous* ne *voulons pas nous spécialiser. Notre but est d'offrir* une *gamme complète de produits*   $\ddot{a}$  *n*<sup>os</sup> *clients. Ainsi notre stand comprenait aussi bien des livres que des logiciels ludiques ou bien des livres que des* logiciels *ludiques ou utilitaires. Parmi les nouveautés présentées : plusieurs livres sur* l'Amstrad *concernant* le *lecteur de disquettes, les extensions et péri· phériques, etc. Un livre sur* le Commodore 64 *donnant les trucs pour réparer* le *lecteur de disquette* 15 41 .

*Pour* 1986, *nous voulons être* le *plus proche possible de notre clientèle. C'est* le *contact qui compte•.* 

## **Exelvision Envers et contre tous**

Plusieurs nouveautés sur le stand Exelvision : non, le micro français n'est pas mort...

Exelvision, David de la micro française, poursuit son chemin sur ses propres sentiers. *Ce*  constructeur reste à part, et persiste dans ses solutions originales. Synthèse vocale de haut vol, clavier et manettes de jeu infra-rouge, cartouches de mémoire vive non volatile (Cémos-RAM) de 16 K, etc. Face à ces « originaux » les Cassandre ne manquent pàs. Nombreux sont ceux qui ont déjà enterré Exelvision. *•Nous avons· l'habitude,* commente, philosophe, Georges de la Rochebrochard, directeur du marketing. *On* a *commencé à nous*  enterrer *avant* même *la sortie de* /'EXL 100. *Aujourd'hui, la machine est entourée d'une*  gamme *très complète de périphériques,* et *nous avons vendu 9 000 unités à /'Education nationale, avec modems et imprimantes. Nous sommes actuellement* le *sixième vendeur de micro-ordinateurs* en *France. Nous espérons nous placer dans* le *trio* de *tête à la fin de*  l'année. »

# ILT JOURNAL

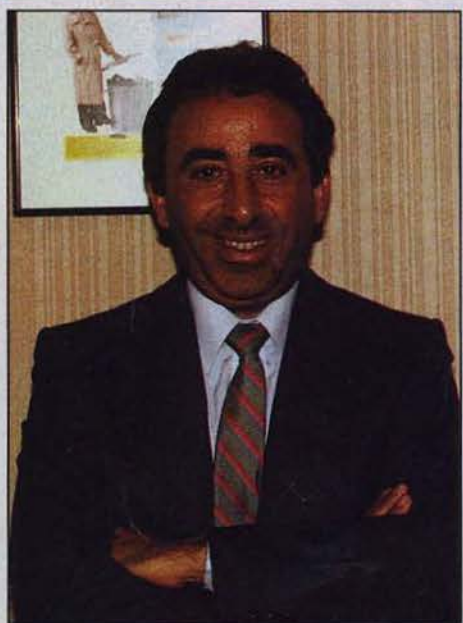

# Michel Motro *-Viti international- Le standing ou rien*

Selon Michel Motro, le SICOB a atteint ses limites. Ce qui n'est pas le cas de Vifi Nathan...

Vifi·Nathan est mort, vive Vifi International qui est désormais la tête de pont de l'ensemble des activités éditoriales du groupe. Telle une araignée géante, elle est présente dans les domaines les plus variées allant du scolaire ou de l'encyclopédique (Nathan, Larousse) à l'agricole (Agri Nathan) en passant par l'informatique. Ne pouvant bénéficier d'un stand à sa mesure, Vifi International s'est contenté de •squatter• les stands matériels. Michel Motro P.·D.G. de Vifi International nous donne sa vision du SICOB, du marché français et des perspectives offertes par le vidéodisque. •Nous nous *trouvons actuellement dans la situation aberrante de* ne *pouvoir exposer au SJCOB.* Les *firmes françaises trop jeunes sur le marché n'y ont pas accès alors que des éditeurs américains sont présents sur les stands d'importateurs implantés de longue date. Nous*  pourrions *exposer mais dans des conditions telles (stand trop petit) que cela* n'aurait *pas d'impact sur les consommateurs. Nous y étions il y a deux ans et cela a été* un *désastre complet. Sous l'angle plus professionnel, le SICOB Boutique ne nous* permet *pas de cibler*  /es *entrepreneurs distribuant ou utilisant nos pur le stand Apple pour présenter un correcteur d'orthographe* sur Macintosh : Orthogiciel *qui est couplé* à *un traitement de texte•.*  Persuadé de l'importance de l'événement, Michel Motro pense néanmoins qu'en tant qu'exposition

de portée générale elle a atteint ses limites. Pour ne pas être victime de son succès il faut désormais qu'elle se segmente pour rester efficace. «On *ne peut pas repousser* /es *murs•.* 

Vifi International est actuellement<br> $n^{\circ}$  1 en France avec un tiers du marché et un accroissement de 10 points par rapport à l'année dernière. Leur catalogue compte plus de 1 000 produits car ils travaillent en association avec une douzaine d'éditeurs. *• Ils gardent leur image de marque et nous leur* donnons *accès* à *un marché difficile. La concentration de notre production sur* TO 7 *et* Apple *a porté ses fruits, personnellement* je *ne crois pas plus* à /'Amstrad

Dès le départ, Vifi International a parié sur le scolaire et les « valises informatiques » dont sont dotées les écoles comportent un tiers de leurs produits. « Le *plan Informatique pour tous est*  un *bon stimulant* à *l'éducation de masse. C'est* une *première étape Intéressante* mais *ce serait une très mauvaise fin* •.

Pour Michel Motro la situation du marché n'est pas catastrophique, ce sont plutôt les constructeurs qui se sont montrés trop gourmands. La somme des espérances des partenaires recquérait des débouchés deux ou trois fois supérieurs à la réalité. De plus pour que le marché évolue bien il ne faut pas que cela aille trop vite.

Pour l'avenir, Vifi International se tourne vers la mémoire optique qui séduira même les plus<br>réticents devant l'informatique. « Actuellement un ordinateur familial ne permet pas de faire un *logiciel éducatif riche. Néanmoins* il *permet la bonne illustration d'un* cours•.

Dans cinq ans les logiciels d'aujourd'hui feront figure de préhistoire ; mais il faut passer par la préhistoire pour arriver à l'histoire. Le vidéodisque est déjà une réalité pour le groupe. collaboration avec le ministère de la Culture : l'histoire de France. le musée du Louvre, et les châteaux de la Loire.

*«Le public est* intéressé *par* un *certain esthétisme,* une *interactivité agréable, des thèmes nouveaux.* 

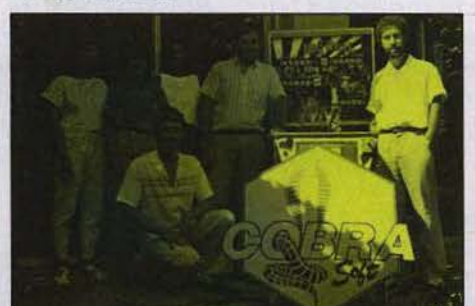

### *L'équipe de Cobra soft*  **Cobra soft Premier sur ST**

Avec le premier logiciel français pour Atari 520 ST Cobra crée l'événement. Un premier pas prometteur.

La société de logiciel chalonnaise aborde la rentrée en force, avec une pluie de nouveautés, particuliè'rement sur *Amstrad.* Outre des utilitaires et des éducatifs, les litres ludiques ne manquent pas, et trahissent l'imagination un rien délirante des développeurs de chez Cobra. Sur *Amstrad: Absurdity.* ou comment guérir le

SIDA en 110 kilo·octets, un jeu d'aventure graphique plus proche *d'Hara-Kiri* que du *Monde diplomatique.* Guérissez un malade atteint du SIDA en vous miniaturisant, après avoir • fait un casse • dans une banque et réparé un ordinateur. *Cobra,* ou convoi pour Mourmansk, une « super production » selon les dires de Bertrand Brocard, un jeu « d'aventurewargame-arcade •. La seconde guerre mondiale dans les frimas de l'océan Arctique. *Meurtre sur /'Atlantique,* une énigme policière qui reprend le principe de *Meurtre* à *grande vitesse,* avec des graphismes plus sophistiqués. Et enfin le wargame 1815, également adapté sur TO 7/70. Les autres machines ne sont pas oubliées. *Atlantis.* un jeu d'aventure de facture classique est disponible sur *TO* 7, *Spectrum* et *Orle, Le château de la mort,* jeu d'aventure·labyrinthe pour *TO 7/70*, et deux jeux d'action dont l'un redéfinissable sur la même cassette pour Oric, *Infernaux* et *Vicky le jardinier.* Mais, l'exploit le plus étonnant, *ce* fut la présentation sur le stand Atari du premier logiciel français sur le *520 ST,*  un calcul de biorythmes, réalisé par Patrick Bertin (l'auteur de Cobra Pinball), « pour se *mettre en jambes avant de nous lancer dans des logiciels sophistiqués.* »

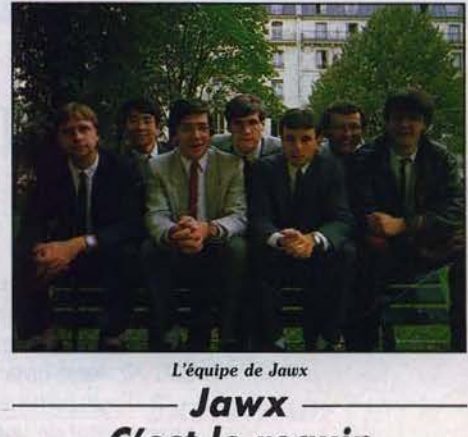

**C'est le requin**  Humour, non violence, éducation, Jawx est probablement le requin le plus sympathique de ce SICOB.

Le groupement d'auteurs Jawx était présent au travers de ses logiciels, avec particulièrement les deux nouveautés, *Olé.* une corrida sur *Commodore* 64, et *Palette magique,* une aide à la création graphique sur *Amstrad,* très puissante. Les deux autres titres du • requin • sont adaptés sur de nouvelles machines. *Katuvu* existe maintenant pour *Commodore* 64. *TO 7170. Spectrum,* M.S.X. Tous ces titres sont édités et distribués par Vifi· Nathan. "Nous *n'avions* pas *de stancf propre, car* pour *nous, le seul intérêt d'un salon, c'est de tester les logiciels auprès du* grand *public,*  explique Frédéric Piolet. Nous *sélectionnons quelques manifestations et le SICOB ne nous paraît pas le mieux adapté* au *contact avec le public.* » Quant aux projets, il est encore trop tôt pour les dévoiler, mais Jawx reste fidèle aux jeux d'action non violents (il n'y a jamais de •mort•) et humoristiques, et aux logiciels à vocation éducative.

# **LT JOURNAL**

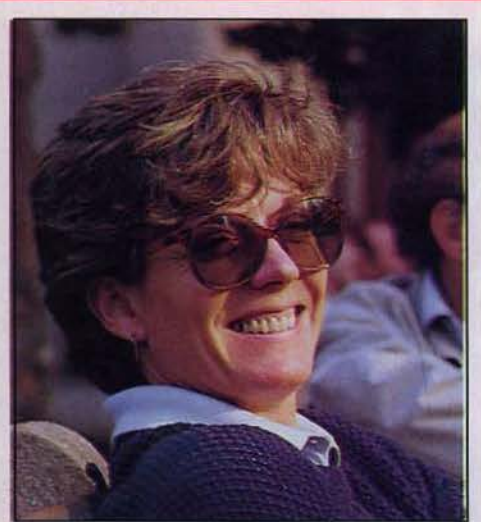

Danièle Henry *- Activision-* **Cap sur l'Europe** 

Activision ne cache pas ses ambitions : étoffer la gamme de softs sophistiqués et haut de gamme.

Plus besoin de présenter Activision, compagnie américaine éditrice de logiciels dont les bestsellers, *Pit/al/* et *Ghostbusters,* vendus à plus de 500000 exemplaires ont fait le tour du monde. Absents au SICOB, ils ont en revanche beaucoup misé sur le «Personnel computer world show • de Londres. Danièle Henry, directrice d'Activision France nous explique les raisons de cette stratégie : « la première année *d'implantation* d'Actiuision *en France nous auons uoulu participer au SlCOB* mais *c'était complet. Cette année* nous auons *déjà été présents* à *quatre* salons: *le* Salon *du jouet, de l'enfance, le Festiual du* son *et le Vidcom. Le SICOB demande une mobilisation de temps et de personnes qui reuient* très *cher. Ce n'est* pas *rentable pour une marque dont la notoriété est déjà acquise. C'est par contre un bon uecteur pour une entreprise peu connue. De plus notre politique de marketing est calquée sur celle de Londres. Les Français se déplacent beaucoup* a *Londres, tous les acheteurs ont les yeux fixés sur le PCW show. Cette exposition* se *déroule à la même époque et fait* donc *double emploi•.*  Quant à la politique générale, Activision se tourne vers l'Europe « l'Europe est le leader sur *le marché mondial et dans le* domaine *des logiciels même si son parc de machines n'est*  pas *le plus important. Le software est lent* à *démarrer aux Etats-Unis,* on *trouue actuellement autant de produits pour consoles que de software. Le marché est encore sous le choc de /'explosion des consoles.* Ainsi *le bureau* à Londres *d'Actiuision International s'est étoffé. Nous employons maintenant trente personnes. Cette place prise par la Grande-Bretagne s'explique bien sQr par le parc des machines, la langue mais aussi par les caractéristîques* mêmes *du marché.* En *Allemagne, le marché est anarchique* il *y a beaucoup d'éditeurs, de* 

*catalogues.* En *Italie le problème majeur est la piraterie. Dans ces* conditions *réussir est* /à-bas *un* pari *très difficile . Pour ce qui est des jeux, l'évolution est ·remarquable d'année en année. Ils sont maintenant arriués* à *leur top niueau et*  ne *pourront évoluer qu'en fonction des machines. Nous pensons que l'action, /'aventure, la stratégie* ont *encore de beaux jours deuant eux mais qu'ils évolueront de plus en plus uers un dialogue renforcé auec /'ordinateur.*  Ainsi *nous sortons cet automne en France :*  Hacker *(présenté dans* Tilt *de ce mois). Ce jeu*  ne *comporte aucunes indications préliminaires. C'est* à *uous de deviner et d'extrapoler auec uotre ordinateur.* Boxing *est aussi un nouveau produit. Vous participez au championnat du monde* en *choisissant uotre catégorie (poids lourd, poids plume) et les différentes stratégies de combat. Ce jeu très sophistiqué marche déjà très fort Outre-Manche. Enfin, nôus auons signé un accord auec Lucas Fils L TD pour la distribution exc/usiue de leurs titres en dehors du territoire américain. Dans le cadre de cet accord nous sortons* Rescue on Fractalus *sur* C 64 *et* Amstrad, *et* Ballblazer *football futuriste en trois dimensions.* Tour de France *notre premier jeu réalisé entièrement en français est notre uente* n° *1 actuellement. Nous auons* à *cette* occasion *acquis l'utilisation exclusive du Logo* • Tour de France•. --- **Mognard** ---

**/PT? faut voir** 

Doute sur le plan IPT, confiance en l'avenir, Magnard juge les softs éducatifs.

La lutte des salons fait rage. Absent au SICOB, Magnard se réserve pour • Educateck», le salon spécialisé dans l'éducation qui se tiendra Porte de Versailles, la première semaine de décembre. Ses armes : une dizaine de logiciels portant sur des domaines aussi variés que la photo ou la balistique. A l'inévitable constatation • dix, c'est peu •, Philippe Kerforne, responsable du

*Philippe* Kerfome

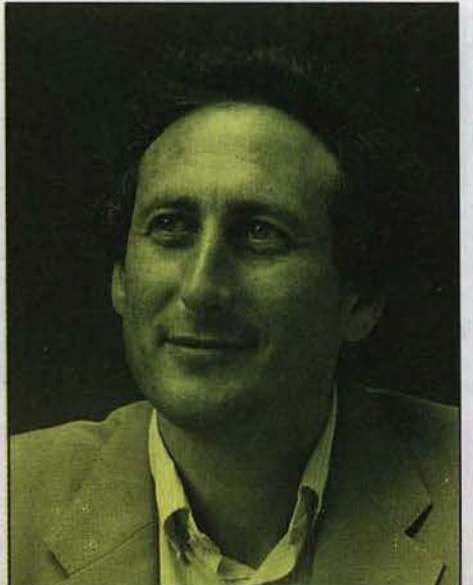

département micro, rétorque *•chez Mognard, dans une maison qui depuis cinquante-trois ans fait du liure scolaire, l'option informatique prise* il *y a un an et demi* en est à *son stade expérimenta/. Nous* menons *une politique prudente. Nous* sommes *actuellement au b.a. ba du logiciel éducatif. Cela ne* paie *pas que l'on trouai/le pour le milieu familial, l'enseignement ou la formation continue. Nous ne doutons pas d'un futur décollage. Je m'interroge sur le succès du •Plan Informatique pour tous• qui a du ménager une large part aux considérations économiques et politiques.* Ses *limites se posent tant en matériel choisi qu'en formation des*  enseignants. *Quinze jours. est-ce vraiment suffisant; les moyens audios mis* à *la disposition des écoles ont été bien uite enterrés par les n'est pas* à *négliger.* •

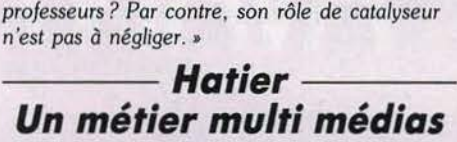

Hatier mène une politique à long terme, sans souci de rentabilité immédiate. Un défi?

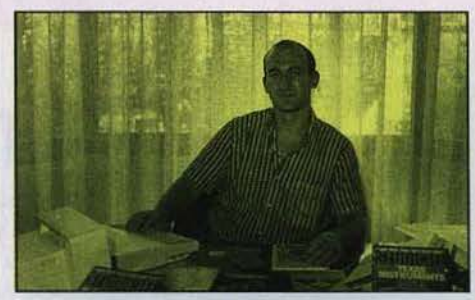

*Han:* Henohelm

Pour Monsieur Menaheim, directeur du service de recherche et de développement d'Hatier, *•Le SICOB ne* sera *pas un bon salon tant qu'il n'aura pas déterminé* son *créneau : professionnel ou grand public>.* C'est pourquoi Hatier, la star des logiciels éducatifs n'était présente au SICOB que sur le stand de ses partenaires: Thomson, Atari, Philips etc. *•Les visiteurs du SlCOB ne représentent* pas *notre clientèle réelle•.* 

Pour comprendre la politique d'Hatier dans le domaine du logiciel il faut se remplacer dans l'optique de l'édition. *•La logique du métier est de multiplier un produit sur tous les supports disponibles et de le mettre à)a* disposition *du plus grand nombre. L'éditeur doit pouvoir appréhender l'ensemble des techniques d'expression, sauoir* utiliser *les nouveaux médias. Nous* auons *toujours uoulu valoriser* nos *auteurs, leur donner /'occasion de s'exprimer sur quelques supports que* ce *soit. C'est pourquoi dès 1979 nous les* auons *formé aux techniques de l'informatique. •.* Le secteur du logiciel n'est pas pour Hatier une nouvelle activité mais un ajout à son activité traditionnelle. L'intelligence artificielle aura aussi son rôle à jouer dans le domaine éducatif car elle permettra le dialogue totalement interactif avec la machine. Celle-ci progressera et apprendra à l'élève. Ce n'est plus l'élève qui s'adaptera à la machine mais la machine qui se pliera au rythme de l'élève.

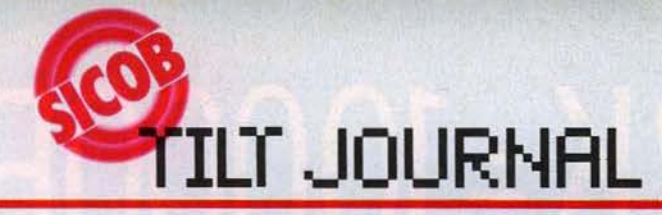

# **Le bébé et son petit-frère**

Activision et Epyx sont les deux 1namelles de R.C.A. Quel sera le troisième de ce tiercé gagnant? R.C.A. est connu en France principalement pour son secteur disques. C'est sous-estimer ce groupe qui appartient au club des trente plus grandes sociétés mondiales, et possède des filiales dans les composants électroniques, l'optique, les télécommunications ... L'activité disque ne représente qu'une petite part, mais en France, elle est prédominante. La société R.C.A. S.A. a donc voulu se diversifier, et s'est lancée naturellement dans la distribution de cartouches de jeux vidéo, puis de logiciels. Aujourd'hui, R.C.A. distribue en exclusivité les gammes Activision et Epyx. *• Nous auons débuté auec Actiuision,* rappelle Jean-Claude Verger, *et* le *bébé* a grandi si *uite qu'aujourd'hui* 

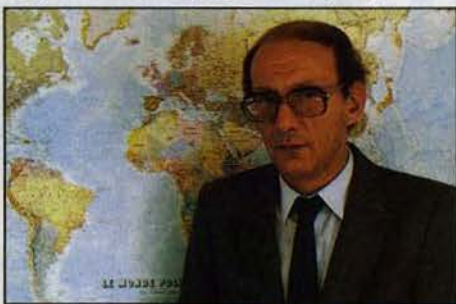

Jeon-Claude Verger

il a *un petit frère, Epyx.* Les *deux* gammes sont tout à fait complémentaires. » Dernières nouveautés Epyx : Summer games JI, *Fast food cardrige* nouvelle version; et bientôt *Winter games.* En ce qui concerne la distribution, R.C.A. traite soit directement avec les revendeurs, soit par l'intermédiaire de grossistes. Ces derniers ont un rôle important pour les petits magasins de province qui n'achètent que quelques titres à la fois. Pour eux, Il est préférable de s'adresser à un grossiste. Leur marge est un peu plus faible, mais ils évitent ainsi de faire des stocks et donc de prendre des risques, dans un marché difficile et fluctuant. A l'époque des consoles vidéo, certains commerçants mal avisés ont da supporter de très nombreux invendus. Cela n'empêche pas le réseau structuré et efficace de R.C.A. de se trouver en concurrence avec les importations en direct de Grande-Bretagne.

*• Dans de nombreux points de uente,* on *trouue des logiciels anglais,* constate Jean-Claude Verger. *Certains reuendeurs achètent même quelques unités chez* nous, *et réalisent euxmêmes des photocopies du mode d'emploi* en *français. Ensuite, ils s'approuisionnent chez* un *grossiste* anglais, *casseur de prix.* Mais *ces grossistes, comme U.* S. *Gold, bernent le commerçant* français. *lis l'abandonneront dès que la France ne sera plus intéressante pour eux. Et qu'arriue-t-il en cas de retour de cassettes dé/ ectueuses ? Tout bien calculé,* si l'on *prend* en *compte l'acheminement,* le *téléphone, les télex, le dédouanement, etc., les commercants français ont intérêt à travailler avec les importateurs officiels en France.* •

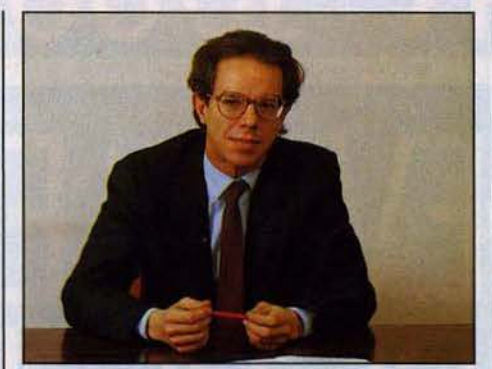

François Robineau - **France Image Logiciel** - **Un appétit d'ogre** 

FIL, le digne successeur d'Answare dresse son pavillon aux armes de Thomson. Un maître-mot : la qualité. Answare est mort, vive France lmaga Logiciel, un prestigieux bébé né sous les yeux bienveillants de feu Answare, Thomson SIMIV et de la Camif. Son objectif est diablement simple : devenir la première société d'édition tant sur le plan qualitatif que quantitatif avec un chiffre d'affaires de 100 millions de francs à la

fin du premier exercice. Le premier catalogue que nous avons pu découvrir au SJCOB Boutique affiche trente-deux pages et cinquante nouveaux produits centrés autour d'un axe professionnel haut de gamme. *•Nous uoulons transposer le tableur professionnel au grand public par l'intermédiaire de micros comme le T09* • *L ·aspect jeu n'est pas notre souci* majeur• explique François Robineau, PDG de FIL. • *L'émerueillement face* tl *un écran constellé de couleur est complètement dépassé, ainsi que les gribouil/iç en Basic. Les jeux que nous proposors que ce soit* le *scrabble* (16 000 *mots en mémoire) un jeu d'échec ou d'auenture sont performants. Les gens ueulent bien payer, mais pas pour n'importe' quoi et* la *distribution est saturée•* et de conclure *«l'époque* des *cataiogues de cinq cents logiciels, dont uniquement cinquante sont bons est réuolue comme celle du profit à bon marché •.* FIL s'affirme ouverte à toutes les marques de *hard*  qui proposent des valeurs sares : • *Pas de mystères, un éditeur trouai/le sur ce qui marche et ce qui marche actuellement c'est Thomson, tant en parc qu'en uentes. Le T07 bénéficie du plus gros catalogue de logiciels en français•*  commente François Robineau. Cela nous aurait étonné, il y a du • Plan Informatique pour tous• dans l'air. Les logiciels éducatifs vont pleuvoir. Nous n'en savons pas plus.

# *---Ereinformatique--- Un salon, mon royaume pour un salon*

Sur un marché houleux E.I. joue la souplesse et l'adaptation. Stratégie qui a porté ses fruits. Ils envisagent leur avenir à l'échelle européenne.

Ere informatique créée il y a deux ans est maintenant dans le peloton de tête des éditeurs français. Son atout : la souplesse et la rapidité de réaction. Selon Cecile Peyronnet, attachée de presse, le SICOB n'est pas un salon porteur et intéressant pour les éditeurs de logiciels. *«Le*  SICOB n'est pas réservé à la micro *informatique, les éditeurs de soft sont relégués dans un petit coin. Le public* se *tourne uers les plus grands stands, les nouueautés en général. L'idéal* pour *exposer et rencontrer nos partenaires serait un salon de micro informatique familiale et de software. Un tel*  salon, à la fois spécialisé et professionnel, *n'existe* pas. *Micro Expo, censé répondre à cet appel, n'a pas été un grand succès.* • La souplesse de sa structure permet à Ere Informatique de tirer son épingle du jeu dans un<br>marché réputé difficile, « Il faut savoir évoluer, marché réputé difficile. *«Il faut sauoir éuo/uer, nous ne sommes pas accrochés* tl *des principes. Nous essayons avant tout d'être à l'écoute des nouueautés, de* suiure *la machine qui marche. Actuellement nous* nous *tournons uers* l'Amstrad *et freinons notre production sur* Spectrum. *C'est l'auantage d'être une petite équipe.* • Ere Informatique offre vingt et une nouveautés sur son catalogue de rentrée... Entre autres : *Gutter,* jeu d'arcade se déroulant dans une gouttière ou évoluent roi, reine et joker dans une ambiance à la Lewis Carroi. Pour accomplir le circuit il faut venir à bout des empêcheurs de tourner en rond (bourreaux, moines, etc.) Une

version de leur hit : *Macadam Bumper* sort sur *C* 64. Avides de nouveaux marchés, lis ont signé un contrat de coédition réciproque avec une entreprise britannique: PSS. Ils prennent en charge la traduction, la fabrication et la distribution des logiciels anglais et inversement. " Les *logiciels britanniques sont notre point de mire sur le plan de la qualité de la réalisation et du scénario.* Ere Informatique se place parmi les cinq premiers éditeurs français avec 6 000 cassettes vendues en 1984. Sur ce marché évolutif prompt à engloutir les imprudents ils se contentent de suivre l'air du temps en se gardant de toutes prévisions à longue échéance. A l'étroit dans l'hexagone, ils se tournent vers des horizons plus vastes. Actuellement en négociation avec l'Allemagne, ils cherchent à assurer à leurs produits des débouchés européens. Grandir ou mourir, il faut choisir.

Cécile Peyronnet

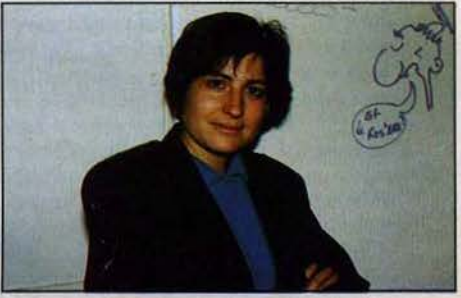

Le club des fanas des famicro

# NOUVEAU! POUR AMSTRAD<br>AMSTRAD

### ORIC

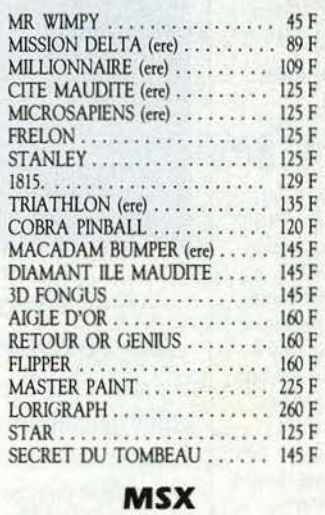

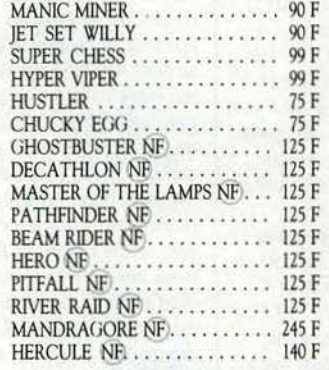

### APPLE

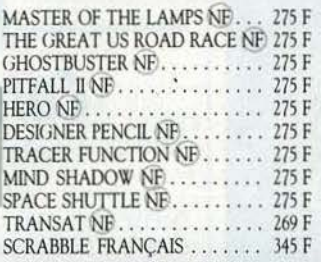

Le service club, c'est depuis plus de deux ans ce qui a permis à des milliers de passionnés de la micro, de recevoir chez eux rapidement et aux meilleurs prix les dernières nouveautés françaises et étrangères et les best-sellers.

Deux ans d'expérience et plus de 10 000 jeux en stock, ça compte pour assurer un traitement rapide de votre commande dès sa réception et l'envoyer en paquet poste urgent!

Dès votre premier achat vous deviendrez "micromane" et recevrez graruitement et sans obligation d'achat à aucun moment les promotions du club et les nouveautés avant qu'elles ne paraissent dans la presse.\*

\* Vous bénéficierez ausi des opérations spéciales réservées aux membres!

# BON DE COMMANDE PAGE SUIVANTE Votre jeu chez vous dans 48 h\* en téléphonant au 16 (93) 42.57.12<br>• Pour tout programme disponible en stock, nous téléphoner pour connaître la disponibilité exacte.

Envoi le jour même de la réception de la commande par paquet poste urgent.

# NOUVEAUTESI

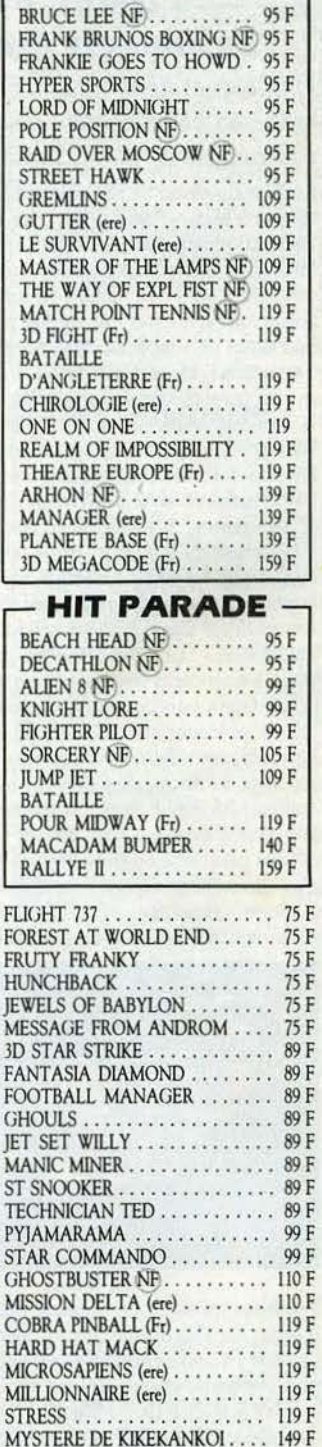

MEURTRE A GOE VITESSE . . . . 159 F DISQUETTES HARRIER ATTACK ...... 185 F<br>SORCERY ............ 135 F SORCERY . . . . . . . . . . . . . FIGHTER PILOT . . . . . . . . . 135 F MUTAN MONTY ........ IJSF SPLAT . . . . . . . . . . . . . . . . . 135 F<br>OUACK A JACK . . . . . . . . . 135 F QUACK A JACK ......... 135 F<br>HUNTER KILLER ........ 135 F HUNTER KILLER ........ 135 F ELECTRO FREDDY . . . . . . . .

ROLAND IN TIME . . . . . . . 135 F MASTER CHESS . . . . . . . . . 135 F SPANNERMAN . . . . . . . . . . 135 F<br>ROLAND IN CAVE . . . . . . . . 135 F ROLAND IN CAVE . . . . . . . . PUNCY . . . . . . . . . . . . . . . 135 F

PRESSURE COOKER **HERO** SPACE SHUTTLE RIVER RAID **ENDURO** PITFALL BEAM RIDER CYRUSS ............... 75f COLECOVISION DECATHLON .......... 275 F HERO . . . . . . . . . . . . . . . . . 275 F PITFALL II . . . . . . . . . . . . . 275 F PITFALL . . . . . . . . . . . . . . . 275 F RIVER RAID . . . . . . . . . . . . 275 F

BEAM RIDER . . . . . . . . . . . 275 F KEYSTONE KAPERS . . . . . . 275 F TENNIS . . . . . . . . . . . . . . . 329 F MOONSWEEPER . . . . . . . . . 329 F WING WAR .. . ......... 399 F SUPER  $-$  **PROMOTION** POPEYE.

ATARI 2600 239 F DECATHLON PITFALL Il

ROMA

### **MATTEL** INTELLIVISION SUPER PROMOTION 119 F

THRESHOLD . . .. . . . • . . .. 99 F OILS WELL . . . . . . . . . . . . . 99 F EVOLUTION . • . . . . . . . . . . 99 F

FOR TIRES .. . . .. . . . .. . . 119 F

BC'S QUEST

ICE TRECK

. . . . . . . . . . . . . . 99 F

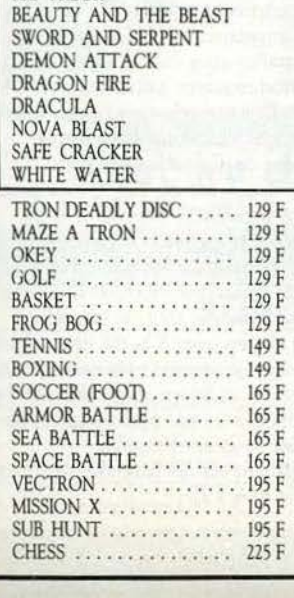

# BP 3. 06740 CHATEAUNEUF (93) 42.57.12 **THOMSON** T07/TOS-70/MOS

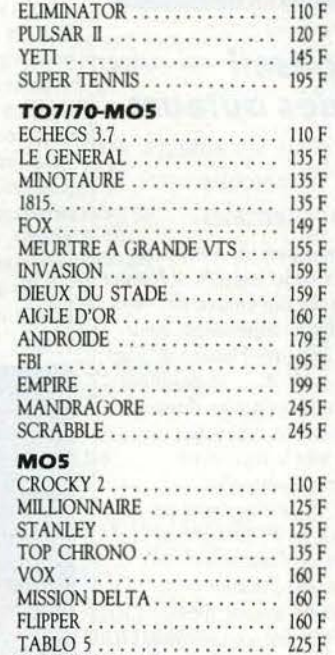

5 F de réduction supplémentaire à valoir sur la carte de fidélité.

SPACE SHUTTLE ............ 245 F

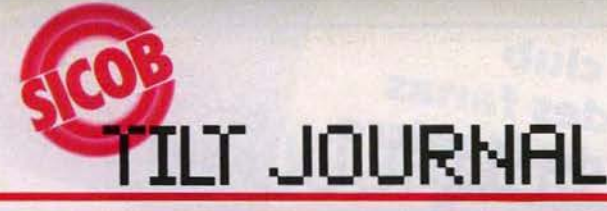

# *Galaxie --- Business is graphie*

Un doigt et deux heures de lecture : grâce au « Vidéoshow » le graphique d'entreprise se démocratise.

La Star du stand de Galaxie diffusion vient de la Silicon Valley. C'est son premier séjour sur le vieux continent où elle risque fort de faire un son rôle d'outil de création de business *graphic* (graphique d'affaire) ou elle fait preuve de beaucoup de simplicité. Son nom : *Videoshow.*  Sa particularité: son accessibilité. Une personne qui ne connaît rien à l'informatique ni même à<br>la dactylographie réalise en moins d'une minute les représentations graphiques les plus variées, les plus colorées (1 000 couleurs affichables simultanément en 2 ou 3 dimensions), pour peu qu'elle prenne la peine de consacrer trois heures à la lecture de la notice. Nous pouvons en témoigner. La sortie s'effectue sur écran, sur imprimante seize couleurs (neuf machines compatibles) diapo couleur ou polaroïd, transparent. .. Chaque disquette peut absorber jusqu'à trois cents images soit six heures de présentation pendant lesquelles on ne manquera pas de ménager ses petits effets : superposition de plans, transitions surprenantes... Accessibilité recouvre ici aussi l'idée de coût. « *ll faut compter 55 000 F hors taxes pour l'appareil et*  le logiciel » explique Guy Millant qui porte la double casquette de président de Galaxie et d'ex-directeur général d'Atari France *" à 700 F Io diapo* "classique• *et à 200-500 diapos par présentation, l'appareil est amorti en* deux *fois •.* 

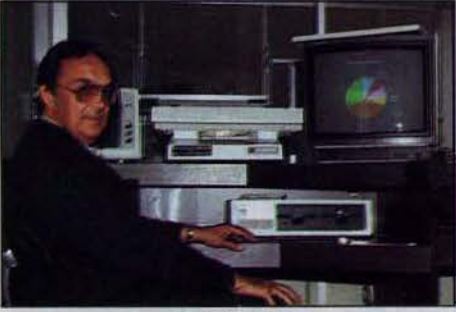

**Guy Millant** 

Précisons qu'avant de montrer toute velléité d'achat du *Videoshow,* il vaut mieux se procurer un */BM PC* ou compatible. *«L'événement le plus important depuis* Visicalc *en 1977* • *comme*  se plait à le dire Guy Millant? L'avenir le dira. Si Galaxie diffusion se retrouve importateur exclusif de ce matériel innovant, c'est grâce à ses contacts privilégiés avec le monde de la<br>recherche américain. Pas de mystère, les dixsept personnes de l'équipe de Galaxie viennent tout droit d'Atari. « Notre conception de la *poliüque commerciale à* mener *ne correspondait pas à celle de Jack Tramiel.* Nou• *avions créé 2 000 points de vente Atari en Fronce, Tramiel réclamait dix grossistes, dont Galaxie fait désormais partie,* commente Guy Milland. *Notre rôle dons le* secteur micro *se résume à mettre en*  rapport les meilleurs revendeurs avec les meilleurs *logiciels. Il greffe* Io *fonction de sélectionneur sur celle de distributeur de matériel.* •

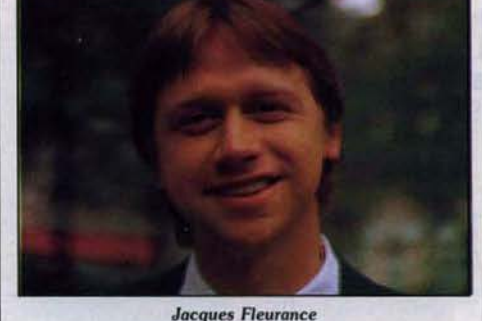

# *Tera conseil* -- *Au secours des auteurs*

Protection et liberté pour les auteurs enfin déchargés des démarches administratives et commerciales.

Tera conseil propose depuis peu un nouveau service, le conseil en édition de logiciels. « Nous *recevions de plus en plus de demandes de conseils de Io port* d'auteurs *indépendants* pour *se foire éditer,* remarque Jacques Fleurance. *Par exemple :* cje *vois* signer *avec* X ... , *ils m'offrent tant, est-ce raisonnable ?• Nous avons donc décidé de mettre en place cette nouvelle activité. Nous conselllons* sur le *logiciel* lui· même, *sur sa qualité,* sur *d'éventuelles modifications à y apporter,* nous *cherchons* un *éditeur aussi bien en Fronce* qu'à *l'étranger, et*  nous assurons *la protection de* /'auteur. • Tera propose un contrat souple : aucune exigeance d'exclusivité, aucune avance n'est demandée. L'agence se rémunère en prélevant un pourcentage sur les royalties versées à fauteur.

## *Cadre Distribution sélective*

Qualité-efficacité même s'il faut en payer le prix : titres triés sur le volet, commandes sur Minitel !

Cadre est le plus jeune des grands distributeurs. Pour s'imposer dans ce marché difficile et en pleine ébullition Cadre cherche à se distinguer de ses principaux concurrents:

c Nous nous *refusons à casser les prix, déclore Benoist de* Mou/min. *La* qualité du *service est trop importante.* Nous *assurons* un suivi, *et*  nous *voulons* nous *construire* une *réputation dons ce domaine. Les casseurs de prix réussiront des* «coups», *mois* ne *résisteront pas. Lo distribution arrive dons une zone de grands troubles. Il fout savoir conserver une marge bénéficiaire si* l'on *veut offrir µn service de qualité, des logiciels aux modes d'emploi entièrement francisés, etc. Il est suicidaire de vendre des logiciels fronçais à* 69 *francs.* A *ce prix,* il *est impossible de gagner de l'argent.* •

Benoist de Maulmin

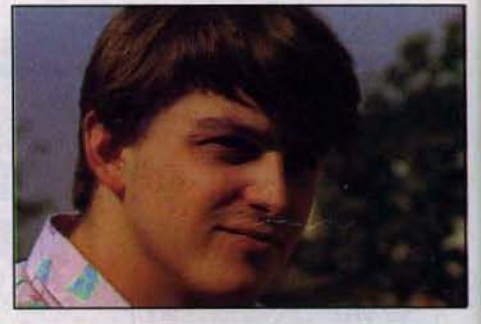

# *--lnformatiquement vôtre-- Carrefour de la Communication*

T09 sur la sellette, administration en question : le SICOB déborde sur le parvis de la Défense et le Carrefour met les bouchées doubles.

Qui dit Défense dit C.N.l.T. mais aussi Carrefour International de la Communication. Même hors les murs, il fait beaucoup parler de lui, tant par le cube qui lui est dévolu que par ses activités. Profitant du public drainé par le SICOB, le Carrefour proposait deux expositions. • lnformatiquement vôtre• (James Bond inspire les foules) se consacre à la modernisation de l'administration française dans son contact avec les usagers. Fort heureusement le même usager a pu, au travers d'un vidéo questionnaire sur

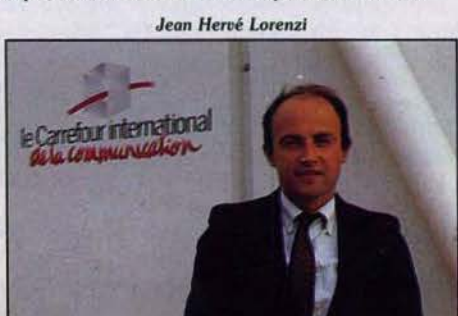

Minitel, décharger son fiel comme prodiguer des louanges sur cette fameuse institution mais surtout définir quel rôle les nouvelles technologies pourraient y jouer. On attend les résultats avec impatience. L'événement pour tous les microphiles aura été la deuxième expo, appelée très modestement « vitrine des technologies ». Qui trouve-t-on au beau milieu ? le *TO* 9. Ainsi que l'explique Jean Hervé Lorenzi directeur du Carrefour « si nous *participons* ou *lancement du* TO 9, *c'est parce qu'à notre sens* il *constitue l'événement du marché fronçais. Conçu selon le principe de* Io *micro facile, il permettra à un vaste public d'entrer dons* Io *génération micro•.* Qui vivra verra. Pour dynamiser le tout, le carrefour a ajouté un zest de jeu avec à la clé des cadeaux Thomson. L'idée est savante : on passe un visa de compétence micro-informatique sur *TO* 9 et <sup>l</sup>'on se voit remettre un passeport magnétique. Prochain rendez-vous en décembre avec une exposition sur les jeux électroniques montée avec la R.A.T.P. Tilt y sera.

32

# **TILT JOURNAL**

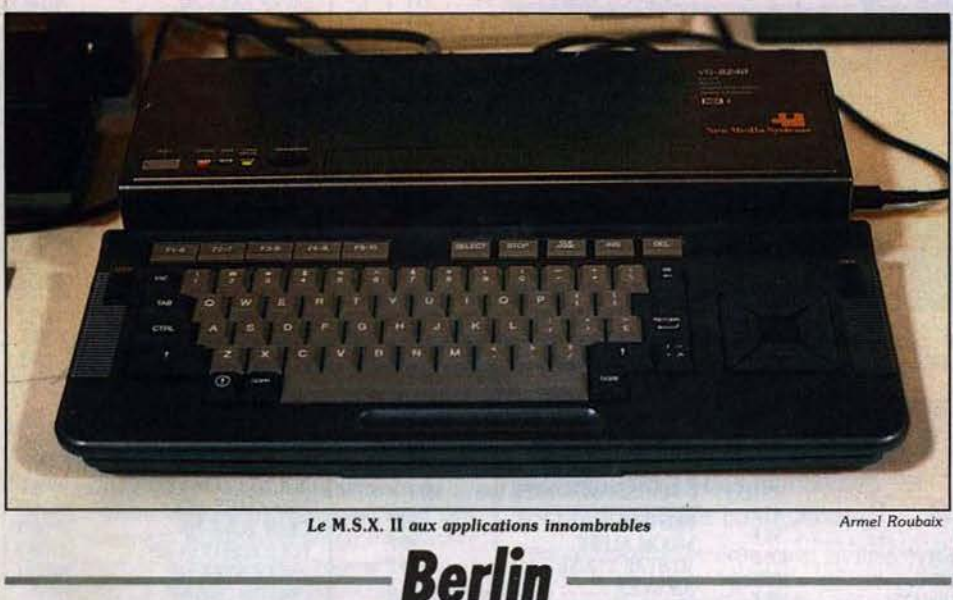

# *----Berlin ----* **Première** *pour le* **M.S.X Il**

Présenté en avant première à Berlin, le M. S.X. II fera-t-il beaucoup de bruit? Patrice Desmedt vous dit tout ce qu'il faut savoir de cette nouvelle machine.

Le M.S.X. tarde à confirmer sa percée. Les premiers modèles ont découvert la France il y a environ un an. Depuis, toutes les marques ou presque ont tenté leur chance, les derniers n'étant pas les moindres, Sony et Philips. Mais les ventes restent molles. Le standard mondial, annoncé à grand fracas, s'est vu pratiquement ridiculisé en Europe par un franc-tireur, spécialiste jusque-là de l'électronique et de la haute-fidélité. Amstrad a ramassé un marché qui lui tendait les bras, entre autre grâce au concept de l'intégration totale. Imperturbables, les champions du M.S.X. reconnaissent sportivement le succès du concurrent d'Outre-Manche, en ajoutant : « *lls ont réalisé un bon coup»,* sous-entendu, il est unique et sans avenir. Alors, au moment où Amstrad commercialise son 128 K et présente un 256 K spécialisé dans le traitement de texte, M.S.X. annonce la version II, plus « professionnelle », aux mirifiques capacités, aux applications innonbrables. Le micro du futur, chez *vous,* ou presque. Avant de connaître les honneurs du SICOB, la version Il était présentée en première européenne à la Funkausstellung de Berlin. Plus de cent journalistes se pressaient à la conférence de presse, qui réunissait des noms prestigieux Kai Nishi (Microsoft Ascii), Bill gates (Microsoft), Frank Lech (Philips), Masoa Morita (Sony). Hélas, la première heure passée, les têtes se tournaient, quelques conversations à voix basses naissaient çà et là, le numéro d'un magazine entièrement consacré au M.S.X., distribué à l'entrée, captait de plus en plus l'attention. Et pourtant, il provenait des Pays-Bas! Et les discours de s'enchaîner, ponctués de quelques applaudissements polis. Au-delà des belles phrases sur le standard, aucune précision sur la machine, pourtant principale attraction de la partie micro-informatique de cette exposition essentiellement consacrée au son et à l'image.

« Pour être franc, nous ne savons pas grand*chose sur le* M.S.X. Il•, avoue un chef de produit allemand d'un des grands du M.S.X. <sup>c</sup>*Le modèle que nous présentons n'est qu'un prototype.•* L'ordinateur est d'ailleurs livré sàns aucune précision technique.

La grande nouveauté est une très haute définition (512 x 212 points), alliée à une puissante gestion vidéo qui occupe 64 K (!) de mémoire *vive.* Elle autorise l'utilisation de seize couleurs parmi deux cent cinquante-six, et ceci en très haute définition, la conservation en mémoire de huit pages écran, la superposition avec des images *vidéo.* Mais le reste ne change pas! Standard oblige, le bon vieux Z 80 ne détèle pas. La mémoire *vive* reste à 64 K, avec des extensions prévues, pour les adeptes de la gestion par page.

Le M.S.X. est présenté comme un micro différent, qui ne se contente pas d'être seulement un ordinateur. Il doit s'intégrer dans un ensemble pour gérer, piloter, et goûter aux joies de l'interactivité. Animer ses propres lutins sur un fond invisible vidéo, telle est l'une des possibilités du M.S.X. Il. En attendant le disque numérique. Sony n'en souffle mot: *«Tant qu'il n'autorise pas la sauvegarde, son intérêt demeure limité•,* alors que Philips en tire beaucoup de fierté. « La voie est ouverte aux *applications les plus extraordinaires. La connexion entre le lecteur de disque et /'ordinateur existe, ainsi que des programmes expérimentaux.* • Ce qui, avouons-le, n'est pas vraiment nouveau. Thomson présentait au SICOB de l'année dernière un ensemble avec disque numérique. Mais il n'existe encore aucun logiciel véritable utilisant cette nouvelle technique, bien que plusieurs sociétés de développement s'intéressent de très près à l'énorme potentiel du disque. Rendez-vous lors des prochains salons !

## *Du côté des logiciels*

Quelques nouveautés. Konami complète sa gamme, toujours avec la même philosophie. Graphismes propres, bonne réalisation, mais pas vraiment d'originalité. *Hyper* sports *3* pourrait presque se passer de commentaires. *Avec* cette fois en compétition le cyclisme, le triple saut, le curling et le saut à la perche. Le principe ne change pas : vitesse de frappe sur le bouton action, rythme, choix du meilleur angle de saut. *Hyper rally, une course automobile qui rappelle* énormément *Turbo ,* avec épreuves de nuit, sur glace etc. *Road fighter,* une autre course automobile, vue du dessus cette fois, avec la possibilité de rebondir sur les autres concurrents. Et enfin un ping-pong, déjà ancien (1983) mais jamais distribué en Europe, aux graphismes très classiques, mais dont le maniement original des raquettes autorise de très nombreux coups. Aackosoft, une société néerlandaise, propose deux nouveauté pour M.S.X. *Flight deck,* la hélicoptère, le pilotage d'un hélicoptère qui doit aller secourir les hommes prisonniers d'une plate-forme pétrolière en feu. Les simulations sont excellentes pour les deux logiciels qui possèdent une synthèse vocale d'une qualité insoupçonnée sur M.S.X. Firebird, enfin, vient d'adapter *Elite* sur C 64,

un logiciel classique en Grande-Bretagne, sur le B.B.C. Simulation de vol spatial, combat, le tout en trois dimensions, et propose deux aides à la création musicale, l'un pour débutants, l'autre pour musiciens avertis, qui offrent l'interactivité avec des instruments de musique via l'interface MIDI.

## *Les charmes de Joyce*

Après le succès du CPC 464, Amstrad/ Schneider poursuit sa politique d'int~gration et de prix cassés. *Joyce* s'inscrit dans cette lignée. Spécialisé dans le traitement de texte, 'il est vendu 2490 DM (environ 7 600 F) avec une unité centrale de 256 K de mémoire *vive,* moniteur mono-chrome haute résolution, imprimante, lecteur de disquettes 3 pouces et logiciels. Un prix qui fait pousser quelques soupirs à ses concurrents. La structure interne n'est certe pas nouvelle, puisque l'on retrouve une fois de plus le Z 80. Mais l'augmentation de la mémoire *vive* permet d'utiliser 112 K en disque virtuel, ce qui devrait offrir un grand confort d'utilisation. L'affichage est original, avec trente-deux lignes de 90 colonnes, le lecteur intégré accepte des disquettes trois pouces de 250 K par face non formatée. Amstrad s'entête donc dans un format mort-né où le 3,5 pouces s'impose comme le nouveau standard. *Joyce* possède en outre un traitement de texte, un Logo, un Basic, et les systèmes d'exploitation CP/M 3.0 et GSX de Digital Research, particulièrement performants pour des programmes graphiques. Ensemble cohérent, *Joyce* est également un ensemble ouvert, avec les interfaces série RS 232 et parallèle Centronics. Son principal handicap est sa monochromie. Il n'intéressera pas ceux qui utilisent leur micro pour leurs loisirs. Mais pour tous ceux qui cherchent avant tout un outil, il sera un ordinateur attractif.

# **TILT JOURNAL**

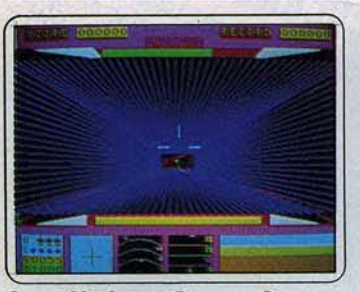

Capt. Menkar: « Bonjour, Capitaine, voici votre mission •. Ce logiciel parle, et bien. Le reste est plus banal. Une bataille de l'espace. avec sauts d'un écran à l'autre et ravitaillements. mais qui reste très classi· que. Graphismes de qualité, animation un peu lente. (Cartouche Exelvision pour *EXL*<br>100. Prix : C. Intérêt :  $\star \star \star$ ).

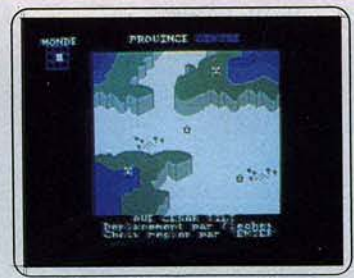

Empire : vous laites *vos* premières armes en tant qu'empereur d'une petite province.<br>L'Agro-consul, l'Indus-consul, l'Equus-L'Agro-consul, l'Indus-consul, consul et César vous soutiennent dans votre fougue conquérante. Aléa *jacta est!* Bonne version de ce wargame de qualité existant<br>déjà sur *Thomson. (*K7 Loriciels pour A*m*strad. Prix : C. Intérêt : \* \* \* \* \* \* ).

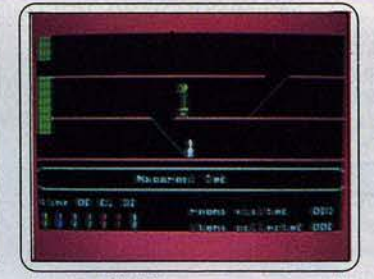

Jet set willy II : encore et toujours plus<br>de pièces à visiter pour le valeureux Willy. Cette nouvelle version pour *Commodore*  après celles pour Spectrum. *Amstrad* et M.S.X., possède cent tableaux différents dans un graphisme simple et efficace. (K7 Software Projets pour *C 64.* Prix : B. lnté·  $r \hat{e} t : \star \star \star \cdot \cdot$ 

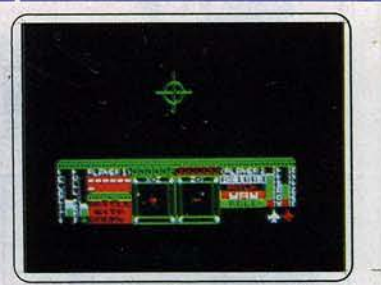

Starlon : après *Spectrum.* les batailles inter-temporelles dans l'espace en 3 D gagnent *J'Amstrad.* Même scénario tiré par les cheveux, même intérêt très limité. On en a vite assez de s'échiner à récupérer les lettres· cargaisons de vaisseaux-squelettes. (K7 Melbourne pour *Amstrad* et *Spectrum.*  Prix : B. Intérêt :  $\star \star \star$ ).

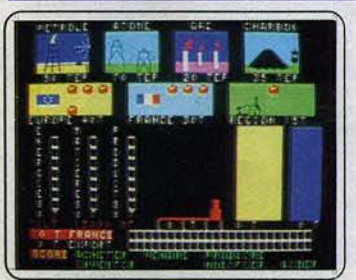

Une affaire en or: PDG de l'Apple Cie, vous faites le commerce de la compote en Europe. Pour obtenir la production vous utilisez les paramètres suivants : personnel,<br>matière première, capital etc. Très bonne adaptation du jeu e xistant sur *Oric·Almos.*  T07, *MOS.* (K7 Matra Datasystem pour *Alice.* Prix: B. Intérêt : ★ ★ ★ ★ ★ )

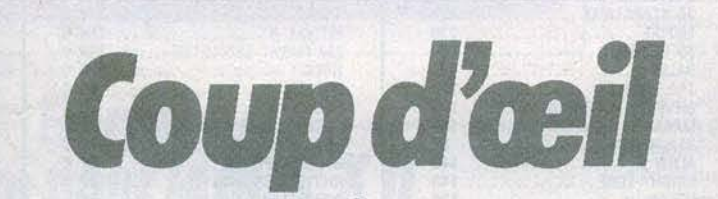

Les toutes dernières nouveautés du mois, en un bref panorama. Pour ceux qui veulent tout savoir et se doivent de tout essayer. Parmi ces logiciels tous ne sont pas promis au même avenir. Voici l'avis de nos spécialistes.

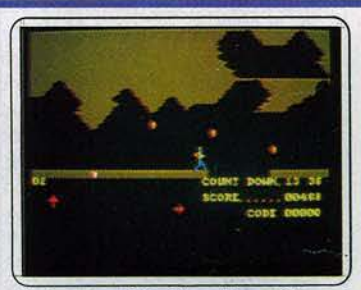

A view to a Kill : Duran Duran à la musique. James Bond 007 à l'action, ça décoiffe. Testez vos réflexes dans ce duel à mort contre Max Zorin qui vous mènera dans les mines de la Silicon Valley, à Paris et au City hall de San Francisco. Après *C 64* . Amstrad en pro· lite. (K7 Domark pour *Amstrad.* Prix : B. Intérêt : \* \* \* \* \* )

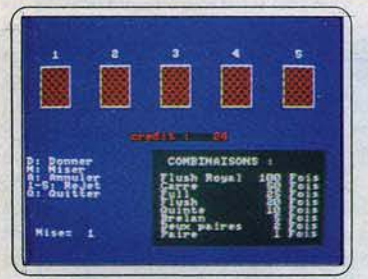

Playbox : offre au joueur sept jeux différents : morpion. poker. jackpot. master mind. poker patience (figures par grilles) et Awari (jeu de réflexion africain). Le choix peut paraître alléchant mais malheureusement la quantité est apportée au détriment de la qualité. (K7 Norsoft pour *Amstrad.*  Prix : n.c. Intérêt :  $\star \star$ ).

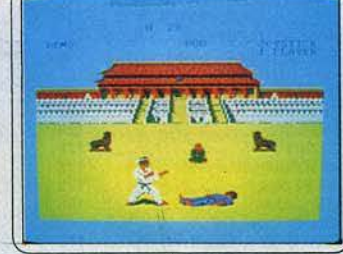

The way of the exploding fist : le logiciel de combat le plus abouti est disponible sur *Amstrad*, après la version sur C 64. Ses dix-huit manœuvres lui confèrent un réalisme exceptionnel. Dix niveaux de difficulté, contre l'ordinateur ou un adversaire (K7 Melborune House pour *CPC* 464 Prix : B. Intérêt : \* \* \* \* \* ).

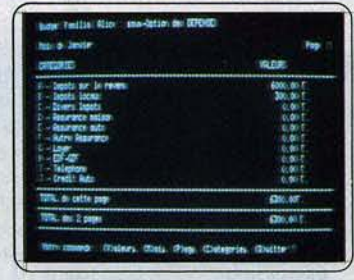

Budget famllial : comptabiliser ses dépenses et ses recettes et les visualiser graphiquement est utile. Mais aucuns calculs sup· plémentaires ne sont accessibles. Très bien pour équilibrer roudoudous et argent de poche. La ménagère, elle, n'y trouvera pas<br>son compte. (K7 Matha Datasystem pour<br>*Alice*. Prix : B. Intérêt : **\* \* \***).

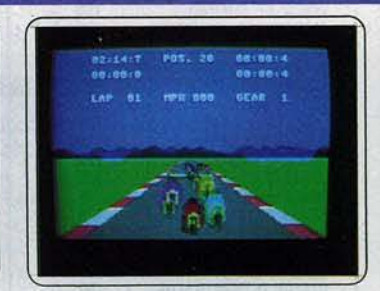

Speed king : nouvelle variation autour de l'inépuisable (?) thème de Pôle *Position.*  Graphismes et animation réalistes, bruitage à l'unisson. Dix grands circuits mondiaux. trois niveaux de difficulté, et une moto avec une boîte six vitesses. (K7 Digital integra· tion pour *Commodore 64.* Prix : B. Intérêt : ★ ★ ★ ★ )

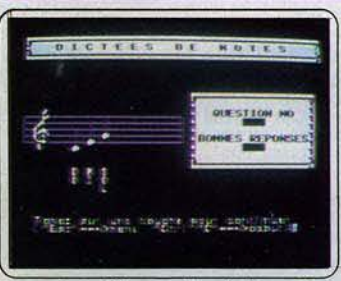

Cours de solfège sur Apple Il : voici un exemple typique du logiciel que l'on met en toute innocence sur son ordinateur. Trois heures plus tard on y est encore se battant contre une clé de fa ou de sol, un rythme récalcitrant, ou une dictée musicale trom· peuse. (Disquette Technimusique pour *Apple II. Prix : n.c. Intérêt : ★ ★ ★ ★ ★*).

# 崇 認知 ٠

Herbert's dummy run : pour retrouver ses parents, Herbert affronte le monde impitoyable du rêve et du cauchemar. Courage et agilité sont indispensables pour ce logiciel d'action varié bien qu'assez classique et parfois dénué de vitalité. Pour débutant! (Cassette Mikro Gen pour C 64. Prix : B.  $Intérêt : * * )$ 

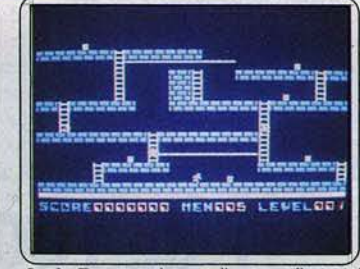

Lode Runner : le vrai, l'unique, l'original de chez Broderbund adapté pour M.S.X. Bien sûr. le jeu n'est pas très nouveau, mais il tient encore très bien la route. Soixanteseize salles pour une course poursuite infernale. Cinq vitesses, et jusqu'à quatre-vingtdix-neuf vies. (Cartouche Sony pour M.S.X. Prix : C. Intérêt :  $\star \star \star \star$ ).

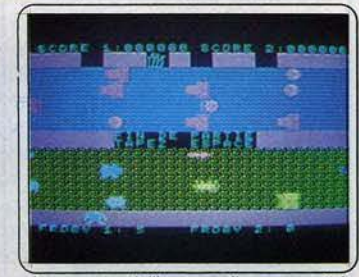

Autoroute : à l'heure ou l'on construit des « crapaudl cs • (passages souterrains pour batraciens) , le retour de frogger tombe avec la plus grande opportunité. En jouant on a la vague impression de revivre les angois· ses connues il y a quelques années. La nostalgie. camarade! (K7 lnfogrames pour  $M.S.X.$  Prix : A. Intérêt :  $\star \star$ ).

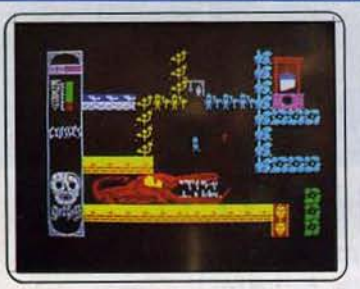

Go to hell : par votre faute, votre ami se retrouve en enfer. Maintenant, il faut l'en sortir. Dans le labyrinthe vous serez pour· suivi par des créatures démoniaques. Seules les croix sacrées permettront de vous en sortir. Un style de jeu trop classique. (K7 Triple Six pour Spectrum. Prix : B. Intérêt : \*\*\*\*).

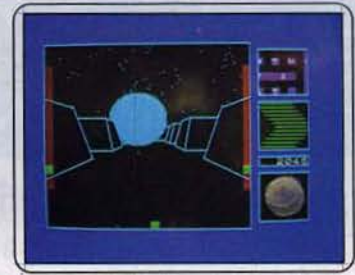

Gyron : à bord de votre véhicule, vous allez parcourir l'immense labyrinthe et tenter de découvrir la • place de la sagesse •. Les sphères célestes et les tours du silence gêne· ront votre progression. A conseiller surtout aux inconditionnels des labyrinthes. (K7 Flrebird pour *Spectrum.* Prix : B. lnlérêl : \*\*\*\*

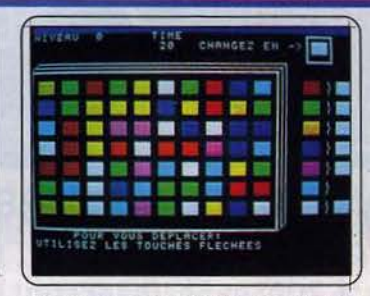

Colorie: un jeu d'habileté et de réflexion, où l'on doit unifier la coloration d'un quadrillage, par une succession de transforma· tions, chaque couleur se changeant en une autre. selon une grille qui se modifie elle· *même.* Pas si facile. (K7 Free Game Blot pour EXL *100,* existe pour *Oric/ Atmos.*  Prix : A. Intérêt :  $\star \star \star$ )

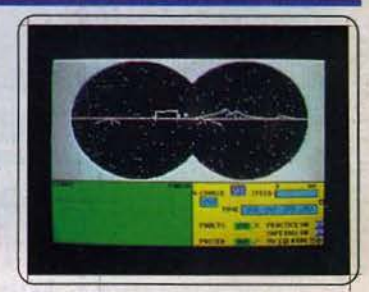

Ski star 2000 : vous allez skier sur l'un des circuits proposés ou créer le vôtre. Les règles de la « glisse » sont bien respectées. mais on distingue mal les portes et de plus l'inclinaison de la piste dans les virages fait plus penser à un avion qu'à du ski. (K7<br>Richard Shepherd pour Spectrum. Prix : B. Intérêt :  $\star \star \star \star$ 

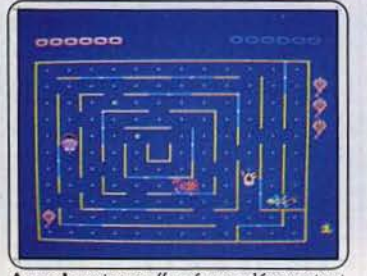

Aquad : poisson affamé vous dévorez tout sur votre passage en vous faufilant dans les dédales d'un labyrinthe évolutif. Des *mons·*  tres sous-marins vous guettent. Sans sur· prise, ce réchauffé du Pac Man est incolore. Inodore et sans saveur. Les gloutons reste· ront sur leur faim. (K7 Norsofl pour Ams· *trad.* Prix : B. lnlérêl : \* ).

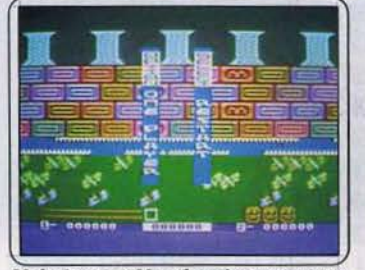

Melt down at Magalopolis : pour éviter la surchauffe de cette grande centrale nucléaire, il vous faudra désamorcer plus de cent cinquante chambres nucléaires et évi· ter la radio-activité. Arcade 100 % action sur un thème classique. (Disquette Cosmi<br>pour *Atari 400* et 800. Prix : B). Intérêt : \*\*\*).

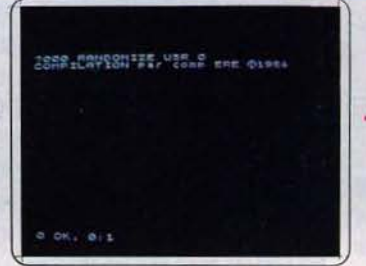

Compilateur intégral : combinez la facilité du Basic et la rapidité du langage<br>machine. Seules limitations, il ne faut pas changer les dimensions des tableaux en cours de programme et certaines instructions micro-drive ne sont pas compilables. (K7 Ere Informatique pour Spectrum.<br>Prix : C. Intérêt :  $\star \star \star \star \star$ ).

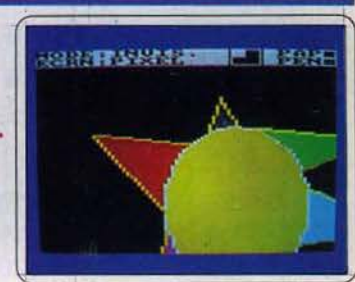

Salut l'artiste : les fonctions traditionnel· les d'un bon logiciel de conception graphl· que : tracé, cercle, remplissage, pointillé, scrolling, texte, loupe, couleurs (2 à 16). comp14tées par l'échange de couleur qui modifie sélectivement certaines aires colo· riées sans tout recopier (K7 Amsoft pour Amstrad. Prix : B. Intérêt :  $\star \star \star$ ).

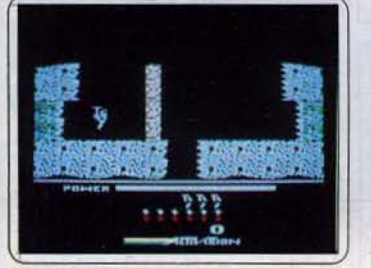

Hero: ce logiciel bien connu, où vous devez secourir de pauvres mineurs bloqués par des éboulements, est maintenant disponible sur *Apple Il.* Les graphismes onl subi quelques améliorations mais restent encore très en deçà des posslbililés de la machine. (Disquette Activision, Prix : D. Intérêt : \* \* \* \* ).

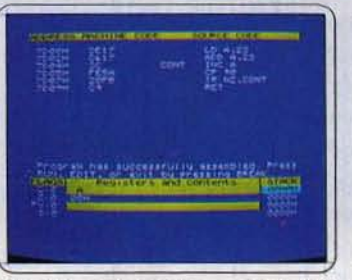

The Complete machine code Tutor: voici un excellent cours pour ceux qui désl· renl apprendre !'Assembleur Z 80. Le slmu· lateur vous permettra de faire exécuter les Instructions une à une. tandis que s'affichera la valeur des différents registres. (K7 New Generation Software pour *Spectrum.* Prix : B. Intérêt :  $\star \star \star \star \star \star$ ).

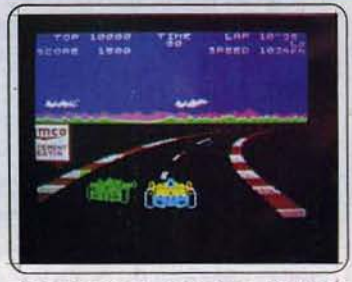

Pole Position : vous devez effectuer le plus de parcours possible en une minute et demie, tout en évitant de sortir de la route ou de percuter des voitures concurrentes. Le graphisme est de qualité mais les déplacements de la voiture un peu saccadés. (K7<br>Datasoft pour *Spectrum*. Prix : B. Intérêt : \*\*\*\*')

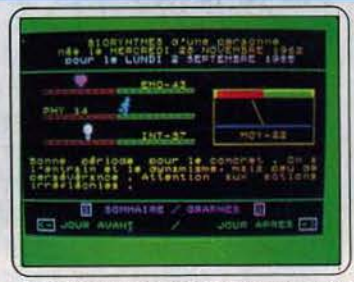

Biorythmes : dans la vie il y a les jours • avec • et les jours •sans• tant au point de vue intellectuel et émotionnel que physique. Dans un couple tout l'intérêt est d'êlre en phase. Côté calcul *Biorythmes* s'avère à la hauteur. Moins côté interprétation. (K7 Answare pour *TO7* et *MO5*. Prix : B. Inté-<br>rêt :  $\star \star \star$ .

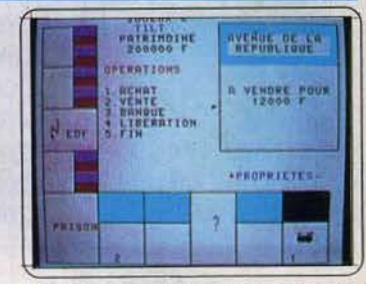

Monopollc: version informatisée du monopoly qui n'apporte rien, bien au<br>contraire. Seule innovation, la possibilité de jouer contre l'ordinateur ce qui n'a en soi aucun intérêt. Le jeu y perd toute sa saveur. Pour le même prix mieux vaut se racheter le modèle classique. (K7 Matra Datasystem pour *Alice*. Prix : B. Intérêt : \*).

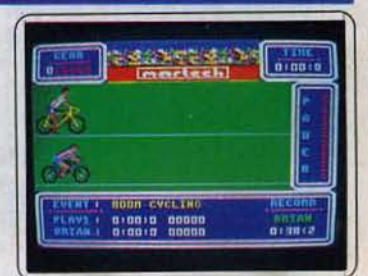

Brian Jacks Superstar Challenge: décidément tous les tubes passent sur *Ams· trad.* Pas de surprises. les graphimes sont les mêmes que sur Commodore ainsi que les huit épreuves : canoé. pompes, nata· lion. tir à l'arc, !OO mètres ... Du travail en perspective pour votre poignet. (K7 Martech. Prix : B. Intérêt :  $\star \star \star \star \star$ ).

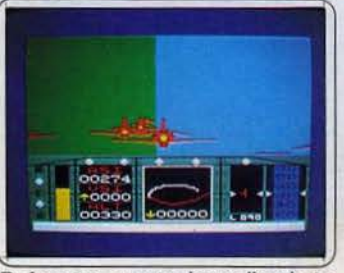

Red arrows: un simulateur d'acrobaties aériennes. en solo ou au sein d'une forma· tion. Les commandes, simplifiées, s'effec-<br>tuent au joystick. Mais il faut un grand entraînement pour garder sa place dans la formation au cours des figures imposées.<br>
(K7 Database software pour Amstrad. Prix : (K7 Database software pour Amstrad. Prix B. Intérêt :  $\star \star \star \star$ ).

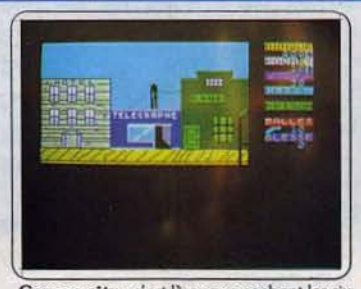

Carson city : c'est là que se cachent les six bandits qui ont volé votre bétail. Vous devrez interroger les habitants, en les payant au besoin, pour les retrouver, puis réussir à les mettre un à un en prison. Un bon jeu. original qui plaira aux amateurs de l'Ouest ! (K7 A.G.B. pour *Spectrum.* Prix : B. lnlé· rêt : \*\*\*\*).

# **TUBES**

## **Cassettes, cartouches, disquettes: la sélection du mois**

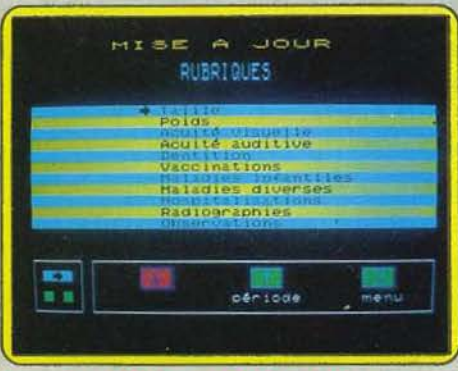

### **CARNET DE SANTE**

### **Docteur Knock**

Adieu les carnets à bordure rose enluminés d'angelots pommelés ou l'on gardait pré· cieusement la première dent de bébé ou la date de son BCG ; adieu les carnets de vac· cinatlons illisibles à force d'être tamponnés. Answare et Thomson se chargent de jouer les nounous attentionnées voire les infirmiè· res. Carnet de santé s'avère être votre via· tique vers une vie adulte sans poliomyélite ou tétanos comme le témoin de votre passé organique. Tout y est, du périmètre cranien des premiers mois aux hospitalisations de la vingtième année en passant par la coque· luche des six ans et la dentition de l'ado· lescent. Seuls les modèles hors normes, géants, nains ou hydrocéphales, se retrou· vent exclus de Carnet de santé.

La finalité: assurer un suivi médical de l'enfant à travers les âges avec une mise à 1our continue et des modifications à la chaîne. Si la visualisation des résultats sous forme de courbes d'évolutions {poids, taille, périmètres crânien et thoracique) s'avère aisée, la lecture des instructions l'est moins. Quelques incrustations de textes blancs sur fond 1aune sont du plus mauvais effet. Une seule lacune de taille à noter : le groupe sanguin et facteur rhésus.

Malgré quelques défauts, ce logiciel corn· ble un grand vide. (Cassette Answare pour T07 et M05.)

*Les re nseignements relatifs* à *d'autres ver·*   $sions$  *n'ont pu être obtenus.* 

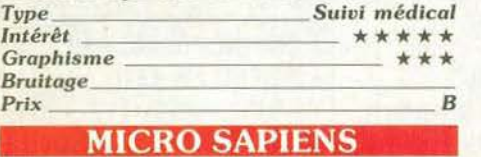

### **Mot à mot**

Au premier abord. ce jeu ressemble à l'un des très nombreux jeux d'arcade sans grande originalité. Vous devez guider votre bonhomme et lui faire ramasser les lettres jusqu'à concurrence de huit et cela sans vous faire toucher par l'horrible monstre qui vous poursuit. En cas de danger, utilisez donc la touche de téléportation qui vous transporte au hasard sur l'écran. Jusque-là,

rien de bien passionnant. Mais les choses vont changer du tout au tout dans la seconde partie. En effet, vous êtes alors convié à former, en quarante secondes, le mot le plus long possible et rapportant le plus de points, celà avec les différentes let· tres que vous avez réussi à ramasser. L'ordinateur cherche lui aussi. Ce laps de temps écoulé, les deux mots trouvés sont comparés. Si celui qui avait la main a trouvé le mot rapportant le plus. il gagne la valeur de ce mot. Si en revanche son adversaire trouve mieux que lui, 11 marque la différence des valeurs des deux mots. Le programme

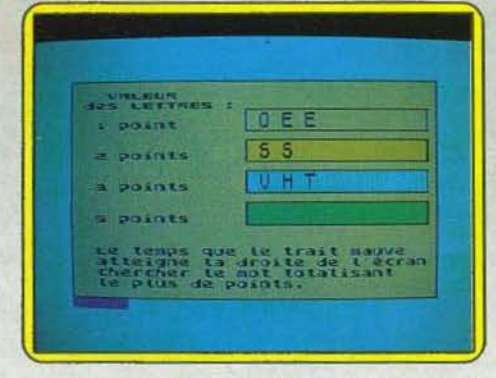

connaît la plupart des mots du Petit Larousse 1985 et du Flammarion! L'ordi· nateur dispose de cinq niveaux de ieu Autant il est facile de le battre au niveau 1, autant au niveau 5 cela relève vraiment de la gageure. Un bon programme, pour un à quatre joueurs. vraiment original. (Cassette Ere Informatique. pour Spectrum).

Les renseignements relatifs à d'autres ver*slons n'ont pu être* obtenus.

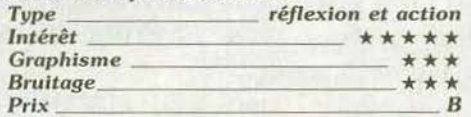

### **HACKER** ·

### **Enigmatique**

Logon, please. Rassurez-vous ce n'est pas une erreur d'impression mais le point de départ de vos aventures. Attachez vos cein· tures pour un voyage en terrain inconnu, déroutant mais très. très exitant. Conseil préliminaire : installez vous confortablement, des vivres à vos côtés et du temps devant vous. ce jeu vous prendra et ne vous lâchera plus.

Au départ était le Logon. C'est le brouillard complet aucune indication, aucun livret ne sont là pour vous éclairer. A partir de main· tenant ne comptez plus que sur vous-même et sur votre curiosité insassiable. La petite histoire ne vous dira rien de plus si ce n'est vous mettre en condition et aiguiser votre appétit. La nuit est déjà bien avancée et vous avez travaillé tard sur votre ordinateur. A la suite d'une erreur des mots énigmati· ques apparaissent sur votre écran. Heureu-

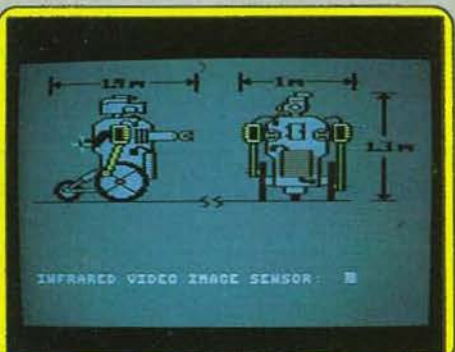

sement l'ordinateur vient rapidement à votre secours et vous donne le mot de passe: location of test site. A vos joysticks: il s'agit d'activer les « Subterranean remote unit » en alignant le laser sur les différenles parties de leurs anatomies

Une fois ce test diagnostic terminé une carte du monde apparaît sur l'écran. à vous de déterminer les fuseaux horaires. A par· tir de maintenant vous êtes partie prenante de l'opération Magma. La combinaison habile de la température de surface et du magma assure une énergie illimitée et par là même la domination du monde. Mais ce terrible secret est passé dans les mains de l'ennemi et il faut à tout prix retrouver les espions et les soudoyer avant que la moindre preuve parvienne aux agents fédéraux. Je n'en dirai pas plus si ce n'est qu'il faut se méfier des satellites de sécurité. Si vous ne leur fournissez pas d'informations satisfaisantes sur le nom de votre compagnie ils sauront vous met-Ire au pas. Ce nouveau logiciel<br>d'Activision inaugure un nouveau type de jeu qui demande plus au candidat. A vous de relever le défi et de percer le mystère de cette aventure « définitive ». Un jeu qui ne peut laisser indif· férent. (Cassette et disquette Activision pour Commodore 64, Sinclair, Amstrad et Atari). *N'existe que dans ces versions.*  Aucune *autre extension prévue. Type recherche stratégique Intérêt* \* \* \* \* \* *Graphis <sup>m</sup> <sup>e</sup>*\* \* \* \*

# *Bruitage* \* \* \* *Prix Cassette B Disquette* C

# **DEVIL ASSAULT**

### **Place forte**

Votre base est le point de mire des ennemis qui vont tout tenter pour l'invest tir. Armé de votre seul canon, il vous faut repousser les assauts successifs. Ce seront d'abord des chauves·souris vampires qui chercheront à vous arroser d'huile bouil· lante. Puis vous aurez à affronter des vagues de robots détruisant tout sur leur passage. La dernière vague est plus parti·

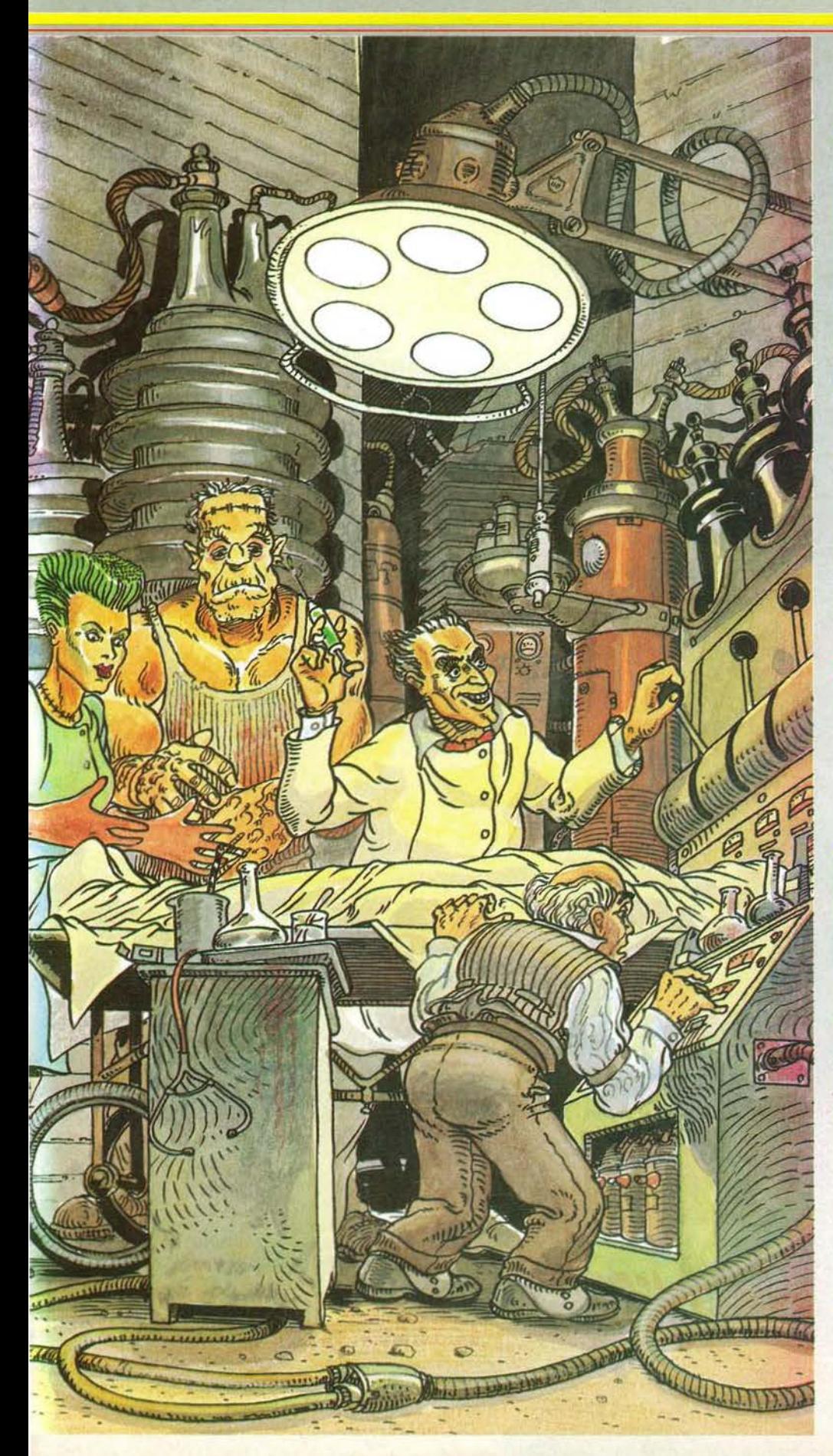

culière par ses déplacements mais tout aussi dangereuse. Puis vous recommence· rez le cycle face à des adversaires toujours plus nombreux et dangereux La manette

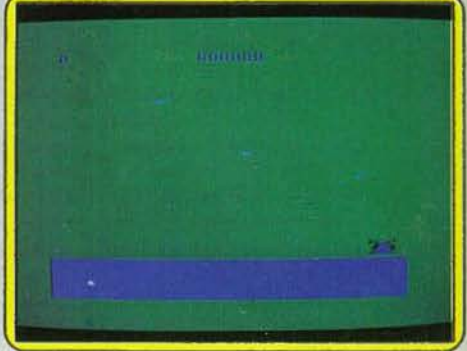

de jeu répond bien. En revanche les décors sont vraiment trop sommaires et l'action beaucoup trop répétitive. A réserver donc aux acharnés de la gachette. (Cassette Microdeal pour Dragon 32).

*Les re nse ign <sup>e</sup> <sup>m</sup> ents relatifs à d'autres ver- sions n'ont pu être obtenus. Type* ---------- *action*   $sions$  *n'ont pu être obtenus.* 

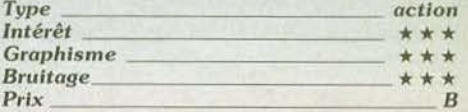

### $$ **Pétrifiant**

Vous avez appris que votre compagne a été capturée par l'abominable Dr. Frank-n-Furter. Celui-ci a mis en action la diabolique machine Médusa. qui doit la transfor· mer en pierre. Votre unique espoir est de réactiver l'appareil « dé-Médusa » seul capable de contrecarrer les effets de la

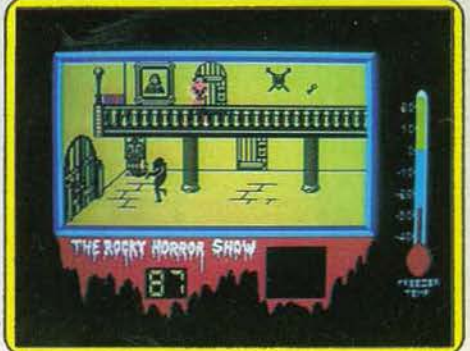

pétrification. Mais Frankie a démonté celle machine et a disséminé les différentes piè· ces qui la constituent dans les nombreuses salles de son château. De plus, vous êtes pressé par le temps. car le château est en fait un vaisseau spatial et le compte à rebours est commencé. Frankie est entouré de plusieurs amis. Riff·Raff est un maitre d'hôtel maniaco-dépressif : Magenta une domestique et la sœur de Riff·Raff ; Colum· bia une groupie ; Rocky Horror une de ses créations. Quant à Eddie, c'est une expérimentation ratée. mise en hibernation. Mais elle tend à se dégeler de temps en temps et le processus demande à être réactivé C'est aussi un ami de Columbia et un roc-

# **UBES**

ker. Ces personnages n'en veulent pas tous à votre vie, mais il vous feront au moins per dre du temps. Vous ne pouvez transporter qu'une pièce de la « dé·Médusa » à la fois. Apportez-là près de l'endroit où votre compagne est tenue captive, c'est-à-dire derrière le grand rideau d'une des salles du rez-de-chaussée. Les clés que vous trouve· rez vous permettront d'ouvrir les portes. Un bon conseil, ne restez pas près de la cham· bre à coucher quand Frankie est dans les parages. Ce jeu amusant est servi par des graphismes absolument remarquables. (K7 C.R.L., pour Spectrum 48 K).

#### *Les renseignements relatifs* à *d'autres ver* $sions$  *n'ont pu être obtenus.*

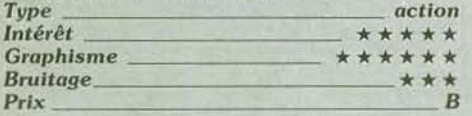

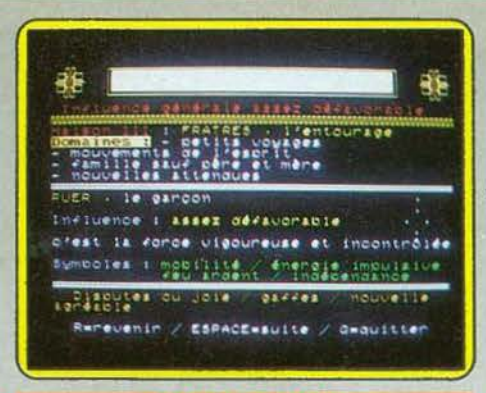

### **GEOMANCIE Art divinatoire**

C'est en alignant dans le sable des rangées de petits trous à l'aide du doigt que se pra· tiquait autrefois la géomancie. Venu des profondeurs de l'Orient, cet art divinatoire s'adapte aux nouvelles techniques modernes : le sable est remplacé par la barre d'espace de votre MO 5, et les prédictions sont dictées par votre ordinateur.

Concentration... La question qui vous obsède depuis longtemps doit seule occuper votre esprit. Le majeur pianote sur le clavier, les quinze « maisons » sont maintenant habitées. Le peuple, la fortune, le père ou le juge, l'interprétation reste à faire. Réservé aux spécialistes de l'occulte, ce logiciel décevra les non-initiés.

Malgré la précision des graphiques et les explications fournies par l'ordinateur. la pré· sence d'un « Maître» reste indispensable, faute de quoi vous serez amené à jouer sur les mots. (K7 Norsoft pour MO 5)

*N'existe que dans cette version.* Aucune *extension pré vue.* 

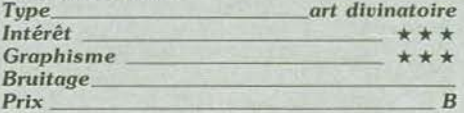

### **PHANTASIE**

### **Vaincre ou mourir**

Jusqu'à présent, les amateurs de jeux de rôle sur ordinateurs se divisaient en deux clans : les mordus d' U/tima et les fanatiques de Sorcellerie. Phantasie pourrait bien réconcilier la plupart d'entre .eux. Depuis des années, l'île de Gelnor est sous la coupe du Chevalier Noir, qui terrorise et pressure ses habitants.

A la tête de votre équipe composée de six personnages. vous allez tenter de désagré· ger sa puissance et, tant qu'à faire, de sortir riche et puissant de cette aventure. Vos personnages pourront appartenir à des

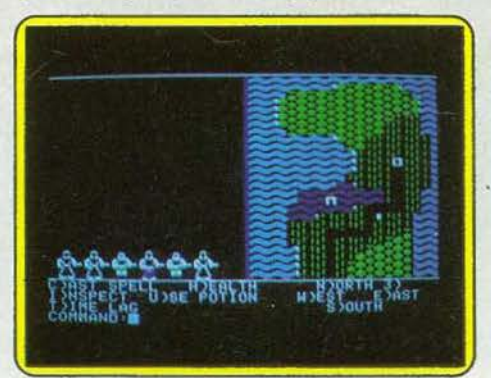

races et des professions très différentes. Les aventuriers sont déjà complètement équipés au départ, aussi n'aurez-vous pas à vous en préoccuper. En revanche, par la suite, lorsque vous vous serez procuré un peu d'argent. il faudra faire attention aux armes que vous achèterez car votre per· sonnage devra être à même d'utiliser force et adresse. Le choix du matériel est assez important puisque l'armurier dispose de quarante armures et cent armes différen· tes. Pour les sorts que pourront lancer cer· tains de vos personnages, c'est la même profusion (cinquante-quatre sorts différents). Mais il est bien évident que vous ne

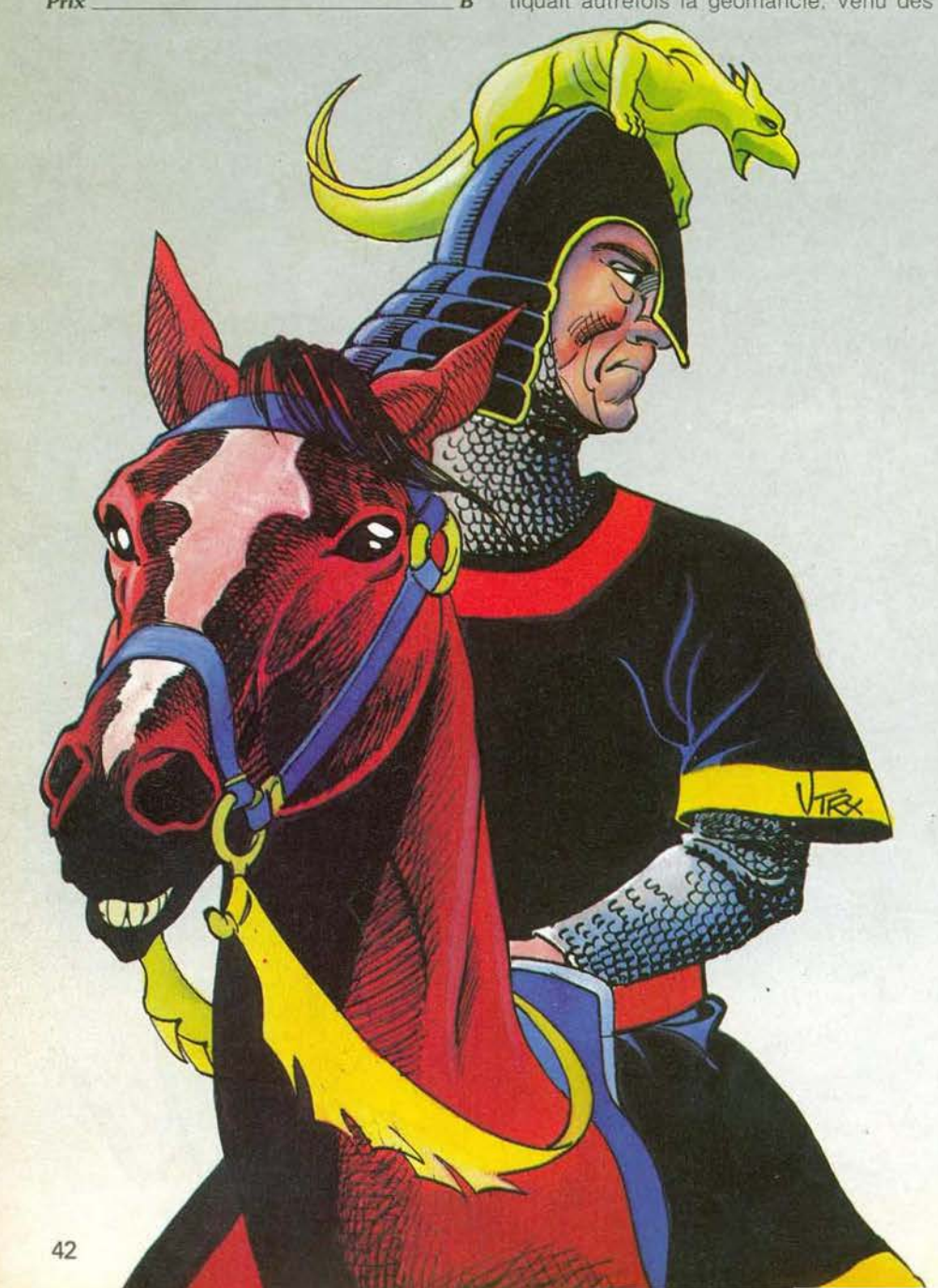

pourrez accéder à l'ensemble que lorsque vous aurez acquis suffisamment d'expérience grâce aux points obtenus dans les aventures. En extérieur, la représentation .se rapproche de celle d'Ultima. Dans les donjons en revanche, le plan se dessine au fur et à mesure de votre progression. Le déroulement des combats s'apparente presque exactement à celui de Sorcellerie. Un bon 1eu de rôle. mais les graphismes sont vraiment trop simplistes. (Disquette S.S.I. pour Apple II).

*Les renseignements relatifs* à *d'autres versions n'ont pu* être *obtenus. Type \_\_\_\_\_\_\_\_\_\_ jeu de* rd/e

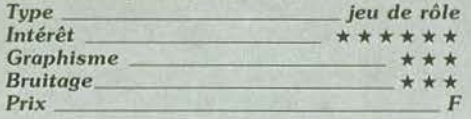

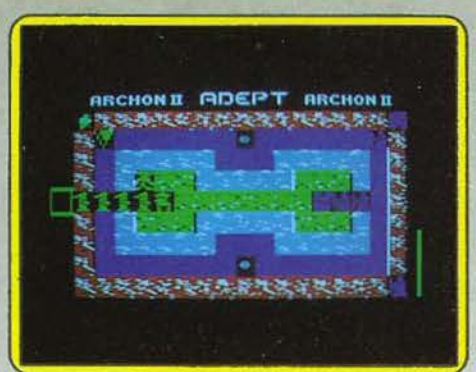

il y a fort à parier que vous ne parviendrez pas à battre l'ordinateur même en sélectionnant le handicap qui vous favorise le plus. Un splendide jeu de stratégie laissant libre cours à l'imagination la plus débridée.

marsupilami vient de débarquer dans un monde étrange où prime la folie. Sautant de plates-formes en escaliers mécaniques. assailli par une multitude de « gouls » et autres créatures ravissantes, c'est sur deux ressorts bien huilés que vous traverserez les nombreux tableaux de ce jeu d'arcade. Mais attention, les murs de briques s'effrt· tent sous vos pas ; s'il n'est pas d'endroits inaccessibles. la route à suivre n'est jamais évidente. Thing ne meurt ni de faim, ni de fatigue. Mais si sa réserve d'huile s'épuise, ce sont ses ressorts qui se casseront bien vite 1 A l'aide des neuf messages cachés dans les galeries, peut-être réussirez·vous à tuer le lutin et à ressortir vivant de cette aventure. Un logiciel qui ne laisse aucun répit. (K7 Micro projets pour *C 64*).

### **ADEPT**

### **L'ordre et le chaos**

Tous ceux·qui ont aimé Archon (Tilt n° 17) vont pouvoir se régaler avec la suite : Adept. Deux camps sont en présence, l'Ordre et le Chaos. Le plateau de jeu se compose de quatre zones représentant chacune des élé· ments · feu, air, eau et terre. Chaque camp dispose au départ de quatre magiciens. Le but du jeu est de contrôler six points stratégiques, mais vous pouvez gagner aussi en remportant la bataille de !'Apocalypse ou en détruisant tous les personnages de votre adversaire. A chaque tour, vous choisirez de déplacer un personnage ou de lui faire lancer un sort. Entre autres sorts, il en est un capital : « summon ». Il appelle en effet élémentaires ou démons pour vous aider Dès que deux créatures de camps opposés se retrouvent sur une même case, un combat style arcade a lieu. Mais l'issue de ce combat dépend tout autant de votre adresse que de vore habileté stratégique. Ainsi, les élémentaires ne combattent cor· rectement que s'ils se trouvent dans un milieu qui n'est pas l'opposé du leur. Cha· que élémentaire et démon a ses points forts et faibles et il faut donc en tenir compte lorsque vous attaquez une case. Au début, Seul petit reproche, le graphisme des figures est un peu confus. Un must. (Disquette Electronic Arts, pour Apple //).

*Les renseignements relatifs* à *d'autres versions n'ont pu être obtenus.* 

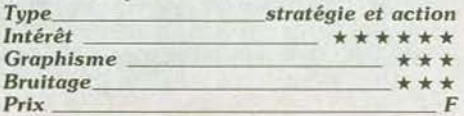

### **THING ON A SPRING Un monde en folie**

A mi-chemin entre le singe et la sauterelle, Thing ne manque pas de ressort. Pour s'opposer au lutin diabolique, ce charmant

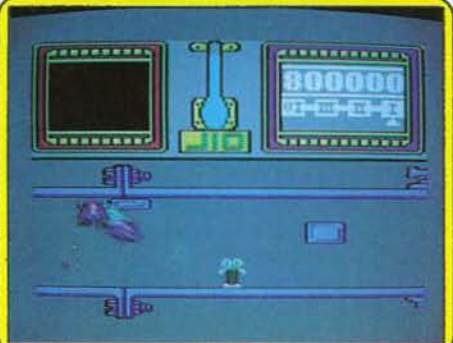

Aucune *comptabilité avec d'autres machines.* 

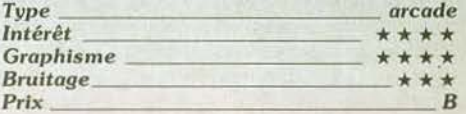

### **PAWS**

### **Comme chien et chat!**

La vie de chat n'est pas rose tous les jours. surtout si l'on est père de famille et que l'on doit s'occuper de dix chatons turbulents. Par comble de malchance, vous aurez aussi à redouter Billy, le Bulldog et sa bande. Si ce dernier réussit à réunir vingt-quatre chiens, c'en sera fini de vous, de vos enfants et de votre maison.

Deux stratégies complètement différentes pourront être utilisées : vous essayez de détruire tous les chiens que vous rencon· trez pour contrer la réunion du nombre fatidique, ou au contraire. vous devez les pren· dre de vitesse. retrouver et ramener tous vos chatons en sécurité chez vous. Vous disposez de plusieurs armes contre les chiens. Si votre résistance est suffisante, vous pouvez disposer de balles à lancer contre eux. Vous pouvez aussi marquer vos traces avec une drogue qui les paralyse durant quelques secondes. Enfin, en cas de

# **îLIBES**

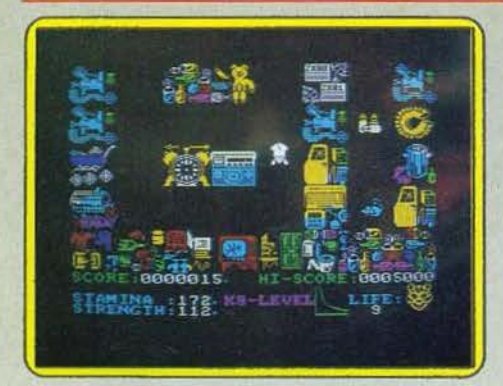

nécessité absolue, 11 vous est possible de tenter un combat «à pattes nues», mais cela vous demandera alors beaucoup d'énergie pour en sortir vainqueur. Le plan vous aide à localiser vos chatons et votre maison N'hésitez-pas à en faire un usage fréquent. Sur votre trajet, vous trouvez nourriture, boisson et Objets magiques indispensables à votre bonne forme. Ce jeu offre, ce qui est rare pour un jeu d'action. la possibilité de sauvegarder la partie à tout moment. Au total, un bon jeu, servi par des graphismes agréables et un thème nouveau. (K7 Artic. pour Spectrum).

*Les renseignements relatifs à d'autres* 11er-*Type ----------- action sions n'ont pu être obtenus.*<br> **action** *Intérêt* \* \* \* \*

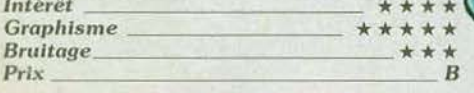

### **BLUE MAX 2001**

### Espace vital

Quand on a fait un hit on s'accroche; dans la micro-informatique comme ailleurs. Après Blue Max, voici, le fils de Blue Max que, pour des raisons de déontologie, on trouve dans le commerce sous le nom de Blue Max 2001. Fini les péripéties de la guerre de 14-18. et les casques à pointes. 2001 nous propulse en pleine science fic· tion Les méchants. il en faut toujours, por· tent le nom lugubre et imprononçable de Furxx. Comme leurs sinistres prédécesseurs, leur soif d'espace yital est sans limite. Après avoir asservi les habitants de la base Gamma IV, ils menacent d'envahir toutes les colonies terrestres. En bon descendant de Blue Max. votre sang ne fait qu'un tour. Vous vous installez à bord de votre vaisseau de combat armé d'un «pénétra-

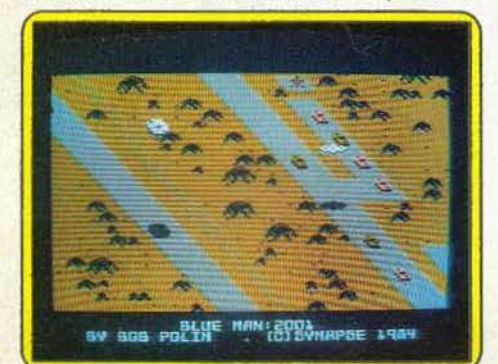

teur gravonique » (qu'est ce que l'on ne va pas inventer) et de bombes dévastatrices, avec un seul but: détruire les installations (véhicules. usines, système de défense) ennemies. Pour corser l'affaire vous devez également atteindre deux cibles très spéciales en forme de cœur (générateur de bouclier) et de disque (séquençeur). Votre progression en dépend. Comme de bien entendu des soucoupes-coquille Saint· Jacques ou mur de briques vous canardent tandis que le niveau de votre jauge de kérosène et de puissance gravonique baisse à grande vitesse. Les lâchers de bombes et tirs de mitrailleuse en rase-mottes deviennent de plus en plus acrobatiques. Pas de panique, un « R » rouge s'affiche à l'écran, vous arrivez à proximité de stocks laissés

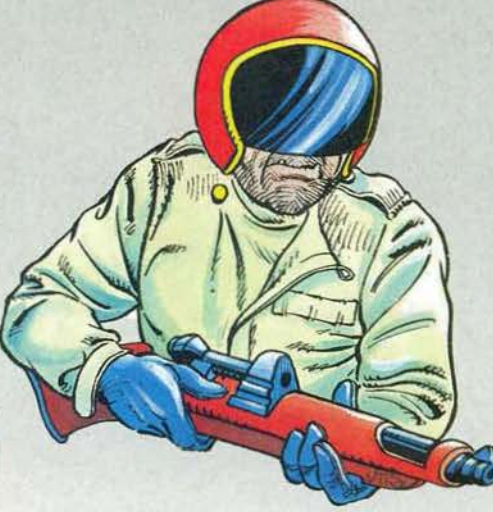

par les rebelles. Un atterrissage s'impose. Si côté scénario, Blue Max 2001 sent un peu le« réchauffé», côté pratique. il s'avère plutôt agréable. Scrolling sidérant, décor de savane africaine, ombres portées des vaisseaux, commandes rapides et possibilité de jeu étonnamment vastes. Max Chatworth IX serait-il plus fort que son illustre ancêtre? (Cassette et disquette Synapse Software pour Atari 400/800 XL et CBM 64).

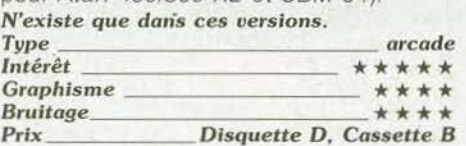

### **THE E FACTOR**

### Raid dans l'espace

Le facteur « E », c'est bien entendu le facteur « énergie » indispensable à la survie de ce secteur intergalactique. Dans l'astronef, l'œil fixé sur le cockpit, vous devez approvisionner sans tarder les quatre principales planètes avoisinantes. Hélas, vu sa grande radio activité, vous n'avez pu charger à votre bord le bloc énergétique que l'on vous a confié. Tracté par champ magnétique, ce dernier reste dans votre sillage. Une pres· sion sur la gâchetle du joystick, et il se rapproche du vaisseau. Mais attention. ne le laissez pas vous toucher... Vous seriez

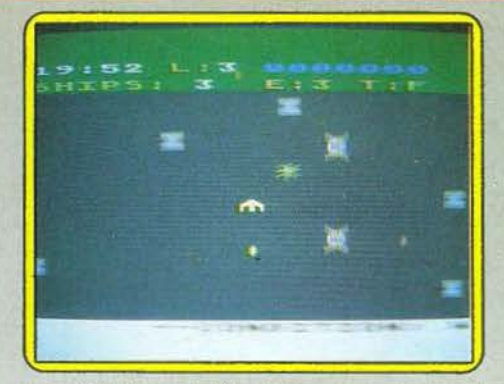

immédiatement détruit. Pour ce grand raid dans l'espace, le slalom entre astéroïdes, mines et vaisseaux ennemis est donc d'une difficulté double. En fait vous devez manœuvrer deux appareils simultanément. Un coup d'œ1I sur le radar, les conditions d'accès sont plus ou moins favorables selon la route choisie. Mais quand il faut se battre, la lutte est chaude. Les vaisseaux Mandrogor, par exemple, attaquent sans merci votre chargement et seul votre astronef peut les détruire. Calculez la trajectoire, modifiez votre force d'attraction et votre vitesse et n'hésitez pas à plonger dans l'hyper-espace en cas de grave danger Avec quatre niveaux de difficulté. The E Factor fait preuve d'une grande vitalité basée sur l'adresse et le sang froid. (Disquette Cosmi pour Atari 400 et 800).

*Les renseignements relatifs à d'autres* 11er-*Type ---------- action* 

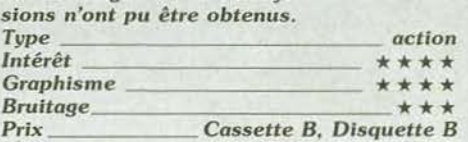

### **HALLEY'S COMET** II

### Poussière d'étoile

Ne ratez pas le rendez-vous de novembre et de mars. la queue de la comète Halley va balayer la terre... Halley's Comet II se révèle un véritable outil de travail professionnel. Epoustouflant. Dix écrans interactifs et animés permettent de suivre pas à pas les étapes de son orbite sur soixanteseize années. de prendre connaissance des heures de visibilité de janvier 84 à décembre 86 à la latitude 50 °N (Grande-Bretagne) et 30 °S (Australie). Le plus impressionnant est encore à venir

Introduisez une date, une heure et une lati·

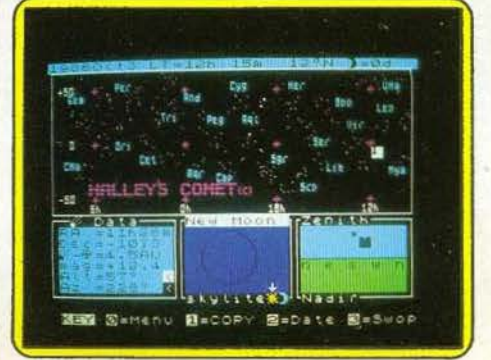

vie supplémentaire vous est accordée Mai· tre de chantier aguerri à tous les dangers vous accéderez au rang de « cheville ouvrière» de la grande métropolis de demain La vie est dure mais. comme dit la notice, la bière n'en sera que meilleure Comme tous les ieux d'escalade, Hard Hat Mack n'est pas d'un intellectualisme échevelé. Il est en revanche rapide et amusant. Ne boudons pas notre plaisir (K7 Anolasoft pour Amstradet C64)

*Les renseignements relatifs* à *d'autres versions n'ont pu être obtenus. Type* ----------- *action* 

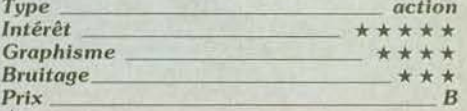

### **SKYFOX Combat aérien**

### Le Skyfox est un avion de combat étonnant. sa puissance, sa maniabilité et son arme-

ment en font une arme de guerre redouta· ble. Car ici, il s'agit bien de querre : un combat des plus mouvementés où vous allez tenir le rôle principal. Vous êtes le seul pilote capable d'efirayer la machine adverse composée de tanks, jets de combats et avions porteurs. Avant de prendre votre envol. une carte détaillée vous précise les positions ennemies : votre base de ravitaillement et vos installations militaires sont déjà encerclées. Les avions porteurs ont déchargé leurs tanks et ceux-ci font route vers les points stratégiques de votre défense. Dès lors, le combat va se dérouler selon deux aspects différents : le vol en basse altitude tout d'abord où vous devez détruire les chars et l'aviation lourde

Sur le« zoom» de votre radar, l'ennemi est repéré. Poussez les gaz, voici déjà une dizaine de blindés. Dans un piqué vertigineux. la main crispée sur le déclencheur de vos mitrailleuses, tâchez de conserver le cap. Le graphisme est superbe. En trois dimensions. les tanks surgissent à l'horizon et le feu nourri de leurs canons se double du tir très précis de la force aénenne. Un missile autoguidé et l'appareil ennemi explose. Mais reprenez de l'altitude. Le scanner indique une attaque en haute altilude. Passé la barrière des nuages. c'est dans un ciel clair que la lutte continue. dans une animation superbe. La précision du vol et le réalisme du décor autorisent toutes les

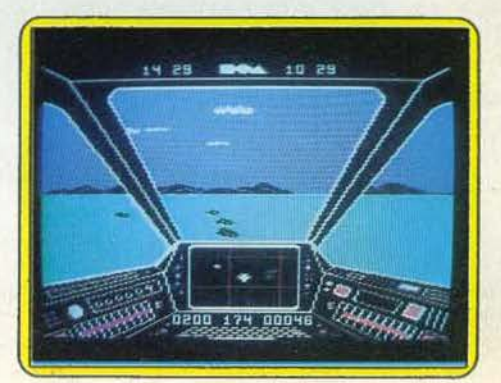

SCORE:00018 H1-SCORE:05000 0NUS : 04888 ٨ 81

### **HARD HAT MACK Saute qui peut** !

« A working class heroe is something to be » chantait John Lennon. C'est chose faite depuis longtemps avec Hard hat Mack. Ne soupirez pas, ce logiciel est la crème de la crème, le champion toutes catégories du saute palier. Il mérite largement son adaptation sur Amstrad. Si le son est moins bon que sur le Commodore 64, le graphisme n'a rien à lui envier.

« Mac chapeau dur » n'est pas un mou. Il virevolte, saute el construit sans répit dans un univers hostile. Ses pincipaux ennemis sont : la gravité, l'abominable Osha et les innommables « vandals ». Le jeu est placé sous le signe du trois. le candidat dispose de trois vies. Mais pour les génies de la poutrelle, d'autres niveaux s'offrent à leur agi· lité. Le gratte ciel s'élève indéfiniment comme le haricot de la fable.

Au premier niveau, il s'agit de colmater les brèches des poutres métalliques puis de les consolider avec le pistolet à rivets. Vous progressez de poutre en poutre à l'aide d'échelles, de l'ascenseur (sifflez, il apparaît) ou du trampoline à ressorts, de loin le plus stimulant. Ensuite il faut ramasser le maximum de boîtes à outils. Le mauvais ouvrier a toujours de mauvais outils mais la quantité aide toujours. Dernière étape, vous approvisionnez une machine à rivets vorace qui n'hésite pas à vous broyer avec le reste. Treuils, tapis roulants et tremplins en tous genres seront vos fidèles amis. Collectez tous les objets sur votre parcours pour obtenir des bonus, à 7 000 poinls une

tude et la position de la comète au sein des constellations de la voute céleste (complétée d'informations sur le soleil et la lune). s'affiche sur l'écran. Comme si vous y étiez. Une légère pression sur une touche. et vous découvrez l'horizon local inscruté de planètes. La couleur du ciel indique s'il fait suffisamment sombre pour dislinguer la comète. Un logiciel « trapu » qui, s'il brille pas sa simplicité d'utilisation, demeure assez hermétique aux néophytes L'ensemble reste assez austère. On aimerait un peu moins de performances techniques et un peu plus de texte explicatif. (Cassette Eclipse Software pour Spectrum 48 K).

Les renseignements relatifs à d'autres ver $sions$  *n'ont pu être obtenus.* 

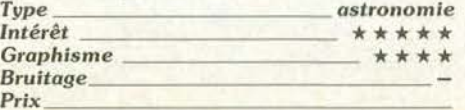

stratégies. Selon quatorze scénarios, Skyfox vous laisse choisir la difficulté et la « richesse » de votre mission. Cocktail subtil de wargame et d'action, un logiciel qui vous fera frissonner (Disquette ECA pour C 64 et C 128).

*Compatible Apple en disquette, prix non communiqué.* 

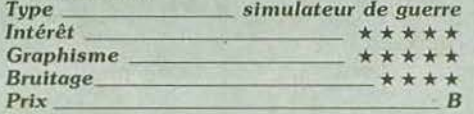

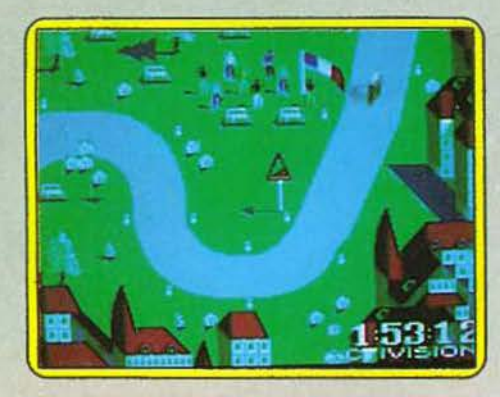

### **TOUR DE FRANCE**

### A bicyclette...

Etes-vous prêt à courir le Tour de France? Avec ·ses seize étapes et son public touiours plus enthousiaste, cette épreuve cycliste est exténuante, non pas pour les jambes mais pour les poignets ! Le joystick bien en main, poussez à gauche. poussez à droite ... C'est parti. Maillot rouge ou jaune, c'est un nouveau Hinault qui s'élance sur la route du Tour. Le paysage est superbe En trois dimensions, la route traverse vallées et reliefs. Sous les acclamations d'un public réjoui, négociez les virages et gardez vos forces pour les étapes de montagne. Le vélo se dirige entièrement au joystick. Bouton pressé, ce dernier actionne la direction. D'une pression sur l'avant, yous passez au palier de grande vitesse, idéale pour le terrain plat. Tandis que le chronomètre enregistre vos performances,<br>§ sa couleur témoigne de votre

talent. Bleu pour les fonceurs, rouge pour les touristes ! Ne rasez pas de trop près la bordure de la route. Une chûte entraîne une perte de temps considérable. N'est pas champion qui veut !

Ce logiciel est particulièrement soigné. tant au niveau du graphisme que dans la subli· lité du maniement des pédales. Le relief des routes. indiqué sur les panneaux qui jalonnent la piste el la pluralité des étapes font de cette simolation sportive une véritable épreuve d'endurance. (K7 Activision pour C 64 et C 128).

*Les renseignements concernant les versions pour d'autres ordinateurs n'ont pu être Type-------simulation sportive obtenus.* 

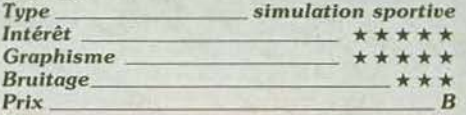

## **ROAD RACE**

**Conduite sportive** 

Road Race, c'est la course automobile dans toute sa splendeur. Pour parcourir les Etats Unis de la côte Ouest à la côte Est. ce logi· ciel vous propose une quinzaine d'étapes toutes plus ardues les unes que les autres. Votre moteur tourne, la jauge d'essence est à son maximum. La gachette du joystick déclenche l'accélération du bolide. Au régime moteur de 9 000 tours/minute, il est temps de passer la seconde... Ce n'est qu'après avoir enclenché la quatrième vitesse que vous pourrez doubler vos concurrents et vous imposer dans la course. La voiture répond de façon très précise au maniement du joystick. Les freinages font crisser les pneus et les accélérations décoiffent ! Mais attention, consommation et conduite sportive ne vont pas de pair et vous voilà vite en panne sur le bas-côté. Les postes d'essence jalonnent la route tout les cent soixante kilomètres. On peut de même y réparer un moteur explosé par surchauffe ou, pourquoi pas, s'y reposer un brin.

Quoi qu'il en soit, si vous ne les atteignez pas à temps, vous devrez pousser votre hicule par pressions successives de la gâchette ! Ajoutons à cela de nombreux contrôles radar, des conditions météorologiques désastreuses, des routes encore en construction et l'implacable chronomètre ... Les étapes se succèdent mais ne se ressemblent pas. L'animation est en tout point réussie, tant pour

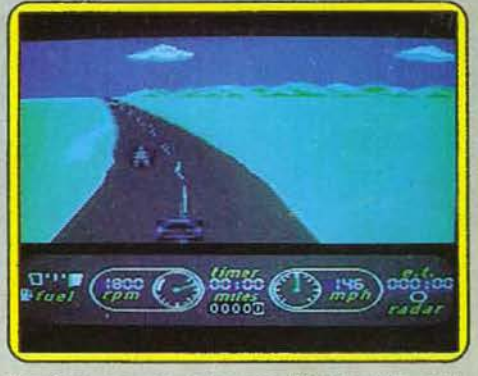

l'action que pour le graphisme. Un seul défaut. les accidents ne sont jamais mortels et vous pouvez tout à loisir utiliser les talus pour doubler. (Cassette et disquette Activision pour *C* 64 et *C* 128).

*Les renseignements relatifs à d'autres ver-*

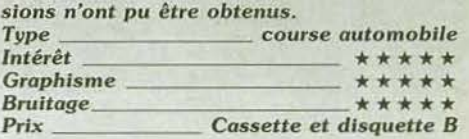

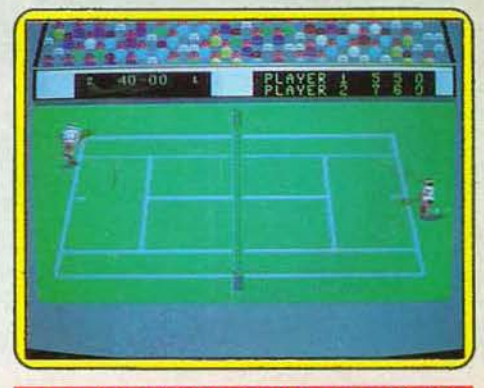

### **INTERNATIONAL TENNIS Balle de match**

Sous les acclamations d'une foule déchaînée, vous allez disputer un match de tennis en trois sets sur les courts de Wimble: don. Les joueurs courent allégrement selon les huit directions et le terrain, vu de côté, occupe tout l'écran. L'animation graphique est simple, sa précision parfois douteuse... En effet, la vision perpendiculaire du court ne facilite pas la mise en place des joueurs et les raquettes inexpérimentées brassent plus souvent l'air qu'elles ne frappent la balle ! Seule l'ombre de cette dernière peut en fait vous aider à vous positionner. Les renvois, quant à eux, sont très précis : la  $\blacktriangleright$ 

# **TUBES**

direction et la puissance du tir se modulent de façon satisfaisante et il est toujours pos· sible de surprendre l'adversaire En ce qui concerne le jeu contre l'ordinateur, vous dosez votre effort en fonction des niveaux de difficulté. Bien que le match présente alors des possibilités de jeu fort intéressantes. l'ensemble manque quelque peu de vivacité. International Tennis est un logiciel efficace qui ne peut cependant rivaliser avec les « grands » de sa catégorie. (Cassette Commodore pour C 64).

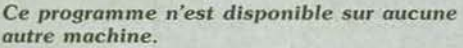

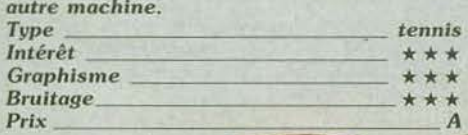

che « feu ». Sacrifiez votre premier carquois pour vous régler, ce qui vous permettra ensuite de peut-être vous qualifier. Dans le triple saut. vous devez prendre votre appel le plus près possible de la ligne de saut et effectuer vos trois bonds en vous libérant

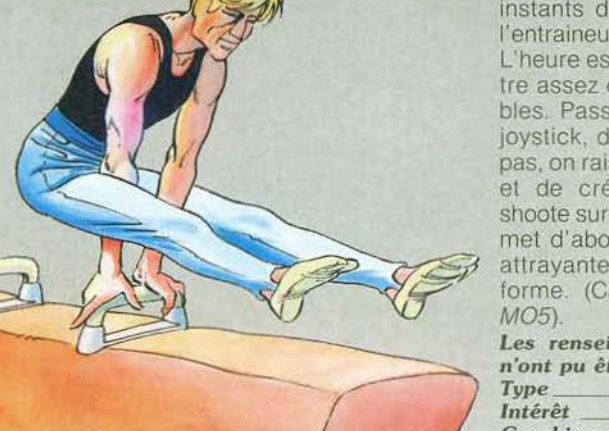

entendu vous perdez de l'argent. Comment redresser la balance? Acheter ou vendre des vedettes, diminuer les primes de match. limiter les équipements. sacrifier le centre de formation des jeunes 1oueurs. augmenter le prix des places ou solliciter un sponsor? Soixante secondes pour se décider, c'est peu d'autant que quelques instants de dialogue avec les joueurs et l'entraineur remontent le moral des troupes. L'heure est aux choix. L'ordinateur se mon· tre assez directif dans les postes modifia· bles. Passionnés de dribble rentrez votre joystick. dans Club de football on ne ioue pas, on raisonne. Seuls les bruits de trompe et de crécelle vous rappelleront qu'on shoote sur la pelouse. Un logiciel qui se permet d'aborder la gestion sous une forme attrayante. dans le sujet. peu dans la forme. (Cassette Answare pour T07 et

Les renseignements sur d'autres versions<br>n'ont pu être obtenus.  $n'$ ont pu être obtenus.

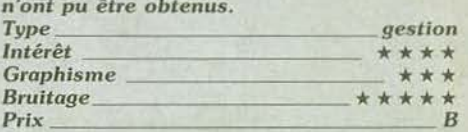

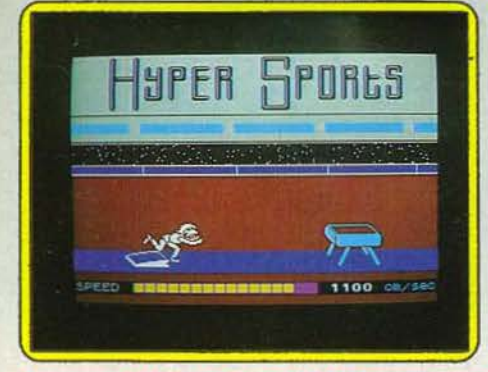

### **HYPER SPORTS**

### A bout de souffle...

Vous allez vous engager dans une série de six compétitions sportives successives. Mais ici. il vous faudra parvenir au moins à vous qualifier pour pouvoir disputer l'épreuve suivante.

La première épreuve est le 100 mètres nage libre. Les stakhanovistes du joystick pourront y réussir de belles performances, pour peu qu'ils n'oublient pas de respirer de temps en temps. Le tir au pigeon d'argile est encore assez facile. Il suffit d'attendre que la cible entre dans l'une de vos mires et de tirer à ce moment. du bon côté bien sûr. Le cheval d'arçon est déjà plus complexe. Vous devez prendre votre élan, sauter sur le tremplin le plus près possible de son extrémité, atteindre le cheval d'arçon en prenant votre appui verticalement sur les mains et effectuer ensuite le plus de sauts périlleux possibles, en essayant. tant que faire se peut. de retom· ber sur vos pieds el non sur la tête (les cachets d'aspirine ne sont pas vendus avec le programme). Pour le tir à l'arc, la cible se déplace à vitesse variable et la hauteur du tir dépend de la durée d'appui sur la tou·

à chaque fois avec un angle le plus proche possible de 45 degrés. L'haltérophilie redonnera la main aux agités de la manette de jeu. Une simulation difficile et bien réa· lisée. (K7 Imagine, pour Spectrum 48 K). Les renseignements sur d'autres versions *n'ont pu* être *obtenus.* 

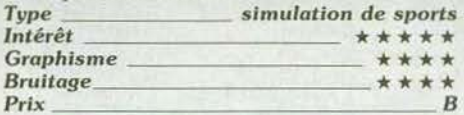

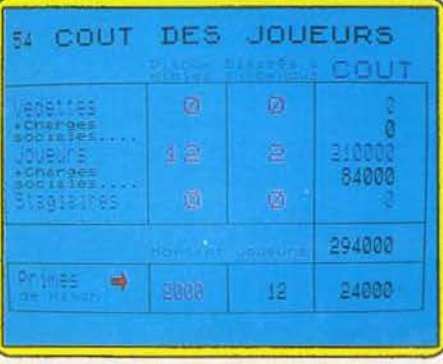

### **CLUB DE FOOT Fric et foot**

Le foot tient beaucoup de l'iceberg. Le clin· quant, le visible, entendre des hurlements de foules aux exploits de Platini, ne repré· sente qu'une part infime de l'entreprise. Aussi indispensable que l'entraineur ou les joueurs est le manager. Qu'on ne se leurre pas, l'avenir d'une équipe repose sur ses épaules... en l'occurence les vôtres. Vous êtes dirigeant d'un club pour une saison soit six matchs aller-retour contre des équipes plus ou moins fortes. Comme de bien

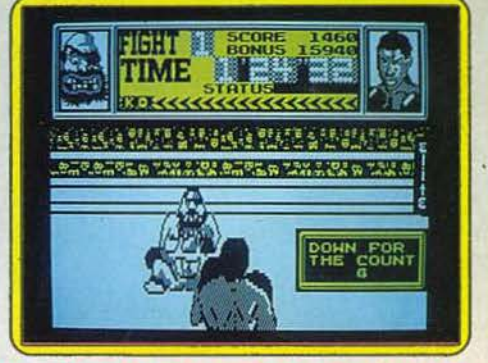

### **FRANCK BRUNO'S BOXING**

### **Ça fait mal**

Face à face insoutenable sur le ring. A ma gauche en culotte rouge Franck Bruno. le brillant sujet de sa majestée : à ma droite en culotte verte !'Ecraseur du Canada, le sinistre tueur de la banquise. Le combat commence, coup à gauche enchaîné sur coup à droite. !'Ecraseur encaisse. Esquive à droite. coup droit, ce sale canadien ne quitte plus sa garde. Le K.O. est imminent, uppercut à droite suivi d'un crochet sans merci ; !'Ecraseur titube. l'arbitre compte 1... 2. Bravo p'tit gars, la reprise t'appartient presque, ne te laisse pas aller. Plus que deux K.O. et tu pourras lever le bras en signe de victoire.

Cinq minutes de répit pour rentrer le code personnel de membre de l'association Boxe Elite Vidéo, et c'est reparti: Fling Long Chop, le dragon des arts martiaux fait son entrée. Un style différent. Avant d'affronter Peter Perfect au sourire 100 % hollywoodien. tu devras assommer encore cinq challengers à l'intelligence croissante. Fini la cervelle de petit pois de !'Ecraseur.

Comme d'habitude. le jeu de jambe, élé· ment primordial d'un match est éludé. Un  $\blacktriangleright$ 

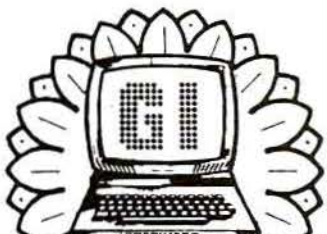

# LES SUPER NQUVEAUTÉS , DE LA RENTREE SONT ARRIVEES ! ..

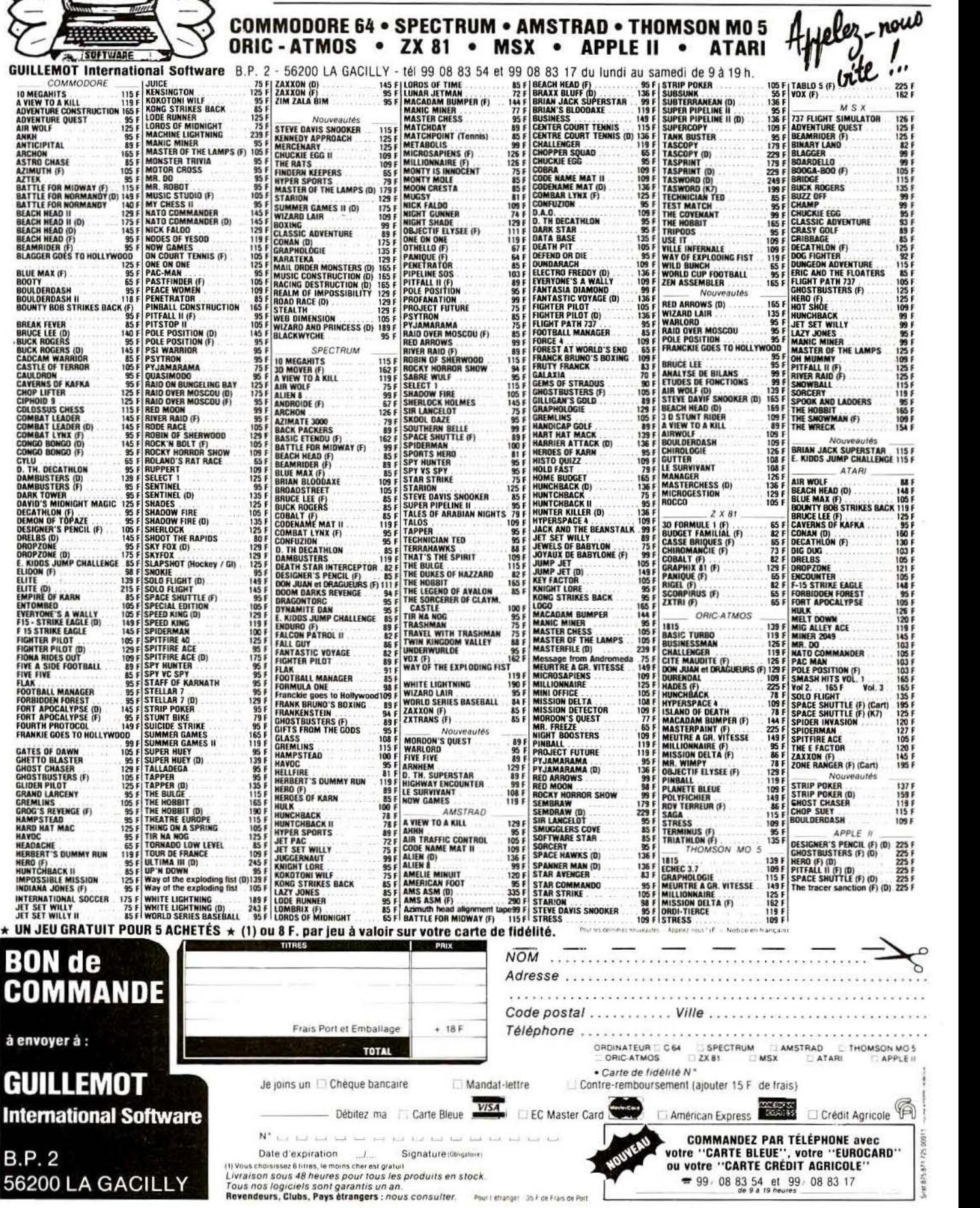

*Tous nos logiciels sont garantis un an.*<br>Revendeurs, Clubs, Pays étrangers : *nous consulter. — Poul I étanger - 35 i* de Frais de Port

scrolling hésitant essaie en vain de convaincre. Si les graphismes font preuve de fidélité, le bruitage laisse à désirer. Lés upper· cuts tonnent comme des coups de fouet et la foule semble frappée de mutisme. Un logiciel rigolo qui a le mérite d'être le pre· mier du genre sur Amstrad. Les comman· des se font au clavier ou au joystick. Dure vie que celle d'un champion de boxe calé· gorie poids lourd. Pas étonnant que Cassius Clay finisse sa vie un peu « décalé » (Cassette Elite pour Amstrad).

*Les renseignements sur d'autres versions n'ont pu être obtenus. Type -------simulation de boxe* 

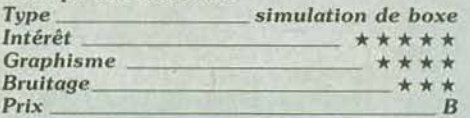

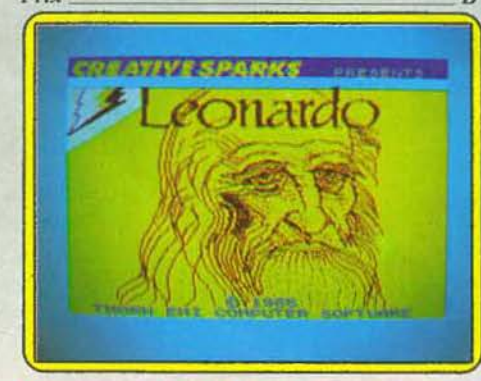

### **LEONARDO**  Dessiner « facile »

Avec ce logiciel, vous allez créer des dessins pleine page ou des formats plus réduits et redéfinir facilement des caractè· res. Le dessin peut se contrôler au Joystick, complété cependant de toutes les touchesclavier qui ont même une signification différente selon le mode et suivant qu'elles sont shiftées ou non. Autant vous dire que cet apprentissage ne s'effectue pas en cinq minutes, mais le résultat en vaut la peine Pour dessiner, vous disposez d'un pinceau dont vous pouvez régler totalement la lar· geur, l'épaisseur et la vitesse de déplacement. Bien évidemment, il est toujours possible de gommer tout ou partie de votre des· sin. Il existe diverses facilités pour les droites, courbes et cercles, mais malheureusement ces deux dernières options nécessitent l'introduction d'un certain nombre de paramètres pas toujours faciles à calculer. Ce programme permet aussi de remplir des surfaces fermées et de colorier votre dessin. Le procédé de coloriage utilisé n'est guère pratique mais s'explique par l'impossibilité du Spectrum de définir plus de deux couleurs dans une même matrice de caractères. Si les couleurs ne vous conviennent plus, rien de plus simple en revanche que de les permuter avec un autre assemblage. Leonardo vous facilitera aussi la tâche en agrandissant une partie de l'image. en auto· risant sa rotation et son changement d'échelle ou éventuellement la création d'images en miroir. Bien évidemment, vous pourrez sauvegarder votre œuvre sur cas-

sette et/ou sur imprimante. Un bon programme, très complet, mais parfois un peu difficile à maîtriser. (K7 Crealive Sparks, pour Spectrum).

TUBES

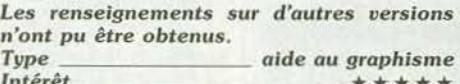

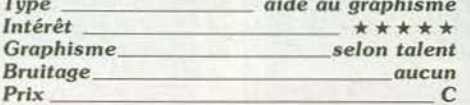

### **ELIDON**

### Charme et poésie

Dans la forêt d'Elidon, les fleurs ne peuvent pousser sans l'apport magique de la «poudre de fée». Sept flacons de cet elixir sont nécessaires pour donner vie et beauté aux quatre cents salles de ce magnifique jardin. C'est la fée d'Elidon qui se chargera de les collecter. armée de sa baguette magique

Son vol gracieux la mène de clairière en clairière. Sur son passage, porte·bonheur et fluide de légèreté seront ses seules protections. Les papillons, bulles de savons ou berlingots géants errants dans la forêt provoquent inlassablement la chute de notre bienfaitrice. Le déplacement de cette dernière est fort délicat: Soumise aux dures lois de la pesanteur. elle risque à tout moment

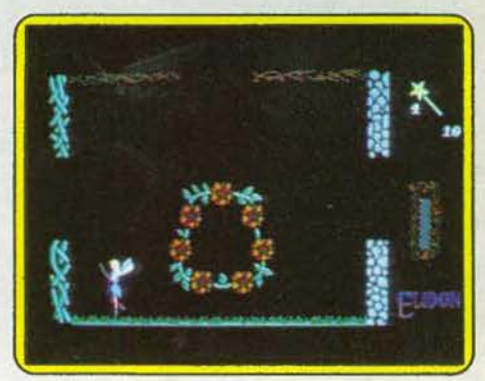

de percuter les haies du jardin et les lianes qui s'y balancent. Les cinq baguettes magi· ques mises à sa disposition ne seront pas de trop. Si les fleurs parviennent néanmoins à pousser, il lui faudra toutes les ramener dans la clairière centrale pour clore sa bonne action.

Dans un décor emprunt de charme et de poésie, l'action. elle. ne manque ni de dan· ger, ni d'imprévu. (K7 Orpheus pour C 64). Aucune *compatibilité connue pour* ce *pro-Type ----------- arcade gramme sur d'autres machines.* 

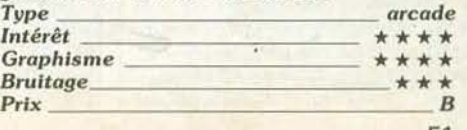

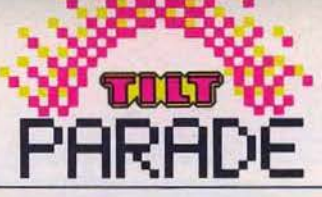

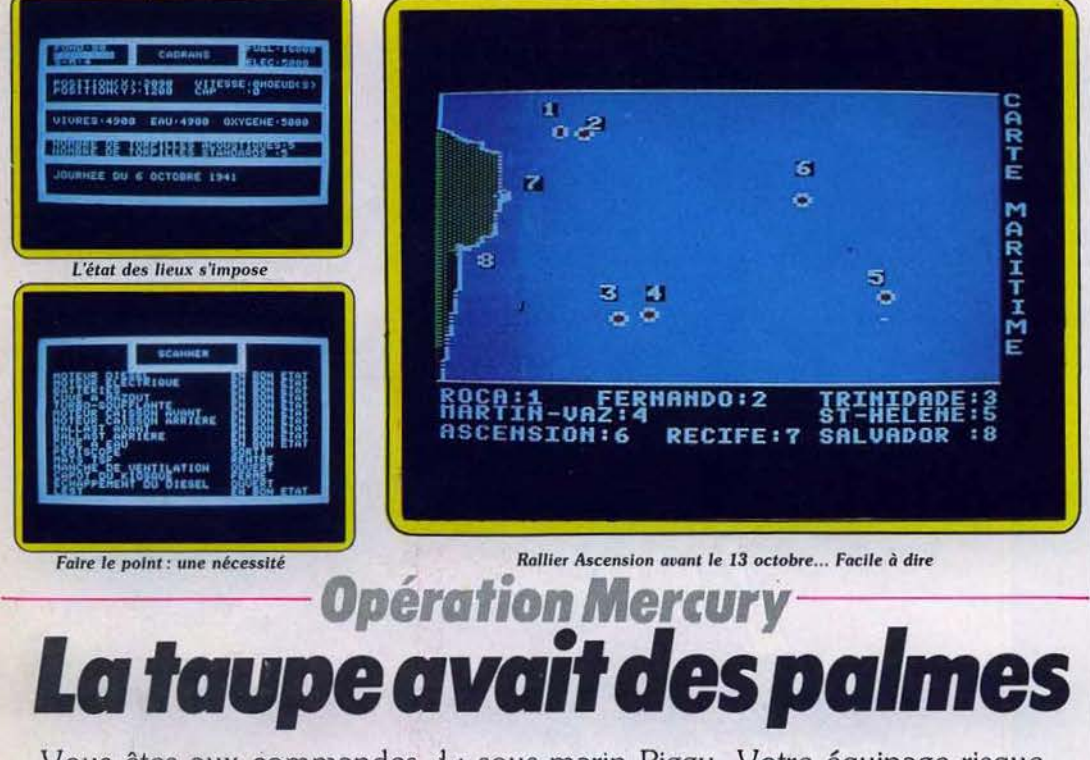

Vous êtes aux commandes du sous-marin Piggy. Votre équipage risque de se mutiner. Un saboteur s'est infiltré dans ses rangs. Le danger menace de toutes parts et le temps vous est compté.

Nous sommes en 1941. Depuis quelque temps déjà, les agents alliés ont constaté une intensification du trafic maritime ennemi entre Recife et un autre point inconnu. Après enquête, ils ont découvert le pot aux roses : l'ennemi est en train de-construire une gigantesque base sous-marine dont la localisation sera précisée dans les documents que doivent envoyer nos agents. Mais malheureusement. l'avion qui les transportait a été abattu au-dessus de l'île d'Ascension. Renonçant à la voie des airs, les Alliés ont alors dépêché un navire qui a été coulé à son tour. Aussi est-ce à un sousmarin que l'on va désormais confier la délicate tâche de récupérer ces documents si précieux . Vous allez donc prendre le commandement du Piggy, sous-marin de 648 tonnes en surface.

Nous sommes dans la journée du 6 octobre, au sud de Sainte-Hélène. Votre mission consiste à rallier Ascension et à récupérer la fameuse sacoche, à déchiffrer le message laissé par vos agents el à découvrir ainsi la base secrète ennemie : tout cela avant le 13 octobre. Pour compliquer le tout, vous venez d'apprendre, juste avant votre départ, qu'un saboteur s'est infiltré dans l'équipage. li vous faut le démasquer au plus vite car les pannes prennent vite une allure dramatique dans un sous-marin en plongée. En plus de cette mission spéciale, vous devez tenter de perturber le trafic maritime ennemi. Avant de commencer tout déplacement il est bon de demander des renseignements par radio sur tous les hommes d'équipage. Je vous assure que vous ne regretterez pas ces quelques instants d'attente. En effet. ce n'est pas lorsque les patrouilles aériennes ennemies vous survoleront sans relâche que vous aurez le temps de le faire (le sous-màrin ne peut en effet émettre ou recevoir que s'il est à la surface et l'antenne T.S.F. sortie). Ces renseignements vous serviront de base de travail : le coupable doit avoir été en contact avec les ennemis d'une manière ou d'une autre. Pour vérifier votre hypothèse, mettez l'homme aux arrêts, quitte à le relâcher avec toutes vos excuses si un nouveau sabotage se produit entre-temps. Après avoir consulté la position de votre navire et vous être familiarisé avec ses différents organes, vous pouvez commencer à faire mouvement. Pour cela, il suffit de fixer le cap, la vitesse et le nombre de déplacements voulus. Si vous approchez d'une côte, ralentissez de manière à ne pas vous

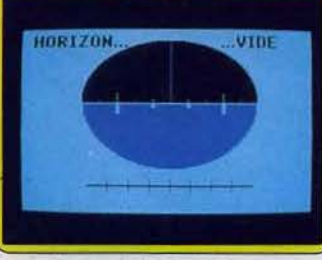

#### Cette mission vous réserve **bien des péripéties**

fracasser inutilement sur les rochers. Vous pouvez naviguer en surface ou en plongée. Chaque méthode a ses avantages et ses inconvénients. Ainsi en surface, vous êtes à la merci des patrouilles aériennes ennemies et il vous faut plonger au plus vite pour éviter les grenades sous-marines. En plongée, en revanche, vous devez surveiller les indicateurs d'oxygène, de puissance des accumulateurs du moteur électrique et le niveau du fond. De plus les accumulateurs ne se rechargent que lors de l'utilisation du moteur diesel, cette dernière ne peut se faire qu'en surface! Certaines précautions sont à prendre. A première vue évidentes, elles risquent cependant d'être oubliées dans les moments de panique. Ainsi pour plonger, il faut mettre en route le moteur électrique, ce qui coupe le diesel, fermer l'échappement de

ce dernier et s'assurer que le manche de ventilation et le capot du kiosque sont fermés (sinon c'est à l'intérieur du sous-marin qu'il faudra se munir d'un scaphandre!) . De même, n'omettez pas d'ouvrir l'échappement du diesel avant de mettre celui-ci en route, si vous voulez éviter d'asphyxier votre équipage. Régulièrement et à chaque fois que vous le désirerez. renseignez-vous sur la présence éventuelle d'un navire. Avant de le couler d'une torpille bien placée, vérifiez tout de même qu'il ne s'agit pas d'un navire allié! Durant votre mission. vous aurez à faire face à certaines pannes dues aux grenades sous-marines ou au saboteur. Si vous pouvez réparer le diesel ou la cuve à eau, pour les autres réparations, vous devez demander une assistance technique, soit en lançant un S.O.S. (mais il faut ensuite attendre le navire de secours et votre temps est compté), soit vous rendre sur une île, dans une ville côtière ou près d'un navire ravitailleur. A ce propos, surveillez de temps en temps les vivres, l'eau et les munitions et réapprovisionnez-vous en conséquence. Bien que cela vous fasse déjà beaucoup de choses à vous occuper. il en est une autre qu'il ne faudra surtout pas négliger : c'est l'équipage. N'oubliez pas que c'est de lui dont dépend la bonne marche du navire. Faites-lui faire régulièrement de l'exercice pour qu'il ne s'encroûte pas et n'hésitez pas à lui remonter le moral et à féliciter ses *mem:*  bres en cas de victoire.

Si vous accumulez vraiment trop de fautes de commandement, vous risquez d'avoir à affronter une mutinerie ou même de vous retrouver à fond de cale. Avec tous ces paramètres, la réussite de votre mission n'est pas assurée, tant s'en faut. Vous verrez qu'il vous faudra essayer de nombreuses tactiques successives avant d'en trouver une valable. A la fin de chaque partie, le programme dresse le bilan de votre commandement. Mais si votre score est vraiment trop lamentable, au lieu de vous proposer une nouvelle partie. il vous enverra potasser votre stratégie! Une bonne simulation de sousmarin, dont les accès fréquents à la disquette ralentissent trop l'action. (Disquette Froggy Software, pour Apple II.)<br> *Type*<br> *Aventure*<br> *Litt* 

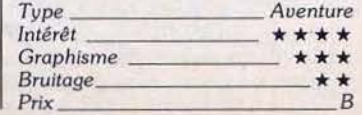

**---RCISll--- 8taVO** *Charly* 

Adieu les moteurs calés, les pannes de carburant et les coûteux crashs de vos modèles réduits ... Par tous les temps, de jour comme de nuit et sans tirer le manche à balai, vous êtes paré à décoller.

Tous ceux qui ont vu leur modèle réduit, fruit de longues soirées de travail et de privations, s'écraser au sol comme une grosse mouche, vous le confirmeront : il y a de quoi taper sur tout le monde. sur soi en premier lieu. Eluder les risques du métier sans en gâter les joies, tel est le comble du simulateur. Du simulateur à l'aéromodélisme il n'y a qu'un pas. John Kallend vient de le franchir avec le logiciel *RCF Il* (radio controled flight simulator) tournant sur *Apple Il* et *Commodore* 64. Judicieux, mais ce n'est pas tout. Son trait de génie, consiste à coupler au logiciel le boîtier d'un «vrai » émetteur radio conçu selon les normes françaises. Pas de dépaysement en perspective, la manette rie gauche contrôle la profondeur l'air. Essayez de voler un jour de mistral ou en hiver. Dans la «tisane •, carburànt à base de méthanol, l'huile de ricin se gomme et bloque l'alimentation. Adieu les moteurs calés et les pannes de carburant.

Qui dit informatique dit possibilité de redéfinition. Vous ne transformerez pas votre zinc en

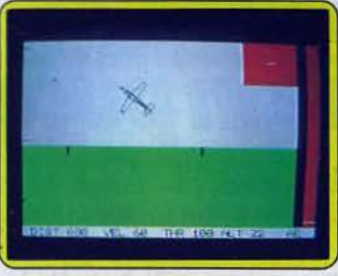

L'herbe est verte, le ciel est bleu

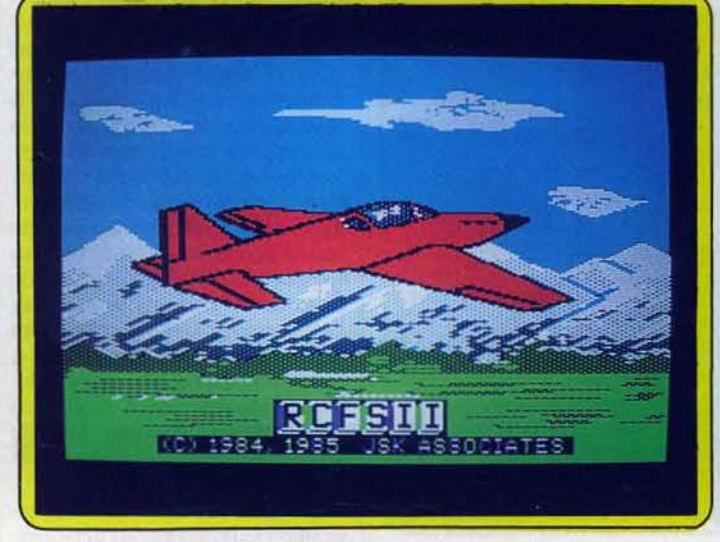

#### *Du simulateur à l'aéromodélisme, Il n'y a qu'un pas*

et la direction, celle de droite les gaz et les ailerons. *Trims* et double débattement sont aussi de la partie. Résultat un outil « pro » tant pour sa qualité que pour son prix. Ce dernier facteur est loin d'être limitant. Imaginez un instant le coup des réparations. A raison de 1000 F par crash - le balsa est aussi léger que fragile - la note devient vite salée. Dans la liste des vertus citons encore un usage en chambre par tous les temps. Pas si idiot que cela en a planeur ou en bombardier, mais pourrez modifier la vitesse de décollage (5 à 30), la stabilité latérale et longitudinale (0 à 9), les sensibilités de l'aileron et de la profondeur (1 à 9), l'accélération (1 à 9) ainsi que le rapport portance/ poids (0,5 à 1,2). Trois configurations typiques sont exposées dans le manuel en liaison avec le niveau du pilote.

L'atout numéro 1 d'un simulateur doit être son réalisme. Qu'en eslil ? Côté environnement « embal-

lage • il y a lieu de se plaindre. Les graphismes sont à pleurer de pauvreté et de monotonie. L'herbe est verte et le ciel d'un bleu France assez fatigant à la longue. Un défilement de repères horizontaux et verticaux combiné à un effet de profondeur sur l'avion est sensé donner une illusion de mouvement. A moins d'être un vrai maître de la perspective ou un habitué des manettes vous n'arriverez jamais à déterminer à 100 % dans quel sens vole le modèle ; d'autant que vous ne bénéficiez pas des repères présents dans la réalité. Pour n'en citer que deux: le sol et le vrombissement du moteur. Le rendu des volumes brille par sa platitude. A 600 mètres du point de repère comme à 200 mètres d'altitude. le zinc ressemble plus

grand secours. Une lucarne « vue aérienne et stylisée du terrain d'aviation » placée dans la partie supérieure de l'écran permet de suivre les évolutions de plus près dans un espace correspondant à la portée d'un émetteur (attention, un avion est si vite perdu). Au milieu un trait représente le modéliste, son émetteur et une caméra fictifs. Sur la gauche un compteur figure les mouvements de caméra dans l'axe vertical. Un élément bien pratique mais qui fait double emploi avec l'altimètre situé en bas de l'écran au milieu des compteurs de vitesse de vol, pourcentage de gaz et distance au point d'émission. Les unités utilisées sont internationales puisque complètement arbitraires. Les Français seront donc soulagés de ne pas avoir à

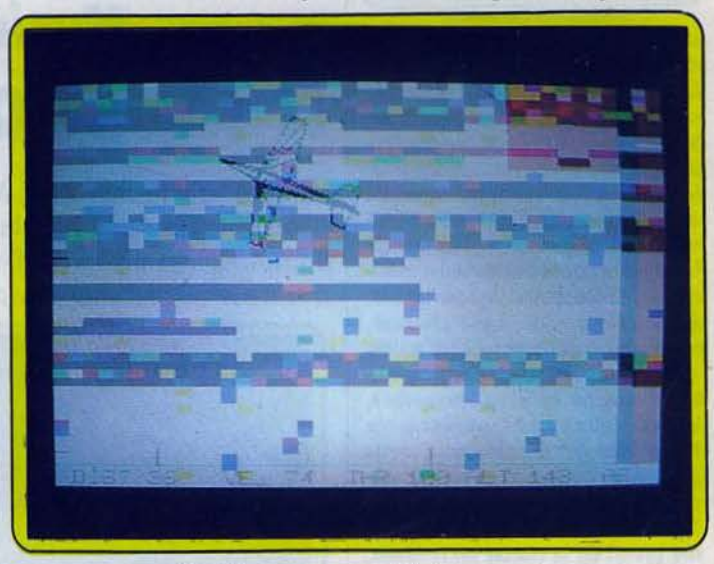

Un outil « pro » pour sa qualité et pour son prix

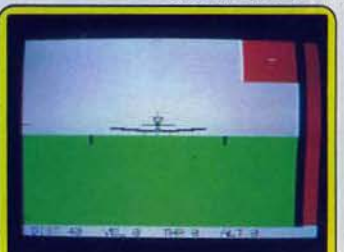

#### *Une caricature* tollrée *à Io hoche*

à une crotte de mouche qu'à un mono moteur, (dans la réalité, les données théoriques sont de 200 mètres pour un avion de 1,50 mètre d'envergure). Esthétiquement, on ne perd rien. De près l'avion ressemble à une caricature taillée à la hache sans le moindre détail inutile qui fait le réalisme. Seule concession à l'original, le dessous des ailes affiche un beau rayé permettant de situer le modèle dans l'espace. En pratique, cela n'est pas d'un

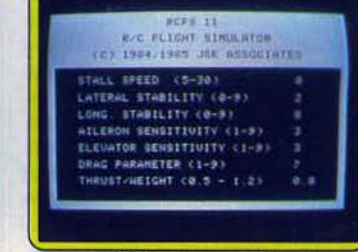

### *L'atout* n° *l* : 1e rèollsme

faire à des galons, des miles ou des pieds.

Paré à décoller, on met la sauce et c'est parti. Pas besoin de tirer sur le manche à balai, le modèle s'envole tout seul du fait de sa vitesse. N'y voyez pas un défaut, dans la réalité cela se passe de la même façon... sur une distance beaucoup plus longue cependant. On se stabilise en configuration plane (ou plutôt on essaye car la stabilité laisse à désirer) . Les ailerons et les *trims* s'avèrent hyper- •

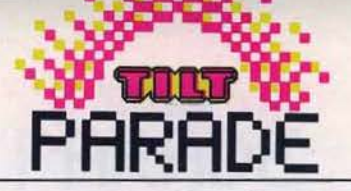

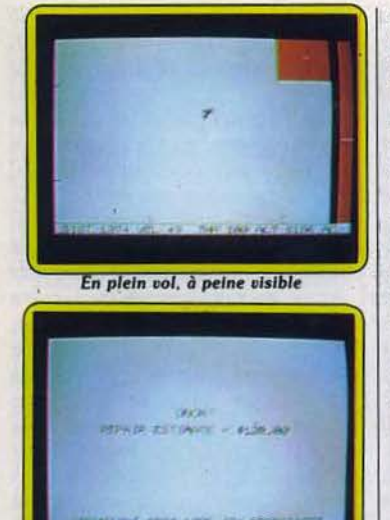

#### **128 \$ 89 ! Damned !**

sensibles, le contrôle à la profondeur agit avec un certain retard. Comme sur le terrain on commence à se battre avec les boutons. Virage sur l'aile : on incline lés ailerons tout en tirant en profondeur pour éviter le taux de chute (la surface portante diminue). La griserie du vol, sans le bruit pétaradant du moteur, commence. Tonneaux, vol sur le dos, Immelmann (figure de chasse), loopings, déclanchés (l'avion monte à la verticale jusqu'à ce que le moteur ne le tire plus), vrilles, le simulateur est parfait pour l'acrobatie. Pour peu que vous ayez une bonne vue et aucune prétention au spectaculaire. A l'instar de la réalité le zinc informatisé prend de la vitesse en chutant, plane quand les gaz sont coupés, et oppose de l'inertie après un looping. Reste qu'à la première tentative de vrille, vous risquez fort de crasher pour cause de mauvaise appréciation des distances. On ne voit pas le sol se rapprocher. Les 89 \$ de réparation affichés par le logiciel ne vous font même pas sourciller (comptez 50 \$pour un looping au ras du sol et 100 \$ pour un tonneau avorté). Les mauvais réflexes sont longs à disparaître : lorsque le modèle fonce sur vous, les commandes sont inversées. Parasites sur l'écran matinés d'un bip sonore, l'avion vole au-dessus de votre tête, la caméra se tourne et la queue de l'avion disparaît. Les commandes passent dans le bon sens. Tous les modélistes en herbe connaissent le problème. Dernière étape, l'atterrissage sur ordinateur se révèle un peut trop facile. Pas de rafales de vent, pas d'axe d'atterrissage à respecter,

l'avion se pose pratiquement à tous les coups, même dans les conditions les plus acrobatiques. Point n'est besoin d'arrondir l'approche en tirant sur la profondeur. A noter cependant une certaine instabilité latérale se rapprochant des conditions réelles. Un très bon logiciel de simulation qui aurait pu être excellent si les graphismes plafonnaient à la hauteur des performances techniques. Le débutant acquièrera sans casse le sens des commandes à savoir le réflexe d'inversion, le contrôle de l'avion aux ailerons, le contrôle de l'altitude en virage, l'amplitude des ordres à donner, et l'action des commandes lors des figures de voltige. Au bout d'un temps réduit de moitié, il pourra décolIer, effectuer un circuit correct et ramener son modèle intact, sous réserve que les conditions météorologiques et matérielles (moteur, émetteur radio) soient avec lui. Pour 1400 F, soit la moitié du prix d'un avion prêt à voler, les heureux possesseurs d'App/e ou de Commodore auraient bien tord de se refuser ce passeport pour les airs. Pour les clubs d'aéromodélisme, c'est un must. (Disquette Dave Brown Products pour *App/e ll* et *lle.* Importateur: M.R.A. , 12, rue Mulet, 69001 Lyon. Tél. : (7) 827.30.51).

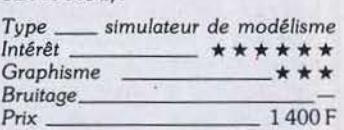

de travail. Une seule, en fait, va concerner la création musicale. Les autres ne traitent que du fravail de sauvegarde sur disquette. Music Writer se présente ainsi par lui-même : les options « Album » et « Jukebox » donnent accès à une douzaine de morceaux mémorisés sur la deuxième face du programme. Dès lors, les possibilités musicales. la sonorité et le

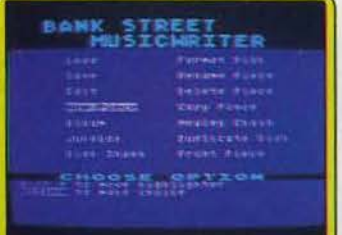

Le menu principal et ses 14 *fonctions* graphisme sont fon séduisants. Deux portées occupent l'écran : toutes les conventions d'écriture semblent respectées. Le passage choisi est interprété par l'ordinateur et les notes se colorent lorsqu'elles sont jouées. L'ensemble fait preuve d'une grande clarté, rien de tel pour séduire l'utilisateur.

Pour composer votre propre thème, faites appel à la fonction « new peace ». Cette intervention efface nécessairement tout travail effectué auparavant. Nous verrons pour cela l'importance de la sauvegarde sur disquette. La composition musicale possède un langage qui lui est propre. Music Writer est un outil de création : il vous incombe de connaître (ou d'apprendre...) les notions rythmiques et mélodiques de bases avant de vous lancer dans l'écriture d'une œuvre. Pour les non-initiés, la notice d'utilisation apporte ici une aide considérable. Une dizaine de pages présentent clairement les différentes règles du solfège contemporain. Mais reste à connaître l'harmonie...

Vous voici donc en mode « composition ». A l'écran, les deux portées sur lesquelles vous allez travailler sont doubles : l'une en clé de sol, l'autre en clé de fa, la composition s'apparente ici à l'écriture pour piano. Parmi les quatre voix proposées, soprano, alto. ténor et basse, tout va commencer par la mise en place du thème. Un curseur clignote en haut à gauche de la page. Il se manie facilement à l'aide des touches fléchées de votre ordinateur.

La voix de soprano étant sélectionnée, les notes sont placées selon deux critères : la « hau-

# **---Music.writer----** *Rltapsodie in* **puce**

Composez «facile » avec Music writer. Professeur docile ou complice dévoué, laissez votre ordinateur gérer votre création en lui confiant l'écriture musicale pendant que vous vous occupez de l'harmonie et de la mélodie.

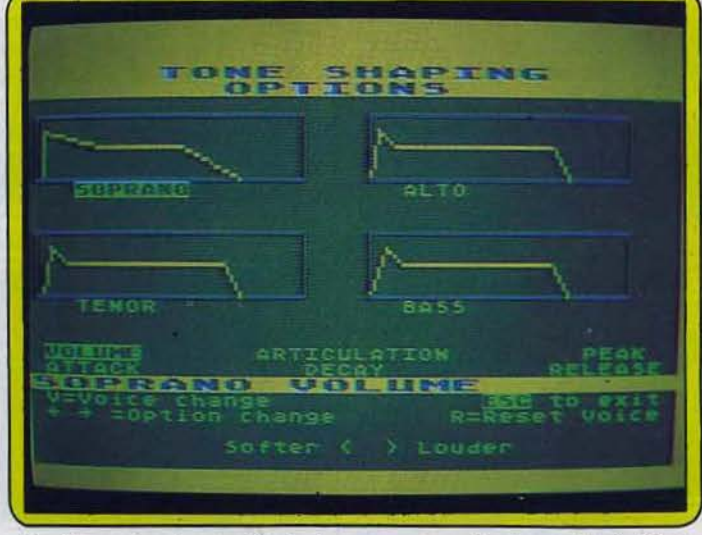

Parmi les quatre voix proposées, tout va commencer par la mise en place du thème

Quand un air vous trotte dans la tête, il n'est pas toujours facile de le concrétiser instantanément sur le papier. De la création à l'interprétation, il est bien des étapes qui requièrent soit une connaissance approfondie de l'écriture musicale, soit l'aide d'un bon musicien. Music Writer vous propose une troisième solution : pourquoi ne pas laisser à votre ordinateur les responsabilités de l'écriture tandis que vous contrôlerez seul l'harmonie et la mélodie.

Ce logiciel gère votre création. Il met en place le thème et clarifie au maximum les possibilités d'arrangements musicaux. Pas plus synthétiseur qu'artiste, cet outil de travail est fort utile pour la simple création, sans toutefois dépasser ce stade. Selon vos connaissances, ses facultés varient cependant. Il sera le professeur des novices ou le complice dévoué des connaisseurs. Dès le chargement du programme, le menu principal révèle quatorze fonctions teur • qui se détermine bien entendu selon la position de la note sur la portée et la figure rythmique tapée, elle, au clavier. Ainsi, pour obtenir une blanche en do, placerez-vous votre curseur sur le troisième interligne de la portée (clé de sol) et taperez la touche • 1 » sur l'ordinateur. La note s'affiche sur l'écran et le curseur se déplace en avant d'une

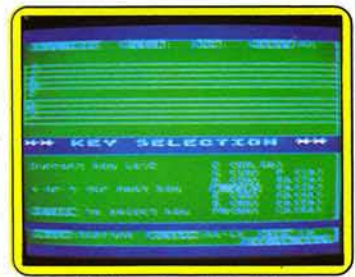

*Clé de sol* ou clé *de fa?* 

distance relative, en théorie , à la durée du son (ici quatre temps) . L'écriture est aussi simple en ce qui concerne les différents symboles musicaux. Notes liées ou poin· tées, barre de mesure, altération accidentelle, etc. Pour les silences, le principe est le même. Une pres· sion sur la touche « R », soit • rest » en anglais, donne accès aux différentes durées possibles de ces « blancs musicaux ». Le rythme est considéré, dans ce programme, sous son aspect mathématique .

En prenant comme base la durée optimale d'une note, soit la ronde, et en l'associant au chiffre 1, l'ordinateur gère toutes les autres figu· res rythmiques par simple division du temps : divisé par 2, vous obtenez la blanche (soit la touche « 2 • sur l'ordinateur) divisé par 4 la noire (touche 4) et ainsi de suite. A partir de la croche, la double croche est sélectionnée par la touche 6, la triple croche par la touche 3. Il faut apprécier cette organisation qui permettra aux novices d'appliquer les différentes valeurs rythmiques sans en omettre la signification temporelle .

Autre intérêt pédagogique, l'écoute des sons et phrases musi· cales : dans la sélection des notes, tout d'abord, la touche « P » permet d'entendre un son avant de le concrétiser à l'écran. Pour composer à l'« oreille », vous pouvez ainsi retranscrire de mémoire n'importe quel thème ou phrase musicale. Un ensemble de notes peut être lu à tout moment, sans aucune modification de la fonction en cours. Vous réécoutez à loisir tel ou tel passage de votre thème. D'une importance considérable, les nuances musicales sont traitées

dans Music *Writer* selon le «code officiel » ... Les symboles pianis· simo ou fortissimo s'inscrivent en dessous des portées. Ces varia· tions sonores seront bien entendu régies par le volume de l'ensemble. Leur effet est aussi progressif pour ne pas apporter de • sauts » d'intensité.

Apportez-y les modifications qui s'imposent.

Comme l'écriture, l'effacement est géré par le curseur. La barre d'espace sert alors de gomme et son usage devient vite indispen· sable. En effet, de par la précision du graphisme, la place occupée par quelques notes est considéra· ble. Une portée peut contenir exactement vingt-quatre figures, ce qui limite l'écriture à deux mesures par portée pour un mor· ceau en 4/4. L'ordinateur accepte ainsi un maximum de cent quarante mesures. Bien entendu, cette limitation ne se présentera que si vous utilisez une multitude de triples croches.

Notons que l'écriture, pour rester claire, doit être aérée. Seulement quatre mesures seront alors visi· bles sur un même écran, ce qui ne facilîte pas, à proprement parler le travail de composition .

l'écriture de votre thème pour placer correctement les valeurs temporelles de votre arrangement. La « forme » du morceau se définit selon les symboles habituels. La double barre de reprise et deux renvois sont au programme. En revanche, pas de signe de répéti· tion ou de *coda.* Music *Writer* ne connaît pas le *Da Capo Al Coda.*  Vous avez néanmoins la possibi· lité de doubler une partie de votre cqmposition sans avoir à la réécrire .

Si Music *Writer* est riche au niveau de l'écriture musicale, il l'est bien moins dans le domaine de la recherche sonore. La fonction • Edit Mode Screen » fait pourtant rêver. Selon cinq critères, la courbe de réponse de chacune des voix reste modulable : *attack, surtain,* etc. Le résultat n'est mal· heureusement pas très probant. Seuls varient le volume et l'articu· lation du son. Les autres transfor· mations restent vagues et défigurent souvent la musicalité déjà restreinte du son synthétisé. De même, l'écoute des morceaux pose parfois problème. En effet, la lecture sonore se double à l'écran d'une lecture graphique de la partition. Les notes se colorent,

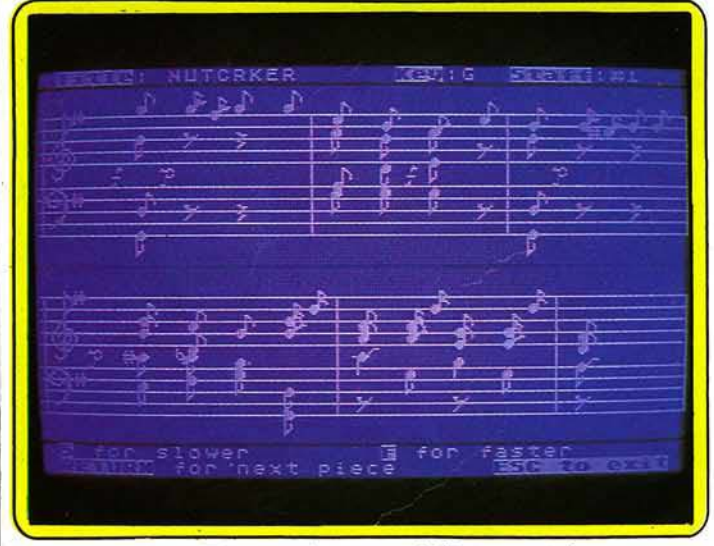

Music Writer *est riche au niveau de l'écriture musicale* 

Votre thème èst maintenant en place, reste à définir un arrangement qui le mettra en valeur. Les trois voix restantes autorisent tous les accords trois sons et ce, sur quatre octaves. Chacune des quatre voix couvre entièrement cette tessiture, ce qui permet de croiser les lignes mélodiques. Le travail ' de l'arrangement est identique à celui de la voix de soprano. Plus que jamais, la mise en place doit être précise. Vous serez sans aucun doute amené à modifier selon leurs figures, au fil de l'écoute et l'audition des deux portées d'un même écran reste toujours claire .

En revanche, lors du passage au tableau suivant, l'image enregistre généralement un décalage sensi· ble par rapport au son. Le rythme y perd sa régularité et votre œuvre sa souplesse. Pour contrer ce problème, les auteurs du logiciel ont mis au point deux programma· tions de lecture. L'une lie deux portées par écran, l'autre assure

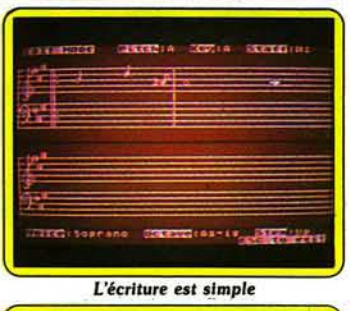

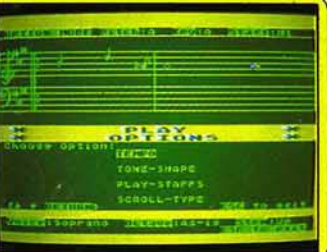

L'écriture *doit* étre aérée

une lecture pas à pas de chacune d'elles. Dans les deux cas, il fau· dra cependant éviter les rythmes trop rapides, à moins d'aérer au maximum les derniers temps des mesures situées à droite de l'écran. Ces conditions ne sont guère musicales et entravent l'imagination. Mieux vaut encore sélectionner un rythme lent (au minimum vingt-quatre pulsations à la minute) et garder ainsi le champ libre pour une création non restrictive.

Outil de travail plus qu'instrument de musique, ce programme rem· place avec brio le papier à musi· que. N'y voyez rien de péjoratif : les nombreuses fonctions de sauvegarde sont réellement intéressantes.

Stockées dans le « Jukebox », vos propres compositions peuvent subir toutes les transformations désirées : modulation rythmique, enchaînement de différentes phrases ou encore impression sur papier de la partition finale. La composition musicale est un travail de longue haleine sur lequel vous serez amené à revenir plusieurs jours durant.

Music *Writer* possède suffisam· ment de patience et de mémoire pour combler vos moindres désirs. A vous de rétablir, ensuite, la musicalité de l'ensemble sur un véritable instrument! C'est l'issue logique de tout ce travail. (Dis· quette Fogio pour *Atari 800, 800 XL.* Une version existe pour C 64 seulement trois voix musica-

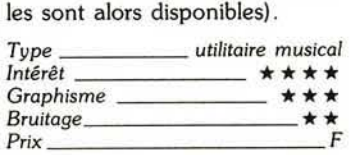
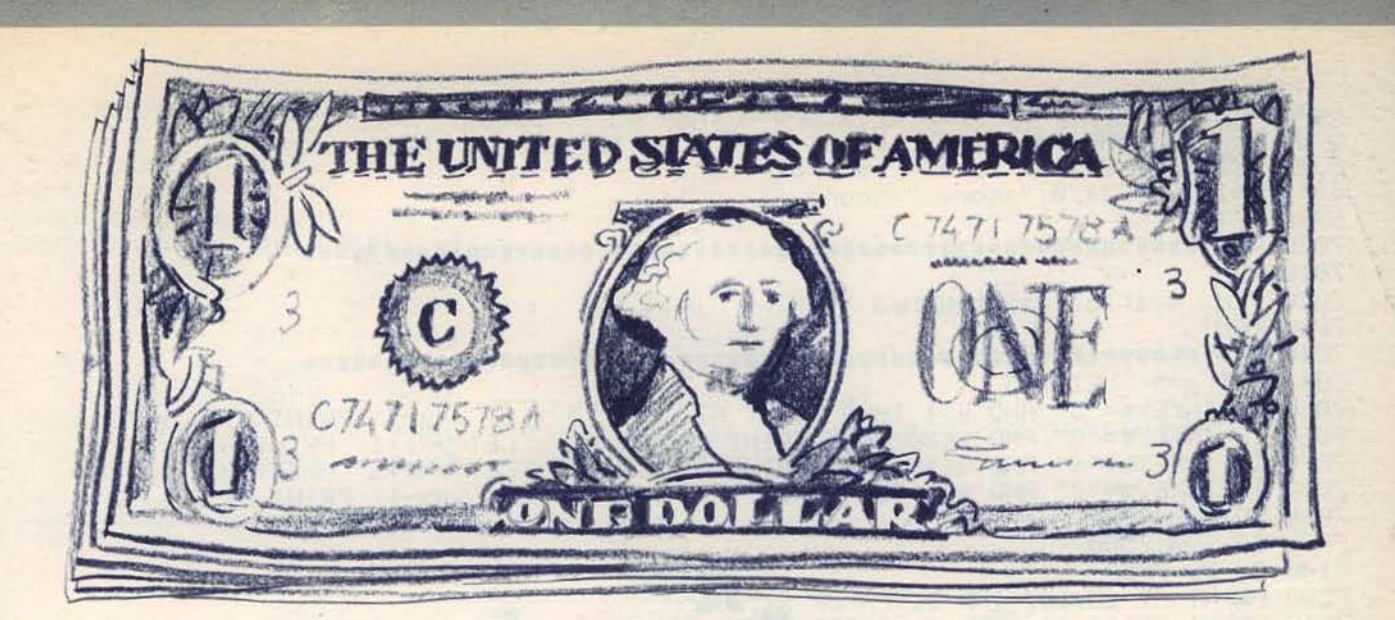

# **SPECTRUM**

Dollar : un mot magique qui à peine prononcé fait briller des tas d'or au fond des yeux du monde. Escarcelle vide et portefeuille plat, vous partez à la cueillette de billets verts. Utilisez les touches 5, 6, 7, 8 pour vous déplacer dans les quatre directions et \$ pour ramasser les sous.

1 REM \$\$\$\$\$\$\$\$\$\$\$\$\$\$\$\$\$\$\$\$\$\$\$\$ 2 REM 3 REM dolards dolards 4 REM 5 REM \$\$\$\$\$\$\$\$\$\$\$\$\$\$\$\$\$\$\$\$\$\$\$\$\$ 10 LET score=0 20 LET u=10 30 LET score1=0 50 GO SUB 9000 100 BORDER 0 110 PAPER 0 120 INK 4 130 CLS 200 GO SUB 8000 300 GO TO 7000 6010 REM 6020 REM 6030 REM affichage de \$ 6040 REM 6060 IF uK3 THEN GO TO 6200 6150 LET u=INT (RND\*2) 6160 LET x1=1+INT (RND#19) 6170 LET y1=1+INT (RND#30) 6175 PRINT AT 21,0; "score: "; score 6180 PRINT AT x1,91; INK 3; "\$" 6200 IF u=0 THEN IF x=x1 AND y=91 THEN LET score=score+10: LET u=10 6230 IF u=1 THEN IF x=x1 AND 9=91 THEN LET u=10: LET score=0: PRINT OVER 1; FLAS H 1; INK 3; PHPER 4; AT x, y;" ": FOR n=1 TO 60: BEEP .01; n: NEXT n

```
6240 IF x=11 AND y=15 THEN IF score=0 THEN GO TO 9900
6300 IF x=11 AND y=15 THEN LET score1=(score#2)+score1: LET score=0
6310 PRINT AT 21, 10; "total: "; score1
6311 PRINT AT 21,0; "score: "; score
6900 RETURN
7010 REM
7020 REM
        9estion des touches
7030 REM
7041 LET x=5: LET y=5
7050 IF INKEY$="5" AND 9>1 THEN PRINT AT xx9;" ": LET 9=9-1: PRINT AT xx9;"J"
7060 IF INKEY$="8" AND 9330 THEN PRINT AT X,9;" ": LET 9=9+1: PRINT AT X,9;"0"<br>7070 IF INKEY$="6" AND X319 THEN PRINT AT X,9;" ": LET X=X+1; PRINT AT X,9;"0"
7080 IF INKEY#="7" AND x>1 THEN PRINT AT x,9;" ": LET x=x-1: PRINT AT x,9;"J"
7085 GO SUB 6000
7090 $0 SUB 7500
7100 GO TO 7050
7500 PRINT AT 10,14; INK 3; PAPER 5; "434"
7510 PRINT AT 11,14; INK 3; PAPER 5; "OF"<br>7520 PRINT AT 12,14; INK 3; PAPER 5; "I_+"
7525 PRINT AT 11,15; OVER 1; INK 1; PAPER 3; FLASH 1; "$"
7530 RETURN
8010 REM
8020 REM
        affichage de l'ecran
8030 REM
8110 PRINT AT 20,0; INK 3; PAPER 1; "HITTITITITITITITITITITITITITI"
8120, FOR \times=1 TO^19: PRINT AT \times, 0; INK 3; PAPER 1; "H"; AT \times, 31; "H": NEXT \times8600 PRINT AT 10,14; INK 3; PAPER 5; "43"
8610 PRINT AT 11,14; INK 3; PAPER 5; "EHF"
8620 PRINT AT 12,14; INK 3; PAPER 5; "I_*"
8700 PRINT AT 11,15; OVER 1; INK 1; PAPER 3; FLASH 1; "$"
8900 RETURN
9010 REM
9020 REM
            CHR# 9raPhi9ues
9030 REM
9100 POKE USR "a", BIN 11111111
9110 FOR x=1 TO 7: POKE USR "a"+x, BIN 10000000: NEXT x
9190 POKE USR "b", BIN 11111111
9200 FOR x=1 TO 7: POKE USR "b"+x, BIN 00000001: NEXT x
9300 POKE USR "c"+7/BIN 11111111
9310 FOR x=0 TO 6: POKE USR "c"+x, BIN 10000000: NEXT x
9320 POKE USR "d"+7, BIN 11111111
9330 FOR x=0 TO 6: POKE USR "d"+x, BIN 00000001: NEXT x<br>9400 FOR x=0 TO 7: POKE USR "e"+x, BIN 10000000: NEXT x<br>9410 FOR x=0 TO 7: POKE USR "f"+x, BIN 00000001: NEXT x9415 POKE USR "9"VBIN 11141111
9420 FOR x=1 TO 7: POKE USR "9"+x, 0: NEXT x
9430 POKE USR "h", 255: POKE USR "h"+7, 255
9440 FOR x=1 TO 6: POKE USR "h"+x, BIN 10000001: NEXT x
9500 POKE USR "4"+1, BIN 00011000
9510 POKE USR "J"+2, BIN 00111100
9520 POKE USR "J"+3, BIN 00011000
9530 POKE USR "J"+4, BIN 01111110
9540 POKE USR "J"+5, BIN 11111111
9550 POKE USR "J"+6, BIN 00111100
9555 POKE USR "J"+7, B1N 00010000
9800 RETURN
9910 REM
9920 REM
          fin du jeu
9930 REM
```
9958 REM *VANDONDONNANDANNANDANDANDANNANDANDANDANDANDAN* 9960 CLS : FOR  $x=255$  TO 0 STEP -1: POKE 23606, x: PRINT AT 10, 15; "FIN": NEXT x 9980 PRINT AT 15.0; INK 3; "vous etes rentre dans le coffre sans argent un autre Partie o/n?" 9990 INPUT a\$ 9995 IF a\$="o" THEN RUN

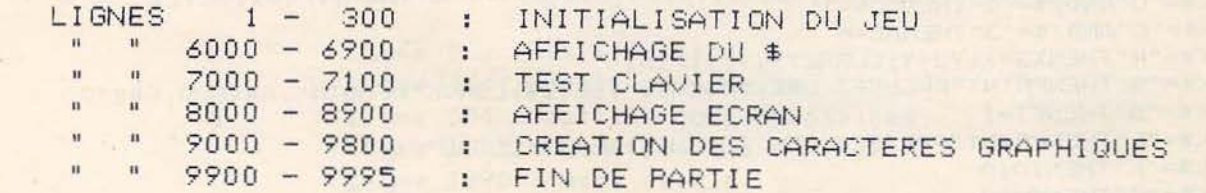

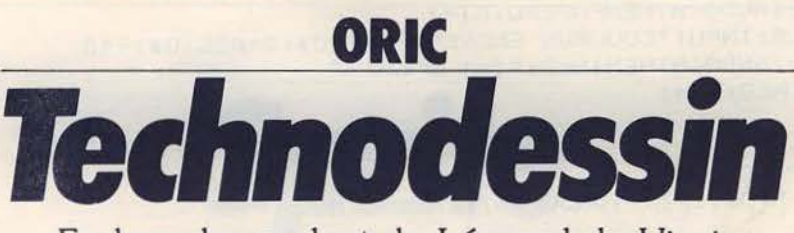

En bon descendant de Léonard de Vinci. vous êtes un génie mathématique et artistique. Programmez votre propre logiciel de dessin.

Cercles, restangles, traits, pinceau, toutes les fonctions indispensables sont là, il suffit d'utiliser les touches « shift » et les flèches curseur.

```
A<br>OREM**************
 1 REM** TECHNO **
 2 REM** R.JUHEL **
 3 REM*************
 4 REM
 5 REM INITIALISATION
 6 REM
 7 TEXT: GOSUB3000
 10 TEXT: POKE618, 10: GOSUB10000: CLEAR: HIRES: POKE618, 10
 20 \text{ C=1}:AC=0 :FD=-1:SD=040 CLS
 45 WAITSO
 46 REM BOUCLE PRINCIPALE
 50 REPEAT
 60 P=PEEK(#208): P2=PEEK(#209)
 62 PRINT" X = " : X : " Y = " : Y
 65 DE=0
 70 IFP2=164ANDX>CTHENX=X-C:DE=1
 BO IFP2=167ANDX<239-CTHENX=X+C:DE=1
 90 IFP=180ANDY<199-CTHENY=Y+C:DE=1
 100 IFP=156ANDY>CTHENY=Y-C : DE=1
 130 IFDE=1AND S=0ANDAC=OTHENCURSETA, B, 0
 131 IFDE=1ANDAC=1THENCURSETA, B, O
 135 IFDE=1THENS=-(POINT(X,Y))
 140 CURSETX, Y, 1
 150 IFDE=1THEN A=X:B=Y
 160 IFP=137ANDFD=-1THENCURSETX1, Y1, 1: DRAWX-X1, Y-Y1, 1: X1=X: Y1=Y: DE=1
 165 IFP=137ANDFD=1THENCURSETZX, ZY, 1: DRAWX-ZX, Y-ZY, 1
 170 IFP=145THENCURSETX2, Y2, 1: DRAWX-X2, 0, 1: DRAW0, Y-Y2, 1
 180 IFP=145THENDRAW-(X-X2), 0, 1: DRAWO, - (Y-Y2), 1: S=1
 185 IFP=145ANDFD=1THENCURSETZX, ZY, 1: DRAWX-ZX, Y-ZY, 1
 190 IFP=133THENFD=-FD:SD=0
 200 IFFD=1ANDSD=OTHENZX=X:ZY=Y:SD=1
 201 IFFD=1THENCURSETZX, ZY, 1: DRAWX-ZX, Y-ZY, 2: CURSETZX, ZY, 1: DRAWX-ZX, Y-ZY, 2
 500 UNTILP=175
```

```
504 REM
          SAISIE DES OPTIONS
505 CLS
510 GETK$:GETK$:FI=0
515 IFK$="F"THENFI=1
520 IFK$="E"THENINPUT"ECART DE DEPLACEMENT(1-10)";C:FI=1:IFC<10RC>10THEN520
540 IFK$="T"THENX1=X:Y1=Y:CURSETX, Y, 1:WAIT50:FI=1
550 IFK$="C"THENPRINT" 1:GOMME 2:CRAYON 3:MODE NORMAL":AC=1:FI=1:GETZ$
560 IFK$="C"ANDZ$="2"THENAC=-1
570 IFK$="C"ANDZ$="3"THENAC=0
580 IFK$="R"THENX2=X:Y2=Y:CURSETX,Y,1:FI=1
590 IFK$="S"THENPRINT"PRESSEZ UNE TOUCHE.": GETZ$: CSAVE"DESSIN", A#9800, E#B400
595 IFK$="S"THENFI=1
600 IFK$="L"THENPRINT"PRESSEZ UNE TOUCHE": GETZ$: CLOAD"": FI=1
610 IFK$="K"THEN1010
620 IFK$="G"THEN2000
630 IFK$="P"THENCLS: INPUT"COULEUR PAPIER(0-7)";0$:0=ASC(0$)-48
640 IFK$="P"ANDQ>-1ANDQ<8THENPAPERQ:FI=1
650 IFK$="I"THENCLS: INPUT"COULEUR ENCRE(0-7)";Q$:Q=ASC(Q$)-48
660 IFK$="I"ANDQ>-1ANDQ<BTHENINKQ:FI=1
670 IFK$="Z"THENHIRES:FI=1
990 IFFI=1THEN40
1000 GDT0510
1005 REM
           MODE PINCEAU
1010 00=0: FORI=X-3TOX: IFI>-1ANDO0=OTHENXX=I:00=1
1011 NEXT
1012 00=0:F0RI=Y-4TOY:IFI>-1ANDOO=0THENYY=I:00=1
1013 NEXT
1020 CLS: PRINT" MOTIF (1-6): a b c d e f "
 1030 GETZ$: IFASC(Z$)<490RASC(Z$)>54THEN1020
1040 CH=96+ASC(Z$)-48:U=1
 1050 REPEAT
 1060 P=PEEK(#208): P2=PEEK(#209)
 1061 IFP=186THENPULL: GOT01020
 1062 PRINT''XX = "; XX; " YY = ": YY
 1070 IFP2=164ANDXX>OTHENXX=XX-1
 1080 IFP2=167ANDXX<230THENXX=XX+1
 1090 IFP=180ANDYY<190THENYY=YY+1
 1100 IFP=156ANDYY>0THENYY=YY-1
 1110 CURSETXX, YY, 3: CHARCH, 0, U: CHARCH, 0, 2: CHARCH, 0, 2
 1490 IFP=175THENINPUT"O:FOND 1:ENCRE 2: INVERSE 3:NUL";U: IFU<OORU>3THEN1490
 1499 WAIT10
 1500 UNTILP=169: GOT040
 1990 REM MODE CERCLE
 2000 I = 239 - X2010 IFI>XTHENMX=XELSEMX=I
 2020 I=199-Y2030 IFI>YTHENMY=YELSEMY=I
 2040 IFMY>MXTHENMM=MXELSEMM=MY
 2045 IFMM=OTHENPRINT"IMPOSSIBLE": GOTO50
 2050 PRINT" RAYON DU CERCLE (1-"; MM; ") ": INPUT""; NN
 2060 IFNN>MMORNN<ITHEN2050
 2070 CIRCLENN.1
 2080 INPUT"DESIREZ VOUS LE REMPLIR(O/N)":Z$
 2090 IFZ$="O"THENFORI=1TONN: CIRCLEI, 1: NEXT: GOTO40 ELSE GOTO 40
 2990 REM
            INSTRUCTIONS
 3000 CLS: PRINT: PRINT" TECHNO EST UN UTILITAIRE DE DESSIN QUI DOIT VOUS":
 3010 PRINT"PERMETTRE DE REALISER TOUTES SORTES DE FIGURES": GETZ$
 3020 PRINT: PRINT"VOUS VOUS DE DEPLACEZ AVEC LES 2 SHIFT ET LES FLECHES D'EDITIO
N<sub>II</sub>3030 PRINT" R:TRACE UN RECTANGLE T:TRACE UN TRAIT' U:VISION TRAIT"
 3040 PRINT"--------- APRES L'APPUI SUR RETURN-----"
 3050 PRINT:PRINT"F:FIN E:VITESSE CURSEUR R:INITIALISE LE PREMIER SOMMET"
 3060 PRINT"T: INITIALISE LE PREMIER POINT C: CHANGE LE TRACE G: CECLE Z: EFFACE"
 3090 PRINT"K: MODE PINCEAU S: SAUVE SUR K7 L: CHARGE UN DESSIN SUR K7"
  3100 PRINT"P:PAPIER I:ENCRE "
  3110 PRINT: PRINT"---------- MODE PINCEAU-----------------
  3120 PRINT"ESC: FIN C: CHANGE PINCEAU RETURN: CHANGE TRACE"
  4000 GETZ$: RETURN
```
64

9990 REM REDEFINITION DES PINCEAUX 10000 FORI=0T047 10010 READZZ 10020 POKE46856+I.ZZ 10030 NEXTI: RETURN 10040 DATA12, 30, 63, 63, 63, 63, 30, 12, 0, 20, 10, 20, 10, 20, 10, 0, 0, 0, 0, 12, 12, 0, 0, 0 10050 DATA0, 0, 0, 28, 28, 28, 0, 0, 21, 21, 21, 21, 21, 21, 21, 21, 63, 0, 63, 0, 63, 0, 63, 0

> Ligne 5 : initialisation Ligne 46 : boucle principale Ligne 504 : options complémentaires Ligne 1005 : mode pinceau Ligne 1990 : mode cercle Ligne 2990 : instructions

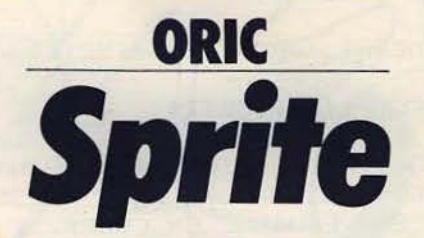

Le sprite sur ordinateur c'est la récompense de l'animateur, l'ouverture sur le mouvement. Un générateur de sprite sur Oric. c'est combler le vide de la machine en la matière. Un outil indispensable à tous les créateurs qui peut se coupler à « Technodessin ». Suivez le guide.

```
1 REM* SPRITE par R.JUHEL *
2 REM**********************
3 POKE618, 10
4 RESTORE: GOSUB9990
5 HIRES: PRINT"CHARGER VOTRE ECRAN AVEC LES SPRITES A MEMORISER."
20 CLOAD"": CLS: POKE618, 10
29 REM*****************
30 REM MISE EN MEMOIRE
31 REM*****************
32 PRINT"O:1ER SOMMET RETURN:MEMORISATION":GETZ$
40 CLEAR: A=1:X=6:Y=1:G=2:AA=40960
50 REPEAT
51 PRINT"X="; X, "Y="; Y
60 P=PEEK (#208)
70 IFP=172ANDX>5THENX=X-6:A=A-1
80 IFP=188ANDX<233THENX=X+6:A=A+1
90 IFF=156ANDY>2THENY=Y-1
100 IFP=180ANDY<198THENY=Y+1
110 CURSETX, Y. G: WAIT1: CURSETX, Y, G: WAIT1
111 IFF=169ANDG=1THENG=2:GOT0120
112 IFP=169ANDG=2THENG=1
120 IFP=149THENXA=A:YA=Y
130 IFP=175THENXB=A:YB=Y:P=100
200 UNTILF=100
600 LD=YB-YA
610 LR=XB-XA: IFXA=00RXA=39THEN615
611 CURSETXA*6-1, YA-1, 2: DRAWLR*6+7, 0, 2: DRAW0, LO+2, 2: DRAW-LR*6-7, 0, 2
612 DRAWO, -LO-1, 2
615 POKE#41F, 40-LR-1: AD=40-LR-1
```
618 INPUT"A PARTIR DE QUELLE ADRESSE (ATTENTION)"; AS 620 DOKE#40D, AS 622 LR=LR+1: LO=LO+1: POKE#401. LO: POKE#403. LR  $625$   $Z=0$ 626 DC=AA+XA+YA\*40:DOKE#40A.DC-1 627 CALC#400: AT=DEEK(#40D) 700 PRINT: PRINT: PRINT 701 LR=LR-1:LO=LO-1:IFXA=OOR XA=39THEN710 705 CURSETXA\*6-1, YA-1, 2: DRAWLR\*6+7, 0.2: DRAW0, LO+2, 2: DRAW-LR\*6-7.0, 2 706 DRAWO.-LO-1.2 710 INPUT"DESIREZ VOUS STOCKER CE SPRITE SUR K7 ": Z\$: 719 PRINT: PRINT: PRINT 720 IFZ\$="0"ORZ\$="OUI"THEN1070ELSE2000 1070 CLS: PRINT"STOCKAGE SPRITE"; : GETZ\$: PRINT: PRINT: PRINT 1075 PRINT"NOTEZ LES VALEURS SUIVANTES QUI SERONT NECESSAIRES POUR ": 1076 PRINT"AFFICHER LE SPRITE"::GETZ\$ 1077 FRINT: PRINT: PRINT 1080 PRINT: PRINT"ADRESSE DE DEBUT (DEC): "; AS; : GETZ\$ 1083 PRINT: PRINT: PRINT 1085 FRINT"ADRESSE DE FIN (DEC):";AT;:GETZ\$ 1086 PRINT: PRINT: PRINT 1110 PRINT"X=";LR,"Y=":LO,"AD=";AD;:GETZ\$:PRINT:PRINT:PRINT 1120 PRINT"METTEZ VOTRE MAGNETO EN MARCHE PUIS PRESSSEZ UNE TOUCHE."; : GETZ\$ 1125 PRINT: PRINT: PRINT: PRINT "SAUVEGUARDE EN COURS.": 1130 CSAVE"SPRITE MEM", AAS, EAT 1139 LR=LR-1:L0=L0-1 2000 INFUT"VOUS GARDEZ LE MEME ECRAN (O/N)"; Z\$: IFZ\$="0"THEN29 **9000 RUN** 9990 FORI=#400TO#437: READZ: FOKEI, Z: NEXT 10000 DATA#A0, #C4, #A2, #7, #EE, #A, #4, #F0, #22, #AD, #A9, #BE, #8D, #5C, #45. #EE 10010 DATA#D, #4, #FO, #1D, #CA, #DO, #ED, #88, #FO, #1D, #18, #AD, #A, #4, #69, #21, #8D 10020 DATA#A, #4, #90, #DD, #EE, #B, #4, #4C, #2, #4, #EE, #B, #4, #4C, #9, #4, #EE, #E, #4, #4C 10030 DATA#14, #4, #60 10100 RETURN 10110 REM FIN 10 FORI=#44FT0#487:READW:POKEI, W:NEXT 20 DATA#60, #A0, #17, #A2, #4, #AD, #5C, #40, #EE, #55, #4, #F0, #1F, #EE, #62, #4, #F0, #20 30 DATA#8D, #15, #B3, #CA, #DO, #ED, #88, #FO, #1D, #18, #AD, #62, #4, #69, #24, #8D, #62 40 DATA#4, #90, #DD, #EE, #63, #4, #4C, #52, #4, #EE, #56, #4, #4C, #5C, #4, #EE, #63, #4 50 DATA#4C, #61, #4, #60 lère partie : saisie suivez les indications données par le programme. Ligne 3 : supprime le bip clavier et le curseur Ligne 5 : charge l'écran en sprites Ligne 30 : mise en mémoire Ligne 9990 : routine en code machine 2ème partie : affichage C'est une routine en code machine que vous devrez placer en tete de vos programmes utilisant des sprites. Pour afficher un sprite : tout d'abord POKEZ les variables signalées dans la lère partie : POKE 453,# x:POKE # 451, y:POKE # 46f, ad:DOKE # 455, deb puis xx et yv étant les coordonnées du point à partir duquel le sprite<br>doit s'afficher : DOKE # 462, (xx + yy.40 + # 9fff). Ensuite pour afficher le sprite, faites CALL # 450.

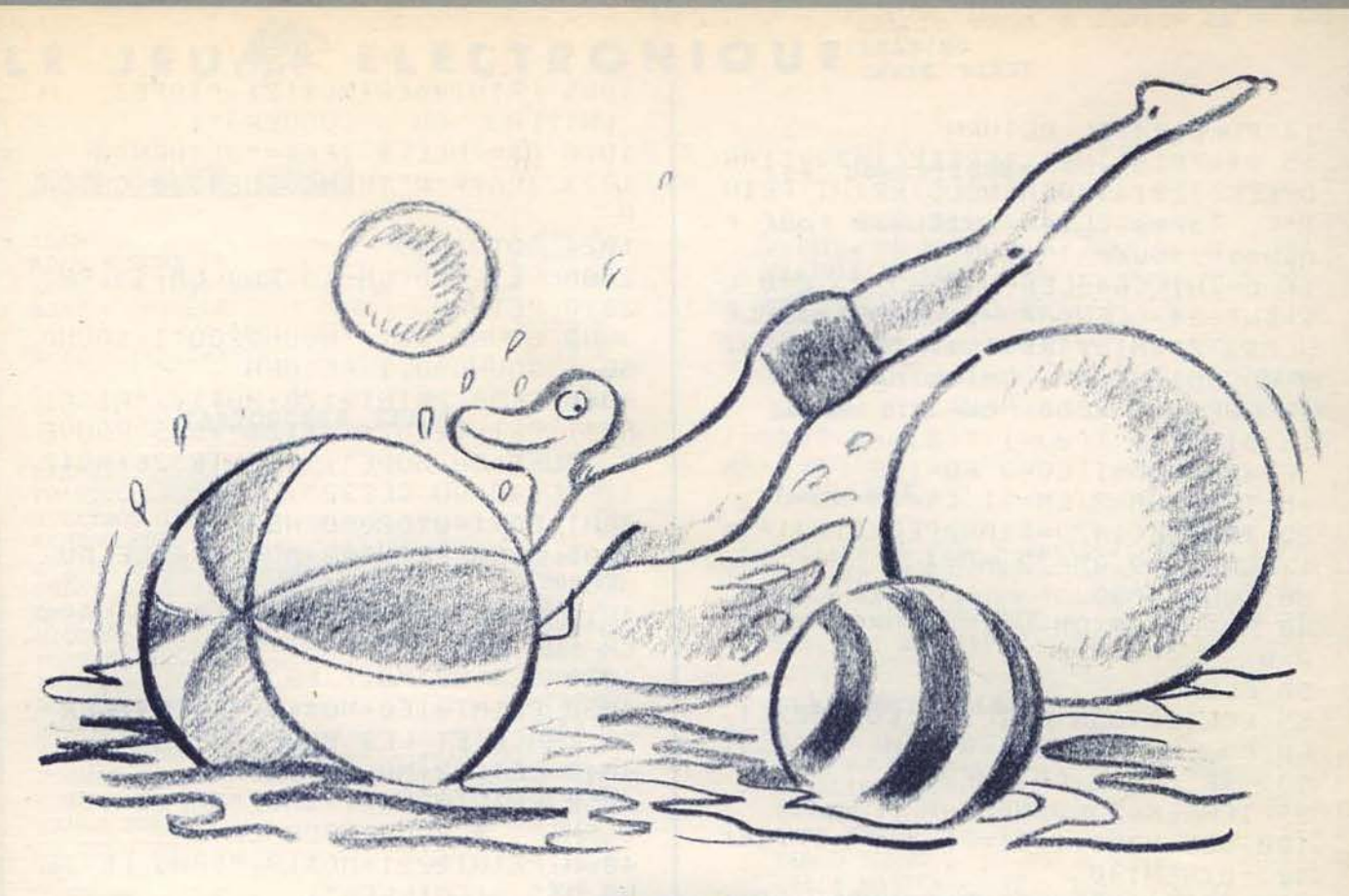

## **ALICE** La piscine

Canards gonflants, ballons rayés, éclaboussures et eau chlorée : bienvenue à la piscine d'Alice. Entre un saut de l'ange et une longueur de crawl, amusez-vous à percer les ballons. Attention, vous devez éviter de percuter les bouées et de repasser sur vos « pas » sous peine de noyade immédiate. Vous vous déplacez en utilisant les touches « shift » pour tourner dans le sens des aiguilles d'une montre et « control » pour tourner dans le sens contraire.

0 CLS0:CLEAR100:FORI=0T018:READZ \$:NEXTI:DM=PEEK(173):DL=PEEK(174  $) : G0T015$ 

1 DATA, 10310150163141114511, 00 70104113311641,,,,103121501631,, ,,,00701111221133114070,,0070103 113314120

```
4 DATA, , 103141110120133144201631
0511
```
11 ZM=PEEK(173): ZL=PEEK(174): Z1= VARPTR(2\$): Z1=PEEK(21+2)\*256+PEE K(21+3): F0RZ0=Z1T0Z1+LEN(2\$)-1:R ESTORE: FORZ2=65TOPEEK(Z0) 12 READZ0\$:NEXTZ2:Z2=PEEK(173)\*2 56+PEEK(174)-LEN(20\$):F0RZ2=Z2T0 Z2+LEN(Z0\$)-1STEP4:FORZ3=0TOPEEK  $(22+2)-49$ 13 SET(C+(20-21)\*6+PEEK(22)-48+(

PEEK(22+3)-48)\*23,L+PEEK(22+1)-4 8+(49-PEEK(Z2+3))\*Z3, CO): NEXTZ3: NEXTZ2:NEXTZ0:POKE173,ZM

14 POKE174, ZL: RETURN 15 A\$="PISCINE": IFPEEK(147)=51AN DPEEK(12314)=0THENCLS:PRINT:PRIN TaPez CLS40 ou CLS32 Pour P  $T<sup>II</sup>$ ouvoir jouer !": FND 16 C=INT((64-LEN(H\*)\*6)/2):L=0:L 1=INT(24/(LEN(A\$)-1)):FORI=1TOLE N(A\$):Z\$=MID'\$(A\$, I, 1):CO=ABS(8-I ) : GOSUB11 : C=C+6 : L=I\*L1 : NEXTI 17 FORI=1T02000:NEXTI 18 DIMT(4):T(8)=1;T(2)=-1:T(4)=1 :FD=100:DD=1:CO=3:FG=128:DG=1:PA =5: TR=3: BA=3: LM=31: CM=63: MO=0 20 IFPEEK(147)=51ANDPEEK(12314)= 1THENLM=49:CM=79:M0=4 30 GOSUB4000 40 H=2: PO=0: DM=8: L=26: C=30: V=-1:  $N = 0$ 50 CLS0 55 FORI=0TOCM:SET(I,0,CO):SET(I, LM, CO >: NEXTI : FORI=0TOLM : SET(0, I, CO): SET(CM, I, CO): NEXTI 99 IFPEEK(2)=0THEN140 100 SOUND200, 1 : D1=PEEK(3): IFPEEK  $(2)=0$ THEN140 105 IF(D1AND2)=0THENSOUNDFD, DD:H  $=$  $(H+1)$  $RND3:G0T0138$ 120 SOUNDFG, DG: H=H-1: IFH=-1THENH  $=3$  $130 V = T(H) : W = T(H + 1)$ 140 L=L+V:C=C+W:IFL=00RC=00RL=LM ORC=CMTHEN1000 144 P=POINT(C,L) 146 IFP=BAORP=TRTHEN1000 147 IFPOINT(C+W, L+V)=PATHENGOSUB 3000 : PO=PO+10 : RESET(C+W, L+V) 148 IFP=PATHENGOSUB3000 PO=PO+10 149 PRINT@14+MO, PO; 150 SET(C, L, CO) 152 D=D+1: IFD=DMTHEND=0: PR=PA:GO SUB2000 PR=TR GOSUB2000 155 FORJ=0TOJJ:NEXTJ 160 607099 1000 PRINT05+MO, " NIVERU "; NV; " SCORE : "; PO; " "; 1003 SOUND230, 1: SOUND150, 1: SOUND 20,1:SOUND110,1:SOUND80,1:SOUND1 10,1:SOUND20,10

1005 PRINT0480+M0\*121, "TAPEZ : N (NIVERU) OU J (JOUER)"; 1010 A\$=INKEY\$:IFA\$="J"THEN40 1023 IFR \*= "N" THENG0SUB4300 : GOT04  $61$ 1024 GOT01010 2000 SET(RND(CM-1), RND(LM-1), PR) 2010 RETURN 3000 SOUND100, 1: SOUND200, 1: SOUND 50, 1 : SOUND80, 1 : RETURN 4000 CLS0: PRINT0170+M0\*11, "PISCI NE"; : PRINT@257+M0\*17, "VOUS POUVE Z JOUER EN MODE"; : PRINT@326+MO\*2 1, "CLS40 OU CLS32"; 4001 FORI=0T02000:NEXTI 4005 CLS0: PRINT08+MO, " REGLE DU  $JEU$  "; 4010 PRINT064+MO\*5, "IL FAUT PASS ER SUR LES BALLONS :"; 4020 SET(32+MO, 7, PA)<br>4030 PRINT@160+MO\*11, "ET EVITER SA TRACE ET LES BOUEES"; 4040 SET(32+MO, 13, TR) 4050 PRINT0256+17\*MO, "TAPEZ SUR < SHIFT > POUR TOURNER"; 4060 PRINT0291+M0\*19, "DANS LE SE NS DES AIGUILLES"; 4070 PRINT0330+M0\*21, "D'UNE MONT RE" 4080 PRINT0384+M0\*25, "TAPEZ SUR <CONTROL> POUR TOURNER"; 4090 PRINT0421+M0\*27, "DANS LE SE NS CONTRAIRE"; 4100 PRINT0487+M0\*31, "TAPEZ J PO UR JOUER"; 4200 A\$=INKEY\$:IFA\$<>"J"THEN4200 4300 CLS 4310 PRINT064, " TAPEZ : ": PRINT" - 1 POUR LE NIVEAU FRIBLE ": P RINT" - 2 POUR LE NIVEAU MOYEN  $\mathbf{H}$ 4320' PRINT" - 3 POUR LE NIVEAU FORT " 4330 R\$=INKEY\$+"9":NV=RSC(R\$)-48 : IFNY>30RNV<1THEN4330 4340 IFNV=1THENJJ=100 4350 IFNV=2THENJJ=30 4360 IFNV=3THENJJ=0 4370 RETURN

Ligne 0 à 14 : Routine en langage machine, elle est placé au début du programme pour accélerer le déroulement du programme... Ligne 18 : Dimensionnement des variables utilisées par l'ordinateur. Ligne 50 à 160 : Affichage de la grille de jeu. Ligne 1000 : Affichage du niveau et du score des joueurs. Ligne 1003 : Routine de sons. Ligne 2000 à 4300 : Explications du jeu. Ligne 4310 à 4370 : Choix du niveau de jeu.

LE JEUSE ELECTRONIQUE CREDIT TOTAL A PARTIR DE 2 500 F LEASING CARTE BLEUE

## CBS PRIX CHOC

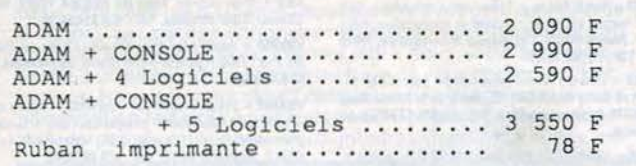

## CABTOOCBES CBS

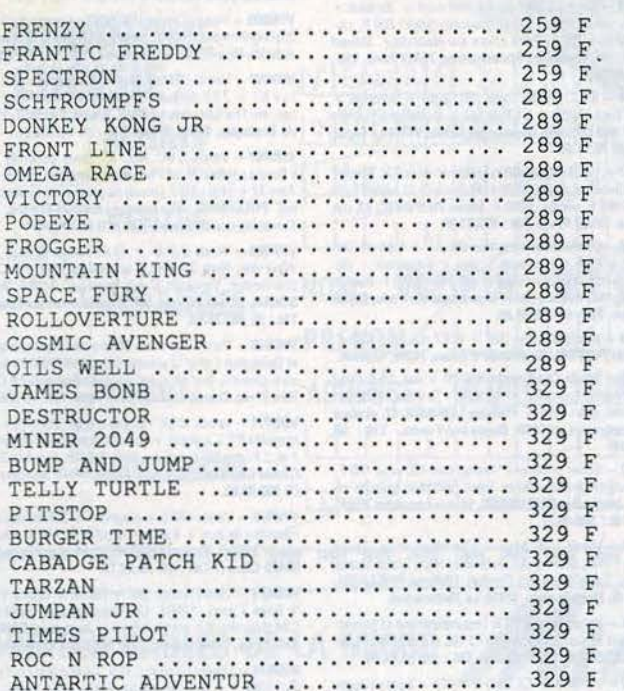

LES 3 CARTOUCHES CBS AU CHOIX ..... 579 F ( le lot) CITE 5 CARTOUCHES PAR ORDRE DE PREFERENCE

## CASSETTES CBS ADAM

MACRO ASSEMBLEUR ................... 229 F BIBLIOTHEQUE ... . ............. . ... . 189 F ZAXXON ............................. 229 F DONKE'f KONG . . . . . . . . . . . . . . . . . . . . . . . 229 F MOUNTAIN KING ........ . .. . ....... . . 229 F LES <sup>2</sup>DOMESTIQUES

.1 .

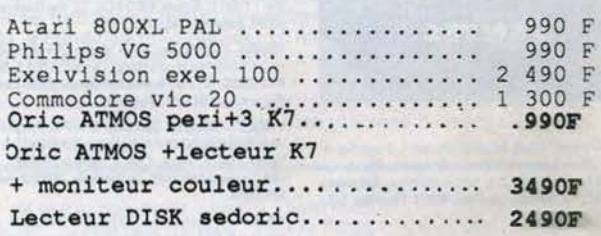

## LBS **MSX**

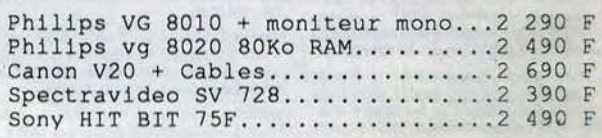

## LES LOGICIELS

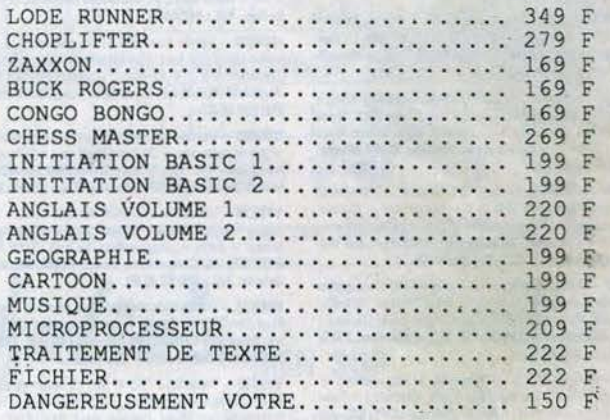

## LES MONITEURS

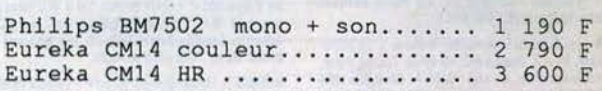

DISQUETTES MEMOREX 5"1/4 LES 10 ... 159F

GRAND CHOIX DE LIVRES ET DE LOGICIELS

PROFESSIONNELS ET COMITE D' ENTREPRISE BIENVENUE

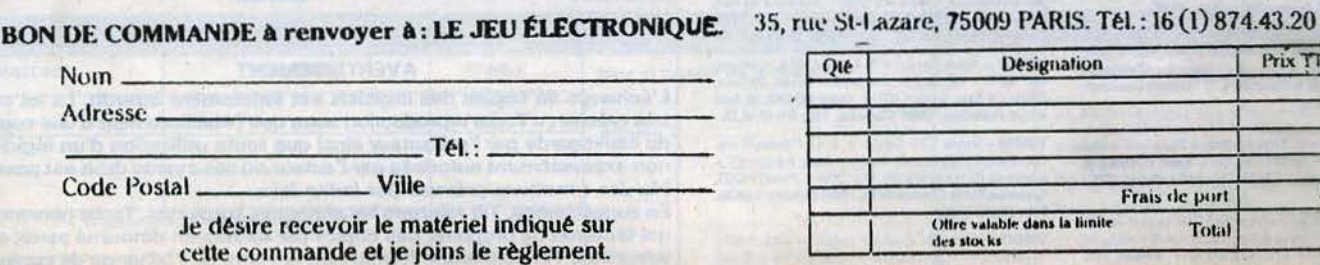

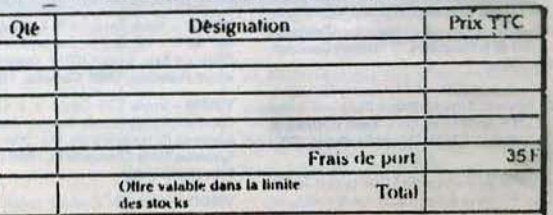

**VENTES** 

 $V09/001 - V$ onds Adam avec imprimante + 2 logiciels + console CBS + 9 jeux dont Turbo Wargames Pitstop. Le tout 5 000 F ou séparément, prix à débatre. Stéphane QUENTRIC, 14, avenue du Parc, 92370 Chaville. Tél.: 750.22.67.

V09/002 - Vends micro Adam + console lavec 7 K7 do Turbo), Valeur de l'ensemble 7000 F, vendu 3500 F. David CAVIGNEAUX, 5, rue Ampère, 958760 Bezons. Tél.: (3) 981.39.72.

 $V09|003 - Vends CBS + Turbo et K7 + sup. controler + Donkey+kong Junior + Ventur + L. Bug + T. Piot + CA. PA. Kild. Vadetr éelle 5500 F, ventu 3000 F ou échange. Kcontre Atari 800 XL + ket. disquette. Pascal DESTERCKE,$ 91, rue Baudrez Rivery, 80000 Amiens. Tél.: (22) 91.55.31.

 $V09/004 - Vends Adam + console CBS + 10 K7 pour$ Adam + 8 cartouches pour CBS dont K7 Rocky avec<br>manette. Très bon état et complet. Le tout : 6000 F. Jac ques PRIGENT, 10, rue de la Concorde, 91800 Brunoy. ques PRIGENT, 10<br>Tél.: (6) 046.92.19.

V09/005 - Vends pour Atari 800 XL, magnétophone 1010 (état neuf, 1984) + 2 K7; Bruce Lee et Pitfall II. Prix:<br>4000 F. Emmanuel PAPILLON, 21, place de l'Hifall II. Prix:<br>Ville, 60110 Héru (Oise). Tél.: 452.41.17.

 $V09/006 - Vend Vectex + 2 pojgnées + 9 jeux. Le tout$ pour 1825 F. Fantastique ! Eric GOETTELMANN, La Ber gerie de l'Agiot, RN 10, La Verrière, 78320 Le-Mesnil-<br>Saint-Denis. Tél.: 51.42.53.

V09/007 - Vends CBS + 18 K7 (Zaxxon, Donkey-Kong 1 et 2, Fathon Montezuma's, James Bond Time Pilot, Noua<br>Blast, Pitfall, Hero, etc.) + Joystick High Score. Prix:<br>2500 F. SIMON, 3 parvis de la Vendée, 91300 Massy. Tél.: (6) 011.75.11.

V09/008 - Vends Spectrum 48 K Péritel + interface, manettes de jeux + interface 1 + microdrive + Quicks-<br>hotz + magnéto  $K7$  + nombreux programmes et livres. Prix 4 000 F à débattre. Jean-Pierre RAKOTO, 7, rue Vic tor, 91350 Grigny 2. Tél.: (69) 06.66.32.

V09/009 - Vends Spectrum 48 K (février 85) + magnéto<br>+ interface Joystick + fivres + 8 K7 (Hobbit, Valhalla,<br>Sabrewulf, Knightlore, Bruce Lee, Fight Pilot). Le tout : 2000 F. Ch tophe KAPLINSKY, 17, rue Montera, 75012 Paris, Tél.: 346,75,78.

V09/010 - Vends VIC 20 + magnéto + abonnement + VIC C1530 + nombreux jeux (Star Battle, Blitz, etc.) + livres<br>+ adaptateur PAL. Prix : 1800 F. Thomas LEVY, 313, rue Lecourbe, 75015 Paris, Tél.: 558.10.44.

V09/011 - Vends ZX Spectrum 48 Ko + magnéto breux logiciels (dont Match point, Flighter Pilot, Hugsy, etc.). Le tout : 2 100 F. François PIERRE, 50, rue Henry.<br>Guy, 70800 Saint-Loup-sur-Semouse. Tél. : (84) 49.00.01.

V09/012 - Vends K7 Atari Street Racer : 60 F, vidéo Olym pic: 60 F, Marauder: 60 F, Space Shuttle: 170 F ou les 4 K7: 300 F. Frédéric PADOUX, 50, rue Pierre Sémard,<br>93130 Noisy-le-Sec. Tél.: 844.46.17.

 $V09/013 - Vends$  QL Sinclair (2/85) + livres + 25 micro drives (Chess, Pascal, Assembleur, Graphiq, Toolkit, Psion, V.2) + moniteur jaune. Le tout: 6999 F. Christian GRI-<br>GNON DUMOULIN, 4, rue Georges-Ville, 75116 Paris. Tél.: (1) 500.98.79.

V09/014 - Urgent! Vends Spectravidéo 318 Péritel + ext. 16 K + lecteur K7 + 6 K7 de jeux + manuel d'utilisation.<br>Prix réel : 5 000 F, vendu : 2 500 F. Tristan LORACH, 60, Grande-Rue Crisenoy, 77390 Verneuil l'Etang. Tél.: (6) 438.83.74.

V09/015 - Vends Amstrad CPC 6128 couleur complet + garantie, cause double emploi. Vendu 5 490 F (prix de vente 5990 F. David TENE, 20, avenue Paul-Appel, 75014 Paris. Tél.: (1) 541.20.61.

**V09/016** - Vends Vashica MSX + 5 cartouches JX + 4<br>K7 jeux + 2 manettes + 1 lecteur de K7 + Eddy 2 + Track-<br>ball cat. + cables et notices. Le tout : 4500 F. Urgent,<br>merci. Thierry SCHWEBEL, 24, rue Mertens à Bois-Colombe, 92270 France. Tél.: (4) 780.29.08.

V09/017 - Vends Oric/Atmos + magnéto + Joystick + interface + 11 K7 jeux (Kikekantoi, Aigle d'or, etc.) + nom-<br>breux livres Basic + tous branchements. Christophe<br>COMEL, 3, clos de la Renardière, 77 Pontault Combault. Tél.: (6) 028,45.01.

**V09/018** - Vends Atari 2600 +  $2 K7 + 2$  poignées: 699 F.<br>Vends  $K7$  Amstrad, Mission Delta: 99 F + K7 Star<br>commando: 89 F ou 170 F les deux. **Yann ROUXEL, 5**, d'Ostheim, 93800 Epinay-sur-Seine. Tél.: 841.95.32

V09/019 - Vends jeu électronique Merlin (acheté en 82),<br>très bon état. Prix (avec notice) 120 F. Vends aussi le jeu électronique « A Man » (= Pac Man) : 60 F. Vincent VER-<br>BRIGGHE, 60650 La Chapelle-aux-Pots. Tél. : (4) 480.50.14.

V09/020 - Vends Colecovision avec K7 Donkey-Kong adaptateur multi K7 + 9 K7 Atari. Le tout en très bon état.<br>Prix : 1500 F. Franck VILCOCQ, 13, rue Georges-Tarral, 93000 Bobigny. Tél.: 849.29.52.

 $V09/021 - Vends laser 200 + lecteur K7 + extension 16 Ko$ vex and the Superintens. Le tout : 1000 F. Stéphane<br>HLUSZKO, 92, rue Pierre-Brossolette, 92250 La Garenne<br>Colombes. Tél.: (1) 784.43.24.

V09/022 - Vends ZX Spectrum 48 K (Pal/Secam) +  $10 K7$ de jeux + interface + manettes + 2 manettes + 4 livres<br>Valeur 3 500 F, vendu 1 900 F. Fabien BREGET, 80, ave nue Fernand-Lefebvre, Le Louvois, 78300 Poissy. Tél.:<br>965.58.93.

 $V09/023 - Vends$  Canon MSX 120 + 2 Paddles + surprivideo – venus Canon MSA 120 + 2 Paddies + surpri-<br>ses pour 2500 F, valeur réelle 4 000 F (tous raccords et excellent état) + K7 Atari. Florent PROTAIN, 169, boulevard Pereire, 75017 Paris. Tél.: (1) 622.22.97.

V09/024 - Vends CBM 64 RVB Péritel + magnéto + poi-<br>gnées de jeux (12/84) avec 3 jeux. Le tout 2 300 F, excellent état. Patrick CARRON, 20, rue d'Annam, 75020 Paris. Tél.: 358.34.84.

V09/025 - Vends ZX 81 (12/84) + clavier mec. + 16 Ko interface Joystick + programmes + K7 jeux + livres<br>+ document. Prix : 1600 F. Michel DELAYE, 8, rue Emile, 42100 Saint-Etienne. Tél.: (77) 38.63.75.

V09/026 - Vends Dragon 64 (20-12-84) sous garantie +<br>magnéto + 3 Joysticks et programmes 1 600 F. Vincent<br>TATÉ, 31, avenue du Général-de-Gaulle, 59170 Croix. Tél.: (20) 24.92.53.

 $V09/027 - Vends Adam + console 6 mois + 21 cart.$ 4 K7 + Super Controllers + livres + adaptateur UHF, Prix :<br>5000 F. Alain COTI, 59, boulevard Michelet, 93130 Noisyle-Sec. Tél.: 840.64.71.

 $V09/028 - Vends$  Atari 600 XL + extension + drive + magnéto + 11 jeux (2 éducatifs), 9 jeux, Solo Flight,<br>Donkey-Kong + 4 Joysticks. L'ensemble 4500 F. Pierre-André BERTHAULT, 9, rue de la Tour, 75116 Paris. Tél.: (16) 520 59 57

V09/029 - Vends pour Spectrum coffret avec clavier mécanique et carte son + 20 logiciels et une interface, manet-<br>tes de jeux. Prix : 650 F. Jean-Claude BERTRAND, 11, ave-<br>nue d'Orvilliers, 03000 Moulins. Tél. : (70) 44.35.05.

V09/030 - Vends Yeno SC 3000 manette Yeno + 2 Quicks hot + 5 jeux : Crocky, Yamato, Tennis, Orguss, Congo-<br>bongo + livres + programmes. Le tout : 3000 F. Noëlle<br>BERGER, Le Cornationne Etrez, 01340 Montrevel en<br>BReSee, Tél. : (74) 52.46.39.

V09/031 - Vends console Hanimex, très bon état. 4 jeux : Foot, Pelote, Mur, Tennis + livres avec piles. 120 F à débat-<br>tre. Stéphane RONDU, 21, avenue Lakanal, 75015 Paris.<br>Tél. : (1) 250.82.73 (après 18 houres)..

V09/032 - Vends lot 2 TRS 80 M1, L2, écran vert, K7, interface, 1 drive Tandon, 30 K7, doc., nombreux soft (Visical, Complicateurs, Basic, Fortran, etc.). Prix : 8 000 F, négociable. Eric BOSCHWITZ, 23, rue Gabrielle d'Estrée, 91830<br>Coudray MTC. Tél.: (6) 493.85.61.

V09/033 - Vends MO5 + lecteur K7 (20-5-85), Le tout: 1545 F (valeur neuve 2 900 F) et CBS avec 9 K7: 1000 F à débattre. Philippe DAIX, 236, rue du Faubourg Sa<br>Honoré, 75008 Paris. Tél.: (1) 561.15.92.

 $V09|034 - Vends Laser 200 : 1200 F + extension mémoire64 K pour 900 F + 5 K7 de joux 250 F + 2 livres program mes joux 70 F. Ou le tout:  $2300 F$  F. iw réel: 3219 F). A débature. **Letting AGOSTINI**, 25, true Edouard Dalmas,$ 06100 Nice... Tél.: (93) 98.43.95.

V09/035 - Vends Commodore 64 + lecteur de disquettes + moniteur couleur CM 14 + jeux et utilitaires. Le tout<br>encore garantie 6 mois, prix : 6 800 F environ. Marc PETRA-<br>SOUIC, 29, rue du Canal, 93200 Saint-Denis. Tél. : 820.87.17.

V09/036 - Vends CRM 64 Péritel (5-85) + lecteur de K7 + 1 Joystick + 10 K7 de jeux + 2 cartouches + 2 livres.<br>Le tout 3 000 F. Bruno REZAIGUIA, 15, place du Roussillon, 91200 Athis-Mons. Tél.: 938.82.97.

V09/037 - Vends ZX 81 + magnéto + TV NB + 3 K7 + manuel + clavier ABS pour 1000 F. Vends console Atari<br>2600 + 5 K7 jeux. Le tout en bon état pour 1000 F.<br>Anthony GAUVREAU, 47, rue Clémenceau, 85210 Sainte-Hermine. Tél.: (51) 30.01.26.

V09/038 - Vends console Mattel Intelevision + 14 K7 de jeux électroniques. Urgent. Prix : 2000 F, état tout à fait ne Jean-Louis CAZENAVE, 27, rue Charles-Gounod, 93150<br>Le-Blanc-Mesnil. Tél.: 867.13.40 (après 19 heures).

V09/039 - Vends Spectrum 16 K + ext. 48 K + teur NB + 4 K7, Jet Pac, Intercepteur Cobalt, 3D Tanx,<br>Zoom + 4 livres. Le tout 2000 F. Didier ROCHE, 15, boulevard Fraissinet, 13004 Marseille. Tél.: (91) 49.50.23.

 $V09/040 - Vends$  CBS Coleco + 5 K7 (Donkey-Kong, Decathlon, Pitfall, Cosmic Avenger, Antar Adventure) +<br>adaptateur Pal (sous garantie). Prix : 2000 F. Pascal PICOT, venue Marie Champmelsé, 78600 Maisons-Laffitte Tél.: (3) 912.38.02.

V09/041 - Vends CBS Coleco + multi K7 + 4 K7: 1500 F + Hector 2HR + 48 K complet + livres: 2000 F + 40 logi-<br>ciels: 30 F ou 1000 F le lot. Jean-Pierre LACHAL, 1, square la Garenne, 95500 Gonesse. Tél.: 985.22.39<br>(après 18 heures).

V09/042 - Vends Atmos + 1 Mon vert + magnéto + 1 K7 avec 1 manuel et 1 livre + péritel et alimentation. Prix :<br>2400 F. Franck REGIS, 110, avenue Simon-Bolivar, 75019 Paris, Tél.: (1) 208.17.81.

V09/043 - Echange divers programmes pour CBM 64.<br>Robert et Betty FRANCHI, 12, place de la Reine Blanche, 95270 Asnières-sur-Oise. Tél.: (3) 035.82.85 (après  $18<sub>h</sub>$ 

V09/044 - Vends ZX 81 avec mémopak 32 K + cordon + alimentation + clavier mécanique + manuel + 3 livres jeux<br>+ 6 K7 jeux : Cobalt, Formule 1, etc. Le tout : 680 F. Phi-<br>lippe TISON, 14, boulevard Soult, 75012 Paris. Tél. : 341,92.80

V09/045 - Sega SC 3000 32 Ko, état neuf + livres + cartouche : 1700 F, magnéto Sega ! 300 F, cartouches jau : 125 F. Faire offres sur répondeur. Gérard<br>BOBIN, 186, boulevard Malesherbes, 75017 Paris. Tél. : (1) 763.91.96

V09/046 - Stop | Vends Laser 310 (2-85) + manuels + 1 revue Laser Infos + 1 K7 de jeu + ou échange contre<br>Atmos. Joël LEGARS, avenue des Aravis, 74190 Le Fayet. Tél.: (50) 78.11.59.

V09/047 - Vends cause difficultés financières OL Sinclair Vessel - monitour couleur SG + divers jeux et livres. Coût<br>réel : 11 000 F, vendu : 6 000 F. Stone FILIPOVIC, 13, rue<br>Riblette, 75020 Paris. Tél. : 373.91.88.

 $V09/048 - Vends$  ordinateur Atari 600 XL + 1064 + 1010 +  $1020 + 1050$  + interfaces + jeux + simulateur + dis-<br>quettes + manettes. Etat neuf (1 an), Prix : 5 900 F. Patrice **DUHAL, 155, avenue de la Commune de Paris, 92000** terre. Tél.: (1) 725.58.85.

 $V09/050 - Vends Vector (83) + 8 K7.$  Le tout: 600 F. Christian PIOTON, 10, avenue d'Evian, 74200 Thonon.  $V09/051$  - Vends Commodore VIC 20 + ext. 16 K Padd les cours auto-formation + 18 jeux + 3 livres. Très bon<br>état, révisé, prix : 2500 F. Philippe LEMAIRE, 47, avenue<br>de l'Espérance, 91440 Bures-sur-Yvette. Tél. : (6) **AAR 53 BA** 

V09/052 - Super occasion ! Vends Atari 400 pour 400 F, état neuf, programmable en Basic (initiation gratuite en prime). Jacqueline DUQUESNE, 18, rue Lecourbe, 75015<br>Paris. Tél.: 306.40.27.

V09/053 - Vends VCS Atari + K7 : Méganamia, Space<br>Shuttle, Pitfall, Starmaster, Defender, Maze Craze, Space<br>Invaders, Super Breakout, Combat. Philippe PRILLAUD,<br>13, rue G. Dechézeaux, 17630 La Flotte-en-ré.

V09/054 - Vends Hector 16 K (magnétophone et man tes de jeux inclus) + 7 K7. Prix : 1 400 F à débattre. Laurence LABORDE, 33770 Salles. Tél.: (56) 88.41.46.

V09/055 - Vends Atari CX 2600 + 10 K7 + 3 paires Joysticks: 1500 F. Laurent ALLOUCHE, 7, avenue Henri-<br>Barbusse, escalier B, 93120 La Courneuve. Tél.: (1) 836.41.14.

V09/056 - Vends CBS sous garantie + module multi K7, Super Controller + 5 K7 dont Zaxxon + Rocky + Donkey<br>Jr. Très peu servi, valeur : 3 700 F, vendu : 1 800 F à débattre. Michel ALLIEL, 3, résidence du Parc, 91120 Villebon-<br>sur-Yvette. Tél.: (bur.) 291.11.91 (domicile)(06) 014.53.97.

V09/057 - Vends ZX Spectrum + interface péritel + moni-<br>teur couleur Thomson + lot de 9 logiciels jeux. Prix : 4 700 F. s LACAZE, 43, rue Henri-Duvernois, 75020 Paris. Tél.: 361.12.71.

 $V09/058 - Vends$  Oric + cables + interface + joysticks et NB + péritel + programmes + livres : 1400 F. Modern<br>+ programmes : 1100 F. Imprimante GP-50A : 1200 F. Le<br>tout : 3400 F. Richard-Daniel HOORNAERT, 41, rue de Chanzy, båt. A1, 5<sup>e</sup> étage, 21100 Dijon. Tél.: (80) 72.20.79.

 $V09/059$  - Exceptionnel | Vends Spectrum + 48 K (3-85) + magnéto + interface Joystick Quickshot 2 + divers programmes : 1750 F (parfait état). Nicolas MARCHAND, 62, boulevard Montfleury, 06400 Cannes. Tél.: (93) 39.55.79.

V09/060 - Vends Atari 800 XL bon état + lecteur de K7 + plus de vingt jeux (Jet Bot Jack, Cocossus Chess 3, Fort<br>Apocalypse, Drop Zone, etc.)à 2000 F. Bounny PHOU-RATSAMAY, 73, boulevard Soult, 75012 Paris. Tél.: 628.73.16.

V09/061 - Vends ZX Spectrum plus 48 K + péritel<br>(14-12-84), excellent état, prix : 1 600 F. Bruno JACQUI-<br>NET, 9, avenue Pasteur Courmelles, 02200 Soissons. Tél.: (23) 73.01.79.

V09/062 - Attention | Vends Amstrad CPC 464 (64 K) avec son moniteur couleur, cause double emploi. Le tout:<br>3500 F, sous garantie. Tony DA ROCHA TONY, 14, rue Edison, 78800 Houilles. Tél.: (03) 914.54.78.

V09/063 - Vends Atari drive 810 avec Cheap sur disquettes. Prix : 3 500 F, acheté import States. Jean-Daniel. Tél.: **28.03.970.03** 

V09/064 - Vends Dragon 32 + joystick + lecteur de K7 + trait, texte Telewriter + interpréteur Forth + livres programmation + jeux (Zaxxon, 3 DI, Katerpillard). Le tout<br>2500 F. Bertrand PETE. Tél.: (23) 69.22.40.

V09/065 - Atari 800 XL + drive, échange logiciels, jeux,<br>utilitaires sur disk uniquement. Réponse assurée. Alexandre LEROUX, 5, place Ferdinand-Million, 73200 Albertville. Tél.: (79) 32.10.26.

V09/066 - Vends Canon V 20 MSX + lecteur de K7 + 20 programmes: 2000 F. Jacky LANGLET, 5, boulevard<br>Aristide-Briand, 92150 Suresnes. Tél.: (1) 772.58.59.

V09/067 - Vends CBM 64 neuf (8-83) sous garantie + lecteur K7 + 7 K7 de jeux (Ghostbusters, Soloflight, Bruce<br>Lee, etc.) Le tout cédé à 2900 F. Franck TALBOT, 12, allée de Bretagne, 94320 Thiais. Tél.: (1) 853.52.21.

 $V09/068 - Vends C64$ : lect. K7 (sous garantie) + jeu k Eureka » (plans 25 a 40 % dans 5 chapitres) : 600 F. Vends Alice 32 prgs : 500 F (jamais ou presque pas utilisés). Lionel POLLENNE, 32, avenue Anatole-France, 93290<br>Tremblay-les-Gonesses. Tél.: (1) 860.10.75.

 ${\bf V09|069-Vends C.B.S.} + 13 \text{ K7 (dont: Rocky, Turbo, Why-Rir), Here, Zaxon) + adaptateur VCS + 7 K7 (dont Star-Raiders, Vanquard, Vars, Reverge) : 400 F. Yamick SOLAN, Z8, rue Pasteur, 91610 Ballancourt-sur-Essonnes.$ Tél.: (6) 493.25.43.

V09/070 - Vends Spectrum 48 ko avec 50 jeux de qualités et Quickshot 1 pour la somme ridicule de 2000 F. Appareil<br>sous garantie, état impeccable 1 Jean-François LE DOUA-RIN, 7, rue Claude-Chahu, 75116 Paris. Tél.: (1) 288.38.27.

V09/071 - Vends MSX Yashica YC 64 (Péritel) + câble magnéto K7 + joystick + Antartic Adventure, Hyper Sport 1 et 2 (livres MSX, valeur réelle 3 600 F. Vendu : 2 600 F. Olivier CHAUVE, 13, rue G.-Fauré, 94440 Santeny. Tél.:  $(1)$  386.02.82

**V09/072** - Vends MO 5 + magnéto + crayon optique +<br>manettes de jeux + 4 jeux + le guide de MO 5, état neuf,<br>vendu 2 700 F. Florent PERTICOZ, 14, rue Victor-Hugo, 89400 Cheny. Tél.: (86) 80.39.12.

 $V09/073 - Vends Atmos (84) + Péritel + câbles + alim.$ + livres + prgs : 1800 F. Cherche donnateur Eureka pour<br>C 64 (fournirai K7, port rembour.). Jacques DESMAZIE-RES, Sully, 71360 Epinac. Tél.: (85) 82.01.89 (week-end).

V09/074 - Urgent ! Vends C.B.S. Coléco état neuf garantie 12/85 + 6 K7 (Décathlon, Pitfàll, Bc's Quest, etc.).<br>Valeur réelle : 2700 F. Vendu : 1700 F. Vincent MOU-LIADE, 25, avenue St-Lazare-le-Prieuré, bât. F, 34000<br>Montpellier. Tél.: (67) 79.05.50.

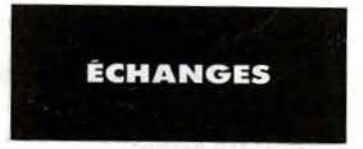

E09/001 - Dragon 32 : cherche jeux d'aventure (français) et simulation (Speed Racer, Athletix, etc.) contre Chess Sea<br>Quest et d'autres, réponse assurée. Jean-Baptiste MULOT,<br>1, Grande Rue, 5 résidence Arcadie, 91100 Saintry-sur-

E09/002 - Affaire! Echange VCS Atari 2600 peu servi + 11 K7 (Vanguard, Wizard of Wor) contre 1 CBS + 3 K7<br>dont Decathlon si possible. Gildas RIBOT, 6, allée Bee-<br>thowen, 95100 Argenteuil. Tél.: 982.12.00.

E09/003 - Echange K7 pour Sega/Yeno SC 3000 Orguss<br>et Flipper contre Lode Runner et Safari Hunting. Gérard<br>ALLOUCHE, 18, place du Docteur Guérin, 95200

E09/004 - Coincés dans Eureka ? Ne passez pas une nuit<br>blanche, téléphonez au (7) 821.07.79 entre 19 et 20 heures. Hélène SADOUS, 34, bd des Roses, 69800

## **AVERTISSEMENT**

L'échange de copies des logiciels est strictement interdit. La loi est très précise : « Toute reproduction autre que l'établissement d'une copie de sauvegarde par l'utilisateur ainsi que toute utilisation d'un logiciel non expressément autorisée par l'auteur ou ses ayants droit est passible des sanctions prévues par ladite loi ».

En conséquence, Tilt rejettera les annonces suspectes. Toute personne qui tenterait de proposer des copies par un moyen détourné serait en infraction. Tilt condamne fermement la vente ou l'échange de copies. Pour toute insertion. écrivez dans les cases ci-dessous en ca- ractère d'imprimerie le texte de votre annonce (une lettre par case, une case pour chaque espacement, avec un maximum de 8 lignes). Les petites annonces ne peuvent être domiciliées au<br>journal : vous devez donc inscrire votre nom, votre adresse ou journal : vous devez donc inscription and toutes autres coordonnées permettant de v, ·us contacter directement. Nous sommes dans l'obligation de vot s demander une participation forfaitaire aux frais de 65 F pour toutes les catégories de petites annonces. Vous joindrez donc pour toute an-

nonce un règlement par chèque bancaire à l'ordre de Tilt ou chèque postal (CCP Paris 4608.54J.).

L'insertion d'une petite annonce est gratuite pour les abonnés, à condition qu'ils joignent à leur envoi létiquette d' expédi- tion de leur dernier numéro ou une demande d'abonnement <sup>à</sup> TILT.

Nous vous rappelons enfin que les annonces sont réservées aux particuliers et ne peuvent être utilisées à des fins profes- sionnelles ou commerciales.

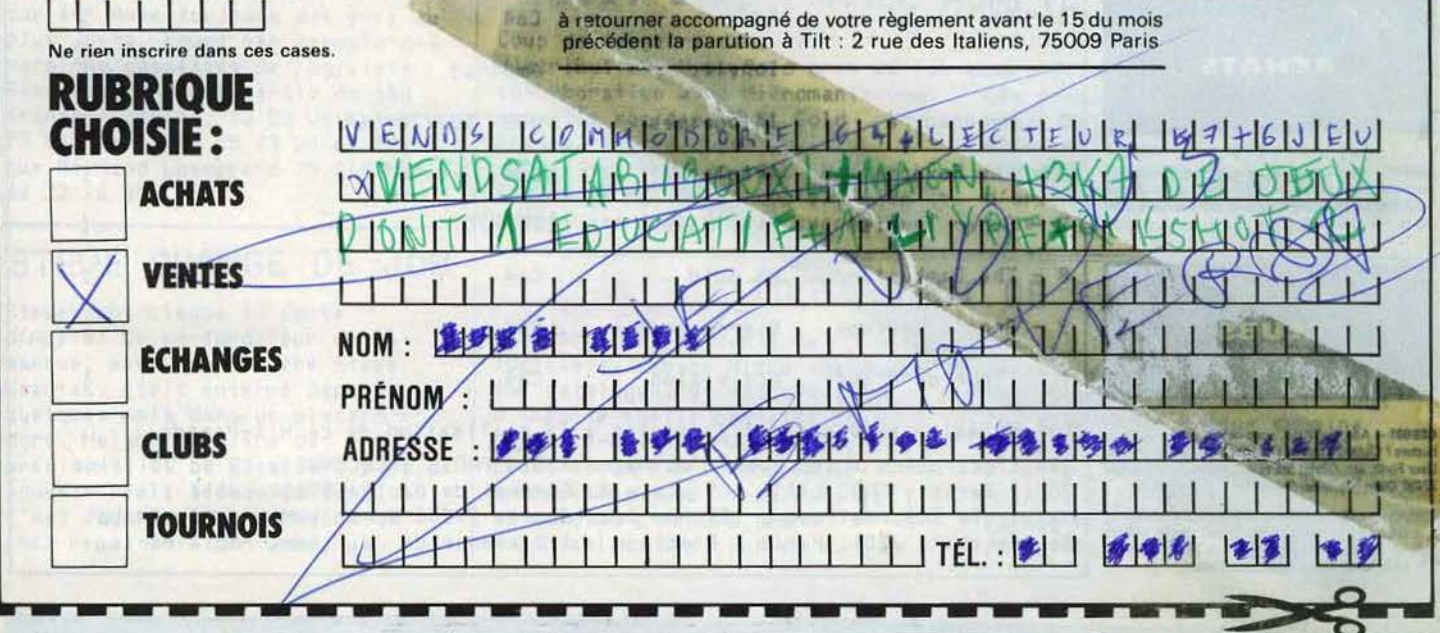

## POUR LES CABLES DE LA MICRO Microfolie's

Matériels - Périphériques - Fournitures - Logiciels - Accessoires - Librairie - Formation.

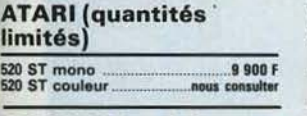

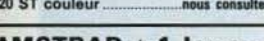

## AMSTRAD + 1 Jeu ou 1 disq. vierge

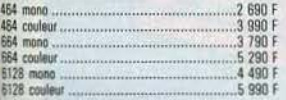

### PERIPHERIQUES AMSTRAD

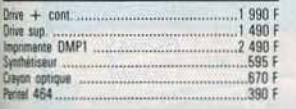

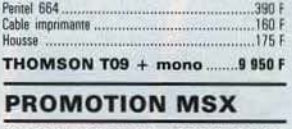

YAMAHA VIS 503 ou CANON V 20 + monh. coul. CM14 .............. 4 HO F

## PROMOTION THOMSON  $MO 5 + crayon$ <br>+ lecteur programme

+ monit. coul. CM14 .............. 5 710 F T07 70 + baolc + driva 320 ko + dl•quette jeu ........................ 1 790 F

**LOGICIELS** AMSTRAD

lYRANN ICI .............................................. 189 f SATlU MIDWAY ICl .................................... 129 F A611TER l'llOT ICI ...................................... 109 f

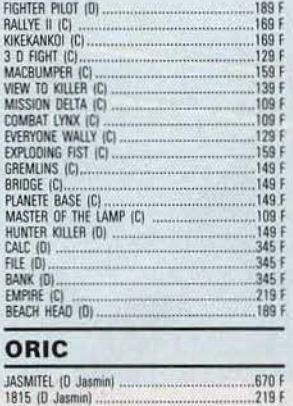

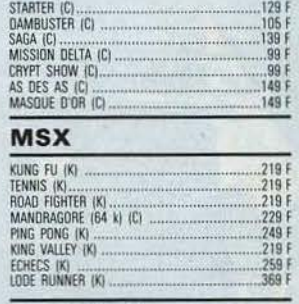

AS DES AS ICI .......................................... 149 F MASOUE D'OR ICI ..................................... 149 f

249 F<br>219 F<br>259 F<br>369 F

## THOMSON

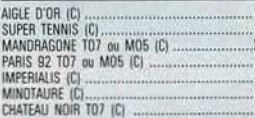

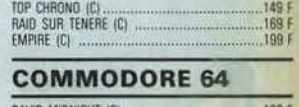

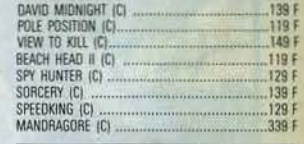

## **PERIPHERIQUES**

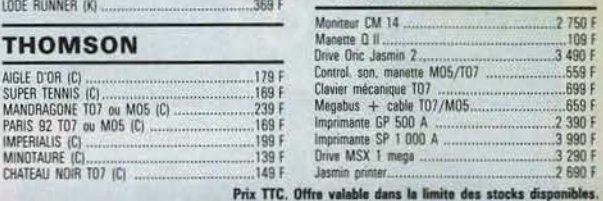

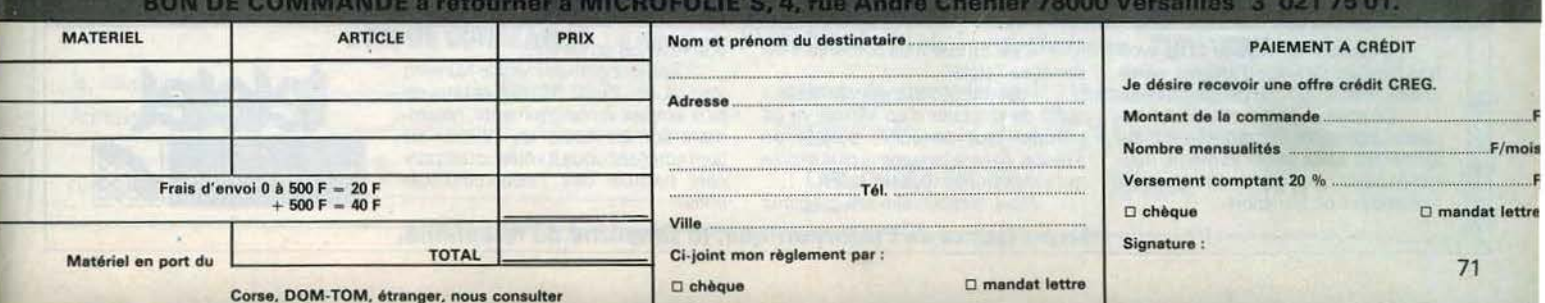

AIGlf D'OR (CJ .......................................... 159 f MC llUMPER ICI ........................................ 159 <sup>f</sup>

FRELON ICI ...

## **TAM-TAM SOFT**

**E09/005** - Eureka : j'ai résolu quatre aventures, je cherche Roses, Saint-Pries. Tél.: (7) 821.07.79.

E09/006 - Echange ou vends nombreux programmes Atari<br>600, 800 + série XL. Vends également cartouches Donkey<br>kong et Galaxian. Cherche Drive 1050 et un Ship. Gilles<br>GRAYON, 12, rue du gué Migne, 85200 Fontenay-le-Comte, Tél.: (51) 69.42.55.

E09/007 - Echange programmes pour Amstrad. Frédéric<br>BUHR, 2 bis, rue Eugène-Carrière, 75018 Paris. Tél. 252.13.44

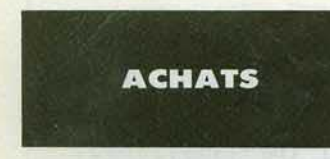

A09/001 - Cherche synthétiseur vocal pour TI-99/4A et le mode d'emploi en français de « Return to Pirate's » Jérôme VALETTE, 5, allée Phillipe-Quinault, 78170 La Celle Saint Cloud. Tél.: 918.30.21.

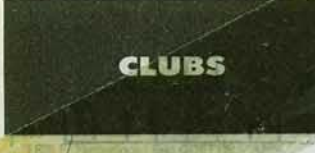

19/001 - Adepte d'Atarl, vous ne comaissez pas Soft-<br>sters ? Clubs d'echanges de <sup>le</sup> couels en Basic, Assem-<br>wr, Forth, etc. Olivier, MEYER, 1, rue de la Libération, 77430 Char Salana-sur-Seine. Tél.: (16-6) 423.35.34.

C09/002 - Vous possèdez un ordinateur CBS Adam. Le Club National Adam vous donne accès à tous les logiciels<br>créés pour Adam I Ecrivez-nous ! Club National Adam, B.P. 1039, 01009 Bourg-en-Bresse Cedex.

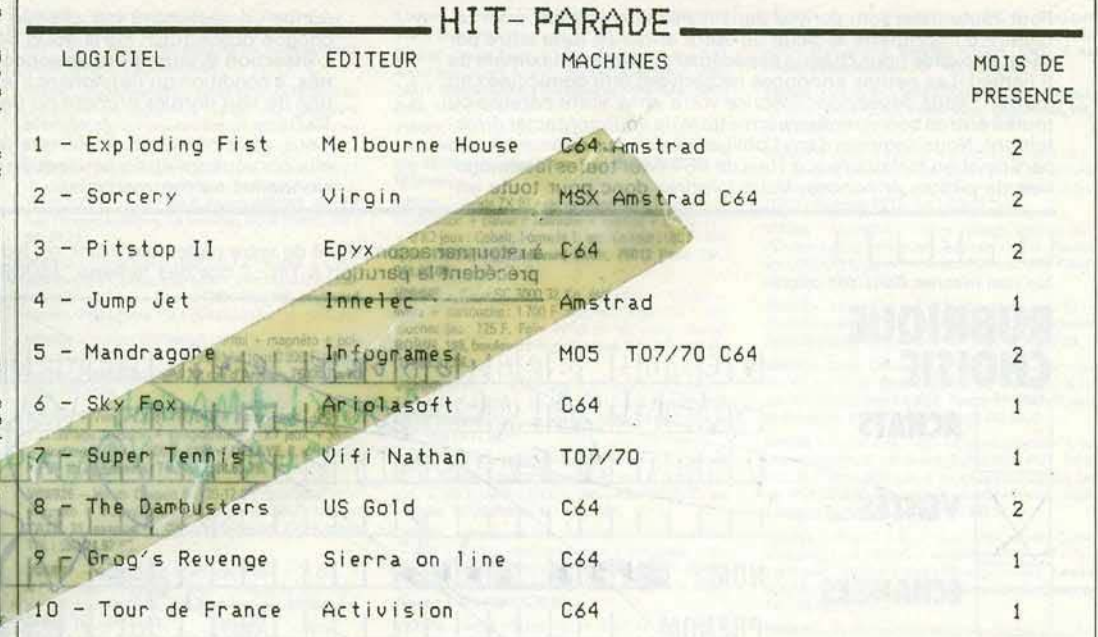

Les magasins suivants ont participé à la réalisation de ce Hit-Parade : JBG Electronics : 163 avenue du Maine 75014 PARIS ; COCONUT : 13 bd Voltaire 75011 Paris ; FNAC Lille : 9 place du Général de Gaulle 59000 Lille ; Majuscule Informatique : 129 rue Jean-Jaurès 29200 Brest ; Music-Lab 64 bd Beaumarchais 75011 Paris ; Electron : 117 avenue de Villiers 75017 Paris.

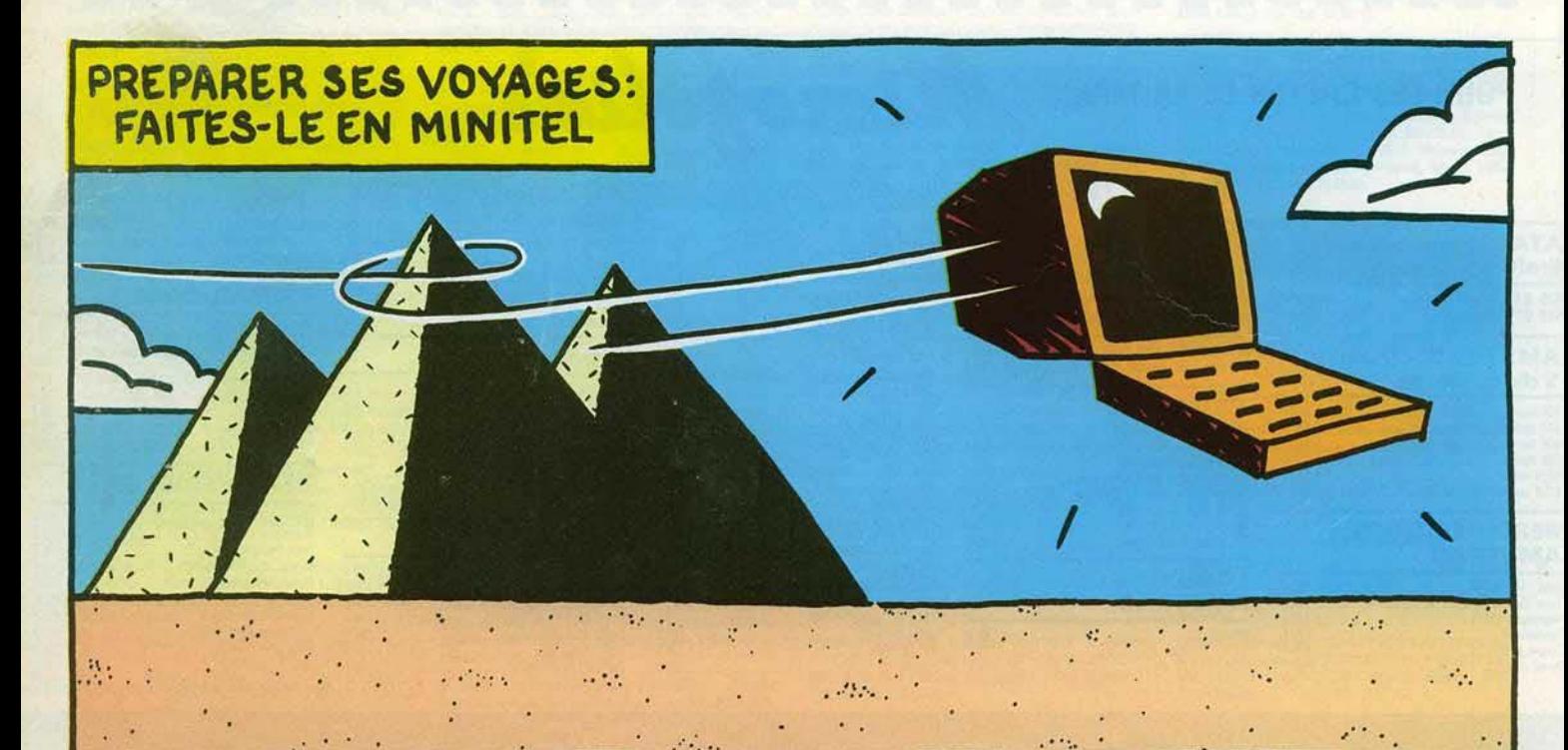

Organiser un voyage sans avoir à se déplacer : voyage d'affaires, weekend de détente, ou grandes vacances...

Disposer à tout moment des horaires, connaître immédiatement les formalités à accomplir et même trouver un hôtel, une agence de voyage ou une société de transport...

Ô

C'est ce que vous permettent les services Télétel.

Pour y accéder, c'est très facile : il suffit de disposer d'un Minitel, et ça marche tout de suite, partout en France, dans le langage le plus simple qui soit, celui de tous les jours. Alors, la prochaine fois, préparez

vos voyages en Minitel.

Appelez gratuitement le Numéro Vert 16. 05. 10. 20. 10 pour obtenir de plus amples renseignements, notamment sur les coûts de Télétel; ou bien adressez-vous à votre correspondant habituel des Télécommunications

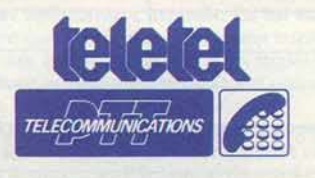

La puissance de l'informatique, la simplicité du téléphone.

## TAM-TAM SOFT

## COCONUT VdIT DOUBLE

Le magasin du boulevard Voltaire a maintenant un petit frère dans le quatorzième arrondissement de Paris, avec le même service et les mêmes logiciels. Et dans le cours du mois d'octobre, la boutique Voltaire ouvrira une nouvelle salle de 50 mètres carrés! Avec toujours des prix au plus Juste, comme par exemple des versions cassettes de logiciels Electronic Arts à partir de 130 francs. Coconut, 13 Bd Voltaire 75 011 Paris 43 55 63 OO et 29 <sup>1</sup> rue Raymond Losserand 75 014 Paris 43 22 70 85.

STEVE CHANGE DE JOB

Steve Jobs claque la porte d'Apple! Le co-fondateur de la marque, avec son compère Steve Wozniak, était enfermé depuis quelques mois dans un placard doré. Malgré un titre de président, il ne posséda it plus de pouvoir réel. Ironie du sort, c'est John Scully, débauché de chez Pepsi Cola par Jobs, qui

avait mené le coup d'état. Aujourd'hui, Steve Jobs se rebiffe. Il crée une nouvelle société d'informatique, pour produire des micro- ordinateurs haut de gamme, qui ont toutes les chances de concurrencer Apple .

Pour faire bonne mesure, il emmène avec lui cinq employés - et vraisemblablement pas des moindres - de chez Apple. La pomme n'avait vraiment pas besoin d'une telle publicité au moment où la société traverse une passe délicate.

## U.S. GOLD FRANCE ADAPTE SUR THOMSON

Coup de tonnerre dans la distribution, U.S. Gold crée en<br>collaboration avec Micromania une nouvelle société, U.S. Gold France. Avec l'appui du savoir-faire de D. et L. Research (Balle de Match, Scrabble), elle adapte les plus grands succès sur

T07/70, avec possibilité de Jouer au clavier ou avec des manettes. Les premiers titres seront Beach Head, Solo flight, Bruce Lee et Pole position. Une excellente nouvelle pour les possesseurs d'ordinateurs Thomson, avides de Jeux d'action de qualité.

## TOUT, TOUT DE SUITE

Première dans la vente de logiciels. Espace Micro abandonne son catalogue, et satisfait n'importe quelle commande sous quarante-huit heures, *y* compris pour les dernières nouveautés américaines. Les impatients qui refusent d'attendre les importat ions officielles *en* 

France, les collectionneurs qui<br>recherchent un titre devenu introuvable, tous ceux qui sont las d'entendre chaque semaine "revenez la semaine prochaine" n'ont plus qu'à mettre Espace Micro à l'épreuve! Espace Micro 32, rue de Maubeuge 75 009 Paris. Tél. 42 85 25 20.

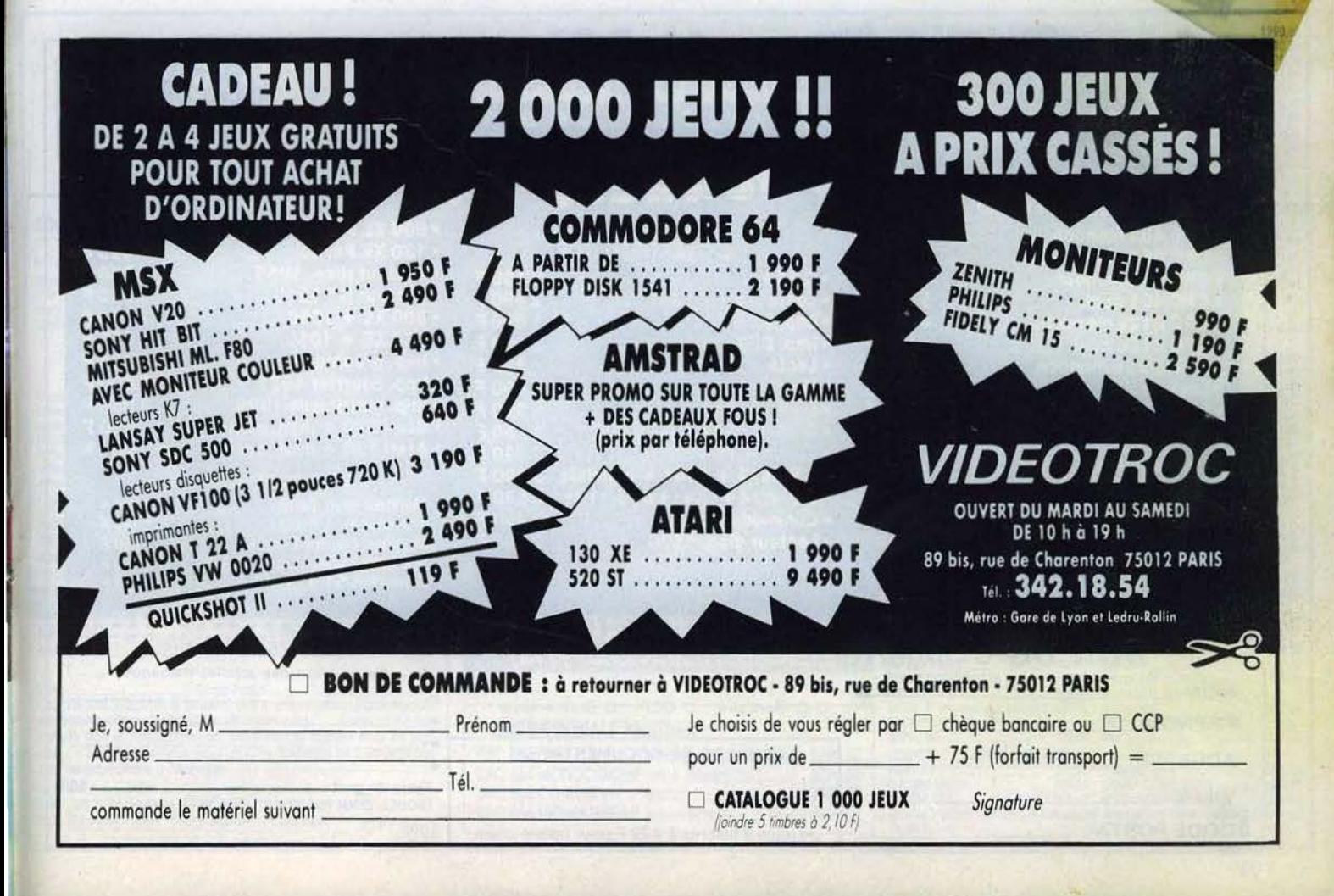

## TAM-TAM SOFT

## COMME UN ARC-EN-CIFI

Une nouvelle société francaise de logiciels vient de voir le jour. Rainbow, dont les programmeurs sont parmi les plus réputés, ouvre le bal avec un jeu de rôle et une enquête policière, tous deux pour Amstrad.

"Warrior", jeu de rôle avec 136 pièces, vingt monstres, trois niveaux et son stéréophonique, le tout en graphisme 3 D et commandes à partir de la manette de jeu, est prometteur, si l'on en croit les premières informations données par ses concepteurs. Attentat est une enquête policière qui profite d'excellents graphiques, grâce à l'utilisation de la digitalisation

d'après photos, et d'un dictionnaire de syntaxe complet et puissant, qui corrige même les fautes d'orthographe. Rainbow, 140<br>Av. Pablo Picasso 92 000 Nanterre 47 78 49 43.5, et d'un dictionnaire de syntaxe complet et puissant, qui corrige même les<br>fautes d'orthographe, Rainbow, 140<br>Av. Pablo Picasso 92 000 Nanterre 47 78 49 43

## WINTER GAMES EST ARRIUF

Il se passe toujours quelque chose chez Electron... Derniers imports spéciaux en date, pour Atari XE/XL: Karateka, l'un des meilleurs du genre, Hecker, Spy hunter, Tapper, enfin disponible sur Atari, et Temple of Ashai Trilogy. Pour Commodore 64/128, Winter games est arrivé.<br>Absolument superbe. Les<br>possesseurs d'Apple quant à eux.

## IL A GAGNE

Un an après son lancement l'éniome EUREKA a enfin été percée à jour en Grande Bretagne. Mathew Woodley, 15 ans, a mené à son<br>terme l'aventure et trouvé le mot de passe lui ouvrant la cassette au 25.000 f, autrement dit le numéro de l'avocat de la firme Domark. Son chèque lui a été remis le 4 septembre dernier au PCW'85 à Londres. Les Francais n'ont plus que cinq mois pour relever le défi. Il n'est pas dit que la perfide Albion aura le dernier mot.

découvrent Summer games II. Et nouveauté des nouveautés, une dizaine de logiciels de jeu sont disponibles pour l'Atari 520 ST. ainsi que ses logiciels de base (versions anglaises). Pour faire bonne mesure face à ces exclusivités, Electron continue ses folles promotions sur la gamme Epyx. Electron, 117 Av. Villiers 75 017 Paris 47 66 11 77.

## DING, DING, DONG

La société Logimus, spécialiste du logiciel musical, annonce la sortie de Melodimus, Rythmamus et Astromus sur Commodore 64 et M.S.X., accompagnés de quatre nouveautés. Dadi's guitar, pour l'apprentissage de la guitare, Polymus, programmme de composition musicale, Midipak, interface et programmes MIDI, tous trois pour ordinateurs Thomson, et DX memo, programmes de mémorisation de sons pour le synthétiseur Yamaha DX7. Logimus, 50 rue Joseph-de-Maistre 75 018 Paris 42 28 21 40.

251, bd Raspail, 75014 Paris. Mº Raspail. Tél: 321.54.45 50, rue de Richelieu, 75001 PARIS, Tél: 296,93,95 Métro Palais-Royal. Du lundi au samedi de 9h30 à 19h

l'espace le plus micro de Paris !

## **AMSTRAN**

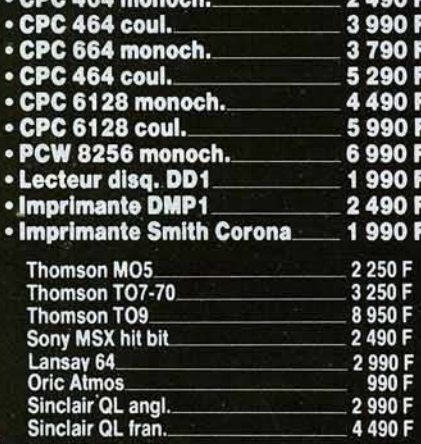

## les leaders !!!

## **COMMODORE**

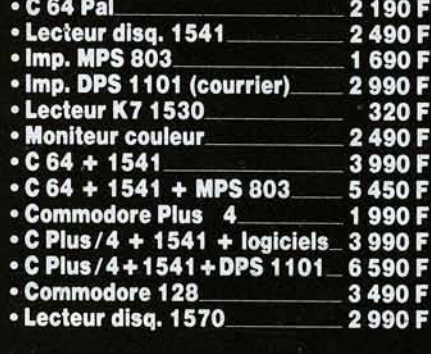

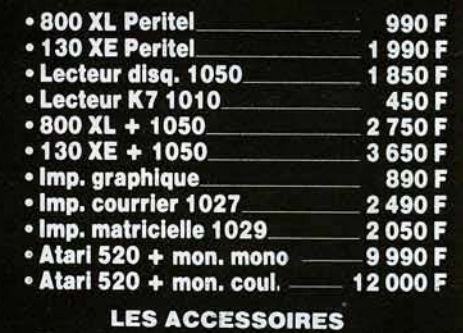

**ATARI** 

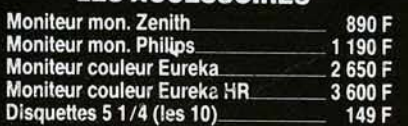

F

(suppl. pour moniteur : 50 F)

Total TTC

#### BON DE COMMANDE à adresser à VIDEOSHOP, 50 rue de Richelieu, 75001 PARIS ⊢ Désignation des articles demandés Je règle par **NOM** F D C. Bancaire D CCP D Contre-remb! PRENOM **Exercise SERVICE** E  $(30 F en sus)$ F DEMANDE DE DOCUMENTATION ADRESSE F 50F Frais de port. VILLE

CODE POSTAL\_

Je joins 3 timbres à 2,20 F pour frais d'envoi.

74

## LE QL POUR TROIS FOIS RIEN

Après la baisse spectaculaire du prix du Spectrum Plus au début de l'année, c'est au tour du QL de voir son prix écrasé. Il perd en effet 2 500 francs, en passant de 6 950 à 4 448 francs (!). Pour cette somme, on se trouve propriétaire d'une unité centrale. avec 128 K de mémoire vive, un clavier AZERTY et quatre logiciels en francais (traitement de texte. tableur, gestion de fichiers et graphiques). Mais ce n'est un secret pour personne, le Lord a bien du mal à vendre sa "petite merveille".

## **SICOB** DERNIERE MINUTE

Exelvision tourne ses yeux vers le sud, et les débouchés à 1'exportation. L'EXL 100 est disponible avec un clavier arabe, qui écrit de droite à gauche. Les logiciels en langue arabe sont en préparation.

Deux premiers ex-aequo dans la course au premier logiciel francais tournant sur Atari 520 ST. Sur le stand Atari, "Biorythmes" (Cobra soft) côtoyait "Des chiffres et des lettres" (Atari). Un logiciel tellement puissant qu'il est vain de vouloir s'affronter à lui. Il devrait rencontrer prochainement. le champion de France, et le battre sans difficultés. Mais pour tous les passionnés de ce jeu, il

représente un extraordinaire outil d'entrainement. D'autre part, une dizaine de logiciels de jeux sont disponibles, dont Ultima II, King quest et Transylvania. Matra persiste dans le micro d'initiation, et baisse encore ses prix. L'Alice 32K est proposé à 495 francs, et l'Alice 90 à 995 francs. Une quinzaine de nouveaux logiciels viennent épauler les ordinateurs, dont une aide à la création graphique.

## LIVRES ET MICRO

"Guide Magnard du tout logiciel".<br>400 pages. 150 francs. Quatre cents pages qui présentent de manière très synthétique plusieurs milliers de logiciels en fonction de leur appartenance au monde de l'éducation, des jeux, de l'aide à la création graphique et musicale et de la gestion domestique. Très complet, il comprend en outre cinq index avec renvois (par nom, par micro-ordinateur, par éditeur, par diffuseur) ainsi qu'une table des applications et une liste des

boutiques micro de France et de Navarre. Une remise à jour bi-annuelle au programme.

VOICI MICRO VO Né de la fusion de Micro 7 et de Votre Ordinateur, Micro VO, le magazine de la micro-passion, est enfin paru. Au somaire de ce premier numéro : des bancs d'essai<br>(Atari 520 ST, TO 9 ...), des idées pour rentabiliser sa passion de la micro (gagnez 100 sacs avec

votre micro), des listings, etc...

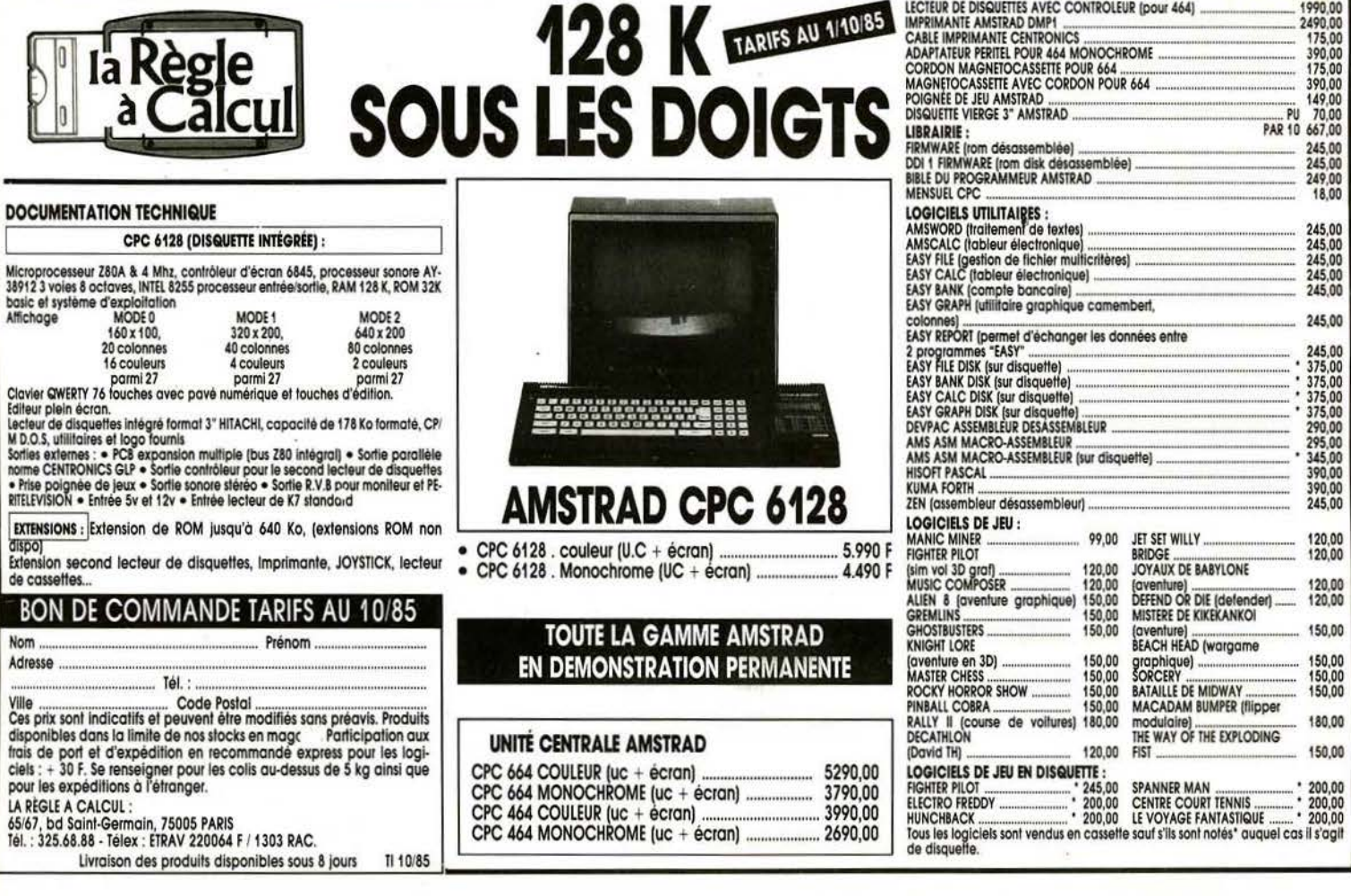

## **ACTUEL** oll il fa Im

Concevoir, manipuler, pétrir l'image. Les frontières du possible ne connaissent plus que les limites de la création. Univers réel ou irréel, l'ordinateur reconstruit l'espace et le mouvement. Sur le plan qualitatif l'évolution est surprenante. Tous les secteurs sont concernés.

Aurore boréale sur une montagne déchiquetée ou jeu de flipper vu de la bille d'argent. vaisseau spatial Texaco largant une nuée de petites stations services ou robot mi-moteur miconducteur déboulant sur une autoroute déroutante, fête chez une famille de légumes pour les premiers pas de leur petit ou biographie d'une double hélice d'ADN, de l'atome au chromosome : les nouvelles images sont 76

là. Plus réelles que la réalité, elles n'offrent paradoxalement aucun point d'ancrage dans le concret. Germant dans l'imagination d'un homme, conçues dans le ventre d'un ordinateur, elles se matérialisent sur écran vidéo selon le maître-mot « synthèse ». Synthèse d'images ou de protéines, la référence est faite à la formation artificielle d'un corps à partir des éléments qui le composent (1).

L'image et l'ordinateur. Une rencontre du troisième type marginalisée ? Nenni, tous les secteurs classiques sont concernés, industrie, design, art, météorologie, médecine, armée, audiovisuel, chimie, architecture, auxquels font échos des mots tels que C.F.A.O. (2), génie médical, simulation, vidéotex évolué, I.A.O. (3), business graphics (graphiques d'affaires), graphique d'aide à la décision.

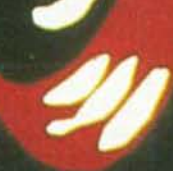

Qui dit nouvelles images dit nouveaux marchés. C'est l'explosion. Les chiffres cités par l'I.N.A. (Institut National de la Communication Audiovisuelle) parlent d'eux-mêmes. Il y a vingt-cinq ans. l'infographie balbutiait

Au début des années 60 Ivan Sutherland jette les premiers jalons avec ses travaux sur les systèmes graphiques, très vite repris par les ingénieurs pratiquant la C.A.O. (4) sans support visuel (centaines de pages de calculs peu explicites). En 1986 le marché global des techniques graphiques atteindra sept milliards de \$. dont 4.5 aux U.S.A., 1.8 en Europe et 0.6 au Japon. En quelques années, de 1982 à

1984 la croissance du marché de l'infographie a doublé par rapport à celle de l'informatique au sens large, affichant un taux annuel de 35 pour mille. Côté qualificatif, l'évolution est surprenante. Fer de lance de l'infographie de la première heure, les applications industrielles<br>(C.A.O.) régressent : 85 % des investisse ments en 1982 pour un chiffre d'affaires de 1700 millions de \$ contre 75 % en 1986 pour 5 200 millions de \$. L'utilisation dans les systèmes de contrôle et d'exploitation (ingéniérie, génie médical) se maintient. L'intruse : la synthèse d'image associée à la représentation et la formalisation des données sociales.

77

## ACTUEL

économiques et culturelles. C'est l'avènement du graphique d'affaires. Pas de mystère, la cause en revient à la « démocratisation » et à la simplification des modes d'accès à l'outil informatique. En un mot : la micro-informatique. Faire un camembert sur *Apple Il* ou *IBM PC*  ne relève pas du miracle, ni même animer une molécule en trois dimensions sur le Pap de Toshiba. Partant du principe qu'avec 60 % du marché de l'infographie, les U.S.A. constituent le reflet de la situation mondiale, les chiffres prospectifs suivants prennent leur pleine signification. En 1990, le gâteau américain se partagera entre l'animation de synthèse (630 millions de \$), le business graphies (4 500 millions de\$), la C.F.A.0. (5 600 millions de\$) ... et le reste (2 200 millions de \$). Edifiant. Bien que. secondaire en termes économiques, le secteur audiovisuel (TV, cinéma, vidéo) produit l'impact maximum sur le public.

## La création de synthèse made in France

Dans ce domaine, l'hexagone n'a pas à rougir de ses prestations. Si elle ne rivalise pas avec des Américains, forts de leur antériorité,

et d'un secteur *hardware* performant voire avec les Japonais, la France s'affirme leader européen. Techniquement et commercialement. La moitié des travaux de la Sogitec sont destinés à l'exportation. Carte maîtresse : une<br>créativité qui manque aux U.S.A. où l'on sactifie souvent à l'image alimentaire et à la prouesse technique selon Chiara Boeri de Computer Vidéo Graphics. A quoi se greffe « une tendance à vouloir réinventer le monde », précise David Niles de Captain Vidéo. Autre facteur décisif, un environnement favorable avec une publicité haut de gamme et un Français aimant consommer de belles images. Une dizaine d'entreprises se posent en prestataires de services pour l'audiovisuel, des géants comme la Sogitec (filiale de Dassault qui s'est distinguée par ses simulateurs de vol en temps réel) ou Thomson Digital Image et l'I.N.A. à des structures plus légères telles que Computer Video Graphic, EAG, Captain Video en passant par des centres de recherche (CCETT : Centre Commun d'Etudes de Télédiffusion et Télécommunications) et universitaires (Maîtrise Arts et technologies de l'image-Université de Paris VIII) ... Leurs compétences varient de

C des Americains, forts de leur antériorité, Paris VIII)... Leurs compétences varient<br>De l'hoquois cent pous cent synthétique (EAG) au robot animé de la publicité « Restore » qui a fait sensation<br>au Siggraph Mautefeuille V

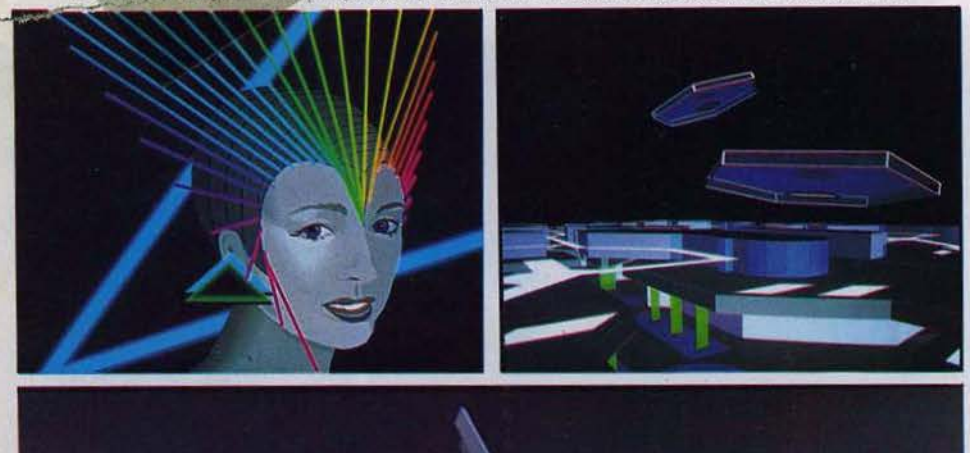

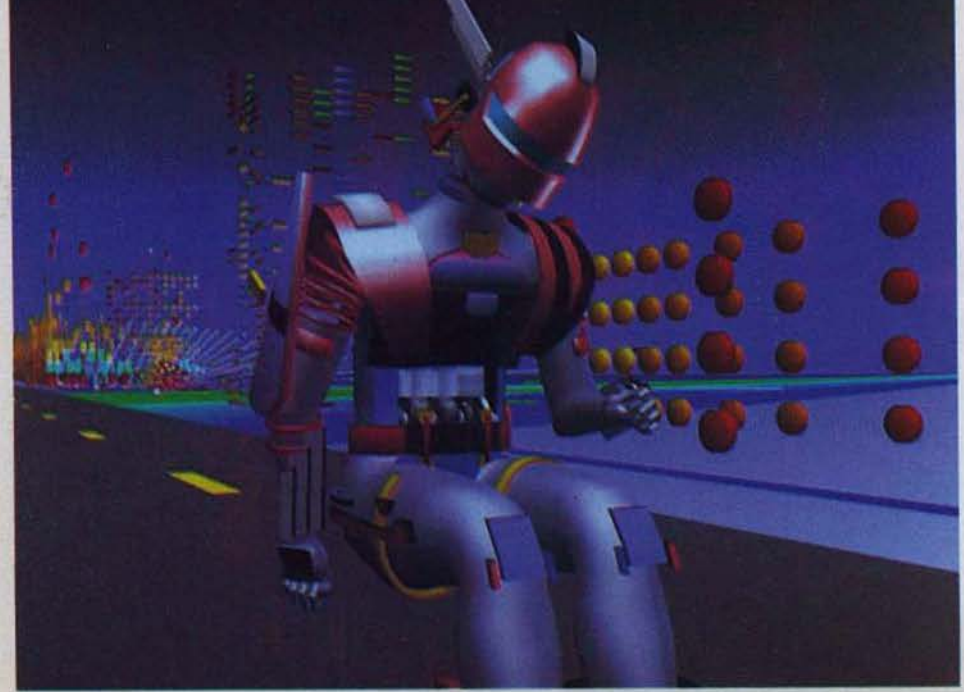

l'image en deux dimensions utilisée pour le design, le business graphie, la création de décors, la mode, l'illustration de livres, l'architecture ... à l'animation 3D.

## Un marché naissant du côté du 30 animé

Les images synthétiques animées s'imposent dans les domaines de la publicité, base des applications audiovisuelles, (la Sogitec en a effectué dix-sept en l'espace de deux années), le générique de télévision recurrent du style «journal de 20 h », le film institutionnel, le film d'entreprise, le« dessin animé», le clip musical ou le jeu. Rescue from fractalus de Lucasfilm Ltd marque l'entrée de la géométrie fractale sur des micro-ordinateurs comme *l'Atari 800.* Ce n'est qu'un début, le marché naît actuellement. Malgré un coût brandi comme les foudres de Zeus. On ne peut le nier un film de synthèse, c'est cher, mais non inaccessible ... Pour témoin le clip musical de Jean-Marc Cerrone . 4 minutes 30 secondes d'images de synthèse facturées 1,2 million de F (3 000 F/s) par Captain Video. Grimpons d'un échelon. La superbe publicité « Restore » réalisée par la Sogitec et sélectionnée au Siggraph de San Francisco en juillet dernier s'élève à 450 000 F pour 20 secondes (22 500 F/s). Pas de hurlement, l'échelle est comparable à·celle des productions classiques (500 000 F pour un vidéo-clip de MTV). L'ordre de grandeur habituel gravite autour de 10 000 F/s avec toutes les réserves d'usage. Le prix dépend de deux facteurs : complexité des bases de données (modélisation des objets) et sophistication du scénario (éclairage, plans). On n'ose imaginer les millions de \$ engloutis dans les vingt et une minutes de synthèse du film «The Last Starfighter ». Deux années de travail sur Cray pour une équipe d'une trentaine de personnes (Digital Productions de Los Angeles revendique également la paternité des séquences animées de " Tron »). La fin nécessite les moyens.

Selon Xavier Nicolas de la Sogitec, deux voies motivent les agences de publicité ayant recours à l'imagerie synthétique, outre son aspect novateur et « branché ». La voie hyperréaliste consiste à recréer une réalité entièrement maîtrisée du point de vue physique pour des raisons de rentabilité. C'est la démarche adoptée par Canon, l'option maquette s'avérant prohibitive voire irréalisable. La création constitue le deuxième moteur de motivation. Avec un outil nouveau, on élabore ùn univers imaginaire mettant en valeur le produit. C'est le cas du robot de « Restore » support à un additif pour huile de moteur mais aussi du clip de Cerrone. *" L'atmosphère étrange de la chanson* The Collector *qui s'inscrit dans une post fin du* monde *optimiste se prêtait merueilleusement* à *du jamais uu, à* un *voyage fantastique dans une cité éphémère. Les spectateurs se fatiguent de mini-scénarios mettant* en *vedette le chanteur et des effets spéciaux débités au mètre. Un clip de synthèse chargé d 'une*  masse *d 'images, supporte parfaitement d'être uu uingt-cinq fois consécutiues. Il sert d'écrin à la chanson »,* commente David Niles. Derrière la qualité du clip s'inscrit en filigrane

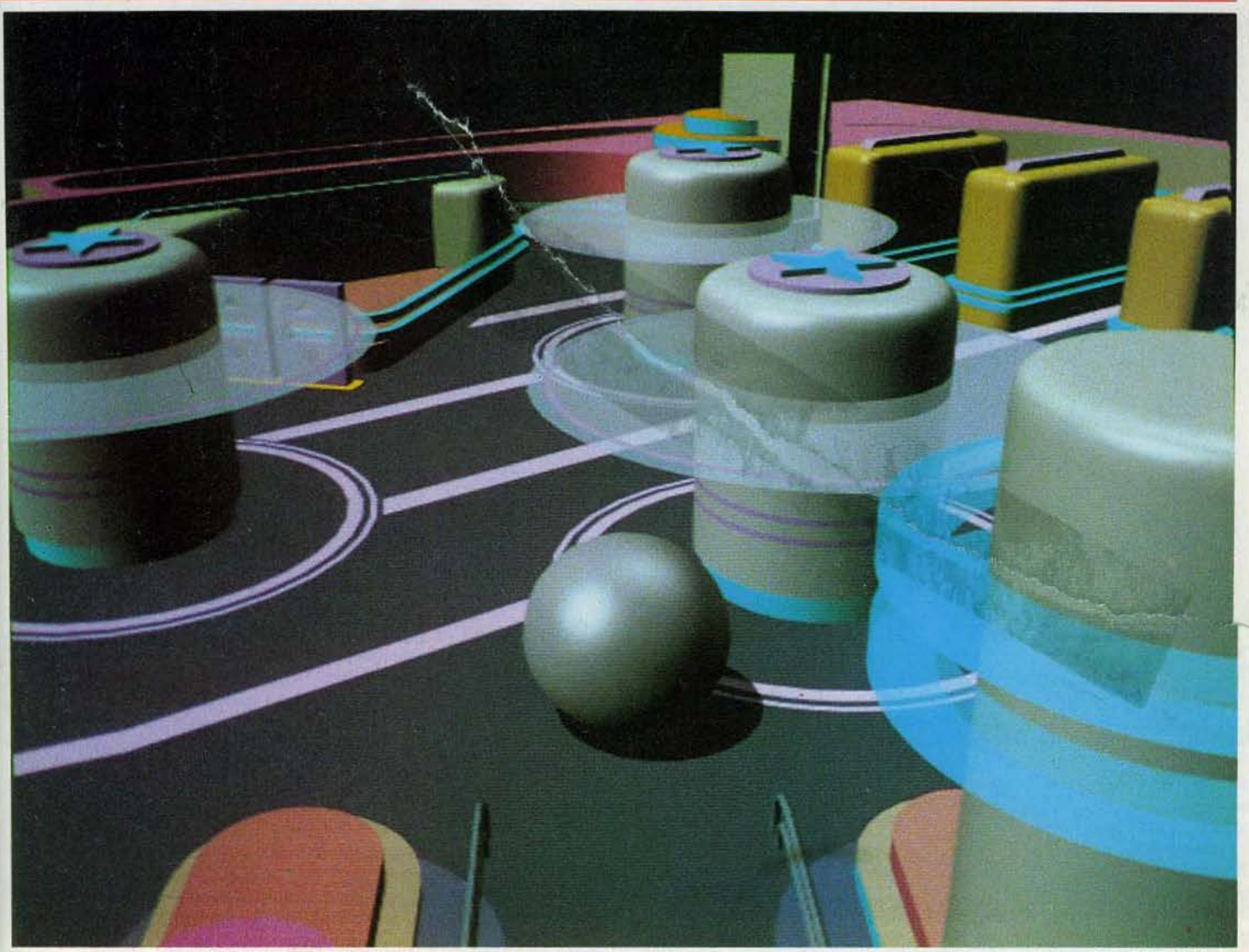

*Flipper uu* de /'Intérieur. Réolfsollon *Renato.* Production *PMA/COMUN/MAGE pour* le *C.N.P.D. (Consell natlonal* de prévention de *la* délfnquonce). Image de synthèse l.N.A.

la réussite de la collaboration créateur-agence. Les rapports avec les clients commencent souvent sur un malentendu du style «montrezmoi ce que vous savez faire », explique Roland Kessler de EAG. «La première tâche consiste donc *à* leur faire comprendre qu'avant le produit fini, ils ne verront rien, pas d'esquisses en craydnné transposables. Puis on passe *à* la mise au point d'un story-board ultra-précis. Le but : réduire au minimum le temps de saisie des données, donc le coût. »

Si l'ordinateur permet un dépassement du réel, un contrôle total de l'image, un gain de temps non négligeable (plutôt un transfert) , il ne faut pas tomber dans le piège des extrê· mes ; croire que tout est résolu par son usage. C'est juste un outil supplémentaire, qui aplanit les difficultés techniques mais ne se substi· tue aucunement au talent et à la créativité. «Il y a cinq ans l'artiste devait se plier au matériel avec pour conséquence des images toutes semblables, froides et parfaites. Aujourd'hui /'ordinateur permet de garder son coup de patte, voire d'enrichir son style. commente Chiara Boeri. Je travaille beaucoup sur les images composites - mélange de réel et de synthèse - plus riches. L'image de synthèse

### **Les adresses de l'image « audio »**

· Captain Vidéo, 57, avenue de la Grande-Armée , 75017 Paris,

• C.C.E.T.T., BP 59, 35510 Cesson-<br>Sévigné, 99.02.41.11.

• Computer Vidéo Graphics, 7, rue Bis-<br>cornet, 75012 Paris, 43.42.21.22.

 $\bullet$  E.A.G., 27, rue du Mans, 92206 Courbevois, 43.34.31.10. Imatique Vidéo Production, 36, rue des Alouettes, 75009<br>Paris, 42.03.99.04.

 $\bullet$  I.N.A., 4, avenue de l'Europe, 94360

Bry-sur-Marne, 48.75.82.14. • Images Transfert France, 29, rue Duret,

• Sogitec, 32, boulevard de la République, 92100 Boulogne, 46.08.13.13.

• Thomson Digital Image, 26, Chaussée Jules-César. Z.I. les Beaux Soleils, Osny, 95523 Cergy-Pontoise cedex, (3) 031.93.70.

• Université de Paris Vlll, 2, rue de la Liberté, 93526 Saint-Denis cedex 02, 45.08.99.72.

est fatigante tant en couleur qu'en brillance. Enfin peu importe la manière, l'essentiel reste toujours de faire passer un concept. » A quoi Richard Kessler ajoute : « Depuis quelques années on a vu des multitudes d'objets. de /'aspirateur *à* la pile électrique. surgir d'un espace intersidéral en tourbillonnant, les Japo· nais ont même fait tourner un saucisson. Dès qu'on manipulait une image de synthèse. on ne pouvait s'empêcher de se faire piéger par ses possibilités pour en faire une allégorie *à* la technique dans une ambiance souvent glaciale. Il ne faut jamais oublier que ce n'est que le support d'un message. La finalité est ce qui doit primer. »

La ségrégation entre créatifs et informaticiens qui a longtemps sévi en est l'une des causes. On imagine aisément qui pouvait (ou peut) détenir les rènes de ces systèmes peu transparents. Résultat : de belles images hallucinantes de technique mais complètement creuses, comme on a pu encore en voir au Siggraph 1985: «oiseau de cristal butinant des bulles de savon en boules de Noël» (Los Alamos National Laboratory) ou «prairie un jour de vent » avec toutes les ondulations que cela entraîne (Lucasfilm Ltd). Performance oblige. <sup>~</sup>

## **ACTUEL**

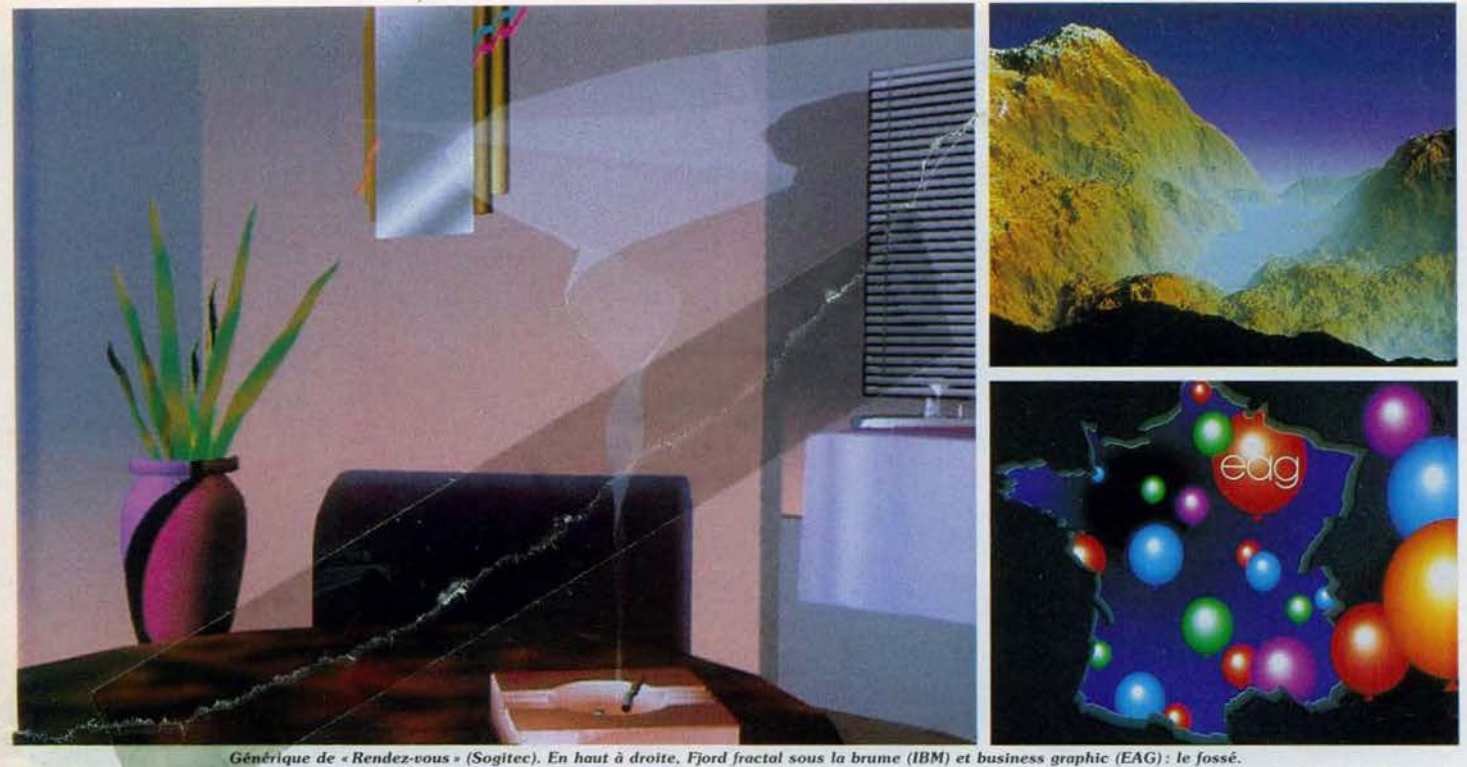

Ce qui est **pardonnable** dans les sphères de la recherche fondamentale l'est moins dans celles dites de« la création». A chacun son travail. Depuis quelque temps, en parallèle avec les progrès en matière de simplification des systèmes et de réduction des coûts, émerge une nouvelle race de concepteurs d'images de synthèse. Professionnels de l'audiovisuel, créateurs par goût ou formation, informaticiens par nécessité. Le hasard y est très souvent pour quelque chose.

Chiara Boeri est à l'origine décoratrice de théâtre. C'est par le biais d'amis passionnés par l'informatique qu'elle découvre aux U .S.A. il y a quinze ans l'imagerie de synthèse. Roland Kessler est graphiste, David Niles a tâté de l'architecture et de la vidéo... Dénominateur commun : une volonté totale d'accès au *hardware.* Tous sont capables d'expliquer ce qui se passe dans le ventre des ordinateurs, voire de bricoler et bidouiller pour adapter le matériel (interfacer un magnétoscope par exemple) et suivent les évolutions des prototypes. Beaucoup développent leurs propres logiciels (200 000 lignes de fortran dans le cas de la Sogitec). Pour leur usage personnel ou pour la commercialisation (Captain Vidéo, INA...).

## **L'image hard Les dessous de l'image**

La naissance de l'image, c'est la face cachée de l'iceberg. Gigantesque en temps comme en travail. Qu'elles soient fixes ou animées, les images de synthèse se construisent suivant le même procédé. L'objet que l'on désire créer est transformé en modèle ou maquette numérique introduite dans l'ordinateur. Par des calculs savants on transpose le modèle sous l'angle de vision choisi sur l'espace de l'écran comme un cameraman. Enfin on passe à l'habillage de l'image avec la mise en couleur et la définition des caractéristiques de texture de transparence et de reflet. Revenons au modèle. Il est construit en assemblant des objets élémentaires, appelés dans le jargon du métier « primitives de description », qui combinées entre elles à l'aide d'opérations élémentaires donnent la forme désirée. Quand des .symétries existent, il y a de quoi se réjouir. Malheureusement c'est plus rarement le cas dans l'audiovisuel que dans la C.A .O.

Deux écoles prédominent dans le trois dimensions. Les adeptes de la première assemblent, ajoutent, retranchent des volumes élémentaires (cônes, cubes, parallépipèdes. sphères issus de bases de données) jusqu'à la forme finale comme dans un jeu de Légo. Les autres définissent l'objet par approximation de ses contours grâce à des segments de droite (modèle en fil de fer utilisé dans la C.A.0 .). des carreaux de surface gauche, des facettes polygonales. Il s'agit d'un système très répandu dans le cas de l'image 3D à vocation audiovisuelle. Les objets sont décrits en volume chaque facette figurant un élément de la sur $face - et$  non pas par trait comme en structure fil de fer. Chaque facette est caractérisée par sa couleur. sa texture. son indice de réflexion de la lumière. On reconstitue les perspectives et l'éclairage (direction, nature) . Un lissage ultérieur fait fondre les discontinuités de raccordement.

L'entrée des données s'effectue avec le clavier ou la tablette graphique. Pointer un objet tridimensionnel peut sembler un peu trapu. Il n'en est rien : une palette graphique 3D et un espace traversé par un champ magnétique. De la facilité d'emploi et de dialogue des machines et des logiciels qui les accompagnent dépend l'ergonomie du système.

Dernier rouage du mécanisme, l'affichage nécessite de quelques secondes pour les images très mathématisables. les formes géométriques simples, à quelques minutes pour les images complexes. Le format le plus courant s'établit à 512 × 512 pixels.

## **Evolution Ça va bien vite**

Et pour les séquences animées? A l'exception des simulateurs de vol ou de navigation ainsi que des séquences cycliques du genre ampoule électrique se balançant au bout de son fil comme la rotation de la planète Mars. on ne travaille jamais en temps réel. Tout n'est qu'illusion comme dans le dessin animé : vingt-cinq images par seconde font l'animation. La similitude s'arrête là. Le travail est beaucoup plus léger. Des programmes tels que Psyché-Anim 2 de l'l.N.A . remplacent les intervallistes, ces personnes chargées de reproduire manuellement toutes les images. L'ordi· nateur extrapole certaines positions (plans) clés pour recréer les séquences intermédiaires. Ces images sont sauvées sur support chimique (pellicule) ou électronique (vidéo) et diffusées. Ainsi que l'explique Monique Flosi. spécialiste du business graphique chez EAG : *" L Image informatisée peut être transférée à distance par modem, archivée. visualisée sur n'importe quel support diapo* comme *transparent* ou vidéo. » Quelques rares noms à consonance française se distinguent dans la masse de fabricants de *hardware.* notamment Telmat et son système de création d'images tridimensionnelles animées Cubi 7. Il ne faut pas se voiler la face. les concepteurs d'images importent leur matériel des U.S.A.

Une chose est sûre : cela va très vite. Les barrières technologiques sautent les unes après les autres. «On *voit des choses qu'on n'aurait*  osé *imaginer* il *y a cinq ans "·* s'accordent à dire les prestataires audio. Dans la synthèse

## **Plan recherche image**

Lancé en 1983 suite à un rapport « recherche image » réalisé pas Henri False et Yves Stourdze, le « Plan Recherche Image » s'articule autour de trois axes : le développement de l'enseignement informatique graphique dans le filière électronique une vocation menacée en 1985 faute de soutien de la part de !'Education nationale

-, la coordination et le développement de la recherche pour les applications scientifiques et industrielles dans la synthèse et le traitement de l'image ainsi que la mise en place de mesures d'incitation et de sensibilisation des milieux uilisateurs pour l'introduction des images numériques et informatiques dans les secteurs de la production audiovisuelle.

Pour animer l'action du PRI dans l'audiovisuel, un comité interministériel s'est créé sous la houlette des ministères du Redéploiement industriel et du Commerce extérieur, de la Culture, des P.T.T. et de la Communication. Ses membres. le D.I.E.L.I., l'A.D.I. (Agence de l'Informatique). le C.C.E.T.T., le Centre national de la cinématographie et l'l.N.A. qui assure la coordination, se sont fixé quatre objectifs : favoriser la création et le développement de lieux de fabrication et de synthèse d'images ; contribuer à la formation des milieux utilisateurs ; assurer le transfert technologique entre les centres de recherche et les industriels et soutenir de manière sélective les productions audiovisuelles. Bref, renforcer la synergie entre les centres de recherche. les industriels et les structures de production. Du concret : vingtdeux millions de francs affectés à des projets visant à satisfaire la demande française et européenne haut-de-gamme en matière d'images de synthèse émanant de Image Ordinateur, Image Transfert de France ou de la Sogitec (centre de calcul) ainsi que des actions régionales (Maison de l'image de Bourges) .

Dans le secteur formation, notons la mise en place du réseau PICTE à Poitiers. le soutien aux stages « nouvelles technologies » ainsi qu'une participation aux ateliers du Forum des Nouvelles Images de Monte-Carlo. Reste à savoir si le « Plan Recherche Image » bénéficiera encore longtemps de moyens à la hauteur de son ambition.

L'image côté hard à l'I.N.A.

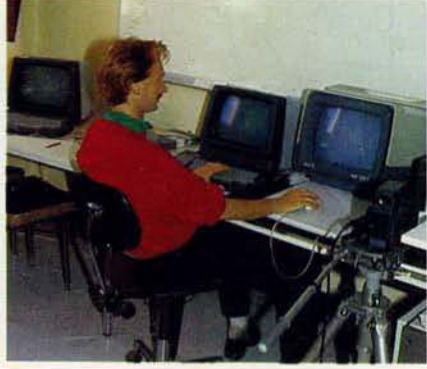

grandes tendances se résument dans ce slo- ter que les animations anthropomorphiques<br>can incisif « plus, mieux et moins cher ». On sont pour l'instant de très mauvaise qualité. gan incisif « plus, mieux et moins cher ». On se dirige vers des systèmes, plus légers, plus Les hommes, chiens, chats, se déplacent avec<br>souples, plus petits aux performances accrues. des mouvements d'automates. Pas de scuples, plus petits aux performances accrues. des mouvements d'automates. Pas de La place mémoire disponible progresse très rapidement, le travail en temps réel fait l'objet de recherches approfondies. Mais surtout les « Sex Robot » au Siggraph 85 que les problè-<br>intermédiaires diminuent, l'interactivité croît, sur se étaient résolus. En fait derrière le robot intermédiaires diminuent, l'interactivité croît. mes étaient résolus. En fait derrière le robot avec, à la clé, un accès aux images élargi aux se cachait un modèle humain, une danseuse<br>créateurs dépouruus de culture informatique. « recopiée » par repérage des points caractécréateurs dépourvus de culture informatique. « recopiée » par repérage des points caractériens de revient, sou-<br>A terme : une baisse des prix de revient, sou- ristiques. Impressionnant quand même. A terme : une baisse des prix de revient, sou-chistiques. Impressionnant quand même.<br>Jigne Jean Marc Peyron, de l'I.N.A. Déià. L'événement revient à un canadien Tony de ligne Jean Marc Peyron, de l'I.N.A. Déjà, L'événement revient à un canadien Tony de<br>L'imagerie, de synthèse s'intègre dans les Peltrie (Université de Montréal) contant les l'imagerie du synthèse s'intègre dans les Peltrie (Université de Montréal) contant les PM E par le biais du business graphic et des cinq dernières minutes de la vie d'un pianiste P.M.E. par le biais du business graphic et des ordinateurs personnels. Reste que les rumeurs déchu au visage caricatural mais tellement<br>d'un mélo de synthèse figurant Marilyn Mon-expressif. Une image de synthèse chargée d'un mélo de synthèse figurant Marilyn Mon- expressif. Une image de synthèse chargée roe et Humphrey Bogart stagnent dans les bru- d'émotion et de sentiment, du jamais vu ! mes de la science-fiction. Un bruit court selon Véronique Charreyron<br>lequel les studios Lucas travailleraient à l'avèlequel les studios Lucas travain d'alent à 1 ave-<br>nement de l'acteur très obéissant et toujours (l) On distingue la synthèse du traitement de l'image. Dans nement de l'acteur très obéissant et toujours l'un on passe d'un modèle numérique à une image, dans<br>disponible ! Rectification immédiate des créa-l'autre on part d'une image existante à partir de laquelle teurs français : « Il ne s'agit pas d'acteur synthé-<br>tique mais de décor synthétique. Quel serait l'intérêt? Un prix de revient multiplié par 10 000? De toute façon il manquerait toujours ord mateur. (4) C.A.O. : Conception assistée par ordinateur.

d'image, l'avenir commence le lendemain. Les le talent d'un homme. » Force est de consta-<br>grandes tendances se résument dans ce slo-ter que les animations anthropomorphiques cru un moment à la vision du film japonais<br>« Sex Robot » au Siggraph 85 que les problè-

l'autre on part d'une image existante à partir de laquelle<br>on s'efforce d'obtenir un modèle ou une image plus appropriée à l'interprétation que l'on veut en faire (ex. : photo du satellite Landsat). (2) C.F.A.O. : Conception et Fabri-<br>interaction assisté par ordinateur. (3) L.A.O. : Image assistée par

Tam-Tam new wave : générique « clip rock » (Sogitec), Thinges composites : le réel s'inscrit<br>dans l'imaginaire (Chiava Boeri : CVG), Tigre de Ceylan bondissant du néant (Chiava Boeri : CVG).

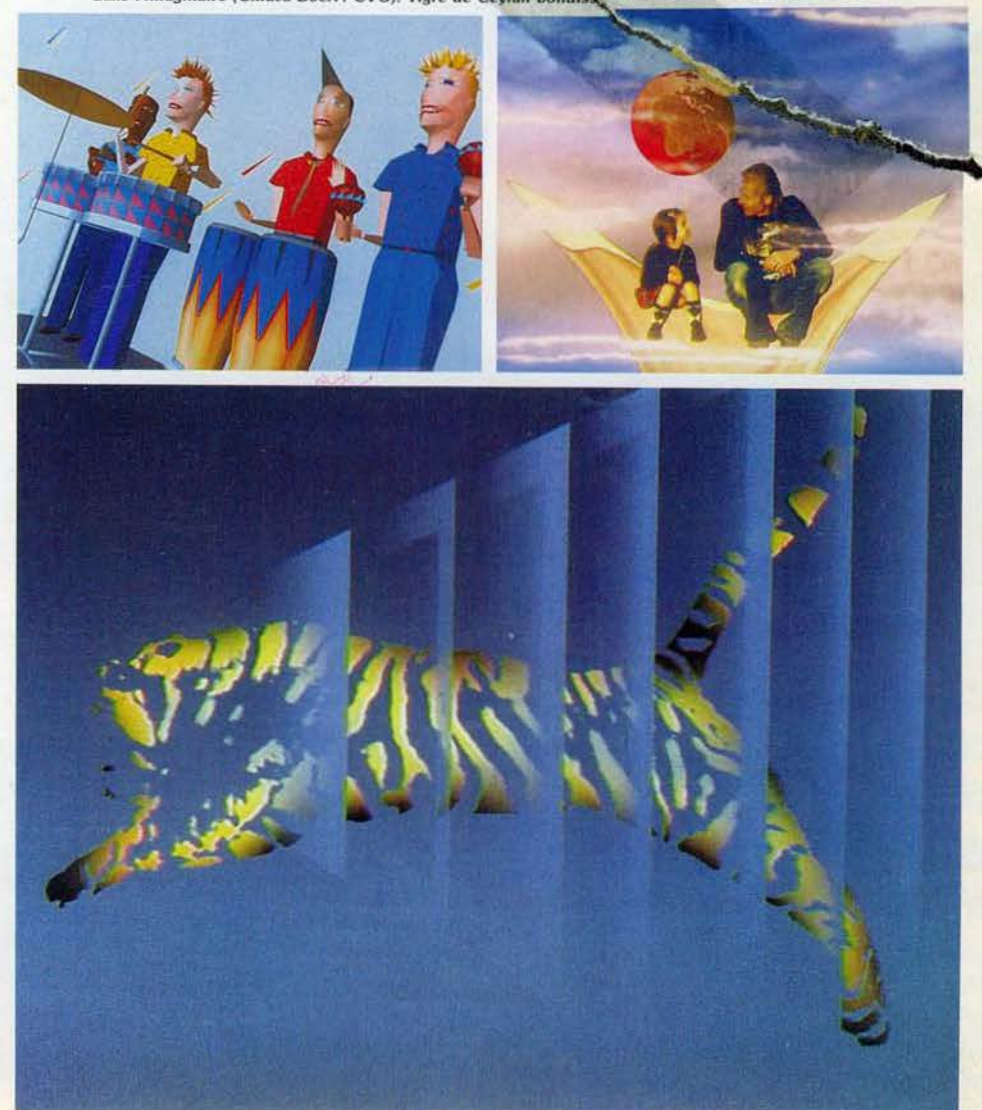

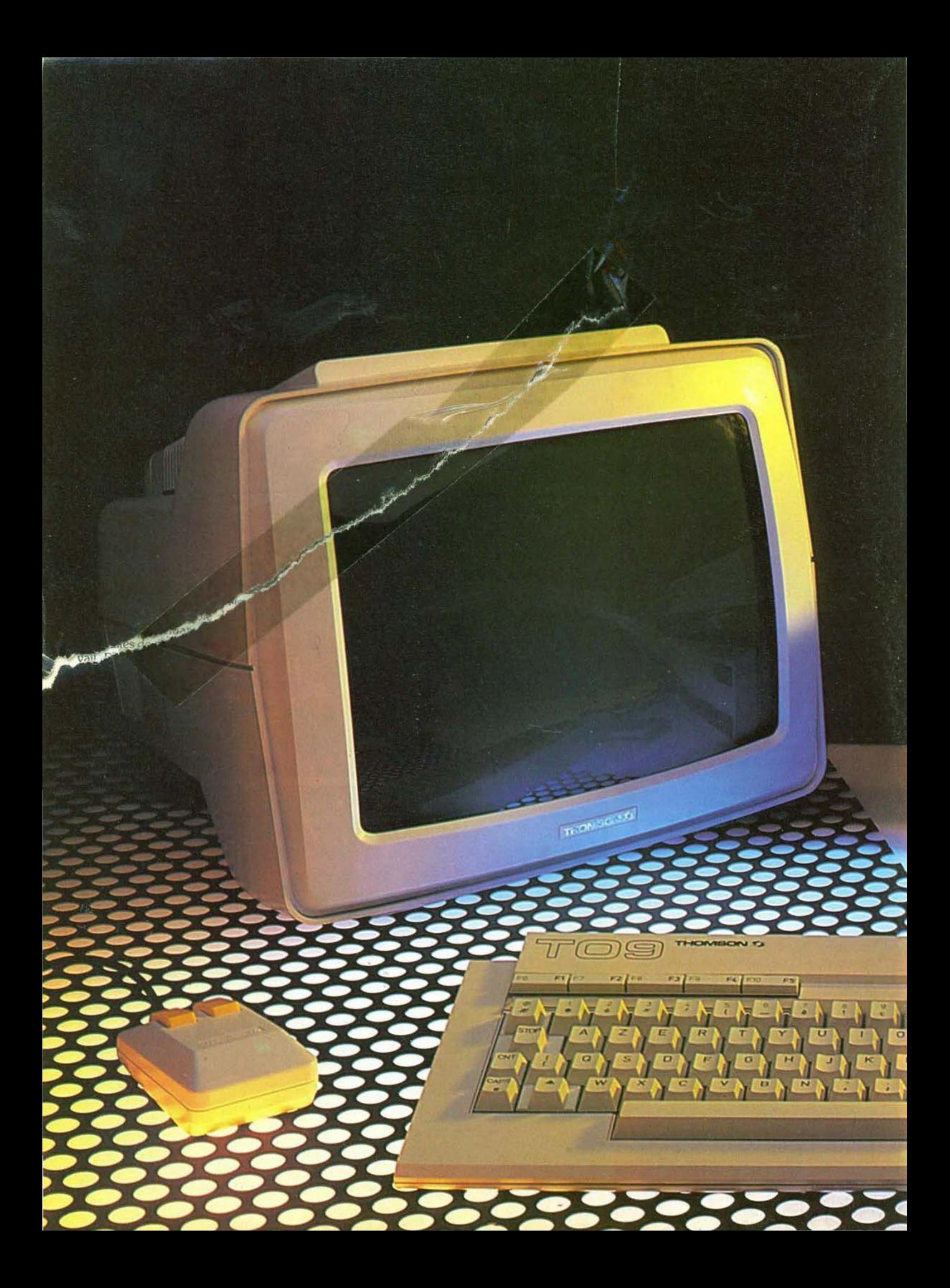

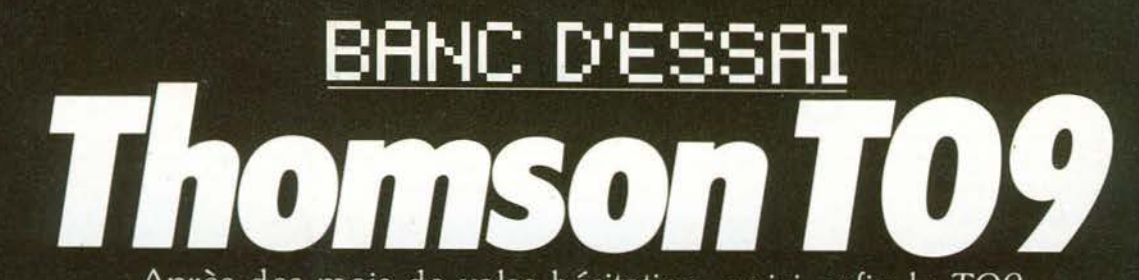

Après des mois de valse-hésitation, voici enfin le TO9. 100 % compatible avec le TO 7/70, très haute définition, quatre-vingt colonnes, logiciels intégrés. Le nouveau Thomson joue la polyvalence.

Il est là! Le plus beau fleuron du premier constructeur français de micro-informatique se pavane sur les étals. On l'attendait depuis si longtemps, de suppositions en indiscrétions, que l'on ne savait plus trop si on espérait ou redoutait sa sortie publique. Apothéose de cette

tragi bamédie. la présentation du TO9 à la presse loss du spécial Sicob de printemps. ll était permis de regarder la petite merveille.<br>mais rigoure vement interdit de la toucher. Un confrère poussa, l'outrecuidance jusqu'à chercher<br>à mesurer la taillé de l'unité centrale.

 $\overline{\ell}$  Heureusement, des cerbères efficaces veillaient<br>au grain, et le TO9 garda pour quelques mois encore sa virginité.

THOMSON TJ

Signalé comme 100 % compatible avec le TÕ7/70, le TO9 semblait s'annoncer comme un<br>simple avatar de son prédécesseur. A l'heure

**THOMSON T** 

## BANC D'ESSAI

des 16 bits à prix cassés, la farce n'était pas loin. Et pourtant, c'est vrai, ils ont osé. Le micro qui porte haut la bannière de l'industrie française est équipé du même microprocesseur que le TO7, machine mise au point à la fin des années soixante-dix. L'aspect extérieur se veut résolument sérieux, pour ne pas dire professionnel. Clavier indépendant, unité centrale de taille respectable. sans fioritures  $-$  c'est le moins que l'on puisse dire - blanc et noir, très carré. L'anti·frime, le genre ampli du temps des pionniers de la haute· fidélité. Pas vraiment à l'aise entre la platine pour disques numériques et le lampadaire halogène. A moins que ce design représente justement le nec plus ultra, côté NAP (1). « Mon cher Arnaud, mais mon T09, il est absolument gé·nial. Le look d'enfer, c'est réservé aux petits frimeurs attardés qui n'ont rien compris à la micro-informatique ... • Puisque nous ne prendrons pas parti, chacun se forgera une opinion. Une seule certitude, ce choix offre une machine pratique à l'usage. Le clavier, léger, se place à la convenance de l'utilisateur. Le lecteur de disquettes intégré n'a plus besoin de prouver sa suprématie, le dessus de l'appareil, quoique pêchant par manque de rigidité, accueille un moniteur, rendant ainsi l'ensemble très cohérent, avec son alimentation intégrée. On regrettera seulement, sinon l'absence d'un deuxième lecteur de disquettes intégré (ne rèvons pas trop), tout au moins un emplacement pour ce dernier.

## Fidélité aux 8 bits

Côté performances, le TO9 tente de réussir une gageure, rester totalement compatible avec le TO7/70 tout en s'en distinguant nettement, et il s'en sort très honorablement. Le microprocesseur demeure donc le bon vieux 68 09, un 8 bits très performant, dont l'inconvénient majeur est de n'équiper que la gamme Thomson ou presque. D'où des difficultés sans nombre lorsque des développeurs désirent adapter des logiciels à succès sur TO7/70 ou MO5. Les techniciens de chez Thomson ont donc préféré tirer la substantifique moelle d'un 8 bits qu'ils connaissaient bien, à se lancer précipitamment dans l'aventure du 16 bits, ce qui signifiait sortir une machine sans logiciels. Le TO9 apporte donc des « plus » par rapport à son prédécesseur.

A son prix, et face à la concurrence, il ne pouvait pas faire moins. Il donc une mémoire vive de 128 K, extensible à 192 K, avec un Basic intégré en mémoire morte, qui offre 112 K utilisateur (les 16 K restants sont affectés à la gestion vidéo) un record en la matière, même si l'on peut se poser la question de l'utilité d'une telle place en Basic, puisque les programmes performants sont la plupart du temps écrits en langage machine. Mais la grande innovation, c'est l'utilisation simultanée de l'ensemble de la mémoire. En effet, un microprocesseur 8 bits ne gère que 64 K maximum. Les 128 K ne sont habituellement qu'un double 64 K, et l'on accède à la deuxième tranche de la mémoire grâce à • bank switching-, ce qui permet d'utiliser cette mémoire bis comme un disque virtuel, d'où une facilité accrue de programmation. Mais les 128 K ne sont pas gérables d'un bloc, comme

cela est possible avec un microprocesseur 16 bits. Les techniciens de chez Thomson affirment avoir tourné la difficulté, grâce à une sorte de « bank switching » automatique, aussi bien en Basic qu'en langage machine. Cette innovation redonne du souffle au 8 bits, sans pour autant lui permettre de rivaliser vraiment avec des microprocesseurs plus performants. Seconde innovation, une définition accrue, avec une très haute définition de 640 x 200 avec deux couleurs (mode quatre-vingts color.nes). La palette des couleurs quant à elle est forte de 4 096 nuances (16 couleurs, 256 intensités par couleurs), avec un affichage de 15 couleurs au choix. Les plus patients apprécieront le mode d'affichage point par point. Le résultat est alors magnifique, et que les paresseux et les pressés se rassurent, le logiciel intégré Pictor viendra à la rescousse. Car le TO9 a choisi les logiciels intégrés. Avantages et inconvénients sont connus. Pictor (logiciel de dessin), Paragraphe (traitement de iexte) et *Fiches et* dossiers (gestion de fichiers) sont accessibles immédiatement dès la mise sous tension, sans temps mort ni risque de difficulté de chargement. Ils sont interactifs, et leur présence en mémoire morte rend moins indispensable l'achat, toujours coûteux, d'un second lecteur de disquettes. Ils sécurisent également les nouveaux utilisateurs de micro-informatique, qui exigent d'abord de la machine facilité d'emploi, rapidité *et* fiabilité. Inconvénient, ces logiciels sont figés, et l'erreur est interdite, alors qu'il est toujours possible de remplacer une disquette si d'aventure le programme s'avérait « bogué ». Lors de notre test, Pictor par exemple n'était pas complètement finalisé, preuve de la difficulté de mise au point d'un programme performant. On comprend mieux dans ces conditions les précautions prises par Thomson avant le lancement de la machine. Souhaitons que les premiers modèles distribués ne souffrent d'aucune maladie de jeunesse. Dernière nouveauté notable enfin, le Basic, ou plus exactement les Basic sont intégrés en mémoire morte. Car le TO9 dispose du Basic 1 du î07 et d'un nouveau Basic 128, dernier en date de la famille. Celui-ci comprend environ 50 % d'instructions supplémentaires par rapport au Basic 1, et se montre particulièrement riche en ce qui concerne les instructions graphiques. Par exemple « circle », qui dessine un vrai cercle, et non pas une ellipse, possibilité de créer des *pattern,* mais également des fenêtres. L'instruction « do : loop » est également présente, ainsi que plusieurs instructions de type Logo, intégrées au Basic. Une initiative intéressante, car le Logo, trop souvent méconnu, se révèle performant pour certaines applications. On relèvera aussi la possibilité de réaliser un timer, et une fonction zoom. Un Basic qui ne souffrirait aucun reproche, si la fonction Sprite n'avait pas été oubliée, ce qui est dommage pour une machine insistant entre autre sur le graphisme. Et rien ne vaut un lutin pour animer facilement un jeu. Pictor est d'ailleurs très complet. Sa conception est classique et éprouvée, avec le choix de fonctions sur les bords de l'écran, activables au crayon optique, à la souris ou, pour les irréductibles, au clavier. L'utilisateur dispose de

## **RADIOSCOPIE**

Origine : France<br>Connexion T.V. : Péritel Mémoire vive : 128 Ko (extensible 192 Ko)<br>Mémoire utilisateur Basic : 112 Ko Affichage : 80 coloni Haute résolution : 640 × 200<br>Son :

Couleurs : 4092 Lecteur de disquettes : intégré, 3,5 pouces Entrée cartouche: oui. utilisable sous lension Prix: 8 900 F

## TILTOSCOPE<br>Nous avons aimé:

La compatibilité logiciels et périphériques avec le T07170. Les capacités graphiques : La taille mémoire ;<br>La facilité d'utilisation ; Nous avons regretté: L'esthétisme Les limitations dues au microprocesseur 8 bits. Esthétique : \* \* Prise en main:  $\star \star \star \star \star$ Clavier :  $\star \star \star \star \star \star$ <br>Graphisme :  $\star \star \star \star \star$ Son :\*\*\*\* Facilité de progr ammation : \* \* \* \* \* Manettes de jeu : une nonne Atari. deux normes Thomson ou Alari (avec interface) Ludothèque : \* \* \* \* Ludotneque: \* \* \* \*<br>Bibliographie: \* \*<br>Qualité/prix: \* \* \*

toutes les fonctions classiques, qui se combinent les unes aux autres. Ce qui permet par exemple de dessiner d'un coup un carré à l'aérographe en trait large pointillé. Rapide et pratique. Le travail point par point s'effectue à la loupe, sans difficulté, et la fonction « échelle » autorise des reproductions à des tailles différentes. Mais le clou de *Pictor* réside peut·être dans le choix des couleurs. A gauche de l'écran, un triangle dont les sommets correspondent à vert, rouge et bleu. Au centre une échelle de luminosité. A droite, les seize couleurs de base. Pour choisir une couleur, il suffit d'en pointer une puis de la modifier en pointant un sommet du triangle et un degré dans l'échelle des luminosités. L'immense palette est de cette manière accessible avec une confondante simplicité.

### Vive l'interactivité

*Paragraphe* reprend le principe et les fonctions des traitements de texte connus sur des machines utilisant la souris. Pictogrammes et fenêtres, couplés à des menus déroulants, alliés au crayon optique ou à la souris, offrent un excellent confort d'utilisation. Changement de format, justification à gauche, à droite ou centrée, double interlignage, etc. sont immédiatement visualisés à l'écran, à condition de rester bien sûr sous la barre des quatre-vingts colonnes. La tabulation est sophistiquée et prépare la présentation générale d'une lettre, se chargeant des éventuels débuts de paragraphes en retrait. L'en-tête (ou l'en-pied) peut être réalisé avec Pictor - vive l'interactivité - porte ouverte aux compositions personnelles les plus folles ! Un oubli pourtant dans ce traitement de texte, l'indication du nombre total et partiel de caractères tapés. La seule valeur indiquée est le nombre de signes encore disponibles en mémoire. Pour connaître la longueur de son texte, il faut donc effectuer une

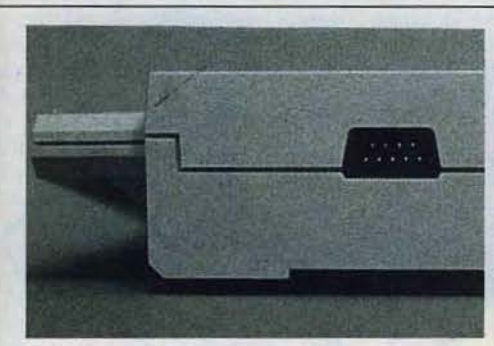

Au dos du clavier amovible, une prise pour manette de jeu ou souris, à la norme Atari (!).

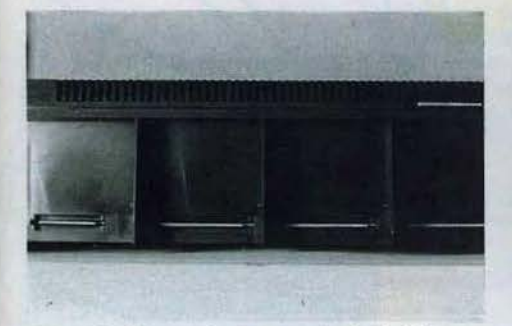

Le *dos* du TO 9 *ressemble* beaucoup *o* celui du TO 7, *ooec sa* batterie de connecteurs pour *périphériques.* 

soustraction, et il est impossible de connaître

avec exactitude la longueur de chaque paragraphe. Cette absence sera cruellement ressentie par tous les journalistes et les cadres devant rédiger chez eu in article ou un rapport dans une longueur dét ... inée. L'alimentation et le lecteur de disquettes intégrés simplifient les branchements. Alimentation secteur. péritel (amovible), et le tour est joué, à condition de laisser le clavier connecté. Ce dernier possède une prise de joystick neuf broches, du type • Atari •, pour la connexion d'une souris ou d'une manette de jeu. Ceux qui désirent jouer à deux, ou laisser en permanence la souris prête à l'emploi, devront acheter une interface, identique à celle du T07, mais qui est désormais disponible en deux versions, pour manettes Thomson, dont il est inutile de rappeler tout le mal que nous en pensons, ou pour manettes à la norme Atari. Les possesseurs de Thomson pourront enfin jouer avec des joysticks dignes de ce nom. Le dos du T09 est la copie presque conforme de celui du T07. On distingue quatre fiches pour recevoir les différentes extensions, avec en plus une prise péritel, puisque le câble est amovible, une sortie pour imprimante série ou parallèle (les interfaces correspondantes sont heureusement intégrées), et un port cartouche. Comme avec les autres logiciels intégrés, l'interactivité est totale. *Paragraphe* accepte de bonne grâce des tableaux ou des fiches. Le gestionnaire de fichiers *Fiches et* dossiers reprend lui aussi les derniers canons du genre, souris comprise, avec utilisation de fenêtres. Chaque fiche reçoit un maximum de soixante rubriques de cinquante-deux caractères chacune, avec bien entendu la possibilité de regrouper plusieurs rubriques pour obtenir un plus grand nombre de caractères pour une seule rubrique. Les titres doivent quant à eux se contenter de

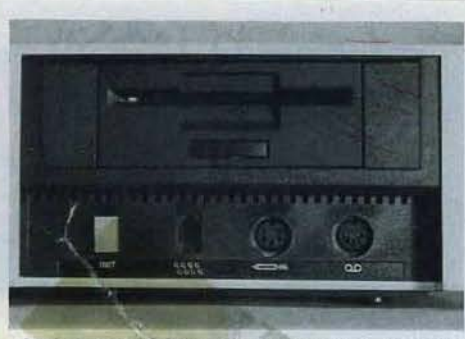

*Sur la face du TO 9, le lecteur de disquettes, les prises* pour le clavier, le styla optique et le lecteur de cassettes.

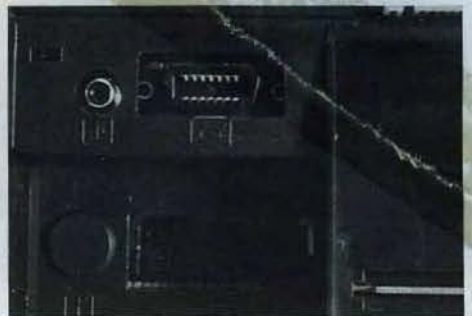

Coin *arrière* de *l'unité* centrale: *prises son, Imprimante*  série ou parallèle, péritel.

dix caractères, ce qui semble un peu juste, quand on dépasse les items classiques « adresse », « nom », etc. Il est prévu la création de mots de passe pour accéder au fichier, dans le cas d'une multi-utilisation de l'ordinateur. Le tri s'effectue à l'aide d'une clé primaire, couplée éventuellement à trois clés secondaires maximum, ce qui est tout à fait suffisant pour une utilisation courante. Tous ceux qui possèdent quelques notions de Basic auront la joie de pouvoir bidouiller des améliorations simples ou non, par exemple à partir d'instruction comme « if ... then ». Couplé avec *Paragraphes, Fiches* autorise la rédaction de lettres types personnalisées, par exemple un rappel de cotisation aux membres pour une association, ainsi que l'édition d'étiquettes pour les adresses. La disquette 3,5 pouces accepte jusqu'à près de 320 K, et donc une centaine de fiches utilisées au maximum de leur capacité, ou plusieurs centaines de fiches de type • nom, adresse ... », ce qui paraît confortable en regard des utilisateurs potentiels du T09 . Le clavier détachable, relié par un fil torsadé à l'unité centrale ne souffre aucune critique. C'est enfin - un vrai clavier mécanique, et non pas un ersatz utilisant une plaque de plastique, ce qui lui confère une frappe excellente, ni trop dure, ni trop molle. Grâce à la légère inclinaison générale. les touches tombent parfaitement sous les doigts. La touche de mise en majuscules permanente est munie d'un voyant lumineux. Cinq touches de fonctions doubles se regroupent sur le dessus du clavier. Le pavé numérique n'a pas été oublié, ni sa propre touche « entrée ». Quatre flèches curseurs viennent couronner le tout. Touches qui serviront surtout pour l'édition, car le crayon optique et la souris les remplacent avantageusement. Extensions et périphériques sont communs aux T07170 et T09, y compris le lecteur de

cassettes, pour ceux qui passent du T07 au T09 et qui possèdent leur bibliothèque de logiciels sur cassettes. Dès son lancement, le Thomson est très entouré, et s'offre la coquetterie d'une nouveauté, indispensable il est vrai, le lecteur de disquettes 3,5 pouces supplémentaire. Sans oublier bien entendu la souris, accessoire quasi obligatoire selon nous, car le crayon optique, fourni avec l'ordinateur, oblige à rester très près de lécran, et fatigue également... le bras.

## Une imposante logithèque

La logithèque est actuellement celle du TO7. soit environ cinq cents titres véritablement disponibles, ce qui la place dans le groupe de tête, au moins selon le critère du nombre. Car la qualité est inégale, et nombreux jeux d'action et éducatifs sont décevants. Heureusement, une amélioration sensible est décelable depuis quelques mois, certains éditeurs ayant décidé d'employer les grands moyens pour tirer la quintessence du T07170. ce qui, aux dires de nombreux développeurs, n'est pas une partie de plaisir ! On notera par exemple *L'aigle d'or*, *Thésaurus* ~ *Mandragore* dans les jeux d'aventure et de rôle, F.B.I. ou Androïdes en jeux d'action, 1815 en wargame, Les dieux du stade en simulation sportive, Business +, Votez pour *moi* ou *Empire* en jeux de simulation économique ou politique. Airbus, Spaze shuttle simulator en simulateurs de vol. Sans oublier l'imposant catalogue de logiciels éducatifs, parmi lesquels quelques titres parviennent à sortir du lot (voir dossier du Tilt n° 24). Grâce à la mémoire accrue du T09, Thomson promet la sortie de nouveaux titres, adaptations de grands classiques jusque-là interdits à la gamme de la marque, el dont *Sorcellerie* sera vraisemblablement le prochain fleuron, à côté des succès de *Broderbund.* lnfogrames s'apprête de son côté à sortir deux nouveautés, un jeu d'aventure graphique utilisant le crayon optique, Las Vegas, qui devrait profiter d'une version •gonflée" pour le T09. et *Ninja,* un combat de karaté. Reste à souhaiter que les éditeurs français s'intéressent à cette nouvelle machine, et lui offrent des logiciels spécifiques, utilisant pleinement sa mémoire et ses capacités graphiques, car la plupart des titres pour le T0? 170 font pâle figure pour un ordinateur dont le prix frise les dix mille francs. Les livres propres au T09 n'existent pas encore. En attendant, il faudra se contenter de la bibliothèque destinée au T07 et à son Basic 1.0. Le T09 apparaît donc comme une machine cohérente, complète (il ne manque que le moniteur), aux performances très honorables. Il remplit parfaitement son contrat de microordinateur polyvalent, capable de jouer, d'éduquer, tout en se rendant utile à un étudiant ou à un cadre travaillant chez lui. Son prix serait tout à fait compétitif, si... l'Atari *520 ST* ne pointait pas lui aussi le museau de sa souris. Malgré un handicap certain dû à l'absence actuelle de logiciels, ce dernier se place en concurrent direct, de par son prix, au T09, quoiqu'en disent les responsables de chez Thomson. Que le meilleur gagne ! Patrice Desmedt

(1) Neuilly. Auteuil, Passy.

--

Après dix ans, l'Apple *II* se présente en star de la micro informatique professionnelle malgré la présence sur le marché d'ordinateurs plus modernes et moins chers. Ses grandes possibilités d'extensions et surtout la richesse de sa bibliothèque logicielle expliquent cette remarquable stabilité.

Applell

L'histoire de *l'Apple Il* ressemble un peu à un conte de fée. En 1975-1976 un bricoleur de génie, Stephen Wozniak, et son ami d'enfance. Steven Jobs. plus doué pour les affaires. mettent au point dans un garage un ordinateur qui va révolutionner le monde de l'informatique familiaile. Il est en effet le premier à offrir à la fois la couleur, le graphisme. un clavier professionnel, une sortie vidéo une mémoire morte importante pour l'époque. un haut parleur intégré et une interface pour manettes de ieu. De plus l'appa reil est livré prêt à l'emploi dans un boîtier plastique résistant, le tout pour un prix raisonnable. Le succès foudroyant de cette machine ne se fit pas attendre. En effet, en dehors des machines professionnelles totalement hors de portée de l'utilisateur individuel, il n'existait que quelques ordinateurs en kit, aux possibilités limitées. L'Apple a alors permis à des dizaines de milliers de personnes novices en électronique de s'initier à l'informatique. La première version du Basic. *lïnteger.*  qui ne permettait les calculs que sur les entiers, fut rapidement remplacée par une version plus puissante et plus complète. autorisant les nombres à virgule flottante. En 1978, nouveau coup de théâtre. Wozniak, lassé de la lenteur et de la sûreté moyenne des sauvegardes sur cassettes réussit à mettre au point un lecteur de disquettes de performance intéressante pour l'époque et surtout à un prix défiant toute concurrence Que s'est-il passé depuis lors ? Eh bien *l'Apple II* a évolué tout doucement, tout en continuant à conserver le maximum de compa tibilité avec les modèles anté rieurs. Ce fut d'abord la sortie de l'Apple II plus, doté d'améliorations mineures, puis en 1983 de *l'Apple lie* comportant 64 K de RAM et un clavier plus complet à la fois français et américain. 1984 a vu la naissance de l'Apple IIc. version dite portable du Ile dotée d'emblée de la plupart des exten sions courantes disponibles sur ce dernier : 128 K de RAM, carte couleur, interface série pour imprimante et modern. interface sou ris, et lecteur de disquettes intégré Dernièrement *l'Apple lie* a subi quelques modifications : le clavier a abandonné la double gra vure AZERTY et QWERTY un peu confuse et l'appareil est main tenant doté du même processeur que le *lie.* un 65C02. un peu plus rapide, moins gourmand en énergie et possédant quelques instructions supplémentaires. Malgré cette évolution s'étendant sur près de dix ans. la compatibilité a été presque totalement respectée puisque près de 80 % des logiciels conçus pour *l'Apple li plus* peu vent tourner sur les appareils actuels. Qu'en est-il des *Apple li*  dans le marché surchargé de la micro-informatique personnelle de cette fin 1985? Le micro· processeur, même dans sa version CMOS. date franchement face aux autres processeurs 8 bits (Z80. 6809) et à la nouvelle génération des 16-32 bits comme le 68008 qui équipe le Q.L. de Sinclair par exemple. Le Basic souffre de la comparaison avec les dernières versions Microsoft. Ainsi, il ne dis-

clisk II

pose pas de l'instruction « print using » et l'on note l'absence de toute instruction de structuration fort à la mode. très justement d'ailleurs, sur la plupart des nouveaux Basic. L'éditeur de lignes est vraiment primaire et l'insertion de caractères supplémentaires oblige à une gymnastique peu agréable. Les possibilités graphiques restent encore dans la course avec une définition de 192 x 280 pixels en six couleurs. mais texte et graphiques ne sont pas mixables sur tout l'écran. De plus. la couleur d'un point blanc en théorie dépend de l'existence d'un autre point accolé et de sa coordonnée horizontale paire ou impaire. Les commandes qui gèrent ce graphisme sont assez rudimentaires. Il y manque en effet les instructions « circle •. « fill » et il n'existe pas de sprites. A la place de ces derniers, on trouve en revanche un système de formes très fastidieux à utiliser mais offrant cependant quelques possibilités intéressantes comme la rotation ou le changement d'échelle. Quant aux instructions Basic gérant la production de sons. c'est bien simple, elles sont tout bonnement absentes. La seule possibilité est l'appel de l'adresse du haut-parleur. produisant un « clic ». Autant dire que l'obtention de sons un tant soit peu complexes nécessite de solides connaissances en langage machine car le Basic est trop lent pour réaliser tous les effets possibles. Le lecteur de disquettes pour sa part. de format  $5\frac{1}{4}$  pouces a mieux vieilli. Certes il ne permet qu'un stockage de 128 K par face formatée. mais les instructions qui le gèrent sont assez complètes en particulier pour les fichiers et il est de rapidité correcte pour son format. Devant ce tableau, somme toute peu reluisant, on pourrait s'attendre à constater une nette régression de l'Apple II sur le marché. face à des ordinateurs plus modernes et moins chers. En fait, il n'en est rien et l'Apple II continue de représenter l'une des stars de la micro-informatique personnelle. Les pertes accusées par Apple ces derniers temps (qui ont conduit à une restructuration de l'entreprise) semblent plus provenir d'erreurs de gestion que d'une mévente de l'appareil. Témoin le chiffre de 400 000 Apple IIe et IIc vendus dans le monde au dernier trimestre 1984. Cette stabilité tire son origine de deux causes : les grandes possibilités d'extensions et une riche bibliothèque logicielle. EXTENSIONS : des centaines de ' cartes et périphériques sont disponibles pour l'Apple IIe.

L'Apple lie pour sa part. ne possédant pas les fameux spots d'extension qui ont contribué au succès de la machine, se voit limité aux seules sorties disponibles (mais elles sont cependant assez complètes). Ainsi l'utilisateur pourra configurer son appareil en fonction de ses besoins. Voulezvous faire du traitement de texte? Il vous suffira d'acquérir une carte 80 colonnes et l'une des très nombreuses imprimantes disponibles pour travailler dans de bonnes conditions. Pour le graphisme même chose : plusieurs tablettes graphiques et tables à digitaliser vous apporteront leur solution et la carte « Chat Mauve » vous fera

logiciels tournant sous CP/M. là encore rien de plus facile. Une autre carte et le tour est joué. Nous pourrions continuer longtemps encore sans manquer de matière. Ainsi parmi les autres extensions, trouve-t-on des claviers détachables avec pavé numérique, des extensions RAM de 128 K. des cartes horloge. des cartes entrées-sorties, un testeur de circuit TTL. des modems. un stylo optique. un lecteur de codebarres. une interface souris, une carte 6809, ainsi que plusieurs centaines de cartes pour des applications plus spécifiques : Telecom, instrumentation et caméra vidéo entre autres. Pour le stokage magnétique, même chose. On peut ainsi disposer de lecteurs

toutes sortes : traitement de texte, tableur. gestion de fichiers. base de données ainsi que certains logiciels très particuliers : mise en page d'un journal, classement d'idées et bien d'autres.

Ces logiciels sont en général de très bonne qualité et utilisent à fond les possibilités de la machine. Et si vous êtes vraiment très difficile, la carte 280 vous ouvrira les portes des logiciels professionnels sous CP/M.

Autant dire que là encore vous pourrez trouver votre bonheur sans trop de problème.

BIBLIOTHÈQUE : elle se distingue elle aussi par sa richesse. tant en anglais qu'en français. A côté des recueils de logiciels. on dispose de livres traitant de Basic. de

L'Apple lie. un *peu plus rapide que* l'Apple lie, *est moins gaurmond* en énergie el *posséde quelques instructions supplémentaires.* li *est doté d'emblée* de *la plupart des*  extensions *courantes :* lecteur *de disquettes* Intégré,

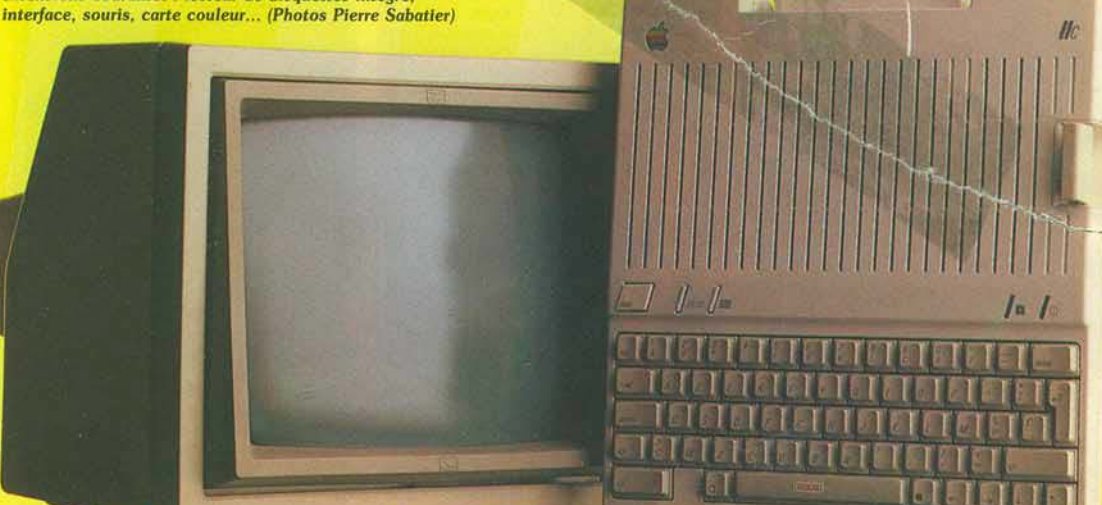

voir la vie en couleurs. Les possibilités sonores sont-elles trop limités? Qu'à cela ne tienne. Vous pourrez vous procurer l'une des cartes sonores (les plus complètes disposent de neuf voix en stéréo s'il vous plaît!). Vous voulez donner la parole à votre machine *?*  Rien de plus simple. Plusieurs cartes existent, en phonèmes anglais ou français (voir dossier dans ce numéro). Vous êtes musicien et désirez commander votre synthétiseur par ordinateur? L'interface MIDI résoudra vos problèmes (Maxime Le Forestier utilise cette configuration depuis quelques temps déjà) . Pour les applications professionnelles requérant une plus grande rapidité. une carte permet de multiplier par 3.5 la vitesse de traitement de l'ordinateur. Si vous désirez utiliser des

5 1/4 pouces double face de 640 K par face pouvant être commuté dans le mode 143 K pour lire les disquettes du commerce. Plusieurs disques durs sont aussi disponibles. Ainsi quelle que soit l'application. il sera quasiment toujours possible d'adapter la machine et cela avec la simple adjonction d'une carte et/ou d'un périphérique.

LOGICIELS: côté programmes, on note la même richesse. Près de 30 000 logiciels existent pour l'Apple II dans le monde. On y trouve bien sûr toute une profusion de soft de jeux d'action, de jeux de simulation, de jeux de réflexion. de jeux d'aventure, de rôle ou de détective. de langage. d'aide à la programmation. de logiciels éducatifs et de très nombreux logiciels professionnels de

l'Assembleur, ainsi que de multiples sujets plus « pointus » : désassemblage de la ROM ou du DOS. autres langages, etc.

En conclusion. si les Apple lie et Ilc paraissent un peu dépassés techniquement parlant et d'un rapport qualité-prix défavorable face aux nouvelles machines du marché, ils restent cependant des appareils irremplaçables. tant par la richesse de la bibliothèque logicielle que par les possibilités d'extensions et peuvent convenir tout à la fois aux joueurs. aux pro· fessions libérales. aux petites entreprises et aux scientifiques. Longue vie donc à l'ancêtre qui a su rester si jeune.

Importateur: Apple Seedrin. Prix : Apple IIe : 11 200 F ; Apple Ile: 11 500 F.

Jacques Harbonn  $\blacktriangleright$ 

## MICRO STAR

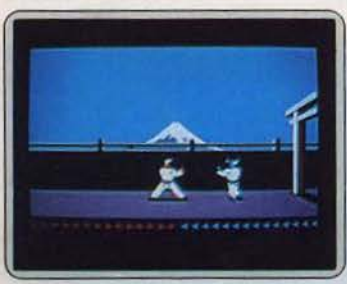

### **Karateka**

Vaillant karatéka au service du bien, vous devez délivrer la douce princesse retenue prisonnière par le noir seigneur des lieux. Des combats toujours plus dangereux et quelques pièges « agrémenteront » votre<br>chemin. Si tout se passe bien, vous aurez bientôt le privilège de serrer dans vos bras la belle captive. Graphismes, animation et mise en scène sont remarquables. Un must. (Disquette Broderbund).

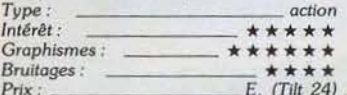

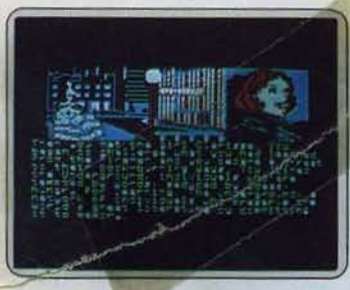

### Fahrenheit 451

Vous allez vous replonger dans l'ambiance du roman de Bradbury. Nous sommes en<br>l'an 2068, à New York. La culture est devenue désormais chose interdite et les Brûleurs s'efforcent de la détruire par tous les moyens. Vous incarnez Guy Montag qui fait partie du groupe Souterrain, lequel cherche bien sûr à défendre la connaissance. Un superbe jeu d'aventure, où l'ambiance est bien rendue. (Disquette Trillium).

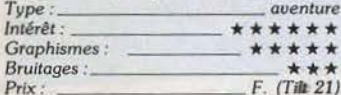

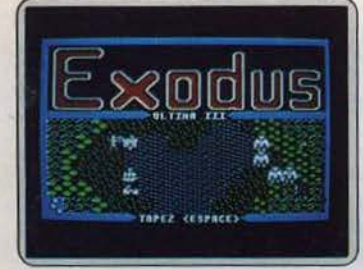

#### **Ultima III**

Vous avez vaincu le magicien Mondain et<br>son conseiller Minax (Ultima I et II). Cependant vous devez de nouveau défaire les forces de l'enfer. Votre équipe constituée de quatre personnages de races et de métiers différents risque d'avoir fort à faire au milieu des périls qui la guettent dans les campagnes, les villes et surtout les donjons. Un<br>grand classique des jeux de rôle, désormais<br>en français. (Disquette Ediciel).

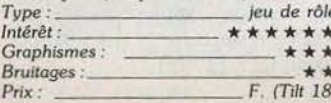

## Questron

Mantor le sorcier envoie des forces maléfiques qui ont pour objectif de dévaster le pays. Si par votre courage, votre volonté et votre sagacité vous parvenez à détruire<br>l'ignoble Mantor, la belle princesse Lucane vous sacrera chevalier. Vous allez donc sil-

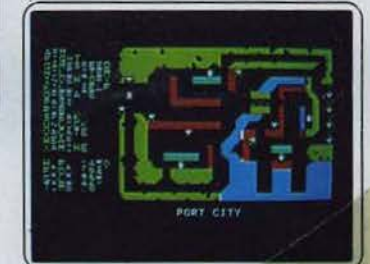

lonner le pays à sa recherche. C'est au plus profond d'un donjon qu'il se cache, mais<br>ne vous y aventurez pas trop tôt. Un très<br>bon jeu de rôle. (Disquette S.S.I.).

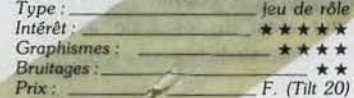

## Scoop

Un espion international s'est réfugié dans votre ville. C'est votre dernière chance de reporter si vous ne voulez pas que votre patron ne vous jette à la porte. Mais les Ser-Secrets sont eux aussi au courant et vous devez les éviter pour ne pas voir votre

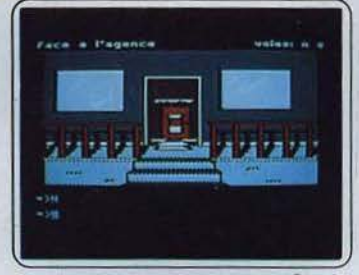

mission échouer prématurément. Ce très bon jeu d'aventure en français, aux graphismes de qualité, vous réservera bien des surprises. (Disquette Loriciels)

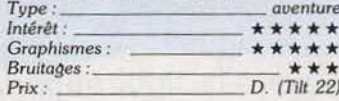

#### Germany 85

Les armées du pacte de Varsovie viennent<br>d'envahir l'Allemagne de l'Ouest. Vous contrôlez pour votre part les forces de<br>l'O.T.A.N. et devez arrêter l'invasion à tout prix. Il vous faut investir le plus grand nombre de villes et en chasser l'ennemi. Vous

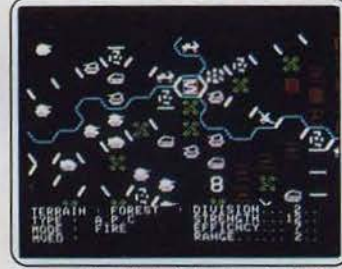

disposez d'unités de fantassins, de chars et de lance-missiles. Parviendrez-vous à remporter la troisième guerre mondiale? Un

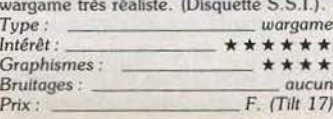

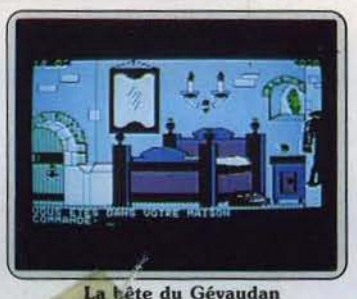

En cette année 1765, la bête du Gévaudan continue de faire ses ravages. Un matin, vous réalisez que cette bête, c'est vous! Vous ne disposez que de douze heures pour réunir les cinq ingrédients indispensables pour préparer le filtre qui mettra fin à<br>cette terrible malédiction. Un très bon jeu d'aventure en français, oux graphismes<br>fouillés et agrémenté de synthèse vocale.<br>(Disquette C.I.L.).

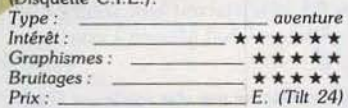

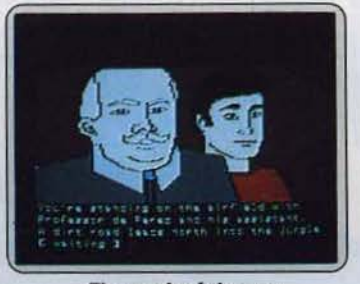

### The mask of the sun

Vous êtes archéologue. Empoisonné par une substance inconnue, une dégénérescence rapide menace vos tissus. Seul le<br>Masque du Soleil pourra vous guérir définitivement. C'est à Mexico que commence votre quête qui ne se terminera que par la réussite ou la mort. Le scénario est de qualité, bien servi par les graphismes et une animation (trois images/s) donnant l'illusion du mouvement. (Disquette Ultrasoft).

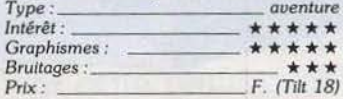

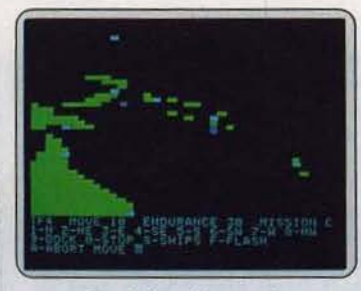

#### **Guadalcanal campaing**

Vous voici transporté en 1942, durant la<br>seconde guerre mondiale. Vous dirigez les forces américaines aux prises avec les Japonais au large des îles Salomon. Vous disposez de plusieurs navires, dont des porteavions. Il vous faut conduire leurs déplacements et faire effectuer aux avions des missions de reconnaissance, de bombardement<br>et de représailles. Un très bon wargame, bien réalisé (Disquette S.S.L)

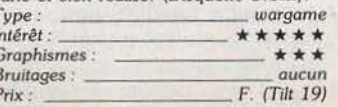

#### Sorcellerie I, II et III

Cette série de logiciels constitue sans aucun doute la référence en la matière pour tous les amateurs de Donjons et Dragons. Tout y est, ou presque : choix de la race, des<br>caractéristiques, et des métiers qu'incarneront vos six personnages. A mesure de leur

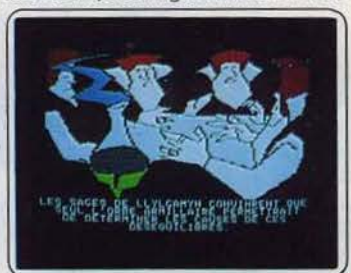

réussite, ils acquèrerront plus d'expérience, (capitale pour obtenir de nouveaux sorts), et d'argent. Des heures de jeu en perspec-<br>tive. (Disquette Ediciel).

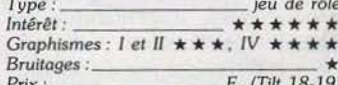

### Paranoïak

Pas facile d'être bien dans sa peau quand on est affublé d'une dizaine de problèmes et complexes en tous genres. Décidément il faut y remédier au plus vite. Mais voilà, comment donc vous y prendre pour régler<br>votre timidité par exemple? Allez donc

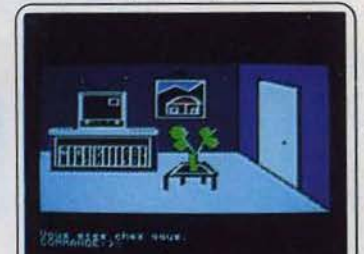

demander conseil au psychanaliste bien que le prix de sa consultation risque d'aggraver un autre problème, le manque d'argent ! Un jeu amusant et original. (Disquette Froggy). aventure Type Intérêt : \*\*\*\* Graphismes: \*\*\*\* Bruitages: aucun C. (Tilt 18)  $Prix:$ 

#### Amazon

L'expédition qui devait retrouver la cité de Chak, dans la jungle amazonienne, a été massacrée par des indigènes. Vous devez éclaircir cette affaire au plus vite car la mine qui borde cette cité est capitale pour<br>la défense de votre pays. Votre seul guide

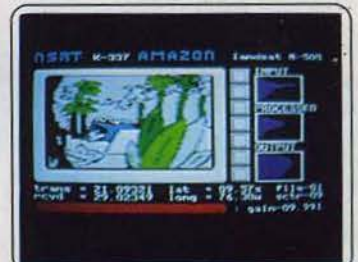

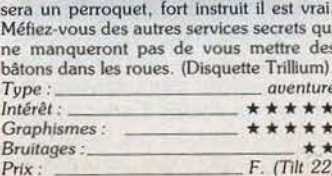

### La cité perdue

Journaliste toujours à l'affut d'un scoop, vous avez répondu à l'appel du professeur d'archéologie. Pourtant l'accueil de son chauffeur à votre arrivée ne sera pas des plus chaleureux. Si vous réussissez à attein· dre sa demeure, vous pourrez vous rendre compte de l'étendue du mystère qui entoure la pierre qu'il a trouvée. Un bon jeu agrémenté d'animations et de bruitages de qualité. (Disquette Excalibur).

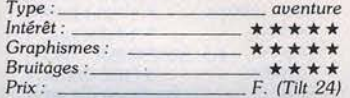

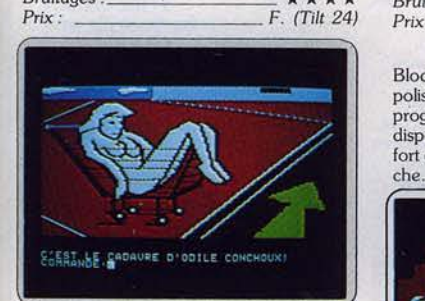

#### Le crime du parking

La belle Odile Conchoux vient d'être retrou· vée morte et complètement nue dans un caddy du supermarché. Vous allez enquê· ter au milieu d'une faune trouble, pleine de vice et d'opportunisme. Cela va même Jusqu'à votre secrétaire qui refusera de vous renseigner tant qu'elle n'aura pas reçu un petit cadeau. Un bon logiciel, mais le cou· pable est toujours le même malheureusement. (Disquette froggy).

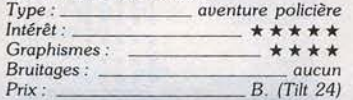

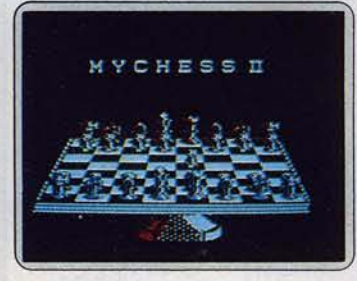

### Mychess Il

Signé David Kittinger. un des grands mattres de la programmation des échecs, ce logiciel est l'un des deux meilleurs disponibles pour cette machine. Il dispose de deux modes d'affichage : un mode classique et un autre en trois dimensions. Le programme joue correctement, bien qu'il ne soit pas aussi fort que *Sargon Ill.* Un choix de 124 parties de Maîtres complète ce pro· gramme. (Disquette Datamost).

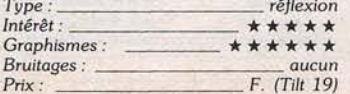

#### Flight Simulator II

.Aux commandes de votre avion de tourisme, vous allez pouvoir sillonner les Etats-Unis et les pays environnants. Le temps sera à votre convenance. et vous pourrez vous aider des différents systèmes de guidage pour naviguer et atterrir. Ce logiciel

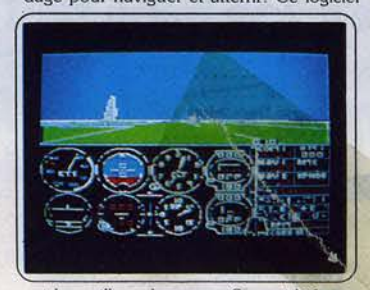

est le meilleur du genre. Sa rapidité, son graphisme 3D et ses possibilités inépuisables en font un must dont Il est difficile de se las· ser. (Disquette Sub Logic).

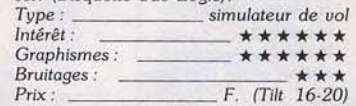

#### Robot odyssey 1

Bloqué dans la cité souterraine de Robotro· polis, votre seul espoir d'en échapper est de programmer les trois robots qui sont à votre disposition. Bien évidemment, vous risquez fort d'être tout à fait novice dans cette bran-che. Mals ne désespérez pas, des cours gra·

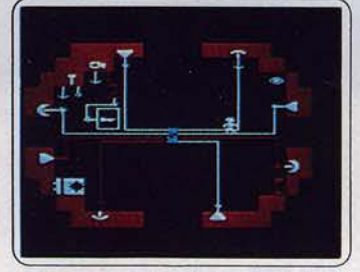

tuits vous seront fournis. Un superbe jeu de réflexion, d'un style vraiment original, ce qui ne gâte rien. (Disquette The Learning

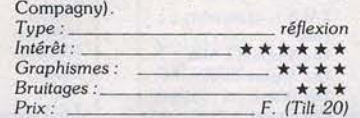

#### Summer games

Seul ou contre vos adversaires, vous allez disputer huit épreuves olympiques : saut à<br>la perche, plongeon de haut vol, relais la perche, plongeon de haut vol, 4x400 m, 100 m, saut de cheval (d'arçon, rassurez-vous!), relais  $4 \times 100$  m nage libre, 100 m nage libre et enfin tir au pigeon

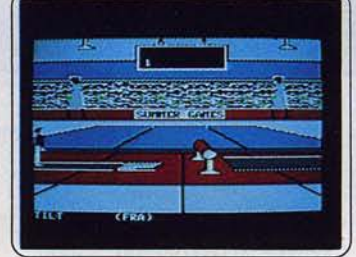

d'argile. Les graphismes et l'animation sont remarquables et les épreuves passionnantes. A recommander chaudement aux spor-tifs en chambre. (Disquette Epyx).

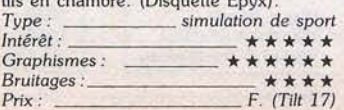

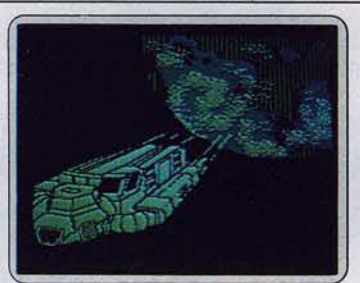

#### Sundog

Votre oncle, mort dans des circonstances plus que mystérieuses, vous a légué un vaisseau spatial, le Sundog. En contrepartie, vous aurez le devoir moral d'aider un groupe religieux à établir une colonie. Mais il faudra auparavant découvrir tout à la fois l'emplacement de la colonie et celle des religieux, tout en évitant pirates et voleurs. Un bon jeu qui se joue uniquement à la<br>manette de jeu. (Disquette F.T.L.).

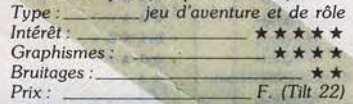

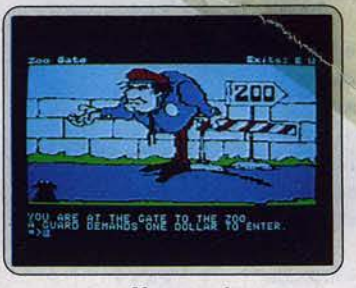

### **Masquerade**

Bien que ce logiciel soit déjà ancien (deux ans !). il demeure à ce jour inégalé dans le monde pourtant riche des jeux d'aventure, par sa difficulté et son côté complètement farfelu. Célèbre détective privé, vous devez démanteler un redoutable gang, et cela avant que le mystérieux tueur qui vous suit ne réussisse à vous planter son couteau dans le dos. Graphismes de toute beauté et Insomnie garanties. (Disquette Phœnix). *Type: aventure*  \* \* \* \* \* \* \* \* \* \* \* \* \*<br>aucun *Bruitages :* ---------  $Bruitages:$ 

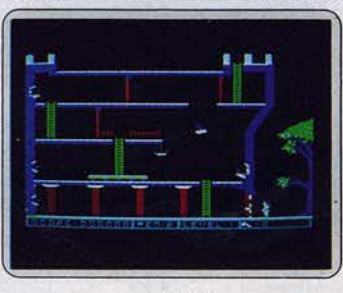

#### Conan

Vous Incarnez Conan, le fier barbare, qui ne dispose que de son épée et de son agi· lité pour venir à bout des pièges et des monstres que le maléfique Volta a semé sur son chemin. De plus différentes portes et mécanismes entravent *votre* route, et seules clé ou gemme vous permettront de les passer. Sept tableaux de difficulté progressive et des graphismes de qualité servent ce

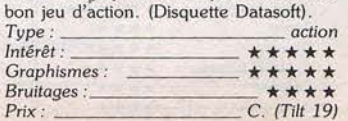

#### **Skyfox**

Aux commandes de votre avion de chasse doté des derniers perfectionnements, vous allez tenter de remporter la victoire. De nombreux scénarios sont à votre disposition, où vous serez opposé à des tanks, des escadrilles aériennes ou des « vaisseaux-

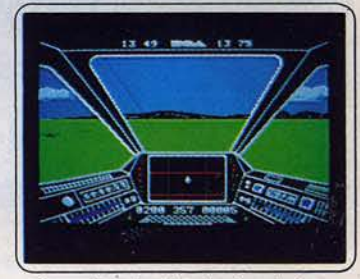

mères•. Dans les cinq derniers choix, vous serez face à une guerre totale où la straté· gie sera aussi utile que l'adresse. Un bon jeu d 'action. (Disquette Electronic Arts).

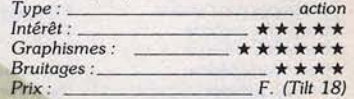

### L'enlèvement

Vous incarnez le célèbre détective new· yorkais Michael Alan. Vous venez d'être contacté par le richissime Mr. Kadok, pour retrouver sa fille Guewdoline, victime d'un *rapt.* Le nœud de l'énigme se trouve à Paris et ce n'est qu'en parcourant cette ville que

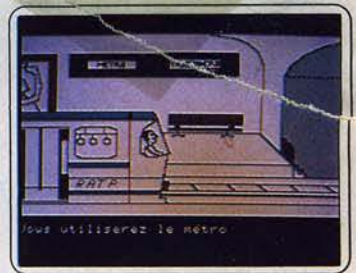

vous pourrez récolter quelques indices capitaux. Un très bon jeu d'aventure policière en français, servi par des graphismes de qualité. (Disquette C.l.L.).

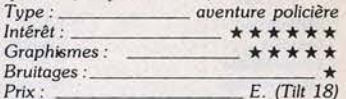

### Sargon III

Ce logiciel est à ce jour le plus fort pro· gramme d'échecs disponible sur microordinateur. Ses possibilités sont très complètes, et permettent entre autres d'observer son mode de réHexion. Sa bibliothèque d'ouverture est fabuleuse et son jeu de

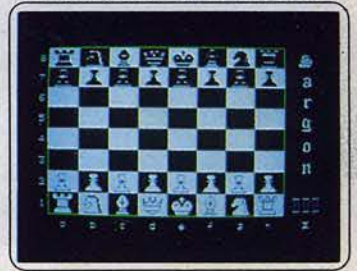

milieu de partie est redoutable. La seconde face de la disquette offre un choix complet de parties célèbres. Pour joueurs de bon niveau. (Disquette Hayden). *Type:---------- réflexion* 

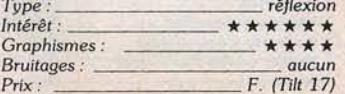

## MICRO STAR

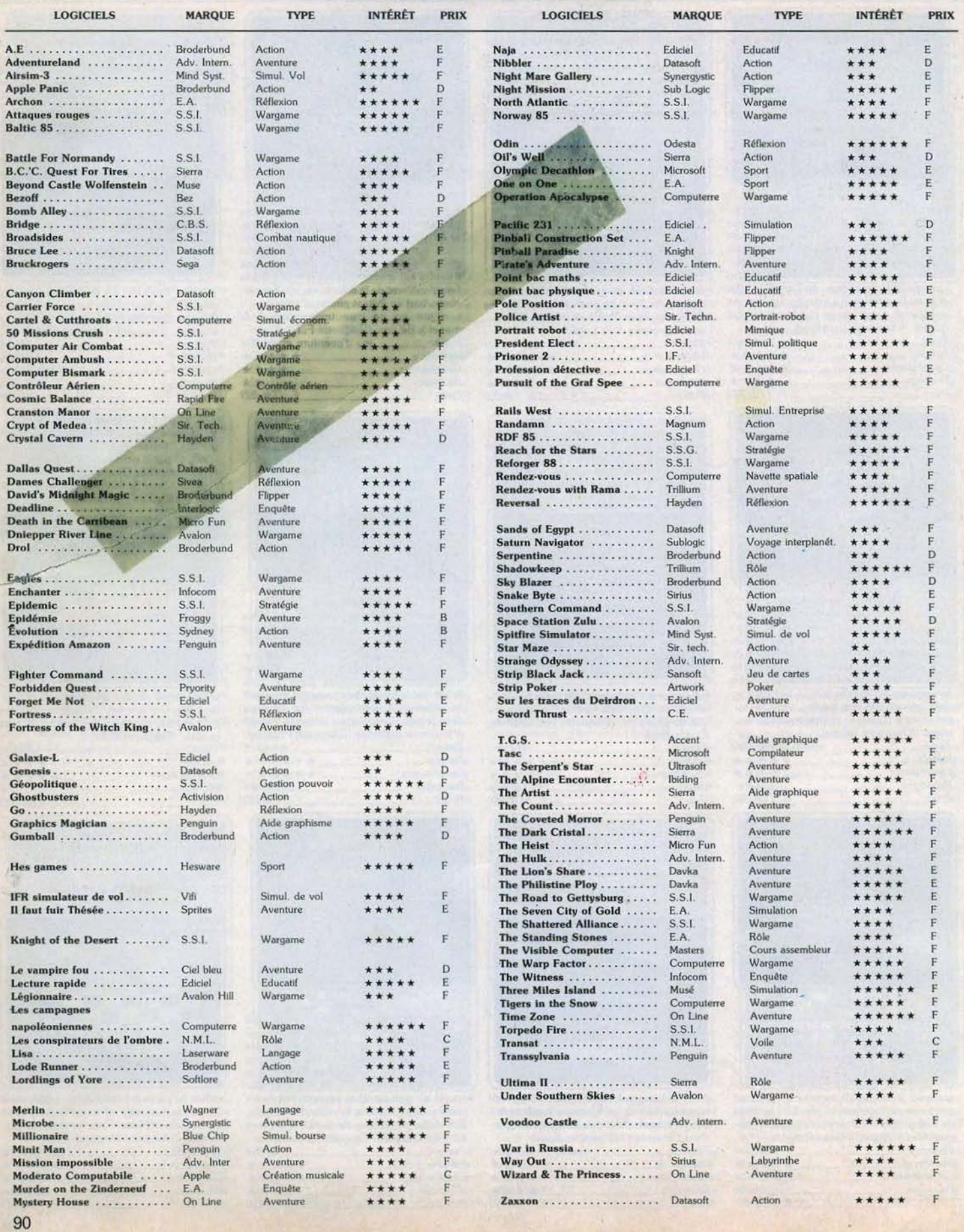

Extensions<br>nerveuses

Plein feu sur le boulevard des périphériques. Pratiques, drôles, utiles, les extensions savent se rendre indispensables. Du micro-drive au synthétiseur vocal, de l'incrustation d'image au joystick sans fil, voici quelques idées à faire tourner la tête au plus placide des micros.

Quick data drive : mot à mot « lecteur rapide de données » se présente comme un paliatif au lecteur de disquettes. Nettement moins cher, aussi rapide, il ne manque pas d'atout. Il souffre cependant d'une fiabilité inférieure à celle du disque. en raison de son mécanisme. une fine bande magnétique. plus étroite que pour une cassette audio, qui défile à grande vitesse dans une boucle sans fin. Sinclair. grand vulgarisa· teur du micro-drive. n'est pas parvenu à imposer son QL, dont l'une des particularités était justement de posséder un microdrive intégré. Depuis, ce procédé a mené sa carrière avec bonhomie, sans grand éclat. Le voici donc aujourd'hui pour Vic 20 et Commodore 64.

Le Quick data drive se présente extérieurement comme une boîte d'un gris proche de celui du C 64, d'une taille voisine de celle du lecteur de disquettes. Il se branche d'ailleurs sur la prise de celui-ci, ce qui évite de recourir à une alimentation extérieure, cette prise étant alimentée. La cartouche s'enfile sans difficulté par une trappe. Selon la Ion· gueur de la bande. les cartouches possèdent une capacité de stockage de 15 K à 120 K, la durée de chargement s'étalant de 8 à 43 secondes, excellent score. particu· lièrement face au lecteur de disquettes Commodore, célèbre pour sa lenteur. Petit inconvénient du Quick data drive : il possède son propre système opérateur, le Quick operatign system. que l'on doit charger avant chaque utilisation du micro-drive. Ensuite, l'utilisation est très simple, avec des commandes classiques, « load », « open », « print », « save », etc. Pour un prix abordable, le Quick data drive

offre une capacité de stockage confortable, un chargement rapide. une fiabilité correcte. Il comblera tous ceux pour qui la programmation est l'activité principale. Mais il ne remplacera jamais le lecteur de disquettes, car il n'existe pas·de logiciels portés par des micro-drives, et il est peu vraisemblable d'en voir apparaître sur Commodore. Aux Etats·Unis, la quasi-totalité des unités centrales sont équipées de lecteurs de disquettes, et les logiciels, utilitaires ou de loisirs, utilisent exclusivement la disquette comme support (Distribué par Lansay et Eureka).

Thomson n'est pas non plus resté insensi· ble au charme du « QDD ». Il en propose pour MO5 et TO7/70, en deux versions différentes. Pour le TO7, il s'agit simplement d'un lecteur, alors que pour le MO5, le « boîtier d'extension » est un ensemble complet comprenant non seulement le lecteur, mais également trois ports de sortie et deux prises pour manettes de jeu. Ce boîtier, d'une taille presque équivalente à celui de l'unité centrale, vient s'enticher au dos de celle-ci pour former un ensemble cohérent, sans fil.

Les micro-drive Sinclair: constituent un complément très intéressant aux ordinateurs Spectrum. L'utilisation du micro-drive nécessite l'installation préalable de l'inter· face ZX 1. qui comprend en outre une sortie série et une interface pour la création d'un réseau de Spectrum. L'interface ZX 1 permet de contrôler huit micro-drive. Le

D.O.S. est incorporé à la ROM du Spectrum mais ne se dévoile que lorsque cette inter· face est branchée. Il donne accès à qua· torze instructions supplémentaires, tant pour la gestion des micro-drives que pour celle du réseau. Les instructions sont assez complètes mais n'autorisent que la création de fichiers séquentiels. De plus il n'est pas possible de compléter directement un fichier existant. Il faut donc charger l'ancien fichier en mémoire, le compléter puis le sauvegarder. Cette procédure est un peu lourde et limite la taille des fichiers à celle de la mémoire. Les cassettes utilisées sont de très petites dimensions (inférieures à celles d'une petite boîte d'allumettes). Chaque cassette a une capacité de 85 K au minimum et peut aller jusqu'à plus de 100 K. Le temps d'accès moyen est de 3,5 secondes et le temps de chargement atteint 16 K par seconde. Ces performances sont tout à fait honorables et peuvent même se comparer avantageusement avec certains lecteurs de disquettes. La fiabilité du système a été mise en doute. En fait, il semble que cela dépende de chaque cartouche. En effet. certaines d'entre elles présentent une usure prématurée pouvant aller jusqu'à la perte complète des informations, tandis que d'autres ont supporté avec succès un grand nombre de cycle écriture·lecture-effa· cernent. Malgré ces quelques défauts, les micro-drive Sinclair constituent une extension très utile pour ceux qui n'ont pas la patience d'attendre de longues minutes avant de pouvoir jouer à leur jeu favori. (Prix : 1 600 F comprenant l'interface, le micro lecteur, une cassette d'introduction, deux logiciels « sérieux », deux logiciels de jeu et une cassette vierge.)

Le Wafadrive : constitue une alternative au micro-lecteur Sinclair. Il s'agit ici d'un dou· ble lecteur fonctionnant sur le même principe de micro-cassettes sans fin. Il comporte en outre une sortie AS 232 et une sortie Centronics. L'appareil est beaucoup plus volumineux que le micro-lecteur Sinclair, mais reste cependant de dimensions raisonnables. Le branchement s'effectue direc tement grâce à un câble plat se raccordant sur le bus arrière du Spectrum.

Il n'est pas possible d'utiliser simultanément le Wafadrive et le drive Sinclair car ils occupent une même zone mémoire Le W.O.S., une fois activé, donne accès aux

commandes des micro-drive et des sorties série et parallèle. Comme pour le Sinclair, il autorise la création de fichiers séquentiels et il n'existe pas d'instruction « append ». Les micro-cassettes sont disponibles en trois capacités : 16 K, 64 K et 128 K. Le Wafadrive se révèle plus lent à l'usage que son équivalent Sinclair. En effet. la vitesse de transfert des données est de 2 K/ seconde et le temps d'accès moyen est de 3,5 secondes pour une cassette 16 K et 23 secondes pour une cassette de 128 K. Cela explique la recommandation du manuel d'utiliser plutôt une cassette 16 K pour la mise au point des programmes.

La fiabilité à l'usage est correcte et nous n'avons pas eu trop de problème, excepté lorsque nous avons fait tourner le Wafadrive en continu. Il s'est en effet déconnecté tout seul au bout d'une demi-heure. sans doute pour éviter une surchauffe excessive du moteur. Malgré ses petits défauts, le Wafadrive constitue un complément intéressant au Spectrum, (Robotronics, Distribution & Services. Prix : 2 350 F). ▶

## *Miracle! Un vrai lecteur de disquettes pour Spectrum*

Drive 3,5 pouces multi·ordinateurs : ce véritable lecteur de disquettes 3,5 pouces peut se connecter sans problème sur le Spectrum ou le ZX 81. On commençait à ne plus y croire. L'interface, différente selon l'ordinateur que l'on utilise, offre aussi une connexion pour une imprimante parallèle type Centronics. Les performances de ce lecteur sont tout à fait à la hauteur : capa· cité de stockage de 486 K par face forma· tée ; vitesse de transfert : 16 K/seconde ; temps de déplacement d'une piste à l'autre : 6 m/s, temps de lecture ou d'écriture d'une piste : 200 m/s. Voilà qui renvoie la plupart des drives 5 1/4 pouces au musée. Le système d'exploitation pour sa part est différent suivant la machine. Sur le Spectrum, il reprend en grande partie celui qui est déjà présent dans la ROM. Il existe cependant quelques différences. Ainsi

l'accès se fait par « if usr 15 000 then ... ». L'instruction « restore » permet de faire du rangement en regroupant tous les secteurs libres. Cela a son importance car il n'est possible de stocker un programme que sur des secteurs consécutifs.

Il existe une instruction permettant la reco· pie sur disquette de quasiment tous les pro· grammes du commerce, exceptés certains utilisant un système de chargerient non standard. Enfin, il n'existe aucune instruc· tion de gestion de fichiers. Le système peut gérer jusqu'à quatre drive Cet ensemble s'adresse surtout aux possesseurs de Spectrum qui ne supportent pas d'attendre le chargement cassette ou qui n'ont qu'une confiance limitée dans la fiabilité des microcassettes Sinclair.

Voyons maintenant l'utilisation sur ZX 81. Le système d'exploitation se loge entre les

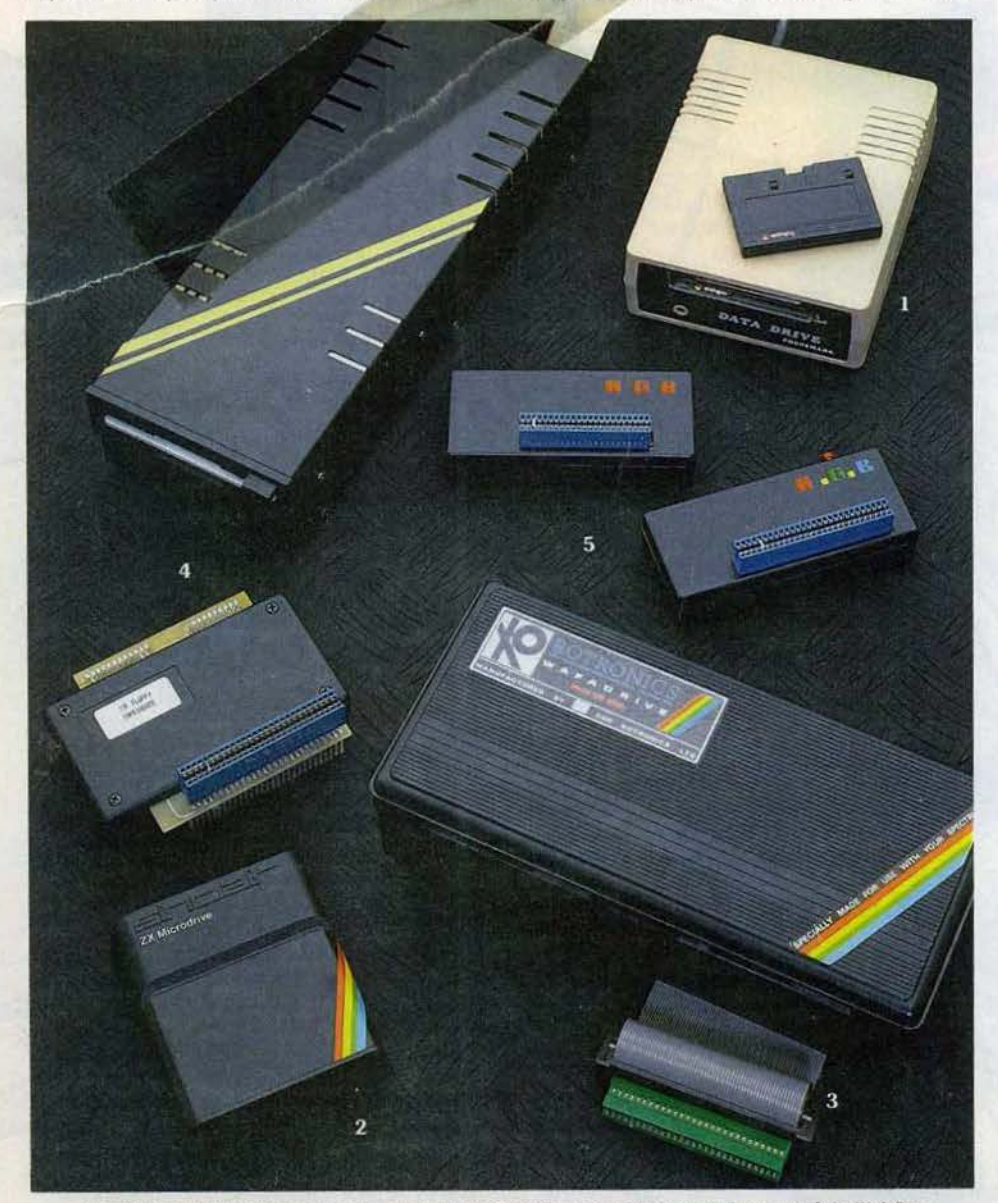

*1 ·Le Quick data drive et sa micro-cassette pour C 64. 2 · Le Microdrive Sinclair pour Spectrum. 3 · Le Wofadrive 32 K et plus, il est possible de sauvegarder<br>tronics pour Spectrum. 4 · Le lecteur de disquettes 3.5 p* Robotronics pour Spectrum. 4-Le lecteur de disquettes 3,5 pouces pour Spectrum et ZX81. 5-Le Mon « S » pour Spectrum. 94

adresses 8 192 et 12 288. Ceux qui utilisent une extension mémoire 64 K devront obli· gatoirement inhiber cette zone. Il permet les mêmes choses que celui prévu pour le Spectrum, à quelques petites modifications près : il n'existe pas d'instruction particulière pour« déplomber» les programmes du commerce. De même, pas de « Merge », ni de « Verify ». Enfin, le catalogue est très parliculier car il affiche le nom du programme contenu dans chaque secteur, même si c'est le même programme qui s'étend sur plusieurs secteurs. Malgré ces quelques lacunes, il apportera aux possesseurs de ZX 81 confort, rapidité et fiabilité. Au total, une bonne extension. (V.T.R. Prix : Drive : 3 290 F; Interfaces: 590 F chacune).

Mon « S » : cette cartouche est une autre extension utile pour le Spectrum. Elle se connecte directement sur le bus arrière de l'appareil. Elle donne accès à plusieurs fonctions. Tout d'abord, elle permet la sau· vegarde en mode rapide de la majorité des programmes du commerce. La procédure est simple. Il suffit de charger tout d'abord le programme de manière habituelle et éventuellement de commencer à y jouer. Lorsque vous le désirerez, appuyez sur le bouton rouge de la cartouche. Cela a pour effet de sauvegarder automatiquement le programme en mode rapide (deux minutes environ au lieu de cinq pour un programme 48 K). Le rechargement s'effectue en faisant un « Poke 5 000,0 : load », « Code ». Le jeu reprend alors là où vous l'avez laissé. Le système marche bien pour peu que la bande soit de bonne qualité et le magnéto· phone assez puissant. Quatre autres fonc· tions sont disponibles : renumérotation automatique, conversion d'un nombre en décimal, binaire ou hexadécimal, lecture des bandes amorces des cassettes pro· grammes renseignant sur la longueur du programme et le numéro de la ligne « autorun » ou si le programme est en langage machine, sur sa longueur et son adresse de départ. Cette cartouche permet en outre dans certains cas de servir de « reset », sans perdre le contenu de la mémoire. Une bonne extension utile pour ceux qui n'ont pas les moyens de se payer un micro-drive ou qui veulent améliorer un programme pro· tégé. (A.G.B. ·l.S. Prix : 350 F).

Monitor: que les possesseurs de ZX 81 se rassurent. Si les producteurs de logiciels semblent désormais les bouder au profit d'autres machines plus performantes, il n'en est pas de même pour ceux qui pro· duisent du hard. Ainsi la cartouche Moni· tor donne accès à un certain nombre de fonctions utiles. Elle vous permet de créer une RAM de longueur voulue sans fatigue. Elle autorise aussi l'affichage en caractè· res géants ou l'inversion de l'écran. Pour ceux qui possèdent une mémoire RAM de

## **Merveille! Les phonèmes sont en français**

et de les rappeler plus tard. Elle permet en outre la sauvegarde et le rechargement d'écran, le tracé direct de rectangle. la con· version en mode décimal, binaire ou hexa· décimal, la visualisation et la modification d'une double adresse, le déplacement des blocs en mémoire et le changement de « ramtop » sans être obligé de faire un « new ». Mais la fonction la plus intéressante est sans doute la sauvegarde rapide de pro· grammes protégés ou non. Cette sauve· garde s'effectue à une vitesse dix fois supérieure à la vitesse de base. et permet même d'y inclure le langage machine situé au· dessus de « ramtop » et de vérifier le tout ! Le système est très fiable avec un magnétophone de qualité correcte. Une très bonne extension pour cette machine, à un prix raisonnable. (A.G.B.·l.S. Prix : 249 F).

Porte-parole: peut-être avez-vous rêvé d'entendre votre cher ordinateur déclamer des vers d'un ton inspiré? Donner la parole à votre machine est désormais possible

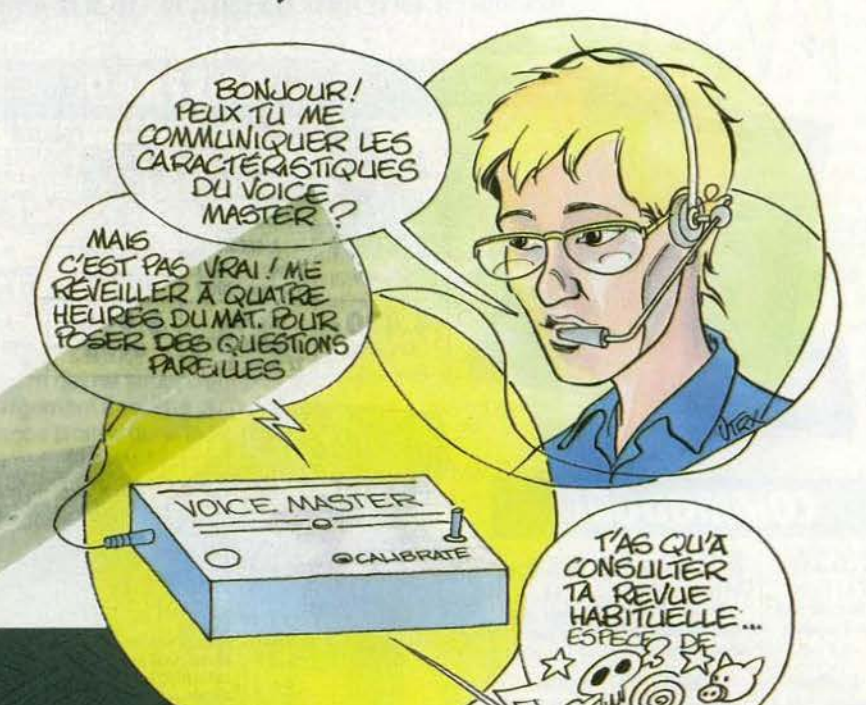

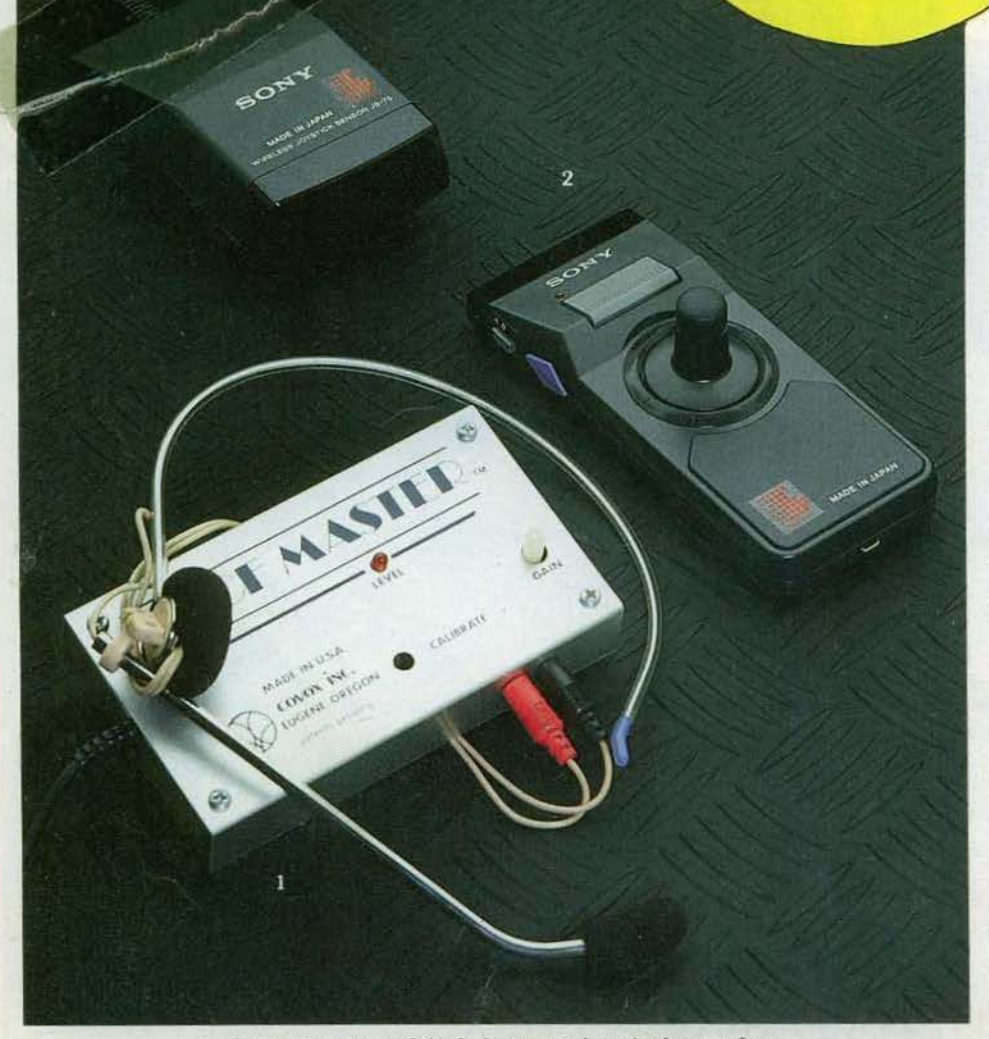

J • Le Volce moster *pour* C 64. 2 • *Lo* manette de *jeu à* ln/ro-rouge *Sony.* 

grâce à une simple carte et, merveille. les phonèmes sont en français l Cette carte s'installe dans le slot 4 d'un Apple  $II +$  ou lie. Il suffit ensuite de la raccorder à un haut-parleur. De préférence, choisissez un haut-parleur externe, de meilleure qualité que celui qui équipe votre Apple. Vous n'avez plus maintenant qu'à charger le logi· ciel fourni. Sélectionnez au début l'édition en français. Il ne vous reste plus qu'à taper votre phrase en langage courant pour l'entendre à peu près bien rendue quelques instants après. Bien sûr, comme l'explique le manuel. le programme se laissera piéger par certaines phrases. Ainsi «les poules du couvent couvent » ou « nous portions nos portions» sont insolubles pour lui sans aide extérieure. Par bonheur, il suffit de quelques fautes d'orthographe pour que tout rentre dans l'ordre. Vous disposez de quelques caractères supplémentaires pour marquer les accents, la cédille ou l'intonation. Vous pourrez composer de véritable discours sans fatigue en «concaténant» (réunir) plu· sieurs phrases. Essayons maintenant l'édi· tion en phonétique. Elle est plus complexe à utiliser mais permet davantage de liberté dans la prononciation.

Nous avons réservé le meilleur pour la fin. Tournez votre disquette et chargez la face 2. Vous pouvez maintenant visualiser les caractéristiques d'un message (amplitude, fréquence et largeur des formants, fréquence fondamentale) et les modifier fine· ment. C'est certes beaucoup plus complexe mais avec de l'habitude. vous devriez même parvenir à donner à votre ordinateur l'accent du Titi parisien. Musique et bruita· ges peuvent aussi être obtenus de cette façon mais l'exercice en est périlleux. Un  $\blacktriangleright$ 

## **Et enfin ... goûter â ce confort idyllique ...**

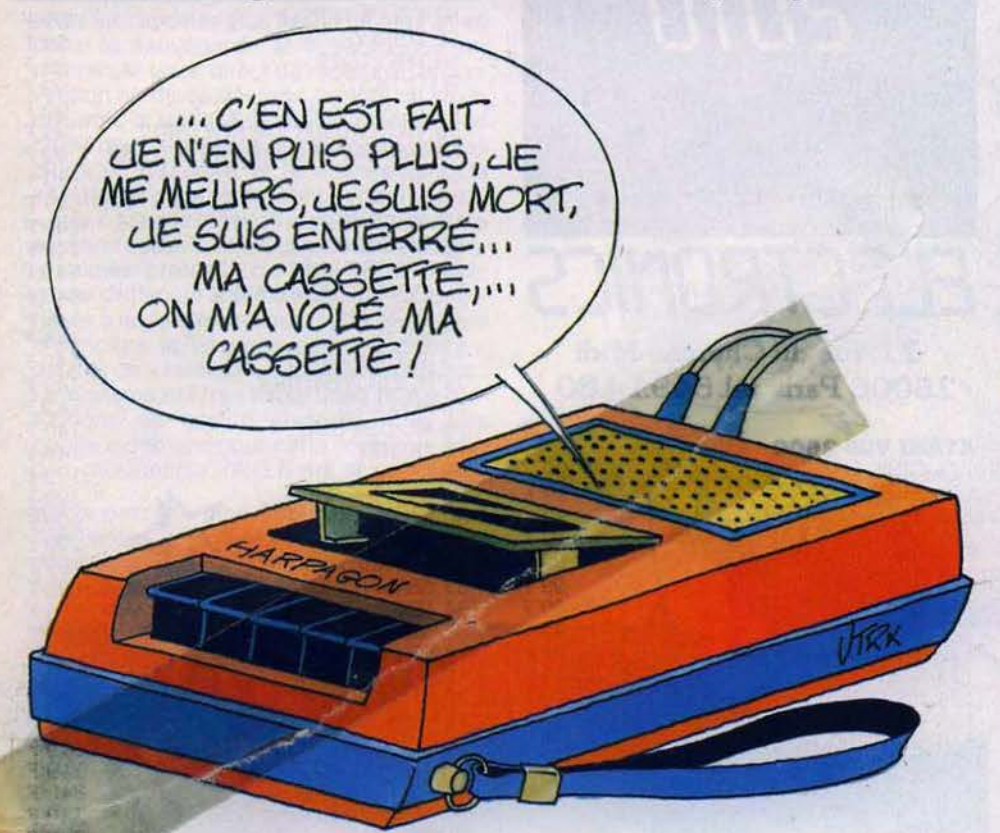

bon synthétiseur vocal parlant français cocorico) et demeurant très simple d'emploi. (Ediciel. Prix : 1 900 F).

**Voice master:** le Commodore 64 est l'un des plus performants sur le chapitre sonore. Ses trois voix. ses nombreuses d'octaves, la possibilité de travailler chaque son ont provoqué le développement de nombreux logiciels d'aide à la création musicale. li ne manquait plus que la parole à cet ordinateur vedette, le mal est réparé avec Voice master, un matériel couplé à un logiciel. La grande originalité de ce synthétiseur vocal, est qu'il répète derrière vous. Point n'est besoin d'élaborer des programmes difficiles et ennuyeux. Tel un perroquet docile, le 64 répète inlassablement. à la demande. Un vrai jeu d'enfant, rendu très agréable par le casque de contrôle muni d'un microphone. Les mains restent libres pour pianoter sur le clavier. Le résultat est fascinant, car très facile à obtenir, et l'ordi· nateur parle très distinctement. Il est possible d'entrer en mémoire une série de mots, et de les restituer tel quel ou avec des effets spéciaux: échos, modification de la vitesse. etc. Le tout se sauvegarde facilement sur cassette ou disquette. L'ordinateur quant à lui garde en mémoire jusqu'à soixante·quatre mots ou phrases d'une durée maximale de huit secondes. qui sont numérotés, et donc faciles à appeler. Evidemment ces possibilités trouveront leur véritable dimension au sein d'un programme. Le succès est garanti, d'autant qu'avec un peu d'imagination. on reconnaît la voix de la personne ayant enregistré, ce qui donne une certaine « chaleur » qui est très rare sur les voix de synthèse.

Mais Voice master ne s'arrête pas là, il offre également un système de reconnaissance vocale. A un mot, il sera alors possible d'affecter un ordre. Par exemple au mot ••jaune», la transformation de l'écran en jaune, ou à « feu » le déclenchement d'un tir dans un jeu d'action. Magique 1 L'ordinateur accepte ainsi jusqu'à trente-deux mots, ce qui offre un avant-goût de ce que proposeront les machines futures, connectées à des robots ménagers par exemple, ou adaptées à des jeux d'aventure. Il n'y aura alors plus qu'à refléchir tout haut... Le logiciel est accompagné d'un manuel complet, indiquant les routines utiles, et donnant toutes les indications voulues. Et tant pour la synthèse vocale que pour la reconnaissance de voix. des programmes de démonstration permettent une découverte rapide de Voice master. Ce manuel est malheureusement en anglais, ce qui pourra amener certains à souffrir un peu et à perdre du temps. (Prix : 995 F. Importé et distribué par Run Informatique).

**Joystlck Infra-rouge:** qu'il est doux de se caler au fond de son fauteuil favori, une jambe négligemment posée sur l'un des bras de celui-ci, suffisamment loin du téléviseur pour ne pas se fatiguer les yeux. Hélas. la faible longueur des cables péritel et de joysticks interdit le plus souvent de

goûter à ce confort idyllique. Pour connaître le nirvâna de l'artiste du joystick, une seule solution, la manette de jeu à infrarouge. Libérée de toute entrave, elle offre un confort et une efficacité sans égal: Le joystick Sony, vendu en complément du M.S.X. Hit Bit, s'adapte sans difficulté sur tous les ordinateurs possédant des prises à la norme Atari. li lient bien en main, et son petit manche à balai s'avère précis à l'usage. Le caoutchouc anti-dérapant le recouvrant limite au maximum les erreurs de manipulation. Un accessoire beaucoup moins gadget qu'il n'y paraît. (Prix : n.c.).

**Magic mouse** : la mode des souris envahit les micros. Lorsque la première petite boîte magique était apparue sur le marché, plus d'un avait crié « miracle », et seuls quelques sceptiques rétrogrades dénonçaient le côté gadget de ce périphérique révolutionnaire. Et si le Macintosh n'a connu qu'un succès mitigé, particulièrement aux Etats-Unis. cela n'a pas empêché IBM d'adopter un système similaire, utilisant un rayon optique sur une tablette. Aujourd'hui, l'Apple II possède également une extension souris, et l'Atari 520 ST, est livré d'origine avec cet accessoire, qui est appelé à engendrer une génération de logiciels propres Mais que les possesseurs du bon vieux Commodore ne désespèrent pas. Eux aussi peuvent désormais jouer les gros matous.

Magic mouse, « la souris magique », est grise, bien entendu. avec trois boutons rouge, bleu. jaune sur le devant, qui tombent bien sous les doigts. Au premier abord, le boîtier parait assez important. mais à l'usage, cette taille n'est pas un handicap. La connexion s'effectue simplement sur le port joystick numéro deux et le logiciel d'accompagnement est disponible sur cassette ou disquette, avec quatre programmes Hi-Res graphies, Sprite designer, /con designer et Mouse controller.

Première application proposée, un programme graphique, qui offre des possibili· tés similaires à celles proposées par une tablette graphique. La mise en œuvre est très simple. Sur les bords de l'écran sont disposées les seize couleurs pour le fond et le dessin, les neufs pinceaux, et la grille principale propose la série des choix à la disposition du dessinateur : trait suivant les mouvements de la souris, ligne, remplissage de couleur. textes (deux formats de caractères), boîte pleine. cadre. cercle, rayons. etfet aéro. gomme. dessin fin, pixel par pixel. Grâce aux boutons de la souris. le passage de l'écran des instructions à celui du dessin est immédiat. Les différentes fonctions s'assimilent en quelques minutes, sans devoir passer par un appren· tissage fastidieux. Les dessins obtenus se chargent sur cassette ou disquette. Là encore, la souris est mise à contribution, puisqu'il suffit d'amener le curseur sur la fonction « save » et d'entrer (au clavier cette fois) le nom du fichier.

## *Créer un lutin en quelques minutes*

Les créateurs de j Les créateurs de jeu ont toutes les chan- encore. On en suit l'évolution en perma-<br>ces de se jeter sur le deuxième programme, nence, les corrections sont également insun dessinateur de lutins. Tous ceux qui pro- tantanées. Ensuite grammaient ju squ'à présent leurs lutins plus qu'à s' avec des codes hexadécimaux vont cra- Le troisième programme est un dessinateur quer sans rémission. La création d f igure devient soudain d'une facilité décon- po certante. Sur la plus grande partie de garder cent soixante-dix icônes différentes, l'écran apparaît une grille de  $24 \times 21$  caractères, qu'il suffit de remplir à son gré, en déplaçant le curseur de case en case, et de « cliquer » aux endroits désirés pour colo- dans des programmes en Basic. rier un pixel. Dans un petit cadre le lutin se Le dernier programme est le contrôleur de trace grandeur nature, et en desso regroupées les différentes commandes :<br>sélection de la couleur de fond, de celle du lutin, mode multicolore, sélection de lutins déjà entrés en mémoire, effacement, chargement, sauvegarde, inversion de l'état des français, et complet, puisqu'il donne pixels (pour obtenir un négatif). Seul les adresses mémoires importantes pixels (pour obtenir un négatif). Seul reproche, le choix des couleurs s par le balayage des seize teintes présentées successivement, ce qui est moins resteront cependant absconses aux débu-<br>rapide et agréable que lorsque celles-ci tants. Après l'essai de cette Magic mouse, sont en palette. Il suffit dans ce cas de « cliquer » sur la couleur choisie. Inconvéni bien mince face au confort apporté par ce à rogramme. La création que quelque. tras courtes minutes, et tribué par Typhon. Prix: 790 F).

Que vous soyez gros ou petit consommateur de disquettes, vous ne pouvez vous permettre de négliger la qualité de mise en mémoire de vos informations.

Une bonne raison pour Memorex d'innover en recherches intensives et essais performants.

L'expérience seule compte dans ce vaste domaine qu'est l'informatique.

Memorex met sa maîtrise technologique au service de sa fiabilité. Chaque piste de disquette est garantie 100 % sans erreur. Memorex vous offre le disque souple le plus fiable du marché. Vous rapprochant ainsi de la valeur absolue.

Ce qui fait aussi notre force,  $\begin{array}{c}\n\stackrel{\bullet}{\stackrel{\bullet}{\in}} \text{c'est que vous puissez trouver} \\
\stackrel{\bullet}{\leftarrow} \text{disquettes Memory dans plus}\n\end{array}$ c'est que vous puissiez trouver les

nence, les corrections sont également insles créations n 'auront intégrer dans un programme... d'icônes, pour transformer à sa guise le pointeur. Il est possible de créer et sauved 'un processus similaire à celui uti· lisé pour la création de lutins. L'incorporation de ces icônes s'effectue sans problème us sont la souris. Il permet de contrôler celle-ci par le Basic ou par un programme de langage machine. Cette possibilité sera plutôt réser-<br>vée aux programmeurs aguerris. Le mode d'emploi est entièrement en français, et complet, puisqu'il donne 'effectue et des mini-listings pour les app lications. leur de sour is. les exp lications tants. Après l'essai de cette Magic mouse, on en redemande, et l'on se prend à rêver ent à tous les logiciels qui pourraient exister, l 'instar de ce que l'on trouve sur les ordi· nateurs familiers de ce périphérique. (Dis-

# **E MEMC**  $CARRE$
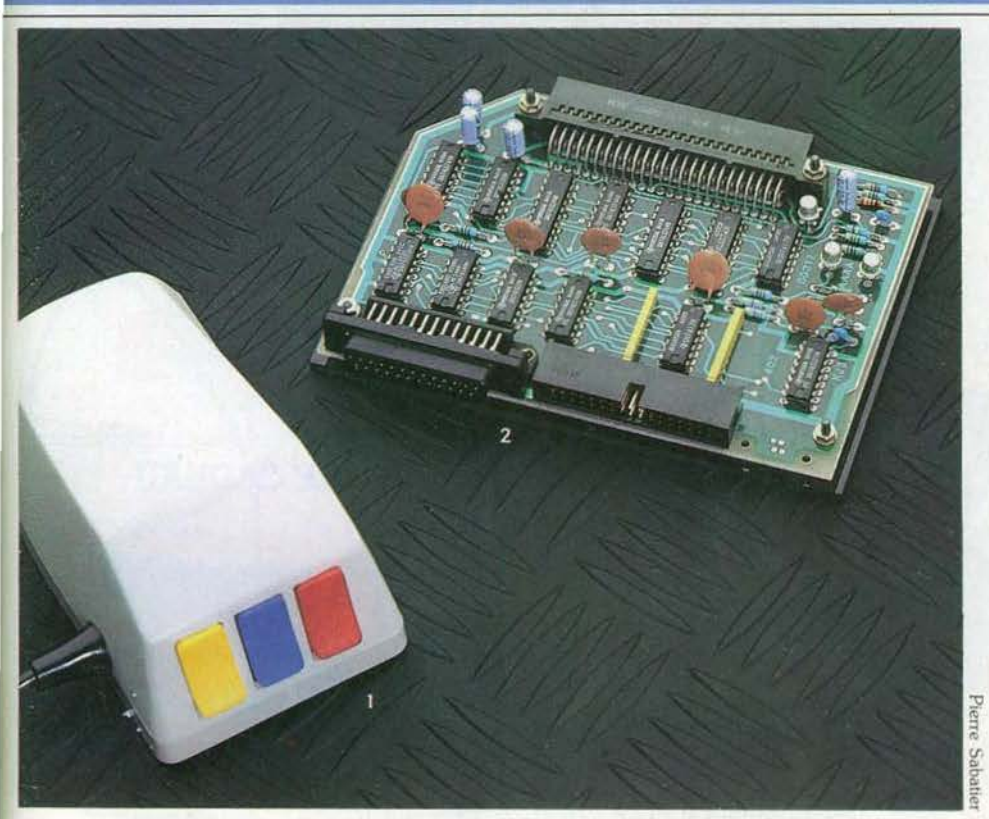

1 - La Magic mouse pour C 64. 2 - La carte incrustation/superposition vidéo Exelvision.

 $\mathbf R$ 

Incrustation/superposition vidéo : Exelvi· sion propose une interface très intéressante, multifonctionnelle. La même carte, dont le nom officiel est « Interface imprimante RSC 232/Centronics », offre à la fois un port d'entrée/sortie RSC 232, une sor· tie parallèle type Centronics et une incrustation/superposition vidéo. Les deux premières fonctions, si elles demeurent clas· siques, ouvrent un large choix parmi les imprimantes du marché. L'utilisateur profitera donc « en prime » de l'incrustation vidéo, qui n'est pas une fonction mineure. L'utilisation en est très simple. Au lieu d'uti· liser comme écran un moniteur, on se sert d'un téléviseur recevant une image, provenant d'une émission, d'un magnétoscope ou d'une caméra vidéo. Cette image servira ensuite de nouveau fond pour écrire, par exemple des commentaires. Malheureuse· ment, incrustation ne signifie pas digitalisa· tion. L'image ou les images passent, l'ordi· nateur ne fait qu'écrire à l'écran, sans se préoccuper de ce qu'il contient. La digitali· sation au contraire entre en mémoire une image, la conserve, ce qui signifie que l'on peut la ressortir à tout moment et la retra· vailler, en modifier des éléments, des cou· leurs.

> Dossier réalisé par Patrice Oesmedt et Jacques H 50 in.

de 800 points de vente, en France.

Disponibles en 8", 5 1/4" et 3 1/2 ", les disquettes Memorex ont l'intelligence de vivre en parfaite compatibilité avec les matériels existants sur le marché.

De plus, s'il vous prenait l'idée d'aller jusqu'à mettre votre mémoire au cube, vous nous trouveriez toujours sur votre route.

Memorex, c'est plus que jamais la force informatique.

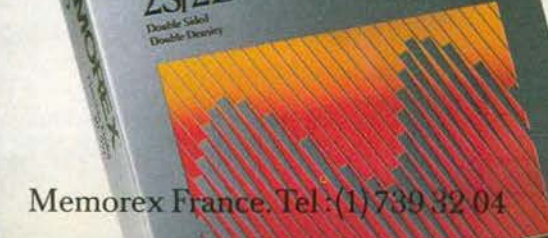

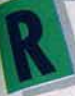

egardez le tableau ci-contre: il est extrait du catalogue GreenSoft, le spécialiste de la vente par correspondance de logiciels de jeux el professionnels.

Quelques avantages du Club GreenSoft : des tarifs préférentiels (-10% sur tous les logiciels), des promotions pouvant atteindre – 20 et – 30 %, des cadeaux<br>de bienvenue et de parrainage... et bien d'autres que vous pouvez découvrir en écrivant ou en téléphonant au Club.

En échange de ces avantages, vous vous engagez simplement à commander un logiciel chaque trimestre pendant un an.

Pour profiter dès à présent des avantages du Club, joignez à votre commande le bulletin d'adhésion cidessous.

Vous pouvez aussi commander sans adhérer au Club, mais vous ne bénéficiez pas de ses avantages.

Pour commander, indiquez-nous vos nom, prénom, adresse et téléphone ainsi que les titres désirés, leur référence, leur prix (auxquels vous déduirez 10% si vous adhérez au Club), et joignez votre règlement par chèque bancaire, chèque postal ou mandat-lettre,<br>libellé à l'ordre de GreenSoft (participation aux frais d'envoi 20 F).

## **NOUVEAUTES**

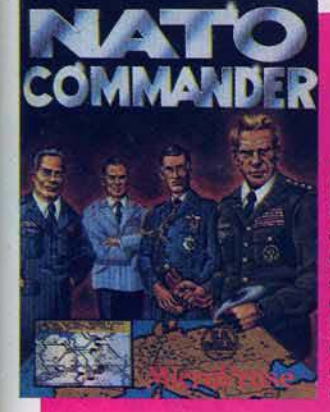

**NATO COMMANDER** L'alerte a sonné. les voyants sont au rouge, le pacte

de Varsovie attaque l'Europe<br>de l'Ouest! Prenez le commandement des armées et contrez l'ennemi

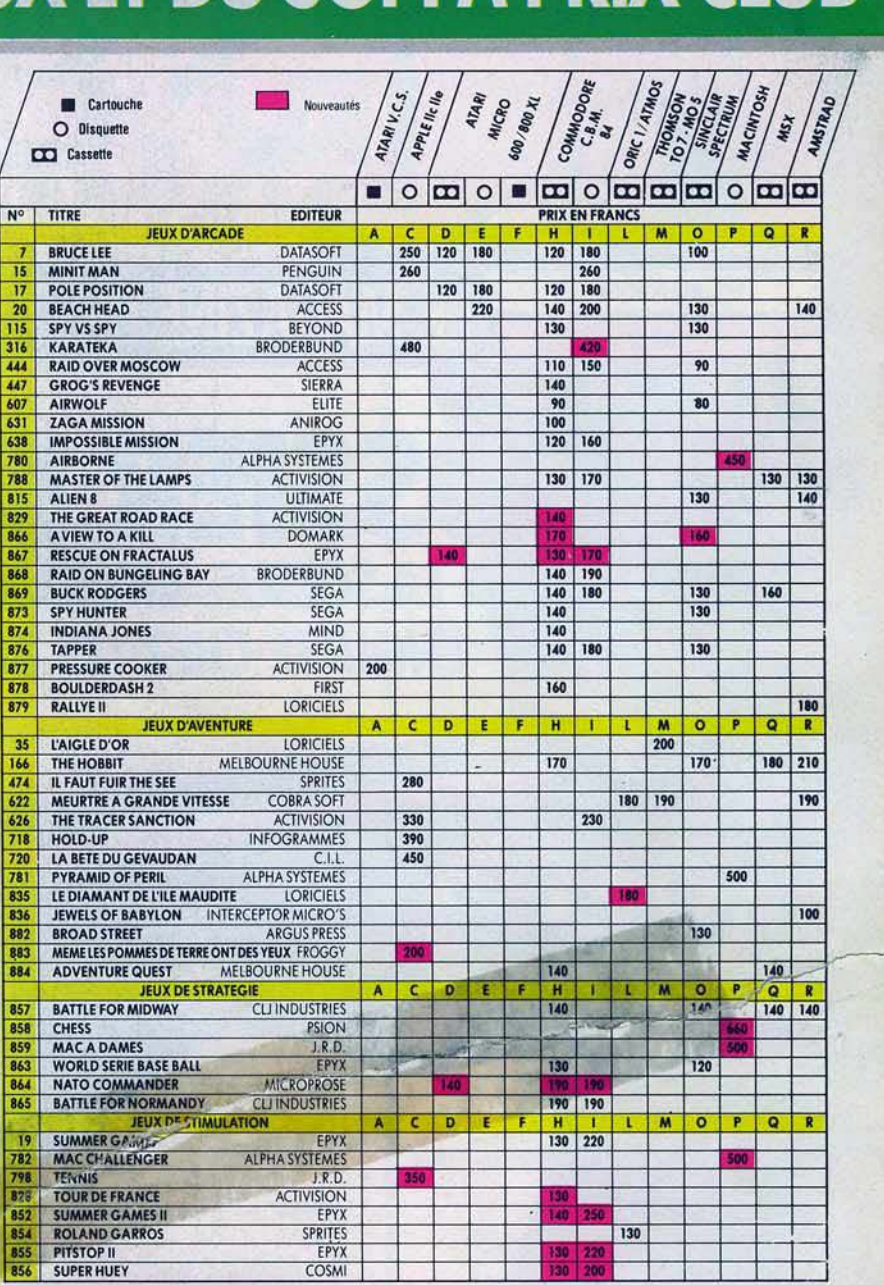

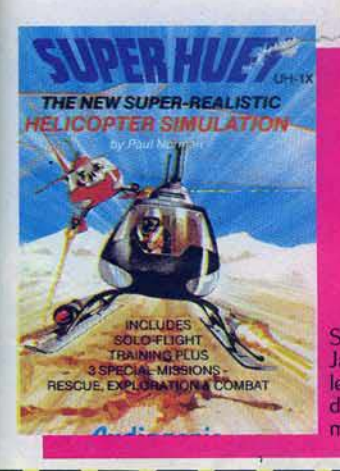

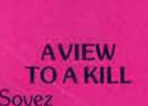

James Bond 007 le temps d'un jeu d'aventure musclée

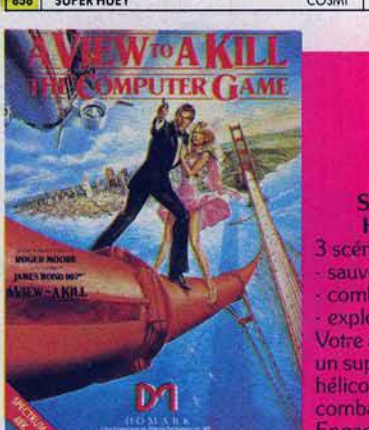

**SUPER HUEY** 3 scénarios sauvelage, combat. exploration Votre arme, un superbe hélicoptère de combat. Engagez-vous

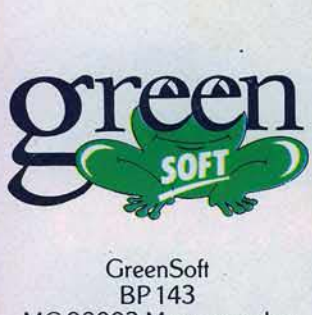

GreenSoft<br>BP 143<br>003 Monaco cedex MC 98003 Monaco cedex Tél. 93.30.34.59

Je désire m'inscrire au Club GreenSoft et bénéficier ainsi de tous les avantages réservés à ses membres. Je m'engage à choisir dans le catalogue GreenSolt et à commander au moins un logiciel de jeux par trimestre pendant un an. Dans le cas où je n'aurais pas effectué mon choix avant le dernier jour de chaque trimestre, j'accepte de recevoir contre remboursement de la « Sélection du trimestre », adaptée à mon ordinateur ou ma console.<br>J'ai bien noté que mon adhésion n'est valable que si elle est accompagnée d'une commande. A l'expiration du délai d'un an, si je suis satisfait des services du Club GreenSoft. j'accepte que mon adhésion soli renouvelée d'année en année, à chaque date anniversaire. Si je ne souhaite pas la renouveler, je vous préviendrai par simple lettre avant la fin de mon adhésion.

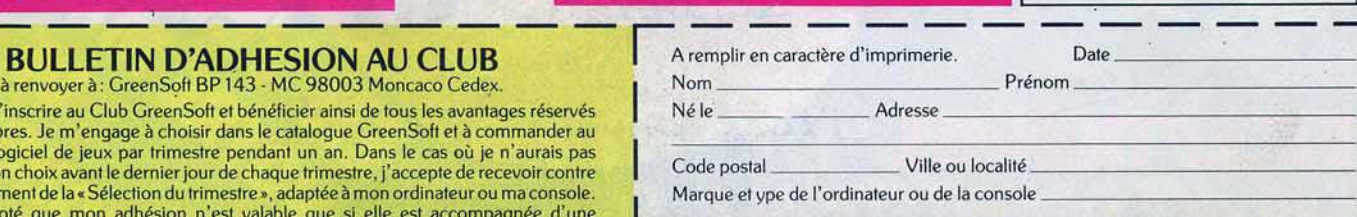

Pour les mineurs, signature des parents. Attention : une signature imitée ou falsifiée peut entraîner des<br>poursulles pénales (art. 150 et suivants du Code Pénal).<br>SIGNATURE OBLIGATOIRE

précédée de la mention manuscrite « lu et approuvé »

1

## **IMICRO-ORDINATEURS**

163, Av. du Maine - 75014 PARIS-Tel. 541.41.63 - 541.44.53 Ouvert de 10H A 19H30, du lundi au samedi

ROI

ECTI

#### ATARI

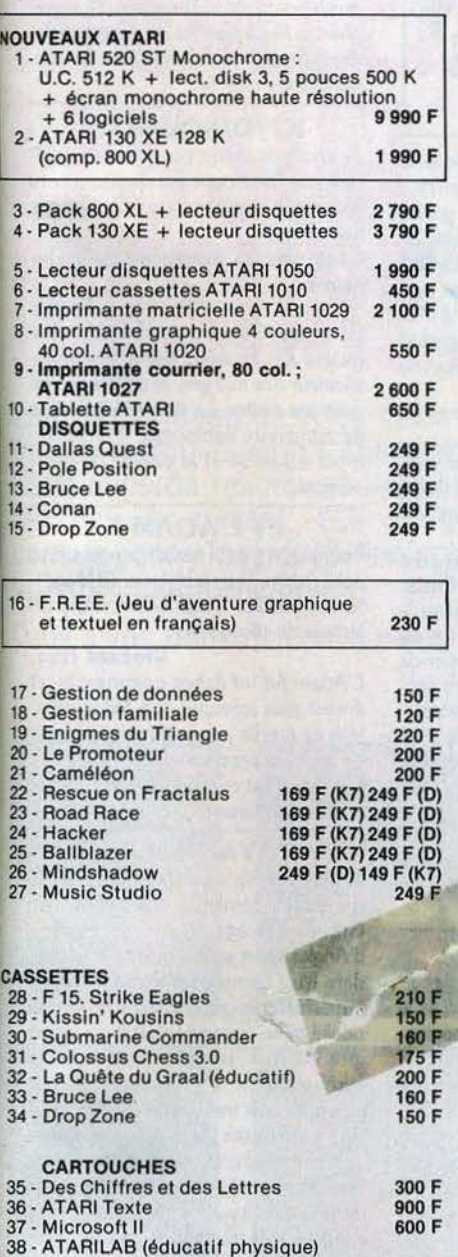

**1** 

. . . .

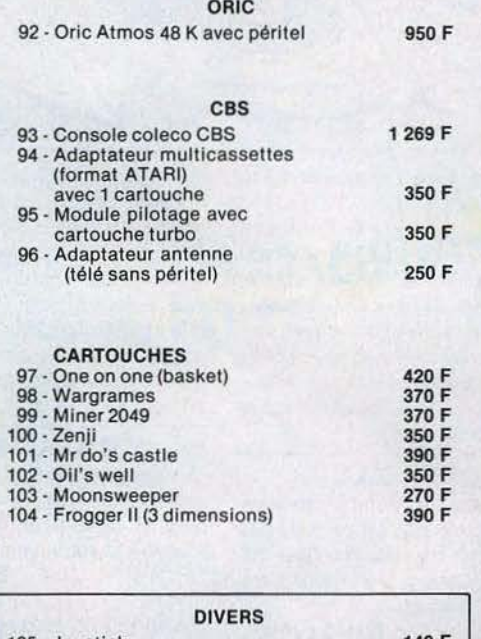

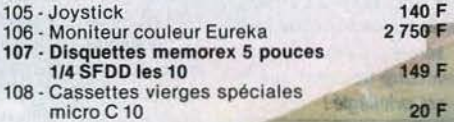

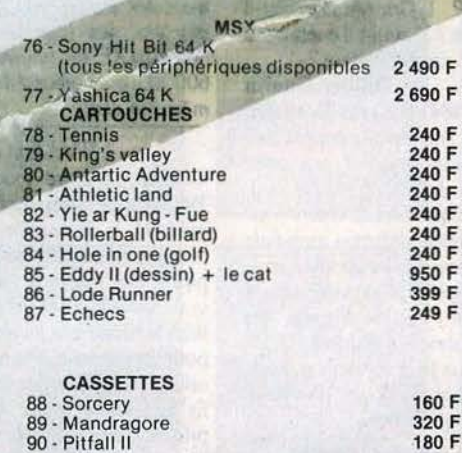

320 F 180 F

**LOGICIELS** 

MODEM COMMODORE<br>avec comMODORE<br>Minitel 1 990 F

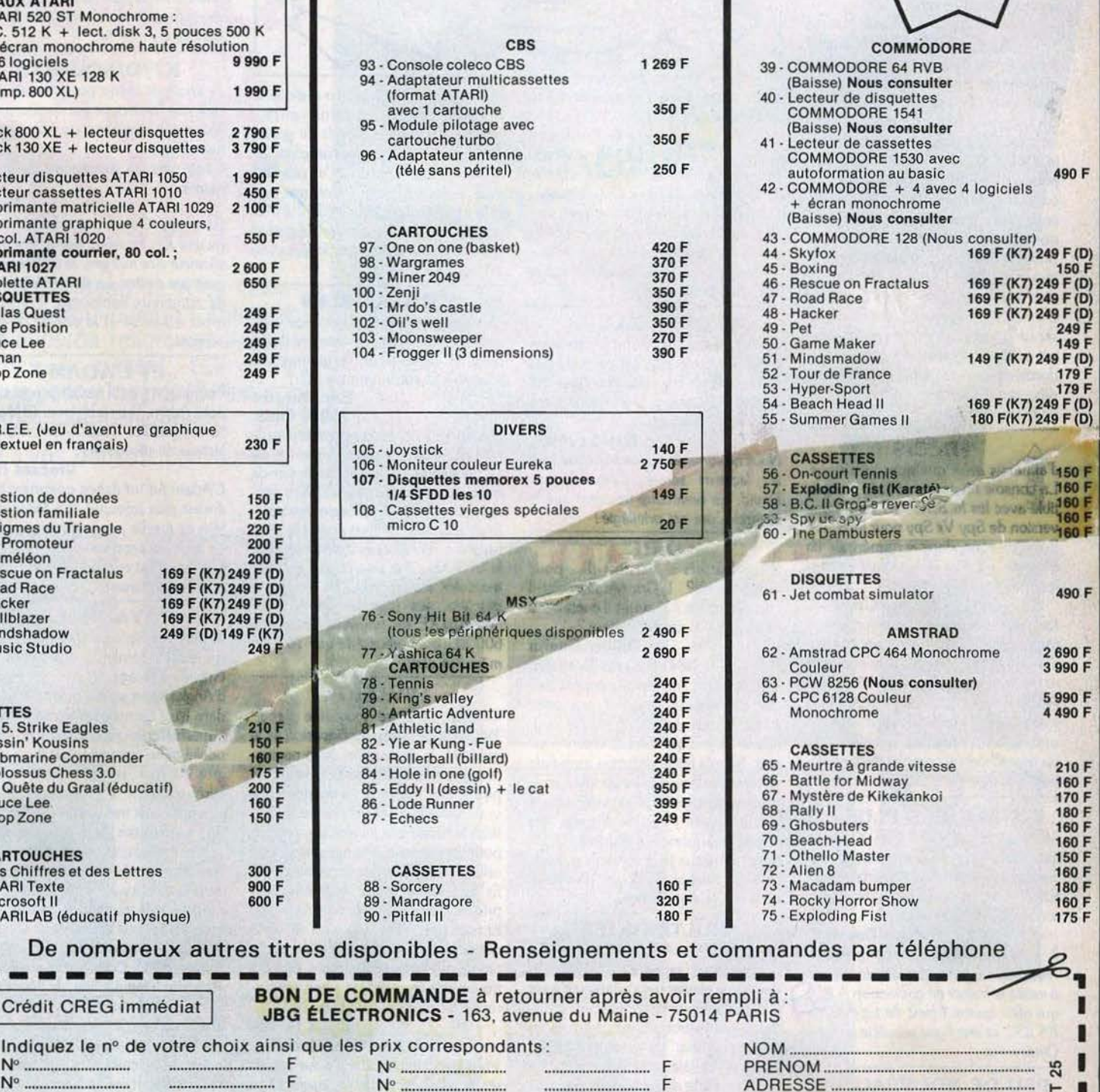

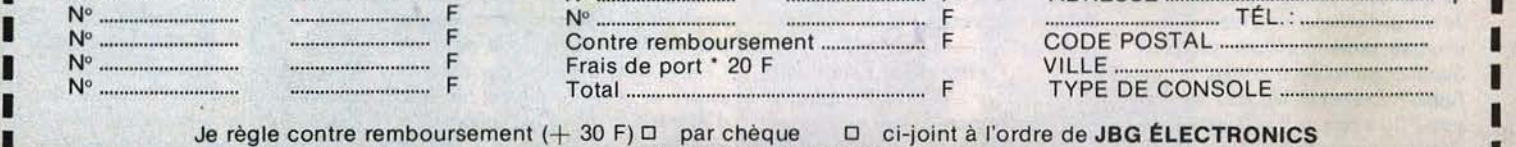

JBG ÉLECTRONICS - 163, avenue du Maine - 75014 PAR

-----------

De nombreux autres titres disponibles - Renseignements et com

Crédit CREG immédiat **BON DE COMMANDE** à retourner après avoir rempl

I ~~'..~.~~~-.'.~ .. --~e v~~-~=--=~~'..~ .. ~.i ~s~ que les p~i x··~-~-~-~~~.~-~~~ants ~-······················ ··· · F ~~~N·O~·ï:::::::::::::::::::::::::::::::::::::::::::::::::::::::: ~ **1** 

**1** N• ............................ ............................ F N• ............................ ............................ F ADRESSE ...................................................... .- **1** 

+ 50 F pour les machines

·--------------------------------------~

## CHER TILT

## PÉRIPHÉRIQUES

Je voudrais poser quelques questions : pourquoi le nom de Tilt figure-t-il au bas de l'affiche du film « Electric dreams? » Existe-t-il des périphériques pour le C 64 autres que l'imprimante. lecteurs de cassettes et de disquettes? Enfin, peut-on, en tant que particulier, avoir un terminal chez soi?

## Fred Martin 26100 Romans.

*Nous avions été séduits par* le *thème du film* • *Electric dreams,.. C'est pour· quoi nous l'avions choisi pour* servir *de support* à *notre grand concours*  • Gagnez *l'Amérique• proposé dans*  le Tilt n° 20 et qui a permis à Sté*phone Mu/lard, vainqueur de ce concours, de visiter* le *C.E.S. de* Chi· *cago. Le* Commodore *possède de nombreuses extensions, comme des claviers musicaux. tablettes graphi· ques, synthèse vocale,* souris, *quick disk drive, etc. Pour transformer un ordinateur en terminal, il suffit d'ulili· ser un modem. Certains services sont en accès libre, d'autres banques de données sont réservées* à *leurs abon·*  nés, *qui possèdent un numéro de code confidentiel.* 

## PRÉCIS

J'aimerais avoir quelques précisions. *P. La console 1 !intendo est-elle compa-*<br>**<sup>100</sup> tible avec les M.S.X.**<sup>1</sup> ? Existe-t-il une version de *Spy Vs Spy pour M.S.X.* Pourriez·vous. dans le numéro de fin d'année, faire un récapitulatif de tous les ordinateurs existants?

Thierry Creusler. *La console* Nintendo, *que l'on attend toujours* en *France, n'est pos compa· tib/e avec les* M.S.X. Spy Vs Spy, *existe pour* Commodore, Atari, et Apple Il, mais *pas pour* M.S.X. *Nous travaillons d'arroche-pied sur le numéro de fin d'année,* qui *effectuera un tour d'horizon complet de* la *microinformatique de* loisirs.

## TOUJOURS PLUS

Je possède un *Atari* 600 XL avec extension 64 K. Je désirerais savoir si fon peut connecter une interface série RS 232, et s'il est possible de dépasser les 64 K de mémoire.

### Nicolas Desobrg:

Il *n'est pas possible de •gonfler•*  /'Atari 600 XL *au-dessus de* 64 K. Il *existe le boîtier de connexion* A 850 *qui offre quatre lignes de type séries RS* 232, *et une ligne parallèle de type Centronics.* 

### PEU DE NOUVEAUTÉS

Je viens d'acheter un *Apple* li et je voudrais poser quelques questions. *Summer* games *l et ll* existent-ils pour Apple ? Existe-t-il des jeux sur cassette ? Il y a plus de 3 000 logiciels sur *Apple,* et tu ne parles pas plus de cinq

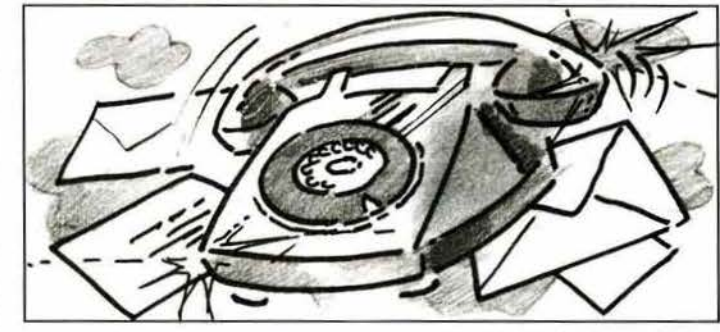

ou six par numéro. Les nouveautés se feraient-elles rares?

#### Frank Boulegue 69960 Corbas.

Summer games *existe pour Apple. Tous les logiciels sont sur disquette.*  L'Apple Il *possède effectivement une imposante bibliothèque de logiciels,*  mais *tous les litres ne sont pas vendus en Fronce. et les nouveautés véritables sont peu nombreuses.* 

## **OUERELLE**

Je suis possesseur d'un *Commodore*  64 et je trouve que Tilt ne parle pas suffisamment de cette machine qui détient maintenant la première place des micro-ordinateurs.

#### David Febvre.

*'lous ne sommes pas* certains *que tous les lecteurs seront d'accord avec David, car beaucoup trouvent que le* <sup>2</sup>cmmodore est privilégié!

ORIC<br>existe-t-il Ghostbusters existe-t-il pour *Oric/Atmos? L'Oric/Atm. se est-il* encore produit? Y aura-t-il encore dus logiciels pour cet ordinateur ?

## **Olivier Guelin**

38460 Saint-Romain. Ghostbusters, *l'un des plus grands suc· cès d'Activision, n'existe pas pour*  /'Orle/ Almos. *Le succès de cet ordi· nateur est presque exclusivement fran· çois. Sa très faible diffusion mondiale n'intéresse donc pas les sociétés amé· ricaines de* logiciels. *Oric* a *été acheté par* la *société française Eureka, qui continue* à *fabriquer* /'Almos. *Quel· ques nouveaux jeux continuent* à sor· *tir, mais ils sont beaucoup plus rares qu'il y* a *quelques* mois.

### MULTIPOSTES

Je possède un *Amstrad CPC* 464 et je voudrais savoir s'il existe un deuxième clavier qui s'adapterait à cet ordinateur pour communiquer à dis· tance (par exemple dans une maison, de la chambre au grenier) tout en ayant une seule unité centrale? J'en profite pour te demander s'il existe ou existera une version de *Zaxxon* pour l'Amstrad.

#### Rodrigue Falcionelll 80310 Picquigny.

*Non,* il *n'est pas possible de connecter* plusieurs *claviers sur un* Amstrad, ou *sur tout autre micro-ordinateur familial. Seuls certains* micro*ordinateurs professionnels* de *grosse puissance permettent une utilisation en multi·postes.* Zaxxon n'a *pas été adapté pour* Amstrad, mais *une ver*sion *est disponible pour* M.S.X. Il *n'est pas exclu que* la *version* Amstrad *suiue, mais nous ne possédons aucune information à ce sujet.* 

### COMPATIBLES

Une question sur les nouveaux ordi· nateurs Atari : pouvez-vous me dire si tous les logiciels de la gamme *XE*  tournent-ils sur la gamme *XL?* 

#### Eric Ducatec 75016 Paris.

L'Atari 130 XE *est compatible avec* le 800 XL Il *adopte donc l'ensemble de*  sa *logithèque.* Il *n'existe pas* encore de logiciels spécifiques au 130 XE, utilisont *l'ensemble* de *sa mémoire vive. Si de tels programmes voient le jour, ceux-ci seront* alors *incompatibles avec*  le 800 XL *pour une raison de taille*  mémoire *insuffisante. De* la même *manière. les logiciels* 64 K *pour*   $\frac{1}{600}$  XL/XE ne tournent pas sur le 600 XL, *qui ne possède que* 16 K *de mémoire uive.* 

### INVASION

Lecteur de votre magazine depu. 1983, j'ai pu constater l'invasion de la publicité, la diminution de la pagina· tion, l'augmentation du prix, le monopole d'une machine (je suppose que vous savez laquelle). Lorsque les lec· teurs achètent leur journal, ce n'est pas pour la publicité. Prenez garde que celle-ci n'asphyxie pas votre magazjne. Et lorsqu'une revue augmente son prix, on s'attend à avoir plus de pages. Et bien non, chez *Tilt,* c'est l'inverse qui se produit. A propos de faugmentation des prix proprement dite, je trouve cela étrange face à une concur· rence de plus en plus vive.

#### Régjs Fortun 44800 Saint-Herblain.

*Vous n'êtes pas* le *seul à nous appor· ter de telles critiques. Et pourtant! La pagination rédactionnelle* ne *souffre pas de* l'importance de la *publîcité.*  Celle-ci *n'est d'ailleurs pas envahis· sanie, et joue également un* rôle *d'information, en ce qui concerne les prix, disponibilités, etc. Le prix de*  *vente de* Tilt *est passé de* 15 *francs* en *septembre* 1982 *à* 18 *francs en sep· tembre* 1985. *soit* une *augmentation*  de *20* % *en trois* ans, *ce qui est très raisonnable. Et vis·à·vis de ses concur· rents,* Tilt *garde un prix de vente modéré. En* ce *qui concerne les machines, nous n'avons pas d'• enfant chéri •. Nous testons les nouveautés,*  et *nous suivons par* la même *les tendances du marché.* 

## K7 / DISQUETTE

Je voudrais savoir pourquoi les logiciels que l'on trouve sur disquette sont plus chers que ceux sur K7, pour le même jeu.

Quels sont les avantages de la disquette?

#### Serge.

*Le support disquette est plus cher qu'une* K7. *Ensuite, par* le *jeu multiplicateur des marges,* la *différence ne peut que croîlTe. La disquette possède de nombreux avantages. Principale· ment* la *fiabilité et la vitesse de chargement.* 

## ET L'ADAM?

Pourquoi n'y a·t·il pas de programmes pour *Adam ?* Les jeux pour IBM sontils compatibles avec *Adam* muni du lecteur de disquettes?

### Vincent Hua.

L'Adam *fut un échec commercial, et*  il *n'est plus fabriqué . Sa faible diffu·*  sion *ne justifie pas* le *développement de logiciels propres.* 

L'Adam *n'est compatible avec aucun autre ordinateur.* 

#### YANKEE

Je suis très heureux de voir dans *Tilt*  les toutes dernières nouveautés de Grande-Bretagne, car je reviens d'Angleterre et je vois que tu as poussé dans leurs derniers retranchements les imports anglo-américains. Tu en as oublié quelques-uns, mais il y a eu un gros effort. C'est bien, mais tu peux faire mieux... Le numéro 22 par exemple était franchement raté, avec une couverture baveuse, des tubes sonnant creux, et un dossier ringard. Heureusement, tu as redressé la barre dans le numéro 23. Côté dossier, *ç'est*  « à peu près génial », à part les photos d'écran, pas vraiment fantastiques (Pinball *Construction Set* était à l'envers. Oh!) Cette fois, la couverture était tout à fait géniale. Je t'écris pour te remercier du superbe cadeau au doux parfum de Mandragore, ce que je n'ai pas pu faire dans ton question· naire en encart. Grosses bises aux rédactrices et longue vie à *Tilt.* 

### Laurent Coullette 95100 Argenteuil.

*Merci pour les encouragements. Chaque* mois, *nous cherchons à nous dépasser. La couverture du numéro* 23 *a été réalisée par* Jérôme *Tesseyre.* 

## **KID1 S SCHOOL**

La puce et le maître

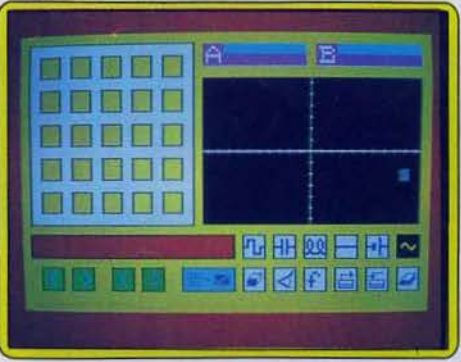

Mlcrossllo

## **MICROSILLO**

U=RI ;  $e1 = Vb1 - Va2$  ;  $Re = \frac{Va - Vb}{I}$  ... Sitoutes ces formules vous sont totalement inconnues, ou si au contraire elles n'ont plus aucun secret pour vous, passez à la page sui· vante ! Mais si elles sont déjà apparues sur un tableau noir, sous la craie d'un professeur de physique au sourire un rien sadique, ce logi· ciel vous concerne. Microsillo est en effet un simulateur d'analyse sur oscilloscope. Vous voilà en quelques minutes le roi du bricolage électrique. Vous construisez des circuits en courant continu ou alternatif, placez au choix des résistances, condensateurs, inductances, générateur de tension. L'ordinateur, docile, indique ampérage, voltage, etc., et trace la sinusoïde correspondante. En quelques instants, plusieurs expériences peuvent être menées, ce qui permet de mieux appréhender les phénomènes électriques.

Dans une seconde partie, le logiciel propose une série d'exercices d'application.

Microsillo est un logiciel original, unique en son genre.Très facile à l'emploi, grâce à l'utilisation du crayon optique ou des flèches curseur, il recèle de bonnes possibilités. Bien sûr, il traite d'un sujet très spécifique, qui limite obligatoirement sa durée' de vie, mais ne lui ôte en aucun cas ses qualités, ce qui le destine plutôt à des lycées, clubs, ... ou grandes familles! (Disquette Infogrames pour TO 7/70 et MO 5).

### **PLANETE BASE**

Le monde s'est bâti sur le commerce et le troc. Apprendre cette dure réalité à nos chères têtes blondes telle est la mission que s'est fixée Loriciels. Ne vous méprenez pas, *Planète Base*  n'est pas un cours d'économie ni de marketing, mais un apprentissage à la numérotation et une introduction aux bases, addition et soustraction comprises. Son but est explicite : entraîner les enfants à des activités d'échanges régies par des règles. Etant donné le caractère un peu rébarbatif du concept pour un enfant de 6-7 ans (cours préparatoire et cours élémentaire 1), Loriciels s'en tire avec tous les honneurs. Plus qu'un cours il s'agit d'un jeu.

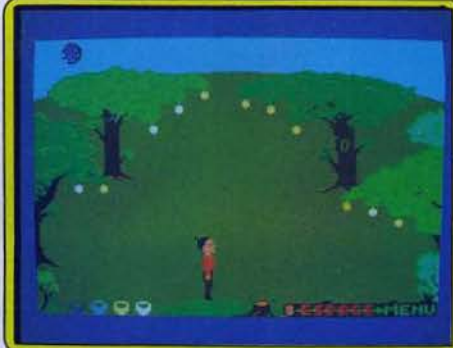

Plonète *Bose* 

Peppo doit s'approvisionner en pommes rouges chez l'épicier pour nourrir son copain le Kangourou, en un temps limité. Comble du décevant, ces fameuses pommes ne poussent pas dans les vergers de la planète Base. La monnaie courante : des pommes multicolores de valeur différente que l'enfant (alias Peppo) ramasse avec un panier de la couleur correspondante. Les échanges sont régis suivant la base sélectionnée au départ (2 à 12 et héxadécimales). Chose rarissime l'animation et les graphismes s'avèrent à la hauteur du contenu, les arbres ressemblent à des pommiers et Pippo lève le bras pour cueillir les fruits ! L'accompagnement sonore du plus pur style « fest-noz » breton ne nous a pas subjugué. A chacun ses goûts. (K7 Loriciels pour *Amstrad*  CPC 464 et 664).

## **QUIZMASTER**

Le quiz est une méthode de contrôle des connaissances typiquement américaine. Pas de diversion ni d'ambiguïté possibles. On sait ou on ne sait pas. Son équivalent en France s'appelle le Q.C.M. (question de choix multi· pies), le questionnaire vrai/faux. Moyennant quoi *Quizmaster* est plus qu'un simple quiz puisqu'il propose en sus une alternative «réponse exacte • à caractère qualitatif. Vous posez une question sous la forme « qui » ou quel » pour laquelle vous fournissez un choix de trois réponses. Jusque là tout va bien, les problèmes s'annoncent quand on sait que l'ordinateur n'enregistre comme bonne que la

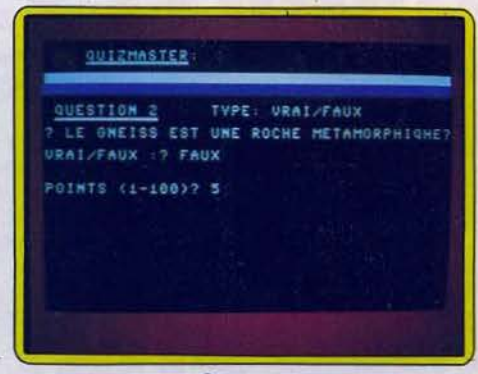

*<u>Quizmoster</u>* 

première. Afficher un score sans faute devient un jeu d'enfant. Poussé à l'extrême, point n'est besoin de lire la question. Dommage car mis à part cette incohérence, *Quizmaster* se révèle le fleuron de la catégorie questionnaire en kit. Les questions/réponses sont aisément modifiables, le temps de réponse modulable(une à cinq minutes) ainsi que le nombre de joueurs et le score affecté à chaque question. Permettant la sauvegarde et l'impression des résultats comme des questions *Quizmaster* peut être utilisé comme outil d'évaluation. Soignez votre orthographe et n'hésitez pas à passer une soirée de travail pour construire le questionnaire. Etes-vous prêt à ce sacrifice? (Disquette Procep pour C 64).

## **ORTHOCRACK I. II. III. IV.**

Trois cassettes et une disquette pour ces quatre programmes complémentaires. Venez vous entraîner aux règles simples de l'orthographe. Orthocrack I, tout d'abord, s'intéresse uniquement à la connaissance des genres masculin ou féminin : à vous de donner la réponse. Dans un décor simili-arcade, un terme s'affi. che en haut de l'écran. Tapez « un » ou « une » selon le genre du mot puis pressez « return ». Votre réponse se concentre alors en une petite boule qui s'élance dans les « couloirs » de la machine. Selon l'exactitude de votre choix, la boule en question vous félicite ou plonge dans le réservoir de vos lacunes! Trois mauvaises réponses... C'est alors la fin de la partie.

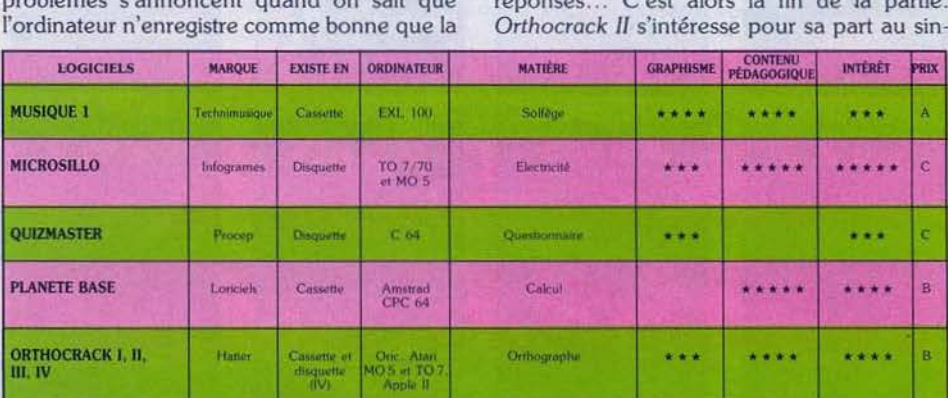

En avant la musique. Crack en orthographe ou spécialiste de l'oscilloscope, l'ordinateur ne doute de rien. Il s'intéresse à tout, et passe, par logiciels interposés, de la physique au solfège, du calcul au Q.C.M. Voici la vendange du mois.

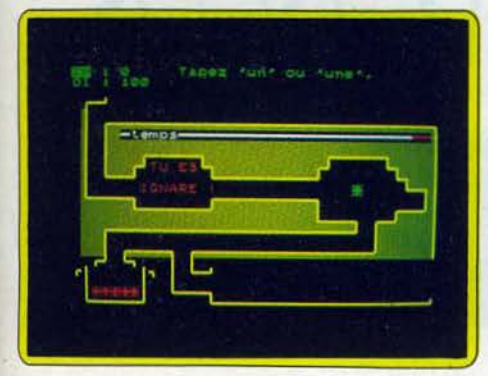

Orthocrack *I*, *II*, *III*, *IV* 

gulier et au pluriel de certains noms courants. Quant au troisième programme, sans aucun doute le plus délicat pour les très jeunes, il contrôle vos connaissances en matière de conjugaison. Rassurez-vous, seul le présent de l'indicatif est à la fête! Jamais trois sans quatre ... crescendo dans la difficulté. On conjugue toujours mais à tous les modes, du condi tionnel au subjonctif. Avec plus de 12 000 formes verbales différentes en mémoire, dont les plus vicieuses. il y a de quoi perdre son latin ! Les « ignares » décernés par l'ordinateur risquent de pleuvoir. Attention, le quatrième du nom, à la différence des précédents. n'existe qu'en disquette sur Apple Il. Pour ces trois derniers jeux, le principe et la présentation sont identiques à ceux *d'Orthocrack 1.* La simplicité des questions proposées, sans pour autant porter préjudice à la qualité du travail, adresse ces logiciels éducatifs aux jeunes enfants. L'originalité du jeu et sa bonne présentation graphique sauront stimuler tous les participants. (Cassette et disquette Hatier pour *Atari/ Oricl*  MO 5. TO 7 et Apple Il.)

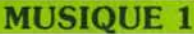

Ce cours de solfège utilise les possibilités de la synthèse vocale de l'EXL 100 pour aider à l'apprentissage de la lecture des clés de fà et de sol. Au début de l'exercice, on choisit la note la plus haute et celle la plus basse, le nombre de notes à reconnaître, la durée de la visualisation de la portée. Ensuite, il s'agit

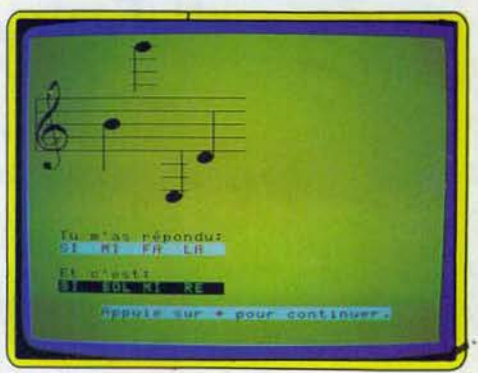

#### Musique 1

de réécrire la portée. Pour chaque note posée, l'ordinateur écrit son nom en toutes lettres à l'écran et la dit à haute voix. Petit logiciel simple, Musique *1* permet l'initiation sans douleur à la lecture musicale. Un regret: les notes ne sont pas jouées. Cela aurait permis en même temps d'éduquer l'oreille. (K7 Technimusique pour EXL 100).

## PROGRAMMEZ VOS **BONNES NOTES. MELODIMUS - ASTROMUS - RYTHMAMUS** 3 logiciels musicaux accessibles **PYTHMAMUS** aux enfants dès l'âge de 6 ans. Pour apprendre seul ou à plusieurs (10 joueurs maxi), les mélodies, les notes, les accords. Chaque Iologiciel comprend une cas· sette et un livret explicatif. opérationnel sur T07, M05 et T07170. En vente dans les grandes librai· ries et les magasins spécialisés. Renseignements: (1).544.38.38. Info Minitel: (1). 614.91.66 code d'accès: DISCO.

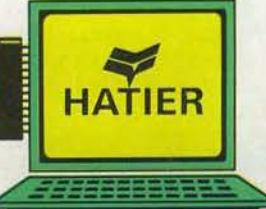

**Logiciels Hatier: la bonne éducation.** 

## **LUDIC Sorcery**

Laissez-vous ensorceler! Et partez combattre les forces du Mal. *Sorcery* est l'un des jeux les plus aboutis de la nouvelle génération, mi-action, mi-aventure, contrôlés par manette de jeu. Pour vous aider à délivrer vos confrères sorciers, *Tilt* vous offre le plan des quarante salles à parcourir, version *Amstrad.* 

Le pays entier a sombré dans les ténèbres. sous l'emprise des forces du Mal. Tous les sorciers. qui régnaient pacifiquement sur l'ensemble de la contrée, sont aujourd'hui vaincus. Ils croupissent, impuissants, au fin fond des geôles putrides d'un nécromancien maléfique, qui dicte sa loi inique sur des populations terrorisées. L'espoir n'est plus qu'une pâle lueur, telle la flamme d'une bougie vacillant dans le courant d'air d'un cachot. Cet ultime souffle de liberté, vous le tenez seul en vie, dernier sorcier libre de vos mouvements. Votre mission est désespérée : délivrer les huit magiciens avant de défier et d'anéantir le Malin. Et pour cela, une seule solution : se jeter dans la gueule du loup, entrer dans la terrible forteresse, en découvrir les méandres. tout en échappant aux gardiens zélés du maître des lieux. Quand le jeu d'action s'empare des thèmes classiques du jeu de rôle, il offre une potion revigorante. Cette nouvelle génération de jeux d'aventure et d'action, dont Sorcery est l'un des plus beaux fleurons, procure un second souffle aux logiciels utilisant le joystick. Pour sortir vainqueur de Sorcery, il ne suffit pas d'être habile. L'esprit logique, la mémoire, la patience, sont également indispensables. Votre héros doit parcourir quarante salles formant un véritable labyrinthe. Certaines d'entre elles ne possèdent que deux portes, ce qui facilite la tâche. Mais sur d'autres s'ouvrent trois, voire quatre portes, en communication avec autant de pièces. Et partout patrouillent les gardes. dont le contact entame les points de vie. Le plaisir du jeu est immédiat, ce qui n'est pas la moindre des qualités de ce logiciel. Le graphisme et l'animation sont superbes, et il est facile de circuler, d'anéantir un certain nombre de gardiens. Une fois découverte l'arme appropriée à chacun de leur type, une pression sur le bouton action provoque une explosion du plus bel effet. Mais au fur et à mesure que l'on avance dans le jeu, on se rend compte de sa difficulté. et il devient toujours plus captivant.

Il est indispensable de posséder à fond le dédale formé par les salles avant d'espérer connaître un début de réussite. La durée du jeu est limitée, mais lors des premières parties, parvenir vivant au terme du temps imparti relève de l'exploit, à moins de rester frileusement caché dans une salle sans ennemi. Grâce au plan complet que nous présentons sur la double page suivante, il sera plus facile de circuler à l'intérieur du château et dans ses alentours, et d'obtenir ainsi une plus grande efficacité. Le jeu débute toujours dans l'une des cinq mêmes salles. Pour chacune d'elles, il est judicieux de se concocter un petit parcours de départ pour débuter la partie sur de bonnes bases. La première précaution à prendre évidemment sera de déterminer précisément les

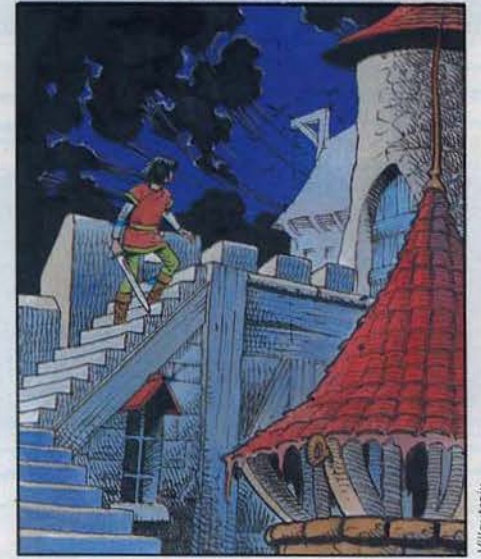

armes efficaces contre les différents gardiens. L'épée par exemple supprime les mages. En revanche elle sera sans effet face à un fantôme, un œil ou une tête de cochon. Le premier réflexe est de tuer tout ce que l'on trouve sur son passage, pour « nettoyer », les salles, et pouvoir passer ensuite sans encombres. Puis on s'aperçoit que l'on peut traverser certaines pièces sans dommages, à condition d'être habile et rapide. Lorsqu'on élimine un ennemi, l'arme disparaît elle aussi. Il est parfois judicieux de conserver une arme efficace pour une salle ou les créatures sont particulièrement dangereuses. De place en place, des chaudrons permettent de retrouver son potentiel d'énergie, amenuisé au fil des mauvaises rencontres. Et il ne faut pas hésiter à parcourir plusieurs salles pour aller chercher une arme, même si l'on doit y perdre quelques points d'énergie.

Une fois connue l'efficacité de chaque élément, la découverte proprement dite des lieux peut commencer afin de savoir où l'on trouve une épée, une fourche, un chaudron où une formule magique. Les photos d'écran que nous proposons ne fournissent que des indications partielles, puisque certains éléments ont été transportés ou ont disparu. Quelques portes refusent de s'ouvrir. Pour les forcer, la possession d'un objet précis est indispensable, mais celuici varie selon les cas. Certaines cèdent faci· lement, d'autres ne s'ouvrent qu'avec un objet rare. que l'on aura transporté depuis une lointaine salle. Les différentes trappes répondent à la même logique, qu'elles interdisent l'accès à une partie de la salle, ou qu'elles retiennent un sorcier. Ce n'est qu'une fois tous les sorciers délivrés · et ce n'est pas une sinécure· que le combat final contre les forces du Mal pourra s'engager... Le plan du château révèle quelques pièges. Certains couloirs sont à «sens unique», le retour dans la salle de départ n'est pas possible directement par la porte utilisée à l'aller. Il arrive même que l'on se trouve prisonnier d'une salle, et désarmé, car il a fallu utiliser un accessoire pour ouvrir la porte ! La mort n'est plus alors qu'une question de secondes. Cet échec n'ayant d'ailleurs pour seul effet que de vous faire redoubler d'ardeur pour la partie suivante. Car il est difficile de se soustraire à l'ensorcellement<br>de ce logiciel, même si on finit par couper le son, car la musique, quoiqu'entrainante et bien réalisée (il s'agit du célèbre morceau « L'Apprenti sorcier » de Paul Dukas) devient lassante à la longue. Les bruitages, en revanche, sont parfaits, avec des grincements de portes sinistres à souhait. Ils contribuent à forger l'ambiance de Sorcery, renforcée par la qualité du graphisme et la diversité des salles, qui se différencient nettement les unes des autres, y compris pour celles appartenant à un même lieu : château. forteresse, village, souterrain, chute d'eau, Stonehenge (site préhistorique célèbre en Angleterre) etc.

Sorcery, est un jeu à la hauteur de sa réputation, pour lequel nous avons eu un « coup de cœur ». Les photos ont été réalisées à partir de la version Amstrad, mais ce logiciel est également disponible sur Commodore 64 et M.S.X., dans une version modifiée pour le standard japonais, avec cinquante salles, et des graphismes différents. De quoi satisfaire un maximum de sorciers, prêts à se lancer dans une aventure à l'issue incertaine. (Cassette Virgin).

Patrice Desmedt  $\blacktriangleright$ 

## **LUDIC**

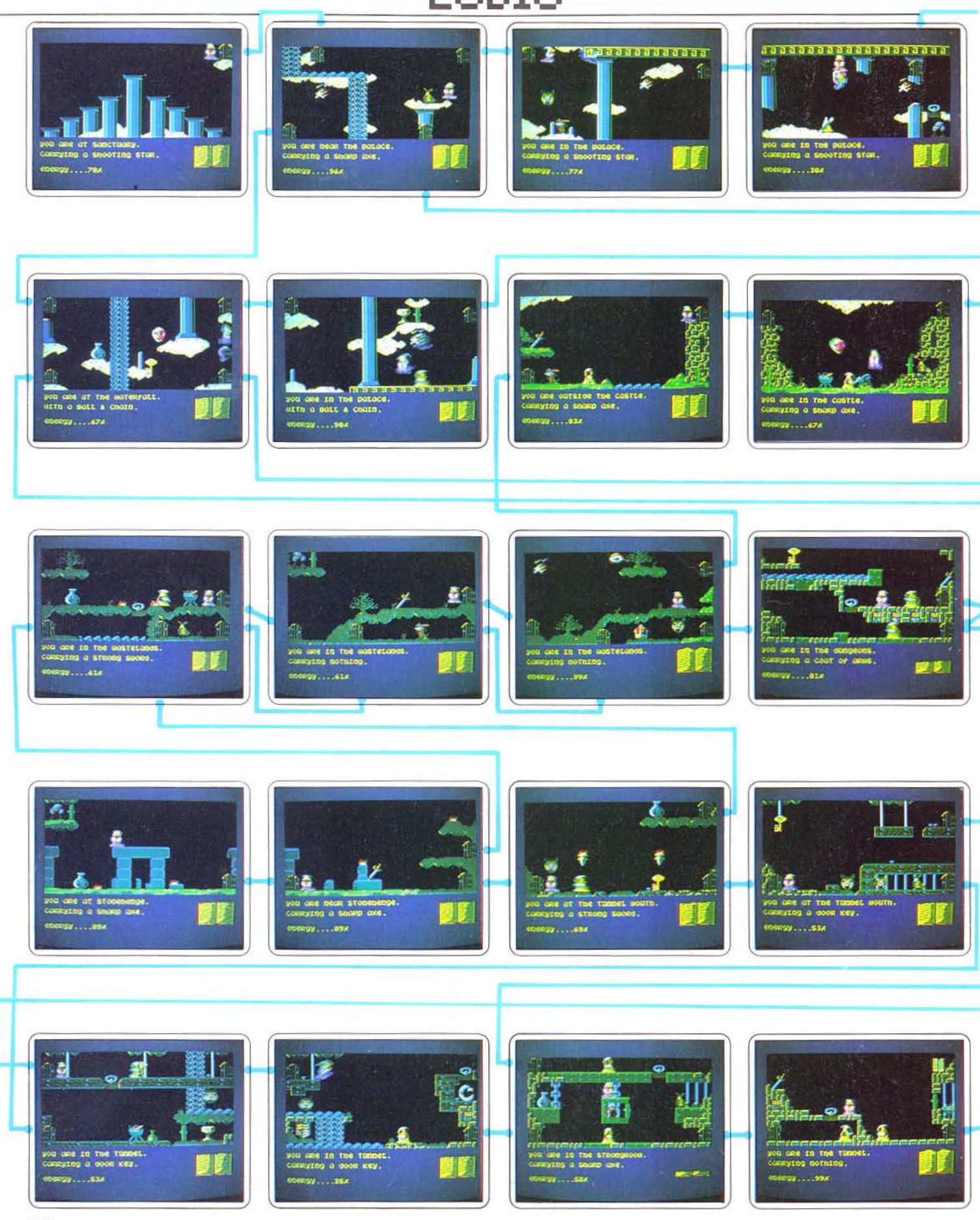

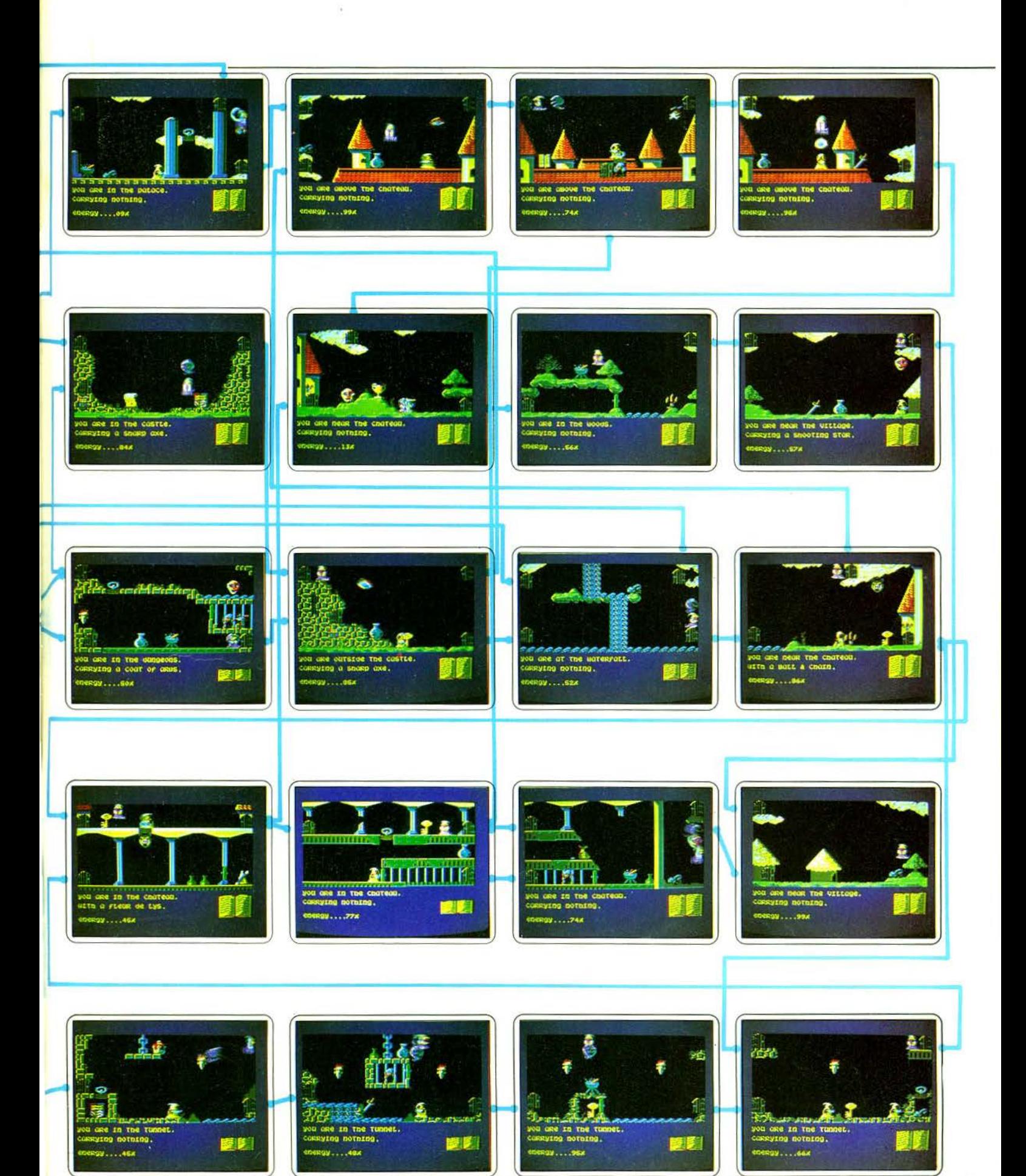

# **SOS AVENTURE** Molédiction!

«Le pouvoir et l'argent ont le prestige de l'infini» , disait le poète. Les logiciels s'engagent dans cette quête. Restaurer une démocratie sud américaine ou retrouver les trésors du royaume, l'aventure est au coin du palais.

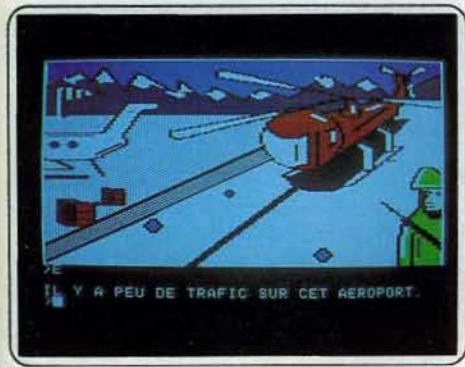

Les signes *avant-coureurs d'événements graves sont décelables pour* un œJI *averti.* Lo *présence de* l'année *fait*  régner une *atmosphère lourde sur l'aéroport désert et fermé*  au trafic. Quelque chose se passe dans le pays.

## *Même les pommes de terre ont des yeux*

Un président de la république renversé par un dictateur chamaré, en Amérique du Sud... La fiction rejoint la réalité

Froggy Software est, comme son nom ne l'indique. pas, une société française de logiciels ayant déjà à son actif de très bons jeux d'aventure (Paranoïak entre autres). Caractéristiques particulières : elle est certainement la seule à ne pas protéger ses programmes et à vendre ses logiciels moins de 200 F, ce qui coupe du même coup l'herbe sous le pied aux • déplombeurs». Son nouveau jeu d'aventure ne manque pas de charme.

Nous sommes en Amérique du Sud et l'ambiance est tellement bien rendue par les dialogues que l'on croirait presque entendre l'accent chantant de cette région. La situation y est critique. Un sombre dictateur s'est emparé du pouvoir et a destitué le malheureux président de la République que tous les bra· ves gens aimaient sincèrement.

Depuis tout va mal, car cet ignoble individu laisse mourir de faim le pauvre peuple et ne s'occupe que de renforcer son armée et sa police secrète. Cette dernière est d'ailleurs particulièrement efficace pour contrer la résistance qui commence à s'organiser peu à peu. Votre tâche n'est pas des plus simples. En effet, vous allez tenter de renverser la junte militaire et d'arrêter le dictateur. Il vous faudra aussi dis-

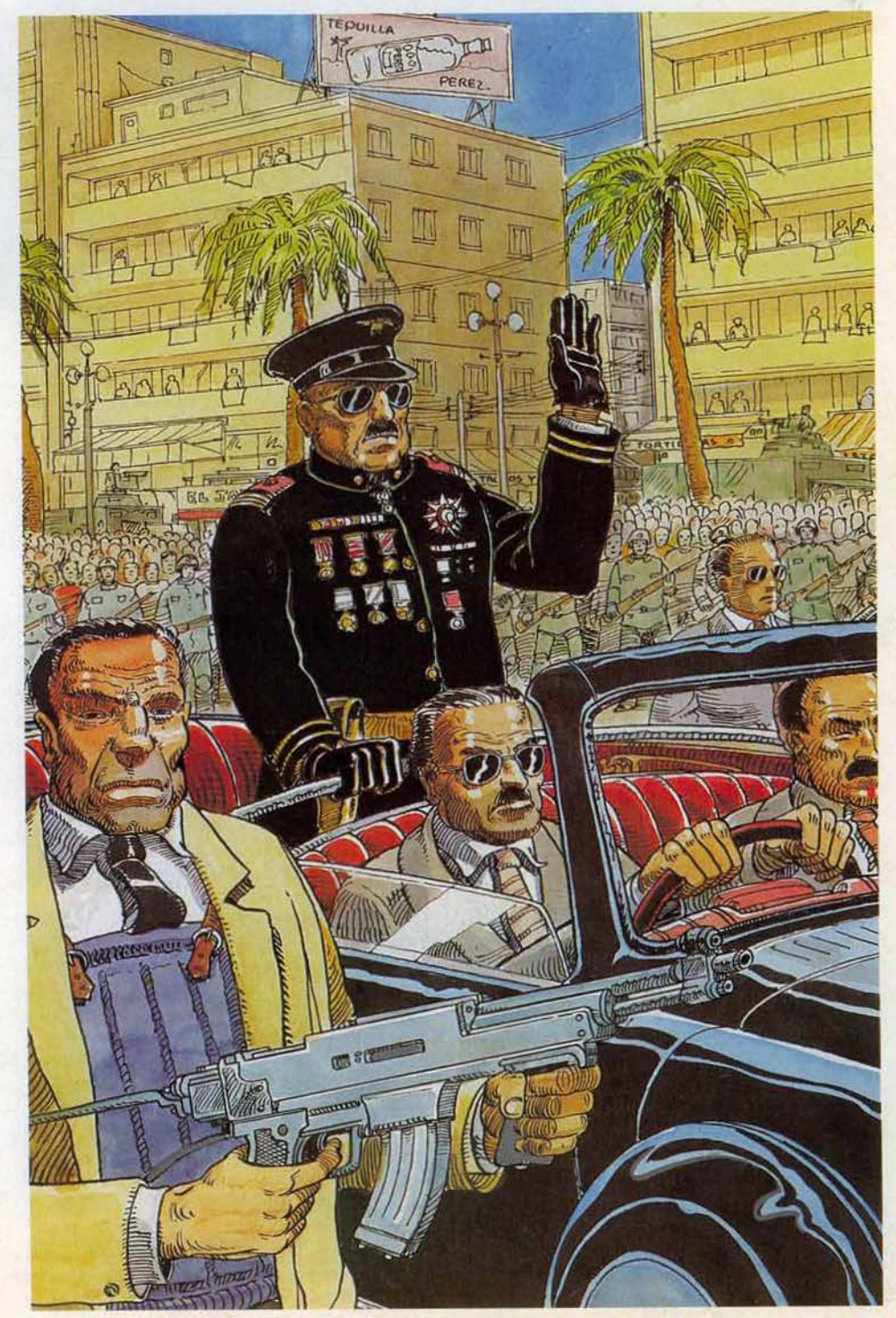

## **SOS AVENTURE.**

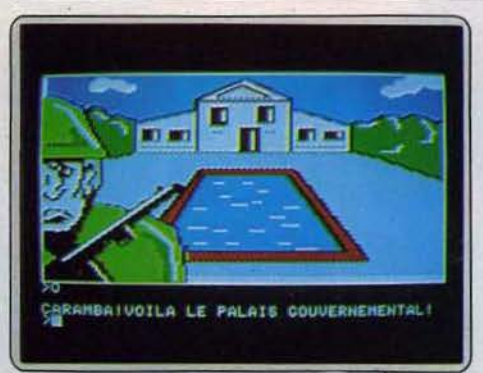

Scénario habituel d'un coup d'état, la radio, autre point strotéglque qui permet de tenir *la* propagande *et* l'information est systématiquement occupée. Le putsch<br>est en marche. Jusqu'où ira·t·il*?* 

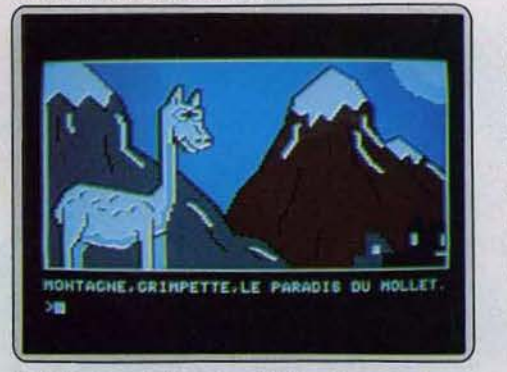

Un lama, ça crache énormément. Mais cracher en argot veut dire aussi lâcher le morceau. Ce quadrupède vous rftié/ero-t-11 quelque chose d'importont *?* Une connaissance *globole* de Io oll/e el de ses environs est utile.

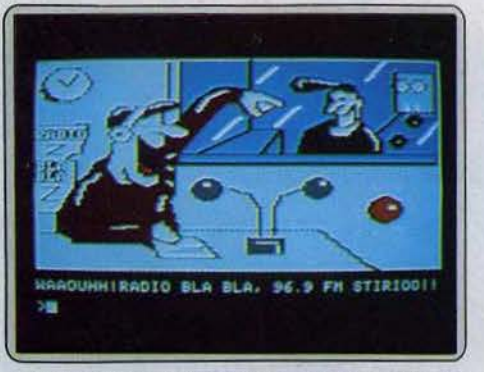

Le chef de *l'Etat demeure introuvable. Il est retenu prisonnier* par le dictateur. Le palais gouvernemental semble particulièrement bien gardé. Caramba ! Où se trouve le président ? Le dictateur, lui, semble inapprochable.

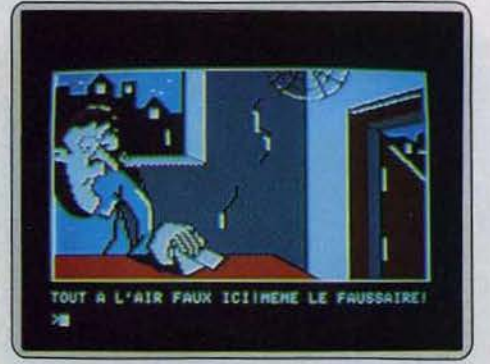

*Malgré Io 11olf qui vous tenallle,* fi foudro *vous abstenir*  de boire cor l'eou *n'est pos garantie potable. li faut savoir résister* cl *Io tentation. Votre mission* ne doit *pas étre CQmpromlse por* un moment de *faiblesse.* 

tribuer des pommes de terre au peuple si vous ne voulez pas que le président ne préside plus per· sonne. A ce propos, depuis le coup d'Etat, le pré· sident de la République demeure introuvable. Comme vous devez bien vous en douter, il est retenu prisonnier par le dictateur dans un endroit particulièrement bien gardé.

Lorsque vous l'aurez retrouvé et délivré, il ne restera plus qu'à organiser des élections qui, à n'en pas douter, réintègreront l'ex-président dans ses anciennes fonctions. Voilà bien du travail en perspective. Et il va falloir procéder très prudemment car les espions rôdent vraiment partout. lis vont même jusqu'à prendre une apparence qui les rend insoup· çonnables. Ainsi. le charmant bambin que vous pou· vez rencontrer dans les immeubles n'est autre qu'un espion nain déguisé. Attention donc.

Commencez par explorer la ville pas à pas et à noter les endroits qui pourraient vous être utiles. Cependant ici, vous ne pouvez pas tout examiner, tant s'en faut, car la curiosité est vraiment très mal ressentie par les espions. Au moindre faux-pas, c'est la mort qui vous guette, présentée il est vrai de manière si humoristique que l'on a presque envie de se faire tuer pour le plaisir.

Certains lieux demeurent inaccessibles tant que vous n'avez pas consulté la carte de la région. Ne cherchez pas un plan classique, vous perdriez votre temps, mais plutôt un moyen d'avoir une vue glo· baie de la ville et de ses environs. Vous aurez rapi· dement besoin d'argent, tant pour acheter des pom· mes de terre (il n'est pas très sûr de les voler), que pour payer les services du faussaire. Par bonheur, votre compte bancaire est bien approvisionné et vous pouvez retirer tout l'argent nécessaire, dès que vous avez localisé la banque, bien entendu.

Les documents que vous fournira le faussaire con· tre espèces sonnantes et trébuchantes seules vous permettront de vous introduire dans des lieux normalement interdits. Encore faudra·t-il deviner ce qui vous sera le plus utile, ce qui ne pourra être fait que lorsque vous disposerez d'une connaissance suffi· sanie de la ville. Dans le désert, malgré la soif qui vous tenaille, il faudra vous abstenir de boire car l'eau n'est pas garantie potable. Lorsque vous aurez arrêté le dictateur. n'omettez pas de fouiller son coffre. Vous y découvrirez plusieurs choses indispensables pour la poursuite de votre mission . Le dialogue avec l'ordinateur s'effectue de manière simple, car il accepte des phrases complètes et son vocabulaire est riche de plus de 350 mots. Cela vous évitera de devoir longtemps rechercher le mot juste.

Comme pour la plupart des autres jeux d'aventure, il existe une possibilité de sauvegarde de la partie en cours, ce qui vous permet de dormir un peu pour reprendre ensuite le jeu là où vous l'avez laissé. N'hésitez pas à utiliser cette fonction à chaque tour· nant important du jeu car vous n'aurez pas ainsi à tout recommencer depuis le début en cas de mort violente. Faites un plan précis car certains passages bifurquent et vous ne reviendrez pas toujours à votre point de départ en refaisant le chemin parcouru en sens inverse

Les graphismes sont de qualité et, ce qui ne gâte rien, les chargements sont rapides. Un très bon jeu d'aventure, assez difficile, où l'humour est sou· vent présent. (Disquette Froggy Software, pour Apple II. Prix: B.)

JacQues Harbonn

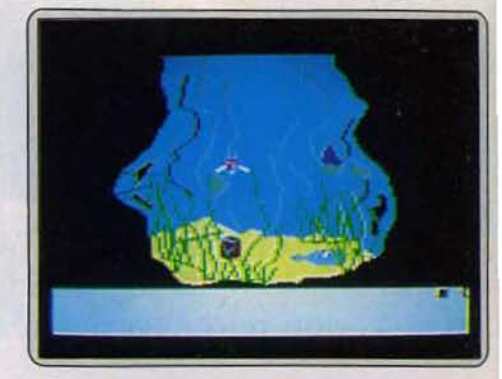

*Un faussaire fait payer ses services, heureusement vous avez de l'argent. Encore faudra-t-il deviner ce qui vous sera le plus* utile *parmi* les documents *foumls* por cet Individu et *qui*  permettent de s1ntrodulre dans des *lieux Interdits.* 

## *King's quest*

Sacré Daventrey ! Royaume d'un vieux sire, dépossédé par les esprits malins, et peuplé de créatures perfides.

Geste celtique et forêts ensorcelées forment la trame de ce nouveau jeu d'aventure destiné à l'Apple. Avant de se lancer dans ce périple qui rappelle Sir Lancelot, Excalibur et la quête du Graal il faut con· naître la légende du royaume de Daventry : il y a fort longtemps Edward le bienveillant (à défaut d'habile) et sa reine bien aimée régnaient sur ce royaume pacifique et prospère. Mais sorciers, gno· mes et perfides donzelles se sont acharnés à détruire la paix et la concorde. Ils ont, par la ruse, dépos· sédé la couronne de ses trois trésors.

Chevalier sans peur et sans reproches vous allez donc parcourir les landes brumeuses peuplées de loups, d'elfes et de bonnes fées pour redorer le bla· son de Daventry. Le vieux roi vous offre le trône si vous parvenez à retrouver le miroir d'Acajou per· mettant d'interroger le futur, l'invincible bouclier et la cassette aux richesses inépuisables. Ce jeu d'aventure n'a rien d'abstrait ni de statique. Vous vous matérialisez sur l'écran en un charmant jeune homme dont le physique évoque de très loin les mystérieux chevaliers de la Table ronde. A l'aide du clavier ou du joystick vous évoluez dans des tableaux en trois dimensions et vous pouvez nager, sauter, plonger ou vous battre.

King's quest n'est pas un jeu d'action mais l'animation n'en est pas pour autant accessoire.

Si vous ne maîtrisez pas vos déplacements ou ne vous arrêtez pas à temps (en renouvelant la corn· mande) vous courez droit à la catastrophe. Rien n'arrête en effet l'infatigable sir Graham, casaque rose toque bleue, qui se précipite tête baissée dans les douves infestées de crocodiles ou du haut des arbres séculaires. De plus vous n'avez ni la force ni tagnes sont trop pentues ou les portes trop lourdes pour vous. Myope. il faut vous approcher des objets pour les voir, de même que vous ne pouvez ouvrir les portes à distance (la télékinésie étant inconnue à l'époque).

L'aventure débute au pied du château. Faites·en le tour pour y pénétrer (les tableaux présentent plu· sieurs angles) et y recevoir votre mission du roi.

120

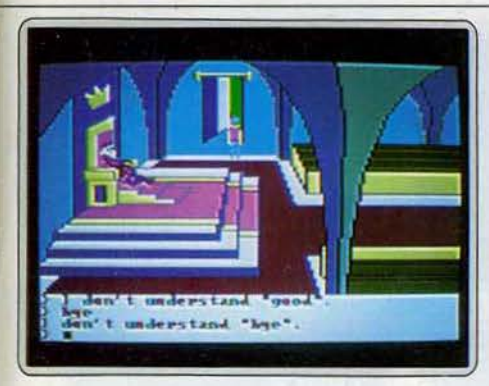

•Le miroir *magique avait prédit* votre aoènement. Je n'ai *pas su* l'écouter. A *présent vous* portez en *oaus* les *espoirs* d'un *peuple.* Allez. *preux* cheualler et restaurez *Daventry* en *sa glolre perdue.* •

Armez-vous de tout votre courage. Des lacs et des forêts à perte de vue s'offrent à présent à vos multiples talents. Evitez l'observation détaillée de tous les arbres, c'est fastidieux, seuls les plus voyants recèlent des trésors et notamment l'œuf d'or. Vous pouvez vous restaurer dans le champ de carottes. Rien ne vaut une fraîche et craquante carotte, n'est-il pas? Mais apparemment ce n'est pas la faim qui vous tenaille, mieux vaut garder ces précieuses victuailles pour plus tard. La chèvre sera ravie de les consommer mais sans grands résultats. De même votre bon cœur dans la cabane du misérable bûcheron ne sera pas forcément récompensé.

Vos aventures vous mèneront aussi devant une maison de pain d'épice à la Hanz et Gretel, n'écoutez alors que votre gourmandise. La fée que vous rencontrez n'a rien de la maléfique Morgan . Elle vous fait don de l'anneau invincible qu'il faut utiliser à bon escient car il ne sert qu'une fois. Pour franchir les ponts n'arrivez pas les mains vides, les redoutables gnomes ne comprennent que le doux bruit des espèces sonnantes et trébuchantes. En revanche, votre âme est pure et chevaleresque. Gardien de la flore et de la faune vous portez secours à l'oiseau blessé mais ne cueillez pas oisivement les fleurs sauvages, pourtant bien tentantes. Votre curiosité toujours en éveil vous mène dans des ruines prometteuses ou ... au fond d'un puits. A vous de parcourir monts et forêts, lacs et montagnes pour accomplir la prophétie. Le miroir magique a prédit votre réussite, les dieux sont avec vous.

Ce jeu d'aventure allie plaisir des yeux et de l'esprit. li se situe à mi-chemin entre les jeux d'aventure graphiques et les jeux d'aventure tout court. L'animation n'a rien enlevé à la difficulté du jeu. li est recommandé de construire sa carte pour retrouver son chemin à travers les centaines de tableaux différents. Il y a plusieurs façons de venir à bout de chaque épreuve, les plus judicieuses étant les mieux récompensées, vous pouvez donc améliorer votre score au fil des semaines. On peut regretter la longueur de chargement mais l'attente est compensée par la qualité des graphismes. Des touches présélectionnées vous permettent de gagner du temps lors du déroulement du jeu. Ainsi la touche « Tab » vous permet, à tout moment, de faire l'inventaire de vos objets ou de vérifier votre score. Une seule ombre au tableau : ce jeu n'existe pour le moment que dans sa version anglaise. Dernier détail, les possesseurs d'Apple *lie* devront se munir d'une carte d'extension mémoire.

sion in<br>(Disqu (Disquette Sierra pour Apple : prix: n.c.) Nathalie Meistermann

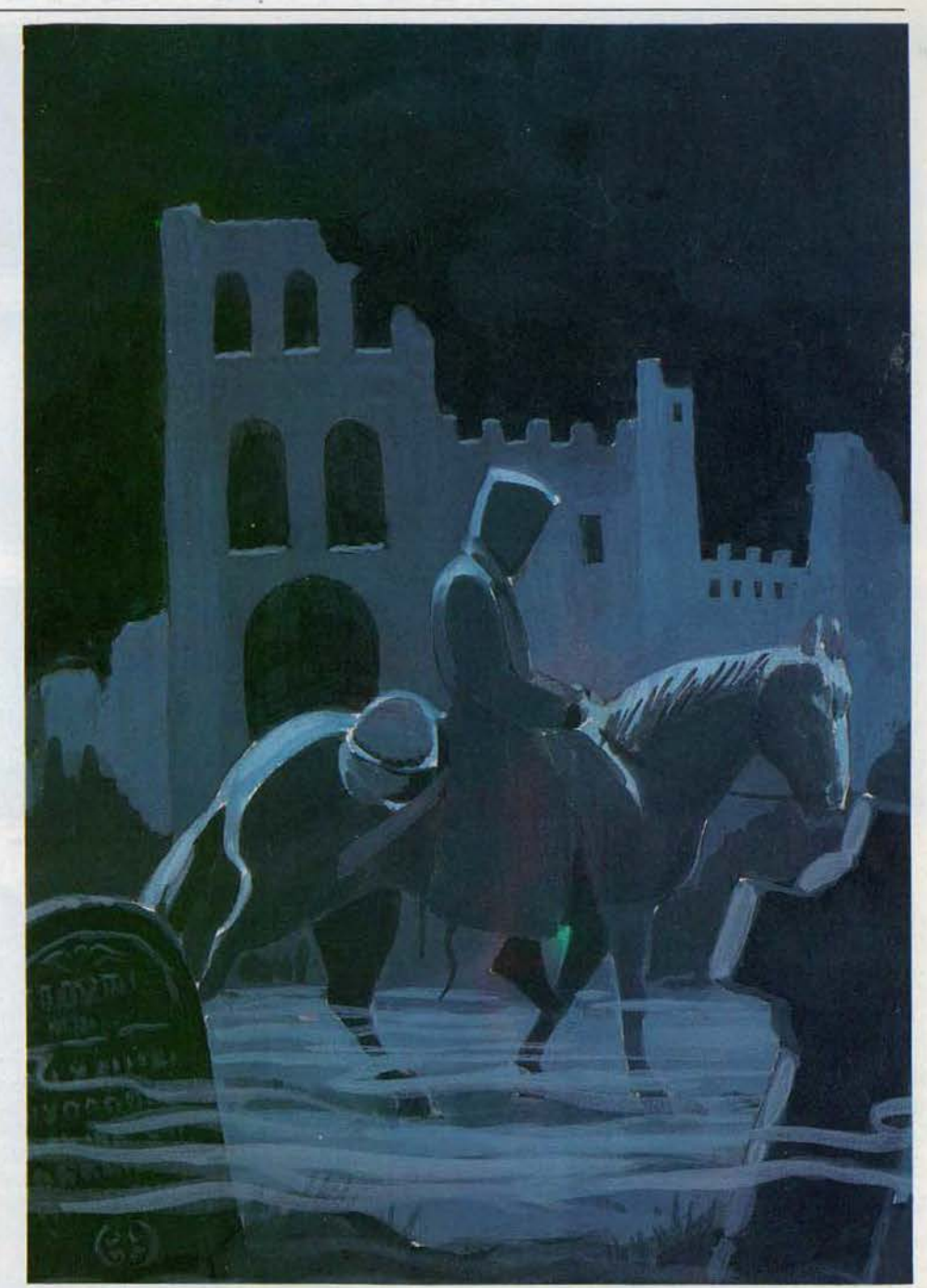

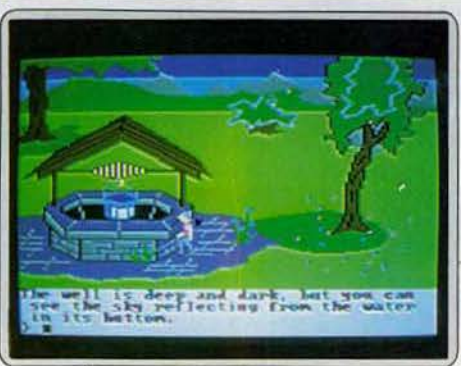

Sir Graham poursuit sa quête glorieuse dans un paysage vivifiant. Pourquoi ne pas goûter à cette eau pure aux *pro/oodeut\$* enimmles? *Lo falnlse* est pentue *mats* Il n'est pas dit que cela arrêtera notre héros. Va, plonge, nage et nous venge.

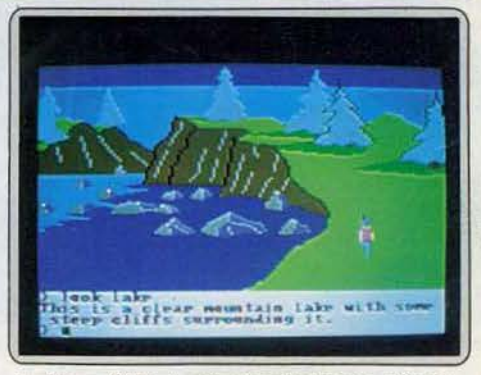

*Le* ciel *se reflétait dons* l'eou trouble *du puits. Piêge ou indice? Pour le savoir une seule solution : plonger. Les* eoux *stagnantes* recêlent *peut-être* un des trésors magiques. Lo oérlté est *au fond* du *puits.* 

## **SOS AVENTURE**

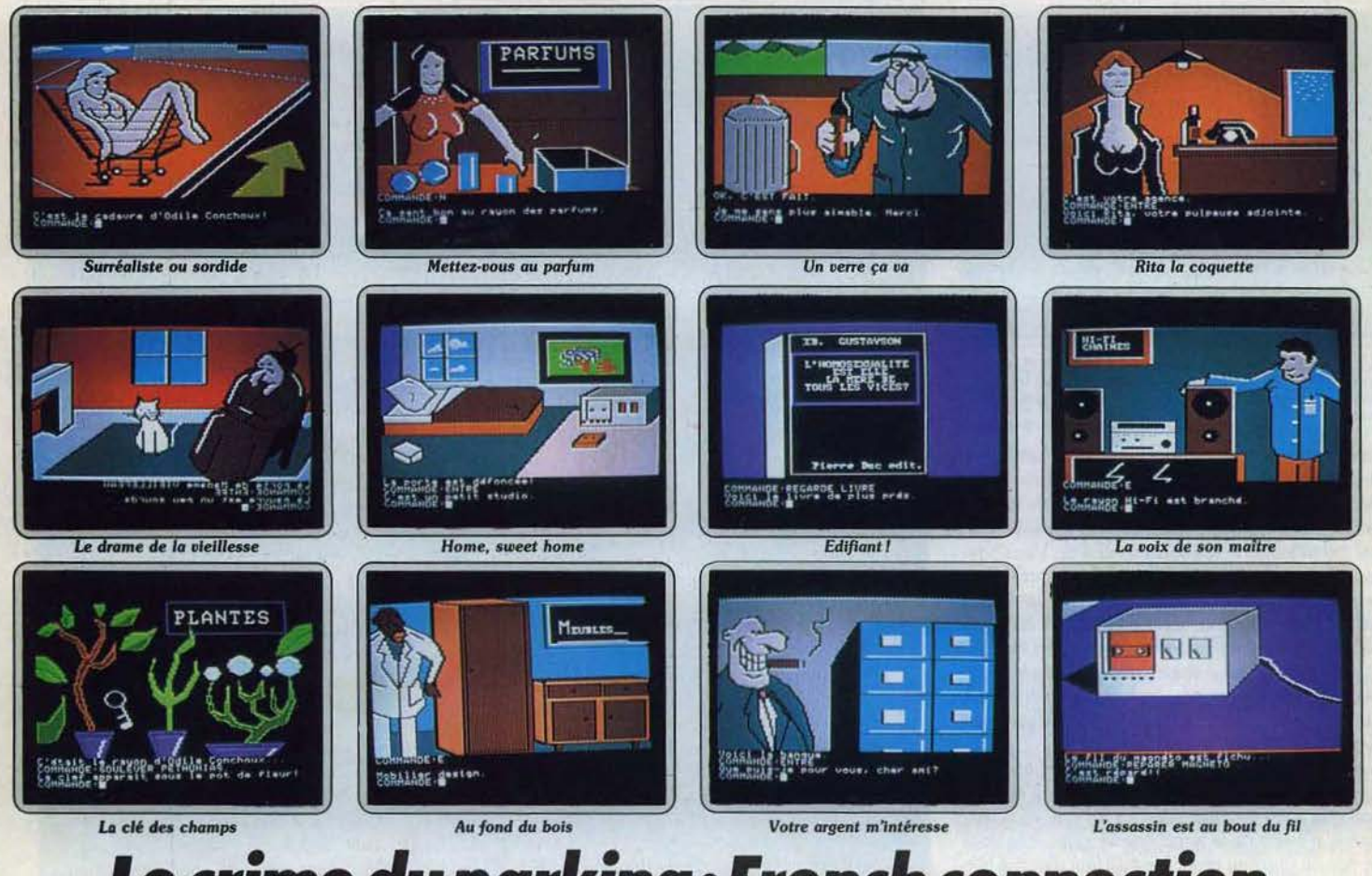

## Le crime du parking: French communities went a personne. Ce n'est pas le clochard du coin ou votre tes se cache une junkie complètement « accro » qui  $\bullet$

qui continuent à répondre à notre appel. Devant l'amoncellement de lettres nous avons tiré deux gagnants au sort, ce mois-ci. Philippe Moya et Bruno Tissière gagnent un abonnement gratuit de six mois.

Une rousse plantureuse git nue étranglée dans un caddie de supermarché. L'ouverture du *Crime du parking* semble venir tout droit d'un film surréaliste de Bunuel. Vengeance, crime sadique ou crapu· leux? La belle Odile ne dira plus rien. A la recher· Che du coupable vous enquêtez dans le microcosme que fréquentait cette vendeuse du rayon plantes, un quadrilatère qui va du supermarché, à la ban· que en passant par votre agence de détective et son immeuble. Mettez vous bien en tête les plans livrés dans la notice du jeu, les allées et venues entre les rayons jouets, hifi, jardinage et la caisse, les va-et· vient de la banque au cadavre ne font que commencer. Au milieu de cet univers de banlieue gravitent une vingtaine de personnages qui, comme dans toute serie B qui se respecte, ne parleront qu'une fois la patte graissée. Alors un conseil : avant de vous lancer comme Marlow sur les traces de l'assassin fai· tes quelques emplettes anodines au supermarché. Une bouteille de « sent bon », un bouquet de fleurs, 122

vous allez en apprendre long : Odile Chonchoux crédit. Reste plus qu'à aller acheter du fil au super-<br>n'avait pas tellement l'air dans son assiette ces der- marché et le meurtrier vous appartient. Si vous êtes niers temps, son compte était à découvert, son coffre un bon morphopsychologue vous l'aurez reconnu<br>COFD menacé de scellés, et le cordon de son dès le début. CQFD menacé de scellés, et le cordon de son magnétophone en passe de se rompre. Ses rapports avec Eugénie Vieillepeau, sa voisine nonagénaire et confidente devaient s'en ressentir. Pauvre Eugénie, fini l'approvisionnement quotidien en fleurs. Votre entrée dans le studio d'Odile est fracassante (dans tous les sens du terme). Fort heureusement « feu la pulpeuse vendeuse du rayon plantes », a la curieuse manie de laisser trainer des notes dans ses lectures licencieuses et son journal intime sur des cassettes. Sa dernière soirée par exemple n'a pas du être triste : rendez-vous enregistré avec un homosexuel dans le but de le séduire ... ou de le faire chanter. Les rumeurs de l'existence d'une French connection dans le quartier se concrétiseraient-elles? Les péthunias en savent certainement plus. Et vous repartez cassettes en main, direction • rayon hifi •. Décidément la belle Odile a des fréquentations Jou· ches, entre autre un junkie nommé Charles. Seul soutien, son copain des lies 'au supermarché qui vient jµste d'être papa. Contre un gros nounours, il vous remet une lettre et la seconde partie de la combinaison du coffre en banque d'Odile. Vos pas vous guident tout naturellement chez Jules Bifton. Devinez ce qui vous attend... bien évidemment une lettre. Plutôt papivore Odile. Les choses se préci·

à personne. Ce n'est pas le clochard du coin ou votre tes se cache une junkie complètement « accro » qui assistante. Mademoiselle Rita qui me contrediront. plus est, en manque. Le trip est pénible pour Odile : Contre la dépense de quelques dizaines de francs, dealer sans scrupules ni sentiments ignorant le mot<br>vous allez en apprendre long : Odile Chonchoux crédit. Reste plus qu'à aller acheter du fil au supermarché et le meurtrier vous appartient. Si vous êtes

> Merci à tous les aventuriers pour les autres solutions complètes: Frédéric Botton, Metz; D. Slomka, Arnouville; Patrick Olivain, Baillargues; François Tsibah, Caveirac; Pierre Boutavant, Cou· chey; Olivier Philippe, Lattes ; Eric Desport, Bergerac ; Benoit Roux, Flers; Jérôme Ughetto, Saint-Auban-sur-Durance ; Philippe Jaouen, Bombon-Mormont ; Francis Zinnerlin, Ottrott ; Roland Gou· dot, Laxou ; Eric Dupont, Lomme ; Guillaume Gauci, Le Vésinet ; Bruno Consolino, Port-Saint-Louis; G. Crilloux, Roquefort-la-Bedoule ; Sergio Lucero, Nyons; Christophe Berhault, Tremblay-les-Gonesse; Bruno Peyrelon, Saint-Etienne ; Ronan Kersebet, Brest ; Pascal Humbert, Rodez ; Jean-François Dumas, Vincennes; Frédéric Branche, Albertville ; Frédéric Marquez, Saint-Marcel ; Jean· Marie Sarda, Paris; F. Dufour, Fourmies ; Jean· Philippe Vuilliomenet, Genève ; Jean-Philippe le Comte, Massy ; Michael Tavernier, Pont-à-Celles; Jean Vincent Lissardy, Biarritz; R. Sachot, Fontenilles ;Jean-Pierre Veran, Marseille; Franck Pegon, Lyon; Thierry Losoli, Bruxelles; Xavier Likin, Bruxelles ; Hugues Moens, Bruxelles ; Bernard Courthiau, Marseille ; G. Le Touze, Rocquencourt ;

## **Sand of Egypt: du serpent au désert**

Trouver de l'eau. Boire. Vite... Sortir de là, mais comment? Où aller? Vous marchez au petit bonheur. Vous êtes seul. Même les chameaux sont hostiles dans le désert. Et si l'enfer, c'est les autres, vive l'enfer !

Comme le titre le dévoile, il est beaucoup question de sable dans cette aventure. Elle débute d'ailleurs par ces mots laconiques : « Vous êtes perdu dans le désert ... » Le but de ce jeu n'est ni de découvrir un fabuleux trésor, ni de délivrer une somptueuse princesse prête à vous accorder sa main, mais tout  $simplement - si l'on ose dire - trouver la route$ qui mènera jusqu'à la civilisation.

Nul besoin de grands discours pour comprendre que le danger principal sera la soif. Ce n'est pas le seul, mais il reste omniprésent. Si l'on ne parvient pas à l'éliminer, il sera impossible de goûter aux autres pièges mortels qui émaillent le désert. Votre première préoccupation sera donc de trouver un récipient, puis de l'eau. Ce n'est pas trop difficile, même si dans nos régions, nous n'avons pas l'habitude de boire de l'eau de cette provenance. Mais nécessité fait loi. Comme vous ne possédez aucun plan, et que le désert est particulièrement vaste, la seule solution pour débuter est de marcher au petit bonheur.

Avec un peu de chance, les découvertes seront rapi· des, sinon il faudra se résoudre à contempler plusieurs fois sa propre tombe avec pour épitaphe «mort de soif•. Une fois muni de réserve d'eau, il est possible de partir à la découverte systématique du désert, qui recèle des objets très utiles, visibles ou non. Ce qui oblige à creuser le sable avec persévérance. Une fois la collecte terminée, une pro· menade à dos de chameau sera toute indiquée pour aller examiner de plus près une pyramide qui se dresse à l'horizon. Puisque désormais vous savez amadouer le chameau, celui-ci vous ramènera à l'oasis. Peut-être sera-t-il sensible à votre ingéniosité de naufragé des sables, quand vous fabriquerez avec les moyens du bord un accessoire qui vous sauvera la vie le moment venu.

Il sera temps alors de le quitter, pour vous engouffrer dans le passage secret. Il est indispensable de s'éclairer, ce qui ne présente aucune difficulté si l'on est quelque peu ingénieux. La chance vous sourit, ne vous laissez pas griser par le succès. Un simple oubli, une négligence anodine, et vous voilà prisonnier de la salle funéraire . Grâce à vos connaissances des hiéroglyphes, vous avez découvert la crypte secrète. Maigre consolation, si celle-ci se transforme en tombeau. Mais comme vous êtes prévoyant, le retour se passera comme l'aller, en emportant un nouvel accessoire qui se révélera très rapidement indispensable. Ouf! L'aventure touche à sa fin, le reste n'est plus qu'une formalité, si l'on peut qualifier ainsi un voyage à dos de chameau ... Vous voilà retourné à la civilisation, heureux de l'avoir échappé belle, un peu nostalgique aussi. Le charme du désert est de ceux que l'on n'oublie pas. (Disquette Datasoft, pour Atari *800* XL/XE.)

#### Eux aussi nous ont écrit... Et vous? Où en êtes-vous?

Laurent Blanchard, Tassin; Olivier Boyer, Boulo· gne ; Rodolphe Daubourg, Dijon ; Franck Barbou, Le Mans ; Gilles Razat, Labarthe-sur-Leze ; Jean· Claude Prunet, Pessac ; Olivier Perreault, Le Relecq· Kerhusn ; François Bouet, Mennecy ; Philippe Have, Nice ; Pascal Geille, Saint-Maur-des-Fossés; Phi· lippe Girard, Montbrison ; Christophe Lemonnier, Le Lude; Jean-Charles Poussin, Le Lude; Didier Chauveroche, Beaumont ; David Maillard, Vitry-sur-Seine ; Cyrille Trad, Paris ; Frédéric et Guy Mesplede, Ambès; Jérôme Creusai, Trélaze ; Jean-Marc de Fricault, Brunoy ; Abed Djamel, Le Vésinet ; Jérôme de Coeln, Toulouse ; Didier Quentin, Fougères ; Stéphane Hemandez, Seloncourt ; Jean-Paul Kéller, Colmar ; Louis Lupetti, Requisheim; Christophe Pardonne!, Vandoncourt ; Christophe Rouhier, Roanne ; Gilbert Scheck, Bouzonville ; De Foucault, Brunoy ; Christophe Beshault, Tremblayles-Gonesse ; Jérôme Ligère, Corbeil ; Richard-Daniel Hootnaert, Dijon ; Stéphane Frerebeau, Vougeot; Frédéric Botton, Metz; Gilles Périna, Malesherbes; Jean-Paul Dardé, Figeac ; François Bouet, Mennely ; CMC, Maurepas ; David Chiche, Tournan-en-Brie ; Daniel Palix, Quintal ; Alain Derischebourg, Le Vieux-Bourg; Emmanuel Valentini, Thoissey; Stéphane Pizzanelli, Clamart.

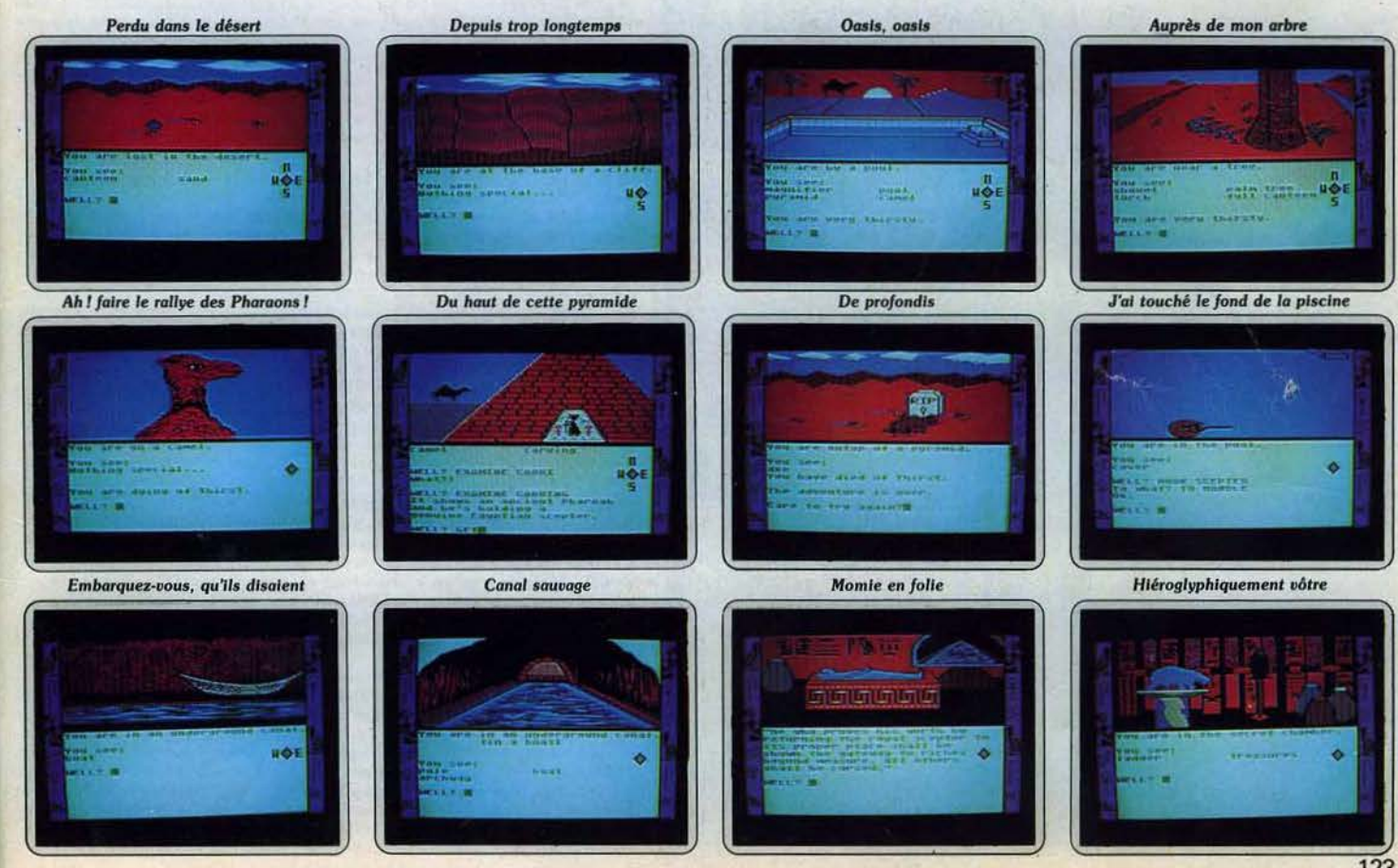

## **SOS AVENTURE**

## **Dragontorc**

Faisant partie de cette nouvelle génération de jeux d'aventure où vous guidez votre personnage au joystick, ce logiciel saura longtemps résister à vos assauts.

> *aoenture* : type  $\star \star \star : \text{inter\'{e}t}$  $: graphismes$ dialogue difficulté 8 : prix

## **Hyperspoce 4**

De l'Egypte antique au Far West en passant par bien des épreuves vous êtes en quête du précieux uranium capable de réparer votre machine à voyager dans le temps

> rôle: *type*  \* \* \* : *Intérêt* \* \* \* : *graphismes*  \* \* \* \* \* \* : *dlologue*  \* \* \* \* : *difficulté ' prix*

## *The tracer sanction*

C'est à travers la galaxie toute entière que vous devrez retrouver le « Wing » , l'espion démoniaque. Un bon jeu d'aventure policière pour les esprits sagaces.

aoentures policières: *type*  \* intérêt  $graphismes$ <br>dialogue : difficulté *V.; prix* 

## **Transylvonio**

Il ne faut pas avoir froid aux yeux pour oser parcourir toute la Transylvanie. Mais que feriez-vous pour sauver d'une mort affreuse une belle princesse?

> aventures: type \* \* \* \* \* : *Intérêt*   $\begin{array}{l}\star\star\star\star:\text{ dialogue}\\ \mathsf{F}: \text{prix}\end{array}$

## *thôleau noir el dragon rouge*

Ne vous ennuyez pas trop pendant la visite des caves et des labyrinthes obscurs et prenez garde aux monstres cachés dans les tours.

Initiation *à* l'aventure: *type*  \*\*:Intérêt \* \* : *graphismes* \* \* \* : *dlalogue* \* \* : dl/fieu/lé 8.: *prix* 

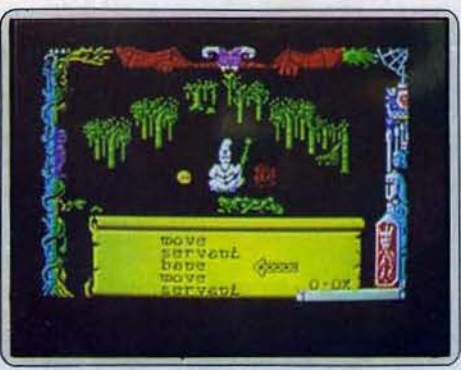

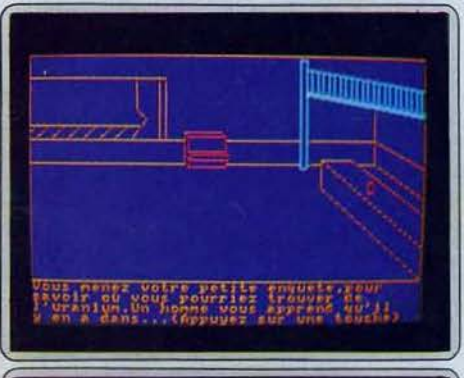

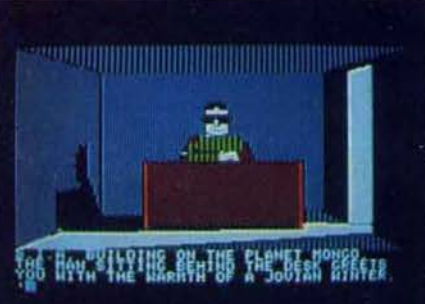

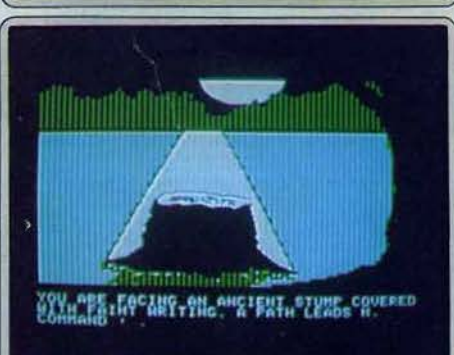

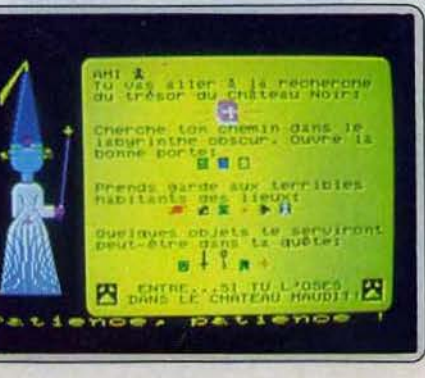

De nombreuses années ont passé depuis que Maroc a vaincu le Seigneur du Chaos. Mals la fragile paix qui s'était Instaurée a été détruite par les prétentions de Morag. la reine-sorcière qui compte en effet s'emparer des cinq couronnes et posséder le spectre de puissance. Une nuit. Maroc s'est senti attiré par un pouvoir étrange. Sans relâche. Il a marché Jusqu'à une clairière. Là il a découvert le sceau de Merlin, son ancien maître, et a entendu sa voix lui demandant de contrer Morag et de retrouver le bâton magique. Vous ne disposez au départ que de trois types de sorts : • move • pour déplacer votre projection astrale, • bane •, pour combattre et • ser· vant •, Indispensable pour manipuler les objets. les échanger ou les lan· cer. Au début, commencez par récupérer le sceau. Puis explorez les bois à la recherche de sorts supplémentaires. Rendez-vous au mllleu du cer· cle de pierre et entrez dans le vif de l'aventure. Le monde de Dragontorc est vaste (près de 250 lieux). Certaines Issues sont Invisibles tant que vous n'aurez pas résolu un problème, tandis que d'autres sont bloquées par une porte dont il faudra découvrir la clé. La liberté du monde ne dépend plus que de votre réussite. (K7 Hewson, pour Spectrum et Amstrad.)

A vouloir jouet les apprentis sorciers de l'espace et du temps dans une machine Infernale mal réglée. vous vous retrouvez dans la Vallée des rois, en 1775 avant J.-C. à trois heures du matin avec un transporteur déglingué et en panne sèche d'uranium. Sans guide vous vous aventurez dans une pyramide à la recherche du fameux métal. Pas de compteur Geiger, mals des puits mortels. des serpents Irascibles. des portes closes et des Impasses partout. Rien que de très classique donc. Deuxième étape sur la route du présent: le Far West. Toujours pas d'uranium mals quelques dollars en poche pour faire des emplettes couleurs locales : revolver, cartes truquées, dynamite et tabac. Débrouillez-vous pour faire sortir de prison le bagnard, docteur ès coffres-forts. L'uranium repose dans un des cof-fres de la banque. De la dernière étape nous ne dévoilerons rien si ce n'est pour dire qu'on y accède qu'après avoir résolu dans un même jeu les deux premières et qu'elle se présente sous une forme entièrement différente. Mystère. Un jeu qui souffre des graphismes rudimentaires et qui met long· temps à démarrer. Chose appréciable. les commandes sont en français. (K7 Cobra soft pour *Amstrod* et Orle.)

Décidément la poisse s'acharne sur votre service. Le « Wing », l'espion le plus redouté de toute la galaxie a encore réussi à se débarrasser des agents de la C.I.A. qui le poursuivaient. C'est à vous qu'échoit de démasquer ce criminel. Le plus affreux sans doute, c'est que vous Ignorez tout de lul. La galaxie est vaste et il est hors de question de l'explorer méthodiquement. Vous devrez plutôt tenter de réunir le maximum d'indices pour<br>retrouver sa trace. Commencez par vous munir de ce dont vous aurez<br>besoin pour le voyage (une carte de la galaxie en particulier). Votre charne<br>risque de réserve de carburant car les services de dépannages Intergalactiques sont vraiment très onéreux. Il ne vous reste plus qu'à monter à bord de votre vaisseau, à comprendre comment il fonctionne et à choisir votre destina-<br>tion. Si vous êtes bloqué dans un endroit, vous pourrez demander conseil au Condor. Mais attention, il ne pourra se déplacer que trois fois. Aussi ne l'appelez pas pour rien. Le dialogue est facile, car le programme accepte<br>des phrases complètes et son vocabulaire est étendu. Un bon jeu enrichi de graphismes de qualité. (Disquette Activision, pour Apple II.)

La princesse Sabrina a disparu. Le roi vous a chargé de la retrouver et de la ramener saine et sauve. Tout ce que vous savez pour l'instant, c'est qu'elle est retenue prisonnière dans le château du Vampire et que si vous ne l'avez pas secourue avant l'aube, la princesse disparaîtra à jamais du monde de<mark>s</mark><br>vivants. Or il est déjà minuit. Vous allez devoir vous enfoncer dans la forêt<br>et affronter les loups-garous et autres monstres. Une fois le châtea et affronter les loups-garous et autres monstres. Une fois le château localisé,<br>c'est au vampire lui-même qu'il faudra faire face. Le jeu se déroule en temps réel. L'aventure est assez difficile et vous perdrez parfois un temps précieux<br>à vous acharner inutilement sur un prétendu indice. L'ambiance sombre est bien rendue. Régulièrement le programme vous informe des bruits inquié-<br>tants que vous percevez et il n'est pas rare de voir une sorcière, à califourchon sur son balai. Dans le cimetière : c'est bien votre nom, là sur la tombe et !'horaire de votre mort annoncée est proche. Le dialogue s'effectue de manière classique et le dlctlonnalre du programme est conect. Les graphismes sont bien réalisés et les possesseurs d'Apple IIe 128 K ou IIc pourront bénéficier de la double haute résolution. (Disquette Penguln Softwave pour Apple Il, C 64, *Atori* 800, IBM PC, Macintosh.)

Le titre laisse augurer de terribles aventures. Le scénario de même. On<br>s'attend à une initiation aux jeux de rôles. Hélas, le logiciel est décevant.<br>L'action manque d'intérêt, le graphisme est sommaire, la musique ressemble trop à ce qu'on a l'habitude d'entendre sur TO7. Pour parvenir jusqu'au trésor, but de la quête, il suffit d'un peu de chance et de pas mal de patience. La visite des différentes tours du parcours est obligatoire. Chacune d'elles cache un monstre, dont la force est aléatoire. On assiste impuissant au combat. Si l'on en sort vivant, une arme sera accessible, défense indispensable lors de la rencontre ultérieure de monstres errants. La visite des caves, et de ses labyrinthes obscurs. uniquement Illuminés de temps à autre par un éclair. n'est qu'un médiocre divertissement. Et la rapidité n'est pas le propre de ce logiciel. Aujourd'hui, alors que plu· sieurs auteurs ont prouvé leur capacité à proposer des jeux d'aventure de qualité sur MOS et T07, *Chliteou* noir fait piètre figure. Conçu pour un jeune public.li ne se prétend pas être un véritable jeu d'aventure, mals une certaine simplicité de mise en oeuvre et de scénario n'exclut pas rigueur et qualité. (K7 Vifi-Nathan, pour MO5 et TO7/70 ou TO7+16K.)

## *Message in a bottle*

Si vous êtes perdu ou si au contraire, vous pouvez aider nos héros en difficulté, n'hésitez pas ! Ecrivez-nous, nous publierons les questions et les réponses. Une ou plusieurs réponses complètes seront également publiées dans Tilt, après tirage au sort pour départager les exaequo. Un abonnement de six mois à gagner chaque mois pour le ou les vainqueurs. A vos plumes.

*En réponse à David (n° 23)*, dans « Eureka », fleurs ;<br>époque Moyen Age, devant la vieille dame il faut . Timeless room : tirer sur le tapis puis monter dessus ; *époque Moyen Age. deuant la vieille dame* il *faut Timeless* room : *tirer sur le tapis puis monter dessus:*  prendre la pierre avant d'aller la jeter vers le nord,<br>prendre la pierre avant d'aller la jeter vers le nord,<br>prendre la dague et la carcasse du loup, et retourner<br>jusqu'à la vieille dame pour lui offrir la carcasse. En se *jusqu'à la vieille dame pour lui offrir la carcasse. En échange. elle donne une précieuse indication Aux* Caraïbes. *fai trouvé la cache de von Berg, mais quel est le code de la porte blindée, et que faut-il faire pour ne pas mourir dans la* mine *d'uranium ? Pour Lucas (n° 22).* il *faut tuer l'homme de von Berg* en *lui lançant la hache avant d'aller* à *l'est, prendre la hache et la corde et se diriger ouest, puis. sud, sud-est* auant *d'utiliser la corde.* 

#### *Didier*

Possesseur depuis peu de Return to pirate's sur Tl99/ 4A, *la sonnerie du réveil m'bbsède, et* ce *dernier reste invisible. Aidez· moi! Et plus loin dans l'aventure je reste bloqué devant un panneau* • *keep out* •. *J'attends vos lumières* 

#### *Dominique*

*Aide aux détectiues de* !'Enlèvement. *Au début, si vous poussez la corbeille, vous trouuerez un passe· partout. Une fois* à *Paris, cherchez le Lido. achetez un journal. Un homme* uous *renseignera.* el *il* uous *faudra aller Jarre* un *tour du* côté *de la tour Eiffel.* 

#### *Stéphane*

*Dans* l'Enlèvement, *quand uous serez devant le bar Saint-Michel, vous devrez entrer, acheter des cigarettes. descendre. puis pousser le lit.* JI *faut se dépêcher de fouiller la chambre car* le *propriétaire*  ne *tarde pas* à *rentrer.* 

*Je suis complètement bloqué dans* Castle of terror *pour* C64. *J'ai trouvé pas mal d'objets.* comme *une lampe. un couteau des clés,* une *pelle. une croix*  en *or mais il m'est impossible de* rentrer *dans* le *château.* Y·a-1-il un *truc pour passer* le *pont·leuis*  sans tomber ou pour traverser la rivière ?

*Laurent*<br>Pour Didier, voici les quinze objets que j'ai *découverts dans* The staff of Karnath · \ *Lower guard* room . *entre les armures* ;

- )(.The *treasury : derrière* le *serpent* ;
- *The great hall* · *dans la cheminée* ;

*North tower lower : tirer sur l'araignée puis aller dans la* c *store* room • .

*Kitchen :* à *droite de la cheminée,* 

*Upper guard* room · *dans le renfoncement de* droite ; West tower upper: tout le monde le voit ; *Laundry* room · *nécessite deux opérations. La* croix *du bouclier éloigne le garde. Waiting room : attendre* une *minute : The library : tirer sur le* • *Z* • ;

*East tower lower derrière le crâne* :

*Jean-Philippe Morning room : tirer plusieurs fois sur le pot de En réponse à David (n° 23)***, dans « Eureka ». fleurs :** 

*Stéphane* ------------- *Je* n'arriue *pas à éclairer la pièce sombre du château de la* Pierre magique *et je* ne *peux pas ouurir la porte après la* grille *d"enlrée. Merci d'auance ! Dans* Forest al worlds en. *je n'arrive pas* à *ouurir le coffre qui deurait contenir les cristaux dont le forgeron a besoin. Celui-ci* ne *peut pas* /'ouurir. *J'ai trouvé une clé. mais elle se trouve chez la sorcière. Et à chaque fois que j'entre dans la maison, elle me jette de la poudre et je meurs. Comment faire pour m'emparer de la clé sans périr? Répondez·* moi uite, *je* n'en *peux plus!* 

### *Frédéric et Stéphane* \_ \_\_\_\_\_ \_ \_

*Nous sommes bloqués dans l'époque préhistorique d'c Eureka* •. *Nous auons un cristal de salpètre, un rubis, une souris et nous* auons *fait* une *hache. Comment trauerser la riuière au sud du marais?* Et *comment se débarrasser du brachiosaur du marais qui est au sud du petit lac? De plus. aux Caraïbes au premier étage, il y a deux poutres au nord. Comment sauoir si l'on prend celle de gauche ou celle de droite? Comment aller plus loin que le premier étage? Nous* remercions *d"auonce toutes les aides généreuses.* 

### *Christophe*

*Dans* • *Eureka* •. *époque Colditz,* il *faut sortir par la fenêtre en sautant au bon moment. Le trousseau de clés sert à ouvrir une porte du* oil/age. *Ensuite il faut se refaire capturer puis s'enfuir* en *creusant*  un *tunnel dans les douches.* en *n'oubliant pas d'enleuer le poêle.* 

*Au Moyen Age, que fait-on du cadavre d'Arthur et*  comment *arriuer jusqu'à la Dame du lac? Aux Caraïbes, quel est le mot de passe pour l'ordinateur dans la ui/la de uon Berg? Dans* The Hobbit, *comment sortir de la prison des goblins? Comment sortir de la cave sans s'écraser dans la rivière? Dans* Entombed *enfin,* comment *trouver la torche qui sert à s'éclairer dans la* pièce *sombre ?* 

### *Stéphane*

*Dans* The Hobbit. pour *sortir du donjon des Goblins. il faut être accompagné de Gandalf et lui demander d'ouvrir la fenêtre* 

### *Frédéric*

*En réponse* à *Eric dans* The Castle of terror, /'aiguille <sup>~</sup>

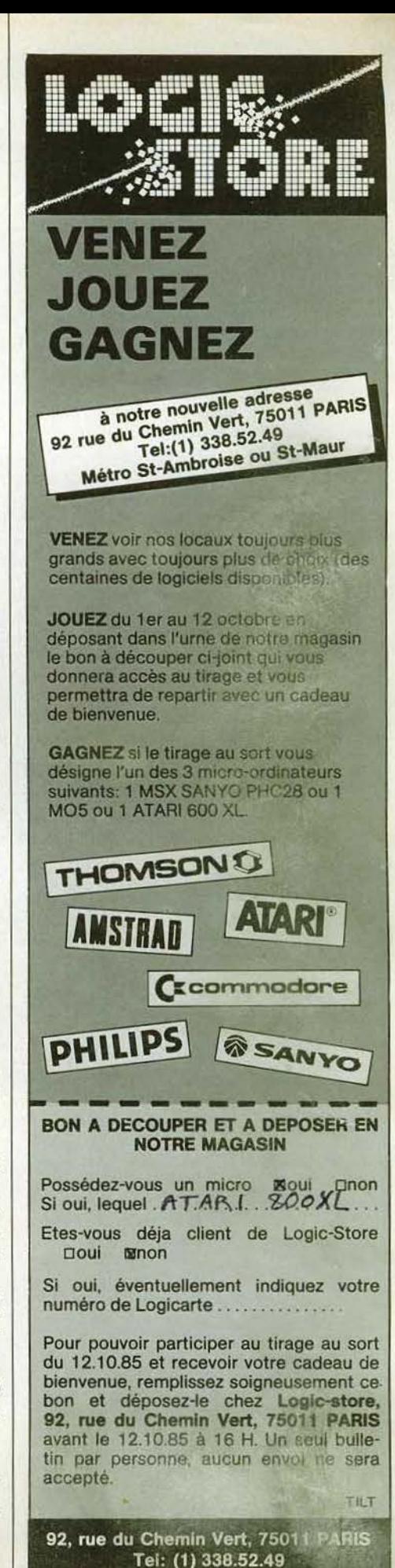

Métro St-Ambroise ou St-Maur

## **SOS AVENTURE**

se trouve au moulin. Il faut taper « examine the lad-**Yvan process parts and the convention objets** gardés par le chat, il faut trouver les souris.<br> **der »** puis « take the rung ». Ensuite, retourner au Dans Entombed, je n

*Pour François (Tilt n° 23) dans Wolfenstein II, la Chung de s'être mordu la lèvre, il faut secouer l'éventail*<br>
bombe se trouve cachée derrière une des nombreu-<br>
Pour ceux qui n'ont pas réussi à sortir du donjon (« wave *bombese trouve cachée derrière une des nombreu- Pour ceux qui n'ont pas* réussi *à* sortir *du donjon (« wave fan•).*  ses portes du premier étage. Pour ouvrir la porte, après avoir pris L'Aigle d'or voici comment procé- Pour Masquerade, en réponse à Renaud qui ne il suffit de se mettre à côté et de viser avec le révol- der. Allez prendre il *suffit de* se *mettre à côté et de viser avec le révol- der. Allez prendre l'aigle en plomb, la clé en* or, *et savait pas comment utiliser le« bra* • *(n° 23). Tout*  taines portes s'ouvrent, mais d'autres, contenant les baissez-vous pour éviter la flèche, allez vers la che- ment le prendre (« get bra »), puis taper « insert rock » *objets importants comme un couteau, un ouvre- minée avec la clé. Un passage secret s'ouvrira. Vous et « sling rock ». La pierre se trouve dans la cage* 

querade. *Il doit retourner dans le souterrain par la* quelqu'un saura-t-il me dire comment dans The la caméra pour les tuer.<br>Grille qui se trouve derrière la palissade électrifiée. rocky horror show, reconstituer le de-me *Elfe s'ouvre* en *la frappant avec* le *marteau.* A *l'inté· lorsqu'on* se *trouve dans la trappe souterraine.?*  rieur du souterrain, il devra couper un cure-dent **Clément**<br>dans le bloc de balsa avec le rasoir. Le cure-dent Je suis bloqué dans Dallas Quest. Arrivé à la poste, dans le *bloc de balsa avec le rasoir. Le* cure-dent *Je* suis *bloqué dans* Dallas Quest. *Arrivé à la poste, Philippe sert à ouvrir la cage du gorille après l'avoir tué, j'ai découvert la trappe avec l'échelle et le flash .* Mois Voici *quelques* conseils *pour* Intérieur. *Il faut ouvrir grâce à une fleur (il existe d'autres méthodes pour je n'arrive à rien. J'ai tout essayé, ne tuer, mais il semble que ce soit la meilleure). Dans autre une iren accepter. Aidez-moi! le tuer,* mois il *semble que ce soit la meilleure). Dans ne veut rien accepter. Aidez-moi! bague, le message, écrire« Natacha »* sur *la feuille, la cage, poser l'oiseau, précédemment amadoué mettre la feuille dans la bague, tourner à droite, metsera une allumette. Avant d'allumer la dynamite, Je réponds à Milo pour* Jewels of Babylon. Dès *la·* Bonne *chance! il faut la poser par terre. Celle-ci fait un trou dans première image quand on est sur le pont pour des-*

*neutres* ou non *alignés.* Mois *comment descendre* est *toujours verrouillée.* · *Olivier* 

mant de l'île maudite, Io *clé qui ouvre la grille se*  **trouve dans le paquet de cigarettes qui est dans le Bruno de l'Alain années de la tain de la table. Après avoir ouvert cette grille, on Dans Meurtre à grande vitesse (version Amstrad) Pour John Simon, à propos de Valhalla** *tiroir de la table. Après avoir ouvert cette grille, on Dans Meurtre à grande vitesse (version Amstrad) accède à la seconde partie. Mais je* suis *moi-même Je code de la molette* est *6275. Je* suis *coincé pour d'essayer d'entrer dans les maisons, la règle* précise *bloqué dans la seconde partie. Comment arriver décoder le texte avec le micro portable. Une der-*<br> *jusqu'à la grille sans se faire voler les objets par le nière question : où puis-je trouver le numéro de télé-*

*à entrer dans le jardin de la maison dans* Arsène l'île maudite. *Tu ne peux pas ouvrir la porte. Il faut qu* si *tu es allé chercher une pierre à fusil {flint) dans* l à l'arbre, sauter dans le jardin, puis dans la piscine, à droite, descends, fais demi-tour, ouvre la grille et sée, une réserve d'huile peut être trouvée dans l'ate-<br>**tuer le crocodile avec le couteau,** et fouiller la là, tuer *le crocodile avec le couteau, et fouiller la*, piscine. Bonne chance pour la suite.

les monstres me résistent! sonne emprisonnée dans la statue. Pour prendre les

*drawbridge et indiquer « turn the wheel » puis « lock bloquée par une boule rouge. Que doit-on faire le chariot (« aller chariot » ; « ouvrir cercueil »)<br>the wheel ». Par contre, je n'arrive pas à trouver la dans la sall et leur musique ? mais comment enlever la harpe du sac?* 

*je suis bloqué depuis des jours et des nuits dans le Dans* Forest at world's end, *je ne dépasse pas fa gorille.*  ferme au nord, la hutte des bucherons au nord-est,<br>la vallée des ombres au sud, le gouffre au sud-est le goule de la goule de la goule de la goule des parties au sud-est de la goule des bucherons au nord-est, la pullée des ombres au sud, le gouffre au sud-est **Vincent**<br>**Tristan et les forêts à l'est. Comment aller plus loi** *Je réponds à Jean-Luc (Tilt n° 22) à propos de Mas-* **Ma fiancée va-t-elle mourir pétrifiée** ou rent en voyant la lumière. Il suffit donc d'allumer querade. Il doit retourner dans le souterrain par la quelqu'un saura-t-il

*le sol par lequel* on *accède à un tunnel. cendre* dons *la barque il faut dire* « *climb down lad- Florence Dans Le casse, en réponse à Guillaume (Tilt n° 22), der » puis on va jusqu'à l'île avec l'instruction « now <i>la Foure antipour entrer en contact avec* /es *complices,* il *faut* n *» et* à *partir de là,* plus *rien à faire* 1 *Plusieurs de que, je* suis *bloquée au camp romain. Je n'arrive*  demander un verre de Saint-Emilion au bar. Le reste mes connaissances, dont un prof d'anglais (!) sont pas à passer le garde pour prendre l'aigle.<br>coule de source jusqu'à la fuite de gaz. Incident que bloquées. Comment con *coule de source jusqu'à la fuite de gaz. Incident que bloquées. Comment continuer ? Je ne me sors pas je n'arrive pas à résoudre.* non *plus dans* Message for Andromeda, *dès l'alter- Jean-François* ------------ *Tissage sur la planète après la lecture du message.* Dons• Eureka *•, époque romaine, quand la galère* 

 $S.O.S.$ ! *Je n'arrive pas à parler au fantôme de la premier niveau,* les *personnages doivenf-être tous* Pierre magique *el la porte au nord dans le chdteau* 

*Pour répondre à Stéphane (n° 23), dans Le dia- face B de Tyrann pour Oric? leur préférée du pharaon est le vert.* 

*Je viens à l'aide d'Olivier (n° 22) qui n'arrive pas* En réponse à Fabien (n° 23) pour Le diamant de se trouve dans la cabane et tu ne pourras l'allumer<br>À entrer dans le jardin de la maison dans Arsène l'île maudite. Tu n Lupin. *fi faut avoir* la *corde et le couteau, grimper que tu passes par derrière. Ensuite, ouvre la grille, la carrière à l'ouest de la route. Lorsqu'elle sera épqi·* 

Brocéliante (n° 22). L'anneau sert à libérer la per-<br>sonne emprisonnée dans la statue. Pour prendre les **protège le diamant ?** 

der » puis « *take the rung* ». Ensuite, retourner au Dans Entombed, je n'arrive pas à sortir de la salle Celles-ci se dissimulent dans le cercueil placé dans *drawbridge et indiquer* « turn the wheel » puis « lock bloquée *the wheel* ». Par contre, je n'arrive pas à trouver la **dans la salle avec l'oiseau vert?** Et comment Pour Eureka (Moyen Age), les carottes que l'on <br>clé. Help! **de la configure in la configure aux entrements doit donner** *clé. Help ! a/fer sur les eôtés dans fa. salle avec les quatre morts doit donner au lapin s'écrivent avec deux« r* »,

*Jean-Pierre* Pour Hulk, après avoir appuyé sur le bouton et avant <br>Pour François (Tilt n° 23) dans Wolfenstein II, la Chung de s'être mordu la lèvre, il faut secouer l'éventail

*bofle, la bombe ou un passage secret resteront fer- êtes sauvé! du serpent. Pour Jean -Luc (n°22),* il *faut mettre la mées. Seul un code à* trois *chiffres* les *ouvrira. carte df)ns la fente* siti.iée *près d'une porte* dons *le Franck théâtre,* le *rasoir sert à découper* le *balsa,.* on *y trouve*  Gilles **Canadian Canadian Dans Jewels of Babylon**, *je reste coincé dans le un tire-bouchon qui permet d'escalader le bloc de Je lance un ultime appel aux lecteurs de Tilt, car* bateau après avoir accosté sur l'île. balsa et un cure-dent qui sert à ouvrir la cage du je suis bloqué depuis des jours et des nuits dans le Dans Forest at world's end,

*grille qui se trouve derrière la palissade électrifiée.* rocky horror show, reconstituer *le de-medusa? Dans* Le mystère de Kikekankoi *que doit-on faire* 

*Acarc de step-corn. Avant de step-corn. Avant de step-corn. Avant de step-corn. Avant de step-corn. Je s'envolter et la cage. Le réponds à Milo pour Jewels of Babylon. Dès la Bonne chance!* 

*Jacqueline* coule, je me retrouve dans l'eau et à chaque fois,<br> *Dans Amazon, comment traverser la rivière*? **Stéphane** *Stéphane Le me noie. Que faire? De plus, à Colditz, je* **Dans Amazon, comment traverser la rivière?** Stéphane de la partier au fantôme de la prie noie. Que faire? De plus, à Colditz, je Un tuyau pour Sorcellerie III : pour aller au-delà du S.O.S.! Je n'arrive pas à parler au fa

En réponse à Pascal pour Le sceptre d'Anubis, dans *Joël La pyramide il y a une salle où l'on observe des motifs la pyramide il y a une salle où l'on observe des motifs* Pascal **Qui pourrait me donner le plan du labyrinthe de la sur le mur. Appuie sur l'œil, sans oublier que la cou-**

*jusqu'à la grille* sons se *faire voler les objets par le nière question : où puis-je trouver le numéro de·télé- représentent* des *sorties de certains lieux secrets fantôme? Et comment démarrer l'hélicoptère? phone pour faire fonctionner le minitel ? aecessibles par* des *moyens détournés, tel le saut. Pour Laurent, à propos de* Twin Kingdom valley, **Frédéric** Laurent Laurent le moyen d'éclairage est obtenu par la lampe qui

piscine. Bonne *chance pour la suite.* A *mon tour de poser deux questions : où se trouve Jean Jean Jean <i>Jean La clé qui ouvre la porte au fond du « dusty corrivation Jean La clé qui ouvre la porte au fond du « dusty corrivation La clé qui ouvre la porte au fond du* « *dusty corrivation l Fabrice* Voici quelques conseils pour Olivier et Pascal dans dor » dans Jewels of Babylon ? Et dans Empire of *Qui me sauvera dans* The Underworld sur Spec-<br>*Qui me sauvera dans The Underworld sur Spec-* Brocéliante (n° 2

Directeur de la publication: Antoine de CLERMONT-TONNERRE· Dépôt légal: 4e trimestre t985 ·Photocomposition et gravure: lmp. M.·A., 60, rue Cino·del·Duca, 94700 Maisons-Alfort. · Imprimerie: Sima, Torcy· Distribution: N.M.P.P. ·Numéro de commission paritaire: 64 671. 126

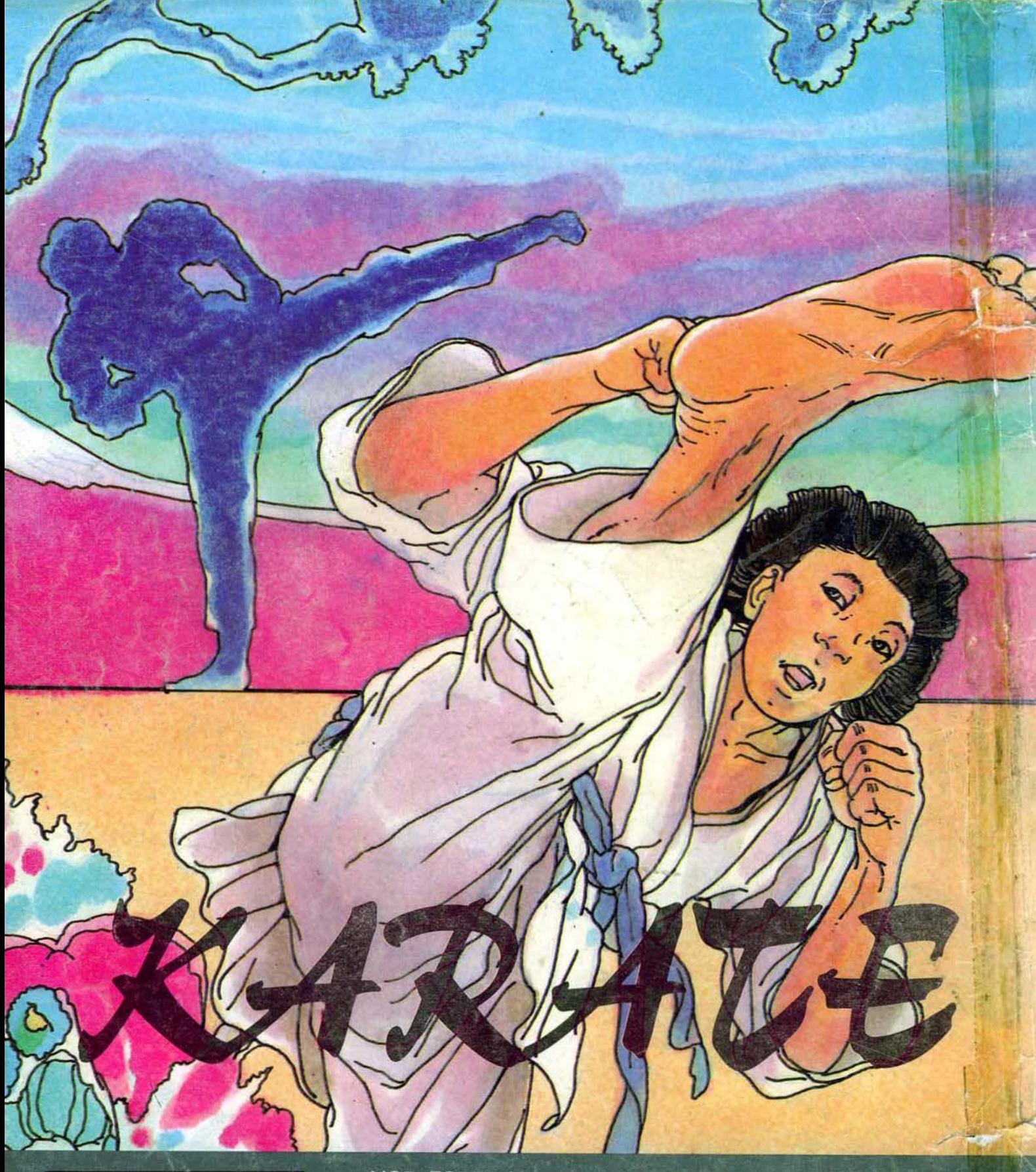

MO5 - TO7/70. Manettes de jeu en option. Cassette et disquette.

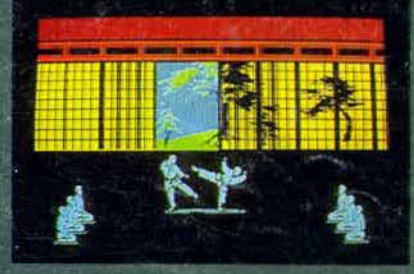

79, rue Hippolyte-Kahn<br>69100 Villeurbanne - Tél. 7/803.18.46.

INFOGRAMES